# **Polyspace<sup>®</sup> Bug Finder™**User's Guide

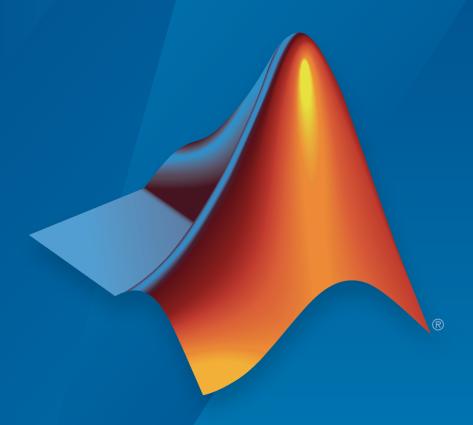

# MATLAB® SIMULINK®

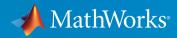

#### How to Contact MathWorks

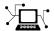

Latest news: www.mathworks.com

Sales and services: www.mathworks.com/sales\_and\_services

User community: www.mathworks.com/matlabcentral

Technical support: www.mathworks.com/support/contact\_us

T

Phone: 508-647-7000

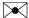

The MathWorks, Inc. 3 Apple Hill Drive Natick, MA 01760-2098

Polyspace<sup>®</sup> Bug Finder™ User's Guide

© COPYRIGHT 2013–2015 by The MathWorks, Inc.

The software described in this document is furnished under a license agreement. The software may be used or copied only under the terms of the license agreement. No part of this manual may be photocopied or reproduced in any form without prior written consent from The MathWorks, Inc.

FEDERAL ACQUISITION: This provision applies to all acquisitions of the Program and Documentation by, for, or through the federal government of the United States. By accepting delivery of the Program or Documentation, the government hereby agrees that this software or documentation qualifies as commercial computer software or commercial computer software documentation as such terms are used or defined in FAR 12.212, DFARS Part 227.72, and DFARS 252.227-7014. Accordingly, the terms and conditions of this Agreement and only those rights specified in this Agreement, shall pertain to and govern the use, modification, reproduction, release, performance, display, and disclosure of the Program and Documentation by the federal government (or other entity acquiring for or through the federal government) and shall supersede any conflicting contractual terms or conditions. If this License fails to meet the government's needs or is inconsistent in any respect with federal procurement law, the government agrees to return the Program and Documentation, unused, to The MathWorks, Inc.

#### Trademarks

MATLAB and Simulink are registered trademarks of The MathWorks, Inc. See www.mathworks.com/trademarks for a list of additional trademarks. Other product or brand names may be trademarks or registered trademarks of their respective holders.

#### **Patents**

MathWorks products are protected by one or more U.S. patents. Please see www.mathworks.com/patents for more information.

#### **Revision History**

| September 2013 | Online only | New for Version 1.0 (Release 2013b)     |
|----------------|-------------|-----------------------------------------|
| March 2014     | Online Only | Revised for Version 1.1 (Release 2014a) |
| October 2014   | Online only | Revised for Version 1.2 (Release 2014b) |
| March 2015     | Online only | Revised for Version 1.3 (Release 2015a) |
| September 2015 | Online only | Revised for Version 2.0 (Release 2015b) |

# **Project Configuration**

| What Is a Project?                                     | 1-3  |
|--------------------------------------------------------|------|
| What is a Project Template?                            | 1-4  |
| Open Polyspace Bug Finder                              | 1-5  |
| Create New Project                                     | 1-6  |
| Create Project Automatically                           | 1-7  |
| Requirements for Project Creation from Build Systems   | 1-10 |
| Compiler Not Supported for Project Creation from Build |      |
| Systems                                                | 1-13 |
| Issue                                                  | 1-13 |
| Cause                                                  | 1-13 |
| Solution                                               | 1-13 |
| Slow Build Process When Polyspace Traces the Build     | 1-20 |
| Issue                                                  | 1-20 |
| Cause                                                  | 1-20 |
| Solution                                               | 1-20 |
| Checking if Polyspace Supports Windows Build Command   | 1-21 |
| Issue                                                  | 1-21 |
| Possible Cause                                         | 1-21 |
| Solution                                               | 1-21 |
| Create Project Using Visual Studio Information         | 1-23 |

1

| Troubleshooting Project Creation from Visual Studio Build                                                  | 1-5 |
|----------------------------------------------------------------------------------------------------|-----|
| Cannot Create Project from Visual Studio Build Compilation Error After Creating Project from Visual Studio | 1-2 |
| Build                                                                                                    | 1-2 |
| Add Source Files and Include Folders                                                                       | 1-5 |
| Add Sources and Includes                                                                                   | 1-2 |
| Manage Include File Sequence                                                                               | 1-2 |
| Specify Analysis Options                                                                                   | 1-3 |
| About Analysis Options                                                                                     | 1-3 |
| Specify Options in User Interface                                                                          | 1-3 |
| Specify Options from DOS and UNIX Command Line                                                             | 1-  |
| Specify Options from MATLAB Command Line                                                                   | 1-  |
| Save Analysis Options as Project Template                                                                  | 1-  |
| Organize Layout of Polyspace User Interface                                                                | 1-  |
| Create Your Own Layout                                                                                     | 1-  |
| Save and Reset Layout                                                                                      | 1-  |
| Specify External Text Editor                                                                               | 1-  |
| Change Default Font Size                                                                                   | 1-  |
| Define Custom Review Status                                                                                | 1-  |
| Modeling Multitasking Code                                                                                 | 1-  |
| Example                                                                                                    | 1-  |
| Limitations                                                                                                | 1-  |
| Set Up Multitasking Analysis Manually                                                                      | 1-  |
| Prerequisites                                                                                              | 1-  |
| Set Up Multitasking Analysis in User Interface                                                             | 1-  |
| Set Up Multitasking Analysis at Command Line                                                               | 1-  |
| Set Up Multitasking Analysis at MATLAB Command Line .                                                      | 1-  |
| Annotate Code for Known Defects                                                                            | 1-  |
| How to Add Annotations                                                                                     | 1-  |
| Syntax for Code Annotations                                                                                | 1-  |

| Annotate Code for Rule Violations                        | 1-58 |
|----------------------------------------------------------|------|
| How to Add Annotations                                   | 1-58 |
| Syntax for Code Annotations                              | 1-59 |
| Copy and Paste Annotations                               | 1-61 |
| Modify Predefined Target Processor Attributes            | 1-63 |
| Specify Generic Target Processors                        | 1-65 |
| Define Generic Target                                    | 1-65 |
| Common Generic Targets                                   | 1-66 |
| View or Modify Existing Generic Targets                  | 1-67 |
| Delete Generic Target                                    | 1-68 |
| Compile Operating System-Dependent Code                  | 1-69 |
| My Target Application Runs on Solaris                    | 1-69 |
| My Target Application Runs on Vxworks                    | 1-69 |
| My Target Application Does Not Run on Linux, VxWorks, or |      |
| Solaris                                                  | 1-70 |
| Address Alignment                                        | 1-71 |
| Ignore or Replace Keywords Before Compilation            | 1-72 |
| Content of myTpl.pl file                                 | 1-72 |
| Perl Regular Expression Summary                          | 1-73 |
| Analyze Keil or IAR Dialects                             | 1-75 |
| Supported C++ 2011 Extensions                            | 1-81 |
| Gather Compilation Options Efficiently                   | 1-85 |
| Specify Constraints                                      | 1-87 |
| Create Constraint Template                               | 1-87 |
| Update Existing Template                                 | 1-89 |
| Constraints                                              | 1-90 |
| Storage of Polyspace Preferences                         | 1-94 |

|   | ٦ |
|---|---|
|   | ı |
| 4 | 4 |

| Rule Checking                                                                                                    | 2-2<br>2-2           |
|----------------------------------------------------------------------------------------------------|----------------------|
| Differences Between Bug Finder and Code Prover                                                                                           | 2-2                  |
| Polyspace MISRA C 2004 and MISRA AC AGC Checkers                                                                                         | 2-4                  |
| Software Quality Objective Subsets (C:2004)                                                                                              | 2-5<br>2-5<br>2-6    |
| Software Quality Objective Subsets (AC AGC)  Rules in SQO-Subset1  Rules in SQO-Subset2                                                  | 2-10<br>2-10<br>2-11 |
| MISRA C:2004 and MISRA AC AGC Coding Rules Supported MISRA C:2004 and MISRA AC AGC Rules Unsupported MISRA C:2004 and MISRA AC AGC Rules | 2-14<br>2-14<br>2-50 |
| Polyspace MISRA C:2012 Checker                                                                                                    | 2-53                 |
| Software Quality Objective Subsets (C:2012)  Guidelines in SQO-Subset1  Guidelines in SQO-Subset2                                        | 2-54<br>2-54<br>2-55 |
| Unsupported MISRA C:2012 Guidelines                                                                                                    | 2-59                 |
| Polyspace MISRA C++ Checker                                                                                                    | 2-60                 |
| Software Quality Objective Subsets (C++)                                                                                                 | 2-61<br>2-61<br>2-63 |
| MISRA C++ Coding Rules                                                                                                    | 2-68<br>2-68<br>2-89 |
| Polygnogo ISF C++ Chooker                                                                                                    | 9 05                 |

|   | JSF C++ Coding Rules                                                                                                    | 2-96<br>2-96<br>2-119        |
|---|----------------------------------------------------------------------------------------------------|------------------------------|
| 3 | Check Coding Rules from the Polys<br>Environ                                                                                       |                              |
| ı | Activate Coding Rules Checker                                                                                                    | 3-2                          |
|   | Select Specific MISRA or JSF Coding Rules                                                                                          | 3-6                          |
|   | Create Custom Coding Rules                                                                                                    | 3-9                          |
|   | Format of Custom Coding Rules File                                                                                                 | 3-11                         |
|   | Exclude Files From Analysis                                                                                                    | 3-12                         |
|   | Allow Custom Pragma Directives                                                                                                    | 3-13                         |
|   | Specify Boolean Types                                                                                                    | 3-14                         |
|   | Find Coding Rule Violations                                                                                                    | 3-15                         |
|   | Review Coding Rule Violations                                                                                                    | 3-16                         |
|   | Filter and Group Coding Rule Violations  Filter Coding Rules  Group Coding Rules  Suppress Certain Rules from Display in One Click | 3-18<br>3-18<br>3-18<br>3-18 |
|   | Rules to Disable for Faster Analysis                                                                                               | 3-21<br>3-21<br>3-21         |

| Find Bugs From the Polyspace Environn     | nen    |
|-------------------------------------------|--------|
|                                           |        |
| Choose Specific Defects                   | 4      |
| Run Local Analysis                        | 4      |
| Run Remote Batch Analysis                 | 4      |
| Monitor Analysis                          | 4      |
| Specify Results Folder                    | 4      |
|                                           |        |
| View Results in the Polyspace Environm    | ner    |
| O P 1                                     | _      |
| Open Results                              | 5<br>5 |
| Open Results File From File Browser       | 5      |
| View Results Summary in Polyspace Metrics | 5      |
| Download Results From Polyspace Metrics   | 5      |
| Filter and Group Results                  | 5      |
| Filter Results                            | 5      |
| Group Results                             | 5-     |
| Classification of Defects by Impact       | 5-     |
| High Impact Defects                       | 5-     |
| Medium Impact Defects                     | 5-     |
| Low Impact Defects                        | 5-     |
| Limit Display of Defects                  | 5-     |
| Generate Reports                          | 5-     |
| Review and Fix Results                    | 5-     |
| Assign and Save Comments                  | 5-     |

|              | Import Review Comments from Previous Analysis    | 5-     |
|--------------|--------------------------------------------------|--------|
| Revi         | ew Concurrency Defects                           | 5-     |
| Revi         | ew Code Metrics                                  | 5-     |
|              | Impose Limits on Metrics                         | 5-     |
|              | Comment and Justify Limit Violations             | 5-     |
|              |                                                  |        |
| Nav          | igate to Root Cause of Defect                    | 5      |
|              | Navigate Code Sequence Causing Defect            | 5      |
|              | Navigate to Identifier Definition                | 5      |
|              | Navigate to Identifier References                | 5      |
| Resi         | ılts Folder Contents                             | 5      |
|              | Files in the Results Folder                      | 5      |
| <b>XX</b> 7: | dows Used to Review Results                      | 5      |
| VV 1110      |                                                  | 5<br>5 |
|              | Dashboard                                        | อ<br>5 |
|              | · ·                                              | о<br>5 |
|              | Source                                           | _      |
|              | Result Details                                   | 5      |
| Bug          | Finder Defect Groups                             | 5      |
|              | Concurrency                                      | 5      |
|              | Data flow                                        | 5      |
|              | Dynamic Memory                                   | 5      |
|              | Good Practice                                    | 5      |
|              | Numerical                                        | 5      |
|              | Object Oriented                                  | 5      |
|              | Programming                                      | 5      |
|              | Resource Management                              | 5      |
|              | Static Memory                                    | 5      |
|              | Security                                         | 5      |
|              | Tainted data                                     | 5      |
| TITE         | Matrica                                          | _      |
| піэ          | Metrics                                          | 5      |
|              | Project                                          | 5      |
|              | File                                             | 5      |
|              | Function                                         | 5      |
| Com          | mon Weakness Enumeration from Bug Finder Defects | 5      |
|              | Common Weakness Enumeration                      | 5      |
|              | Polyspace Bug Finder and CWE Compatibility       | 5      |

|            | View CWE Identifiers from Defects                                                                                                    | 5-61<br>5-61             |
|------------|----------------------------------------------------------------------------------------------------|--------------------------|
|            | Filter CWE Identifiers                                                                                                    | 5-61<br>5-61             |
|            | Mapping Between CWE Identifiers and Defects                                                                                                    | 5-63                     |
| <b>5</b> [ | Command-Line Ana                                                                                                    | lysis                    |
| ,          | Create Project Automatically at Command Line                                                                                                    | 6-2                      |
|            | Run Local Analysis from Command Line  Specify Sources and Analysis Options Directly  Specify Sources and Analysis Options in Text File  Create Options File from Build System | 6-4<br>6-4<br>6-5<br>6-5 |
|            | Run Remote Analysis at Command Line Run Remote Analysis                                                                                                    | 6-6<br>6-6<br>6-7<br>6-9 |
|            | Create Project Automatically from MATLAB Command Line                                                                                                    | 6-10                     |
| <b>7</b> [ | Polyspace Bug Finder Analysis in Simu                                                                                                    | ılink                    |
| ,          | Embedded Coder Considerations                                                                                                    | 7-2<br>7-2               |
|            | Generated Code  Hardware Mapping Between Simulink and Polyspace                                                                                                    | 7-3<br>7-4               |
|            | TargetLink Considerations TargetLink Support Default Options                                                                                                    | 7-5<br>7-5<br>7-5        |

| Lookup Tables                                  | 7-6<br>7-6   |
|------------------------------------------------|--------------|
| Generate and Analyze Code                      | 7-7          |
| Main Generation for Model Analysis             | 7-14         |
| Review Generated Code Results                  | 7-16         |
| Troubleshoot Back to Model                     | 7-18<br>7-18 |
| Your Model Already Uses Highlighting           | 7-18<br>7-18 |
|                                                |              |
| Configure Model for Code Ana                   | lysis        |
| Configure Simulink Model                       | 8-2          |
| Recommended Model Settings for Code Analysis   | 8-3          |
| Check Simulink Model Settings                  | 8-6          |
| Advisor                                        | 8-6<br>8-7   |
| Check Simulink Model Settings Automatically    | 8-9          |
| Annotate Blocks for Known Results              | 8-12         |
| Configure Code Analysis Opt                    | tions        |
|                                                |              |
| Polyspace Configuration for Generated Code     | 9-2          |
| Include Handwritten Code                       | 9-3          |
| Configure Analysis Depth for Referenced Models | 9-4          |

|    | Check Coding Rules Compliance                        | 9-5  |
|----|------------------------------------------------------|------|
|    | Configure Polyspace Analysis Options and Properties  | 9-7  |
|    | Set Advanced Analysis Options                        | 9-7  |
|    | Save a Polyspace Configuration File Template         | 9-8  |
|    | Use a Custom Configuration File                      | 9-9  |
|    | Remove Polyspace Options From Simulink Model         | 9-9  |
|    | Set Custom Target Settings                           | 9-11 |
|    | Set Up Remote Batch Analysis                         | 9-14 |
|    | Manage Results                                       | 9-15 |
|    | Open Polyspace Results Automatically                 | 9-15 |
|    | Specify Location of Results                          | 9-16 |
|    | Save Results to a Simulink Project                   | 9-17 |
|    | Specify Signal Ranges                                | 9-18 |
|    | Specify Signal Range through Source Block Parameters | 9-18 |
|    | Specify Signal Range through Base Workspace          | 9-20 |
| 10 | Run Polyspace on Generated (                         | Code |
|    | Specify Type of Analysis to Perform                  | 10-2 |
|    | Run Analysis for Embedded Coder                      | 10-5 |
|    | Run Analysis for TargetLink                          | 10-6 |
|    | Monitor Progress                                     | 10-7 |
|    | Local Analyses                                       | 10-7 |
|    | Remote Batch Analyses                                | 10-7 |

|    | Check Coding Rules from Eclipse |
|----|---------------------------------|
| 11 |                                 |

|   | Activate Coding Rules Checker             | -     |
|---|-------------------------------------------|-------|
| i | Select Specific MISRA or JSF Coding Rules | 1     |
|   | Create Custom Coding Rules File           | 1     |
|   | Contents of Custom Coding Rules File      | 1     |
|   | Exclude Files From Analysis               | 1     |
|   | Allow Custom Pragma Directives            | 1     |
|   | Specify Boolean Types                     | 1     |
|   | Find Coding Rule Violations               | 1     |
|   | Review Coding Rule Violations             | 1     |
|   | Filter and Group Coding Rule Violations   | 1     |
|   | Filter Coding Rules                       | 1     |
|   | Group Coding Rules                        | 1:    |
|   | Find Bugs from Ed                         | ali i |

| View    | Resul  | lts in  | Eclin  | )SE |
|---------|--------|---------|--------|-----|
| A 1C AA | ILCSU. | 111 611 | TACILI | ノスて |

| 13 |                                                                    |                       |
|----|--------------------------------------------------------------------|-----------------------|
|    | View Results                                                       | 13-2<br>13-2<br>13-2  |
|    | Review and Fix Results                                             | 13-3                  |
|    | Filter and Group Results  Filter Results  Group Results            | 13-5<br>13-5<br>13-6  |
|    | Understanding the Results Views                                    | 13-8<br>13-8<br>13-10 |
| 14 | Check Coding Rules from Microsoft Visual S                         | tudio                 |
| ,  | Activate C++ Coding Rules Checker                                  | 14-2                  |
|    | Exclude Files From Analysis                                        | 14-4                  |
| 15 | Find Bugs from Microsoft Visual S                                  | tudio                 |
|    | Run Polyspace in Visual Studio                                     | 15-2                  |
|    | Monitor Progress in Visual Studio  Local Analysis  Remote Analysis | 15-5<br>15-5<br>15-7  |
|    | Customize Polyspace Options                                        | 15-8                  |
|    | Configuration File and Default Options                             | 15-9                  |

| Bug Finding in Visual Studio                   | 15-10          |
|------------------------------------------------|----------------|
| Open Results from Microsoft Visual St          | udio           |
| Open Results in Polyspace Environment          | 16-2           |
| Troubleshooting in Polyspace Bug Fi            | nder           |
| View Error Information When Verification Stops | 17-2           |
| View Error Information in User Interface       | $17-2 \\ 17-2$ |
| Troubleshoot Compilation and Linking Errors    | 17-4           |
| Contact Technical Support                      | 17-5           |
| Provide System Information                     | 17-5<br>17-5   |
| Header File Location Not Specified             | 17-7           |
| Message                                        | 17-7           |
| Possible Cause                                 | 17-7<br>17-7   |
| Delegan Constant Find the Constant             | 15.0           |
| Polyspace Cannot Find the Server               | 17-8<br>17-8   |
| Possible Cause                                 | 17-8           |
| Solution                                       | 17-8           |
| Insufficient Memory During Report Generation   | 17-9           |
| Message                                        | 17-9           |
| Possible Cause                                 | 17-9           |
| Solution                                       | 17-9           |

| Errors From Disk Defragmentation and Antivirus |                |
|------------------------------------------------|----------------|
| Software                                       | 17-10          |
| Message                                        | 17-10          |
| Possible Cause                                 | 17-10          |
| Solution                                       | 17-10          |
|                                                |                |
| Syntax Errors Due to Unknown Keywords          | 17-11          |
| Message                                        | 17-11          |
| Code Used                                      | 17-11          |
| Cause                                          | 17-11          |
| Solution                                       | 17-11          |
| Undeclared Identifier                          | 17-12          |
| Message                                        | 17-12          |
| Code Used                                      | 17-12          |
| Cause                                          | 17-12          |
| Solution                                       | 17-12<br>17-12 |
| Solution                                       | 17-12          |
| Missing Identifiers with Keil or IAR Dialect   | 17-13          |
| Message                                        | 17-13          |
| Possible Cause                                 | 17-13          |
| Solution                                       | 17-13          |
| Unknown Prototype                              | 17-14          |
| Message                                        | 17-14          |
| Code Used                                      | 17-14          |
| Cause                                          | 17-14          |
| Solution                                       | 17-14          |
| Solution                                       | 17-14          |
| Cannot Find Include File                       | 17-16          |
| Messages                                       | 17-16          |
| Code Used                                      | 17-16          |
| Cause                                          | 17-16          |
| Solution                                       | 17-16          |
|                                                |                |
| #error Directive                               | 17-17          |
| Message                                        | 17-17          |
| Code Used                                      | 17-17          |
| Cause                                          | 17-17          |
| Solution                                       | 17-17          |
| Object is Too Large                            | 17-18          |
| Issue                                          | 17-18          |
| =                                              | 0              |

| Message                                                | 17-18   |
|--------------------------------------------------------|---------|
| Code Used                                              | 17-18   |
| Solution                                               | 17-18   |
| Errors From Special Characters                         | 17-21   |
| Workaround                                             | 17-21   |
| Initialization of Static Class Members (C++)           | 17-22   |
| Double Declarations of Standard Template Library       |         |
| Functions                                              | 17-23   |
| GNU Dialect                                            | 17-24   |
| Partial Support                                        | 17 - 24 |
| Syntactic Support Only                                 | 17-25   |
| Not Supported                                          | 17 - 25 |
| Examples                                               | 17-25   |
| ISO versus Default Dialects                            | 17-27   |
| Visual Dialects                                        | 17-29   |
| Import Folder                                          | 17-29   |
| pragma Pack                                            | 17-29   |
| Eclipse Java Version Incompatible with Polyspace Plug- |         |
| in                                                     | 17-31   |
| Issue                                                  | 17-31   |
| Cause                                                  | 17-31   |
| Colorian                                               | 17 91   |

# **Project Configuration**

- "What Is a Project?" on page 1-3
- "What is a Project Template?" on page 1-4
- "Open Polyspace Bug Finder" on page 1-5
- "Create New Project" on page 1-6
- "Create Project Automatically" on page 1-7
- "Requirements for Project Creation from Build Systems" on page 1-10
- · "Compiler Not Supported for Project Creation from Build Systems" on page 1-13
- "Slow Build Process When Polyspace Traces the Build" on page 1-20
- · "Checking if Polyspace Supports Windows Build Command" on page 1-21
- "Create Project Using Visual Studio Information" on page 1-23
- "Troubleshooting Project Creation from Visual Studio Build" on page 1-27
- "Add Source Files and Include Folders" on page 1-29
- "Specify Analysis Options" on page 1-31
- "Save Analysis Options as Project Template" on page 1-34
- "Organize Layout of Polyspace User Interface" on page 1-38
- "Specify External Text Editor" on page 1-40
- "Change Default Font Size" on page 1-42
- "Define Custom Review Status" on page 1-43
- "Modeling Multitasking Code" on page 1-47
- "Set Up Multitasking Analysis Manually" on page 1-52
- "Annotate Code for Known Defects" on page 1-55
- "Annotate Code for Rule Violations" on page 1-58
- · "Copy and Paste Annotations" on page 1-61
- "Modify Predefined Target Processor Attributes" on page 1-63
- "Specify Generic Target Processors" on page 1-65

- "Compile Operating System-Dependent Code" on page 1-69
- "Address Alignment" on page 1-71
- "Ignore or Replace Keywords Before Compilation" on page 1-72
- "Analyze Keil or IAR Dialects" on page 1-75
- "Supported C++ 2011 Extensions" on page 1-81
- "Gather Compilation Options Efficiently" on page 1-85
- "Specify Constraints" on page 1-87
- "Constraints" on page 1-90
- "Storage of Polyspace Preferences" on page 1-94

# What Is a Project?

In Polyspace® software, a project is a named set of parameters for your software project's source files. A project includes:

- · Source files
- Include folders
- · A configuration, specifying a set of analysis options

In the Polyspace interface, use the Project Browser and Configuration panes to create and modify a project.

# What is a Project Template?

A **Project Template** is a predefined set of analysis options for a specific compilation environment. When creating a new project, you have the option to:

- · Use an existing template to automatically set analysis options for your compiler.
  - Polyspace software provides predefined templates for common compilers such as IAR, Kiel, and VxWorks Aonix, Rational, and Greenhills. For additional templates, see Polyspace Compiler Templates.
- Set analysis options manually. You can save your options to a custom template and reuse them later. For more information, see "Save Analysis Options as Project Template" on page 1-34.

# **Open Polyspace Bug Finder**

After you install MATLAB® and Polyspace, you can open Polyspace Bug Finder<sup>TM</sup> from the desktop shortcut created during installation. Other ways to open Polyspace are:

- · via MATLAB.
  - · In the apps gallery, select Polyspace Bug Finder.
  - In the Command Window, enter:
    - polyspaceBugFinder
- via the command-line.
  - DOS: MATLAB Install\polyspace\bin\polyspace-bug-finder
  - UNIX: MATLAB Install/polyspace/bin/polyspace-bug-finder

Where MATLAB Install is your MATLAB installation folder.

Polyspace Bug Finder can be opened simultaneously with Polyspace Code Prover<sup>TM</sup> or a second instance of Polyspace Bug Finder. However, only one code analysis can be run at a time.

If you try to run Polyspace processes from multiple windows, you will get a License Error -4,0. To avoid this error, close any additional Polyspace windows before running an analysis.

# **Create New Project**

This example shows how to create a new project in Polyspace Bug Finder. Before you create a project, you must know:

- Location of source files
- · Location of include files
- · Location where analysis results will be stored

For the three locations, you will find it convenient to create three subfolders under a common project folder. For instance, under the folder polyspace\_project, you can create three subfolders sources.includes and results.

- 1 Select File > New Project.
- **2** In the Project Properties dialog box, enter the following information:
  - · Project name
  - **Location**: Folder where you will store the project file with extension .psprj. You can use this file to open an existing project.

The software assigns a default location to your project. You can change this default on the **Project and Results Folder** tab in the Polyspace Preferences dialog box.

- · Project language
- **3** Add source files and include folders to your project.
  - Navigate to the location where you stored your source files. Select the source files for your project. Click Add Source Files.
  - The software automatically adds the standard include files to your project. To use custom include files, navigate to the *folder* containing your include files. Click Add Include Folders.
- 4 Click Finish.

The new project opens in the **Project Browser** pane.

5 Save the project. Select File > Save or enter Ctrl+S.

To close the project at any time, in the **Project Browser**, right-click the project node and select **Close**.

# **Create Project Automatically**

If you use build automation scripts to build your source code, you can automatically setup a Polyspace project from your scripts. The automatic project setup runs your automation scripts to determine:

- · Source files.
- Includes.
- · Target & compiler options. For more information on these options, see:
  - · C Code: "Target & Compiler"
  - C++ Code: "Target & Compiler"
- 1 Select File > New Project.
- 2 On the Project Properties dialog box, after specifying the project name, location and language, under **Project configuration**, select **Create from build command**.
- **3** On the next window, enter the following information:

| Field                                               | Description                                                                                                    |
|-----------------------------------------------------|----------------------------------------------------------------------------------------------------|
| Specify command used for building your source files | If you use an IDE such as Visual Studio <sup>®</sup> or Eclipse <sup>TM</sup> to build your project, specify the full path to your IDE executable or navigate to it using the button. For a tutorial using Visual Studio, see "Create Project Using Visual Studio Information" on page 1-23.  Example: "C:\Program Files (x86)\Microsoft Visual Studio 10.0\Common7\IDE\VCExpress.exe"  If you use command-line tools to build your project, specify the appropriate command.  Example:  • make -B -f makefileName or make -W makefileName  • "mingw32-make.exe -B -f makefilename" |
| Specify working directory for                       | Specify the folder from which you run your build automation script.                                                                                                    |

| Field                          | Description                                                                                                    |
|--------------------------------|----------------------------------------------------------------------------------------------------|
| running build<br>command       | If you specify the full path to your executable in the previous field, this field is redundant. Specify any folder.                                           |
| Add advanced configure options | Specify additional options for advanced tasks such as incremental build. For the full list of options, see the options value argument for polyspaceConfigure. |

4

# Click

- If you entered your build command, Polyspace runs the command and sets up a project.
- If you entered the path to an executable, the executable runs. Build your source code and close the executable. Polyspace traces your build and sets up a project.

For example, in Visual Studio 2010, use **Tools** > **Rebuild Solution** to build your source code. Then close Visual Studio.

If there is a failure, see if your build command meets the requirements for automatic project setup. In some cases, you can modify your build command to work around the limitations. For more information, see "Requirements for Project Creation from Build Systems" on page 1-10.

#### 5 Click Finish.

The new project appears on the **Project Browser** pane. To close the project at any time, in the **Project Browser**, right-click the project node and select **Close**.

**6** If you updated your build command, you can recreate the Polyspace project from the updated command. To recreate an existing project, on the **Project Browser**, right-click the project name and select **Update Project**.

#### Note:

- In the Polyspace interface, it is possible that the created project will not show implicit defines or includes. The configuration tool does include them. However, they are not visible.
- By default, Polyspace assigns the latest dialect for your compiler. If you have compilation errors in your project, check the dialect. If it does not apply to you, change it to a more appropriate one.

• If your build process requires user interaction, you cannot run the build command from the Polyspace user interface and do an automatic project setup.

## **Related Examples**

• "Create Project Using Visual Studio Information" on page 1-23

### **More About**

- "Compiler Not Supported for Project Creation from Build Systems" on page 1-13
- "Slow Build Process When Polyspace Traces the Build" on page 1-20
- "Checking if Polyspace Supports Windows Build Command" on page 1-21

# Requirements for Project Creation from Build Systems

For automatic project creation from build systems, your build commands or makefiles must meet certain requirements.

For more information on automatic project creation, see:

- "Create Project Automatically" on page 1-7
- "Create Project Automatically at Command Line" on page 6-2
- "Create Project Automatically from MATLAB Command Line" on page 6-10

The requirements for your build command are as follows:

· Your compiler must be called locally.

If you use a compiler cache such as **ccache** or a distributed build system such as **distmake**, the software cannot trace your build. You must deactivate them.

· Your compiler must perform a clean build.

If your compiler performs only an incremental build, use appropriate options to build all your source files. For example, if you use gmake, append the -B or -W makefileName option to force a clean build. For the list of options allowed with the GNU® make, see make options.

- Your compiler configuration must be available to Polyspace. The compilers currently supported include the following:
  - Visual C++® compiler
  - qcc
  - clang
  - MinGW compiler
  - IAR compiler

If your compiler configuration is not available to Polyspace:

- Write a compiler configuration file for your compiler in a specific format. For more information, see "Compiler Not Supported for Project Creation from Build Systems" on page 1-13.
- Contact MathWorks Technical Support. For more information, see "Contact Technical Support".

• In Linux®, only UNIX® shell (sh) commands must be used. If your build uses advanced commands such as commands supported only by bash, tesh or zsh, Polyspace cannot trace your build.

In Windows®, only DOS commands must be used. If your build uses advanced commands such as commands supported only by PowerShell or Cygwin<sup>TM</sup>, Polyspace cannot trace your build. To see if Polyspace supports your build command, run the command from cmd.exe in Windows. For more information, see "Checking if Polyspace Supports Windows Build Command" on page 1-21.

Your build command must not use aliases.

The alias command is used in Linux to create an alternate name for commands. If your build command uses those alternate names, Polyspace cannot recognize them.

 Your build command must be executable completely on the current machine and must not require privileges of another user.

If your build uses **sudo** to change user privileges or **ssh** to remotely login to another machine, Polyspace cannot trace your build.

• If your build command uses redirection with the > or | character, the redirection occurs after Polyspace traces the command. Therefore, Polyspace does not handle the redirection.

For example, if your command occurs as

command1 | command2 And you enter

polyspace-configure command1 | command2 When tracing the build, Polyspace traces the first command only.

• If your computer hibernates during the build process, Polyspace might not be able to trace your build.

**Note:** Your environment variables are preserved when Polyspace traces your build command.

#### See Also

polyspaceConfigure

# **Related Examples**

• "Create Project Automatically" on page 1-7

### **More About**

• "Slow Build Process When Polyspace Traces the Build" on page 1-20

# Compiler Not Supported for Project Creation from Build Systems

#### Issue

Your compiler is not supported for automatic project creation from build commands.

For more information on automatic project creation, see:

- "Create Project Automatically" on page 1-7
- "Create Project Automatically at Command Line" on page 6-2
- "Create Project Automatically from MATLAB Command Line" on page 6-10

#### Cause

For automatic project creation from your build system, your compiler configuration must be available to Polyspace. Polyspace provides a compiler configuration file only for certain compilers.

For information on which compilers are supported, see "Requirements for Project Creation from Build Systems" on page 1-10.

#### **Solution**

To enable automatic project creation for an unsupported compiler, you can write your own compiler configuration file.

- 1 Copy one of the existing configuration files from matlabroot\polyspace \configure\compiler\_configuration\.
- 2 Save the file as my\_compiler.xml. my\_compiler can be any name that helps you identify the file.
  - To edit the file, save it outside the installation folder. After you have finished editing, you must copy the file back to matlabroot\polyspace\configure \compiler configuration\.
- **3** Edit the contents of the file to represent your compiler. Replace the entries between the XML elements with appropriate content.
  - The following table lists the XML elements in the file with a description of what the content within the element represents.

| XML Element                                                  | Content Description                                                                                                    | Content Example<br>for GNU C<br>Compiler |
|--------------------------------------------------------------|----------------------------------------------------------------------------------------------------|------------------------------------------|
| <pre><compiler_names><name></name></compiler_names></pre>    | Name of the compiler                                                                                                    | • gcc                                    |
| <compiler_names></compiler_names>                            | executable. This executable transforms your .C files into object files. You can add several binary names, each in a separate <name></name> element. The software checks for each of the provided names and uses the compiler name for which it finds a match. | • gpp                                    |
|                                                              | You must not specify the linker binary inside the <name></name> elements.                                                                                                    |                                          |
| <pre><include_options><opt> </opt></include_options></pre>   | The option that you use with your compiler to specify include folders.                                                                                                    | - I                                      |
|                                                              | To specify options where the argument immediately follows the option, use an isPrefix attribute for opt and set it to true.                                                                                                    |                                          |
| <pre><system_include_options></system_include_options></pre> | The option that you use with your compiler to specify                                                                                                    | -isystem                                 |
| <pre><opt> </opt></pre>                                      | system headers.                                                                                                    |                                          |
| <pre></pre>                                                  | To specify options where the argument immediately follows the option, use an isPrefix attribute for opt and set it to true.                                                                                                    |                                          |

| XML Element                                                      | Content Description                                                                                                    | Content Example<br>for GNU C<br>Compiler |
|------------------------------------------------------------------|----------------------------------------------------------------------------------------------------|------------------------------------------|
| <pre><preinclude_options><opt> </opt></preinclude_options></pre> | The option that you use with your compiler to force inclusion of a file in the compiled object.  To specify options where the argument immediately follows the option, use an isPrefix attribute for opt and set it to true. | -include                                 |
| <pre><define_options><opt> </opt></define_options></pre>         | The option that you use with your compiler to predefine a macro.  To specify options where the argument immediately follows the option, use an isPrefix attribute for opt and set it to true.                                | -D                                       |
| <pre><undefine_options><opt> </opt></undefine_options></pre>     | The option that you use with your compiler to undo any previous definition of a macro.  To specify options where the argument immediately follows the option, use an isPrefix attribute for opt and set it to true.          | - U                                      |

| XML Element                                                  | Content Description                                                                                                    | Content Example<br>for GNU C<br>Compiler              |
|--------------------------------------------------------------|----------------------------------------------------------------------------------------------------|-------------------------------------------------------|
| <pre><semantic_options><opt> </opt></semantic_options></pre> | The options that you use to modify the compiler behavior. These options specify the language settings to which the code must conform.  You can use the isPrefix attribute to specify multiple options that have the same prefix and the numArgs attribute to specify options with multiple arguments. For instance:  • Instead of <pre></pre> | • -ansi • -std =C90 • -std =c++11 • -fun signed -char |

| XML Element                                                    | Content Description                                                                                                    | Content Example<br>for GNU C<br>Compiler                                                    |
|----------------------------------------------------------------|----------------------------------------------------------------------------------------------------|---------------------------------------------------------------------------------------------|
| <dialect> </dialect>                                           | The options that specify the Polyspace dialect used by your compiler. For the complete list of dialects, on the <b>Configuration</b> pane, select <b>Target &amp; Compiler</b> . | gnu4.7                                                                                      |
| <pre><preprocess_options_list></preprocess_options_list></pre> | The options that specify how your compiler generates a                                                                                                    | - E                                                                                         |
| <pre><opt> </opt></pre>                                        | preprocessed file.                                                                                                    | For an example of the                                                                       |
|                                                                | You can use the macro \$(OUTPUT_FILE) if your compiler does not allow sending the preprocessed file to the standard output. Instead it defines the preprocessed file internally. | \$(OUTPUT_FILE)<br>macro, see the<br>existing compiler<br>configuration file<br>c12000.xml. |

| XML Element                                                                                     | Content Description                                                                                                    | Content Example<br>for GNU C<br>Compiler                                              |
|-------------------------------------------------------------------------------------------------|----------------------------------------------------------------------------------------------------|---------------------------------------------------------------------------------------|
| <pre><pre><pre>cpreprocessed_output_file&gt; <!-- preprocessed_output_file--></pre></pre></pre> | The name of file where the preprocessed output is stored.  You can use the following macros when the name of the preprocessed output file is adapted from the source file:  • \$(SOURCE_FILE): Source file name  • \$(SOURCE_FILE_EXT): Source file extension  • \$(SOURCE_FILE_NO_EXT): Source file name without extension  For instance, use \$(SOURCE_FILE_NO_EXT).pr when the preprocessor file name has the same name as the source file, but with extension.pre. | For an example of this element, see the existing compiler configuration file xc8.xml. |
| <pre><src_extensions><ext> </ext></src_extensions></pre>                                        | The file extensions for source files.                                                                                                    | • c<br>• cpp<br>• c++                                                                 |
| <pre><obj_extensions><ext> </ext></obj_extensions></pre>                                        | The file extensions for object files.                                                                                                    |                                                                                       |
| <pre><pre><pre></pre>compiled_header_extensions&gt;</pre></pre>                                 | The file extensions for precompiled headers (if available).                                                                                                    |                                                                                       |

| XML Element                                                                                    | Content Description                                                           | Content Example<br>for GNU C<br>Compiler                                                                                                    |
|------------------------------------------------------------------------------------------------|-------------------------------------------------------------------------------|----------------------------------------------------------------------------------------------------|
| <pre><polyspace_c_extra_options_list> <opt> </opt> </polyspace_c_extra_options_list></pre>     | Additional options that will<br>be added to your project<br>configuration     | To avoid compilation errors due to non-ANSI® extension keywords, enter -D keyword. For more information, see "Preprocessor definitions (C/C++)". |
| <pre><polyspace_cpp_extra_options_list> <opt> </opt> </polyspace_cpp_extra_options_list></pre> | Additional options that will<br>be added to your C++ project<br>configuration | To avoid compilation errors due to non-ANSI extension keywords, enter -D keyword. For more information, see "Preprocessor definitions (C/C++)".  |

4 After saving the edited XML file to matlabroot\polyspace\configure \compiler\_configuration\, create a project automatically using your build command.

**Tip** To quickly see if your compiler configuration file works, run the automatic project setup on a sample build that does not take much time to complete. After you have set up a project successfully with your compiler configuration file, you can use this file for larger builds.

# Slow Build Process When Polyspace Traces the Build

## Issue

In some cases, your build process can run slower when Polyspace traces the build.

#### Cause

Polyspace caches information in files stored in the system temporary folder, such as C: \Users\User\_Name\AppData\Local\Temp, in Windows. Your build can take a long time to perform read/write operations to this folder. Therefore, the overall build process is slow.

## **Solution**

You can work around the slow build process by changing the location where Polyspace stores cache information. For instance, you can use a cache path local to the drive from which you run build tracing. To create and use a local folder ps\_cache for storing cache information, use the advanced option -cache-path ./ps\_cache.

- If you trace your build from the Polyspace user interface, enter this flag in the field **Add advanced configure options**. For more information, see "Create Project Automatically" on page 1-7.
- If you trace your build from the DOS, UNIX or MATLAB command line, use this flag with the polyspace-configure command or polyspaceConfigure function.

# Checking if Polyspace Supports Windows Build Command

#### Issue

Your build command executes successfully in a Windows console application other than cmd.exe. However, when Polyspace traces the build, the command fails.

For instance, your build command executes successfully from the Cygwin shell. However, when Polyspace traces the build, the build command throws an error.

For more information on automatic project creation, see:

- · "Create Project Automatically" on page 1-7
- "Create Project Automatically at Command Line" on page 6-2
- "Create Project Automatically from MATLAB Command Line" on page 6-10

## **Possible Cause**

When you launch a Windows console application, your environment variables are appropriately set. Alternate Windows console applications such as the Cygwin shell can set your environment differently from CMd.exe.

Polyspace attempts to trace your build with the assumption that your commands run successfully in cmd.exe. Therefore, even if your build command runs successfully in the alternate console application, when Polyspace traces the build, the command fails.

## **Solution**

Make sure that your build command executes successfully in the cmd.exe interface. For instance, before you trace a build command that executes successfully in the Cygwin shell, do one of the following:

 Launch the Cygwin shell from cmd.exe and then run your build command. For instance, enter the following command at the DOS command line:

```
cmd.exe /C C:\cygwin64\bin\bash.exe -c make
```

• Find the full path to your build executable and then run this executable from cmd.exe.

1 Open the Cygwin shell. Enter the following:

which make

The output of this command shows the full path to your executable.

2 Using the above output, run the executable from cmd.exe. For instance, enter the following command at the DOS command line:

cmd.exe /C path\_to\_executable
path\_to\_executable is the full path to the executable that you found in the
previous step. For instance, C:\cygwin64\bin\make.exe.

If the steps do not execute successfully, Polyspace cannot trace your build.

# **Create Project Using Visual Studio Information**

To create a Polyspace project, you can trace your Visual Studio build. For Polyspace to trace your Visual Studio build, you must install both x86 and x64 versions of the Visual C++ Redistributable for Visual Studio 2012 from the Microsoft website.

- 1 In the Polyspace interface, select File > New Project.
- 2 In the Project Properties window, enter your project information.
  - a Choose C++ as Project Language.
  - b Under Project Configuration, select Create from build command and click Next.

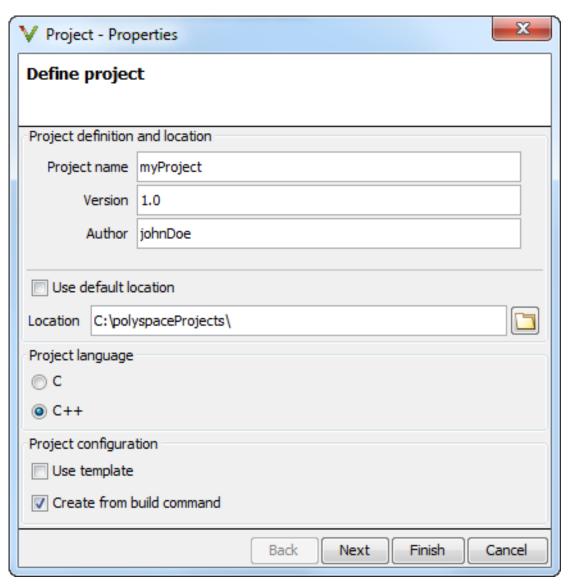

In the field **Specify command used for building your source files**, enter the full path to the Visual Studio executable. For instance, "C:\Program Files (x86)\Microsoft Visual Studio 10.0\Common7\IDE\VCExpress.exe".

4 In the field Specify working directory for running build command, enter C:\.

Click Run

This action opens the Visual Studio environment.

5 In the Visual Studio environment, create and build a Visual Studio project.

If you already have a Visual Studio project, open the existing project and build a clean solution. To build a clean solution in Visual Studio 2012, select **BUILD** > **Rebuild Solution**.

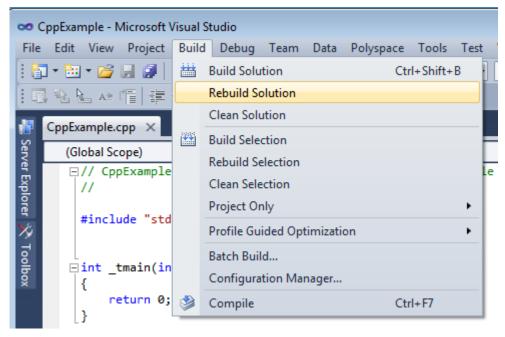

**6** After the project builds, close Visual Studio.

Polyspace traces your Visual Studio build and creates a Polyspace project.

The Polyspace project contains the source files from your Visual Studio build and the relevant **Target & Compiler** options.

7 If you update your Visual Studio project, to update the corresponding Polyspace project, on the **Project Browser**, right-click the project name and select **Update Project**.

# **More About**

• "Troubleshooting Project Creation from Visual Studio Build" on page 1-27

# Troubleshooting Project Creation from Visual Studio Build

#### In this section...

"Cannot Create Project from Visual Studio Build" on page 1-27

"Compilation Error After Creating Project from Visual Studio Build" on page 1-27

# Cannot Create Project from Visual Studio Build

If you are trying to import a Visual Studio 2010 or Visual Studio 2012 project and polyspace-configure does not work properly, do the following:

- 1 Stop the MSBuild.exe process.
- **2** Set the environment variable MSBUILDDISABLENODEREUSE to 1.
- 3 Specify MSBuild.exe with the / nodereuse: false option.
- **4** Restart the Polyspace configuration tool:

polyspace-configure.exe -lang cpp <MSVS path>/msbuild sample.sln

# Compilation Error After Creating Project from Visual Studio Build

#### Issue

After you automatically set up your project from a Visual Studio 2010 build, you face compilation errors.

#### **Possible Cause**

By default, Polyspace assigns the latest dialect visual11.0 to your project. This assignment can cause compilation errors. For more information on the **Dialect** option, see "Dialect (C++)".

#### Solution

To avoid the errors, do one of the following:

- After automatic project setup:
  - 1 Open the project in the user interface. On the **Configuration** pane, select **Target & Compiler**.

**2** Check the **Dialect**. If it is set to **visual11.0**, change it to **visual10**.

**Note:** If you are creating an options file from your Visual Studio 2010 build, check the -dialect argument. If it is set to visual11.0, change it to visual10.

- Before automatic project setup:
  - Open the file cl.xml in matlabroot\polyspace\configure
    \compiler\_configuration\ where matlabroot is your MATLAB installation
    folder such as C:\Program Files\R2015a.
  - 2 Change the line

```
<dialect>visual11.0</dialect>
```

to

<dialect>visual10</dialect>

**3** Add the following lines:

```
<polyspace_cpp_extra_options_list>
<opt>-OS-target Visual</opt>
</polyspace_cpp_extra_options_list>
```

**4** Create your project or options file. The dialect is already assigned to visual10.

# Add Source Files and Include Folders

This example shows how to add source files and include folders to an existing project.

#### In this section...

"Add Sources and Includes" on page 1-29

"Manage Include File Sequence" on page 1-29

## Add Sources and Includes

- 1 In the **Project Browser**, right-click your project or the **Source** or **Include** folder in your project.
- 2 Select Add Source.
- **3** Add source files to your project.
  - Navigate to the location where you stored your source files. Select each source file. Click Add Source Files.
  - To add all files in a folder and its subfolders, select the option Add recursively.
     Select the folder. Click Add Source Files.
- **4** Add include folders to your project. The software adds standard include files to your project. However, you must explicitly add folders containing your custom include files.
  - Navigate to the folder containing your include files. Select the folder and click Add Include Folders.
  - If you do not want to add subfolders of the folder, clear **Add recursively**. Select the folder and click **Add Include Folders**.
- 5 Click Finish.

# Manage Include File Sequence

You can change the order of include folders to manage the sequence in which include files are compiled.

When multiple include files by the same name exist in different folders, you might want to change the order of include folders instead of reorganizing the contents of your folders.

For a particular include file name, the software includes the file in the first include folder under **Project Name** > **Include**.

In the following figure, Folder\_1 and Folder\_2 contain the same include file include.h. If your source code includes this header file, during compilation, Folder\_2/include.h is included in preference to Folder\_1/include.h.

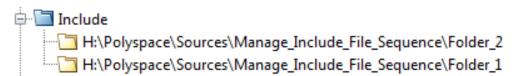

To change the order of include folders:

- 1 In the **Project Browser**, expand the **Include** folder.
- **2** Select the include folder that you want to move.
- To move the folder, click either r or on the **Project Browser** toolbar.

# **Related Examples**

- "Specify Results Folder" on page 4-6
- "Create New Project" on page 1-6

# **Specify Analysis Options**

#### In this section...

"About Analysis Options" on page 1-31

"Specify Options in User Interface" on page 1-32

"Specify Options from DOS and UNIX Command Line" on page 1-32

"Specify Options from MATLAB Command Line" on page 1-33

# **About Analysis Options**

You can either use the default analysis options used by the software or change them to your requirements.

At the command line or using the command-line names in the **Advanced options** pane in the user interface, you can specify analysis options multiple times. This flexibility allows you to customize pre-made configurations without having to remove options.

If you specify an option multiple times, only the last setting is used. For example, if your configuration is:

- -lang c
  -prog test\_bf\_cp
  -verif-version 1.0
  -author username
  -sources-list-file sources.txt
  -OS-target no-predefined-OS
  -target i386
  -dialect none
  -misra-cpp required-rules
  -target powerpc
- Polyspace uses the last target setting, powerpc, and ignores the other target specified, i386.

Similarly, in the user interface, you can specify the target as **c18** on the Target and Compiler pane and in **Advanced options** enter -target i386. These two targets count as multiple analysis option specifications. Polyspace uses the target specified in the Advanced options dialog box, i386.

# **Specify Options in User Interface**

To specify analysis options, use the different nodes on the **Configuration** pane.

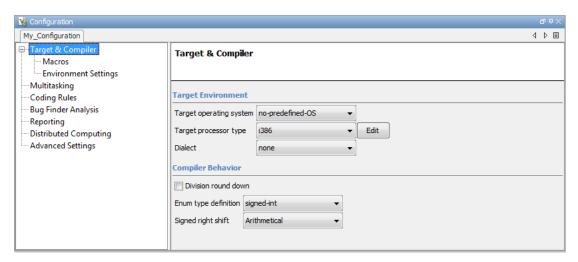

#### For instance:

- To specify the target processor, select Target & Compiler in the Configuration tree view. Select your processor from the Target processor type drop-down list.
- To check for violation of MISRA C® rules, select Coding Rules. Check the Check MISRA C Rules box. To check for a subset of rules, select an option from the dropdown list.

# Specify Options from DOS and UNIX Command Line

At the DOS or UNIX command-line, append analysis options to the polyspace-bug-finder-nodesktop command. For instance:

- To specify the target processor, use the -target option. For instance, to specify the m68k processor for your source file file.c, use the command:
  - polyspace-bug-finder-nodesktop -sources "file.c" -lang c -target m68k
- To check for violation of MISRA C rules, use the -misra2 option. For instance, to check for only the required MISRA C rules on your source file file.c, use the command:

polyspace-bug-finder-nodesktop -sources "file.c" -misra2 required-rules

# **Specify Options from MATLAB Command Line**

At the MATLAB command-line, enter analysis options and their values as string arguments to the polyspaceBugFinder function. For instance:

• To specify the target processor, use the -target option. For instance, to specify the m68k processor for your source file file.c, enter:

```
polyspaceBugFinder('-sources','file.c','-lang','c','-target','m68k')
```

• To check for violation of MISRA C rules, use the -misra2 option. For instance, to check for only the required MISRA C rules on your source file file.c, enter:

```
polyspaceBugFinder('-sources','file.c','-misra2','required-rules')
```

## See Also

polyspaceBugFinder

# **Related Examples**

"Save Analysis Options as Project Template" on page 1-34

## More About

- "Analysis Options for C"
- "Analysis Options for C++"

# Save Analysis Options as Project Template

This example shows how to save your analysis options for use in other projects. Once you have configured analysis options for a project, you can save the configuration as a **Project Template**. You can use this saved configuration to automatically set up analysis options for other projects. You can also share the template with other users and enforce consistent usage of Polyspace Bug Finder in your organization.

- To create a **Project Template** from an open project:
  - Right-click the configuration that you want to use, and then select **Save As Template**.
  - 2 Enter a description for the template, then click **Proceed**. Save your Template file.

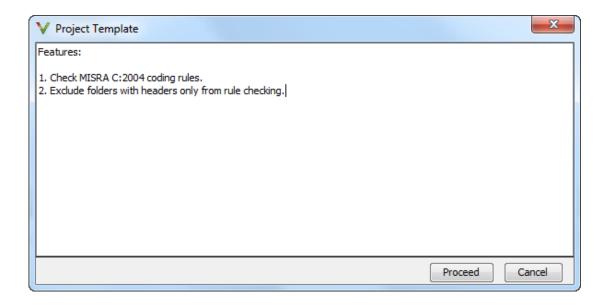

- When you create a new project, to use a saved template:
  - 1 Under Project configuration, check the Use template box. Click Next.

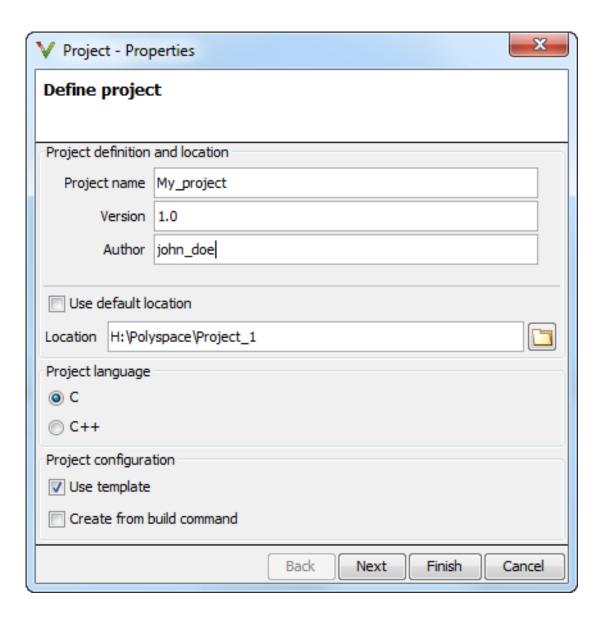

Select Add custom template... Navigate to the template that you saved earlier, and then click Open. The new template appears in the Custom templates folder on the Templates browser. Select the template for use.

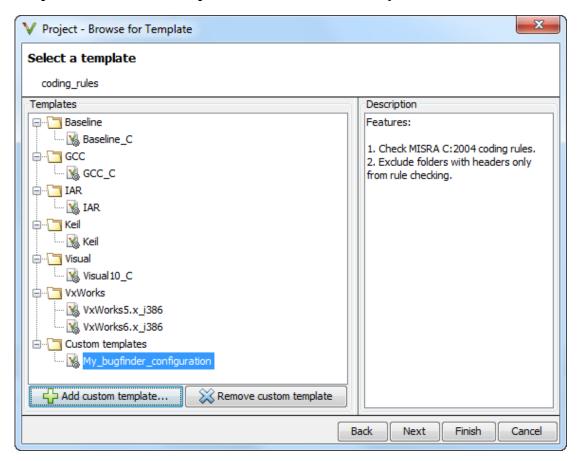

# **Related Examples**

• "Specify Analysis Options" on page 1-31

## More About

• "Analysis Options for C"

• "Analysis Options for C++"

# Organize Layout of Polyspace User Interface

The Polyspace user interface has a default set of panes. For instance, in the default layout:

- The **Project Browser** and **Results Summary** panes appear on the left.
- The **Configuration** pane appears on the top right of the user interface.

You can create and save your own layout of panes. If the current layout of the user interface does not meet your requirements, you can use a saved layout.

You can also change to the default layout of the Polyspace user interface. Select **Window** > **Reset Layout To** > **Default Layout**.

#### In this section...

"Create Your Own Layout" on page 1-38

"Save and Reset Layout" on page 1-39

# **Create Your Own Layout**

To create your own layout, you can close some of the panes, open some panes that are not visible by default, and move existing panes to new locations.

To open a closed pane, select **Window** > **Show**/**Hide View** > **pane\_name**.

To move a pane to another location:

- 1 Float the pane in one of three ways:
  - · Click and drag the blue bar on the top of the pane to float all tabs in that pane.
    - For instance, if **Project Browser** and **Results Summary** are tabbed on the same pane, this action floats the pane together with its tabs.
  - · Click and drag the tab at the bottom of the pane to float only that tab.
    - For instance, if **Project Browser** and **Results Summary** are tabbed on the same pane, dragging out **Project Browser** creates a pane with only **Project Browser** on it and floats this new pane.
  - Click on the top right of the pane to float all tabs in that pane.

**2** Drag the pane to another location until it snaps into a new position.

If you want to place the pane in its original location, click in the upper-right corner of the floating pane.

For instance, you can create a layout exclusively for reviewing results.

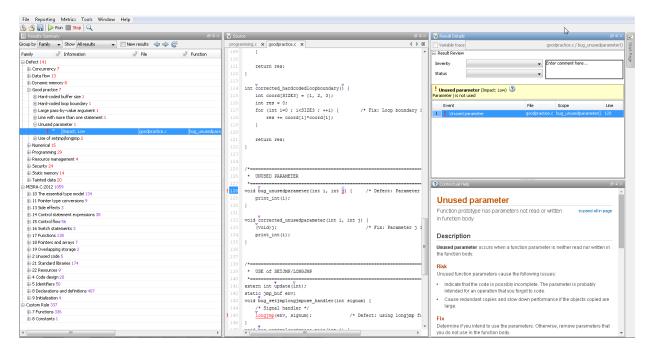

# Save and Reset Layout

After you have created your own layout, you can save it. You can change from another layout to this saved layout.

- To save your layout, select Window > Save Current Layout As. Enter a name for this layout.
- To use a saved layout, select Window > Reset Layout To > layout\_name.
- To remove a saved layout from the Reset Layout To list, select Window > Remove Custom Layout > layout\_name.

# **Specify External Text Editor**

This example shows how to change the default text editor for opening source files from the Polyspace interface. By default, if you open your source file from the user interface, it opens on a **Code Editor** tab. If you prefer editing your source files in an external editor, you can change this default behavior.

- 1 Select Tools > Preferences.
- 2 On the Polyspace Preferences dialog box, select the Editors tab.
- **3** From the **Text editor** drop-down list, select **External**.
- **4** In the **Text editor** field, specify the path to your text editor. For example:
  - C:\Program Files\Windows NT\Accessories\wordpad.exe
- To make sure that your source code opens at the correct line and column in your text editor, specify command-line arguments for the editor using Polyspace macros, \$FILE, \$LINE and \$COLUMN. Once you specify the arguments, when you right-click a check on the **Results Summary** pane and select **Open Editor**, your source code opens at the location of the check.

Polyspace has already specified the command-line arguments for the following editors:

- Emacs
- Notepad++ Windows only
- UltraEdit
- VisualStudio
- WordPad Windows only
- aVim

If you are using one of these editors, select it from the **Arguments** drop-down list. If you are using another text editor, select **Custom** from the drop-down list, and enter the command-line options in the field provided.

**6** To revert back to the built-in editor, on the **Editors** tab, from the **Text editor** drop-down list, select **Built In**.

For console-based text editors, you must create a terminal. For example, to specify Vi:

1 In the **Text Editor** field, enter /usr/bin/xterm.

- 2 From the **Arguments** drop-down list, select Custom.
- 3 In the field to the right, enter -e /usr/bin/vi \$FILE.

# **Change Default Font Size**

This example shows how to change the default font size in the Polyspace user interface.

- 1 Select Tools > Preferences.
- 2 On the Miscellaneous tab:
  - To increase the font size of labels on the user interface, select a value for GUI font size.
    - For example, to increase the default size by 1 point, select +1.
  - To increase the font size of the code on the **Source** pane and the **Code Editor** pane, select a value for **Source code font size**.
- 3 Click OK.

When you restart Polyspace, you see the increased font size.

# **Define Custom Review Status**

This example shows how to customize the statuses you assign on the **Results Summary** pane.

## **Define Custom Status**

- 1 Select Tools > Preferences.
- 2 Select the Review Statuses tab.
- **3** Enter your new status at the bottom of the dialog box, then click **Add**.

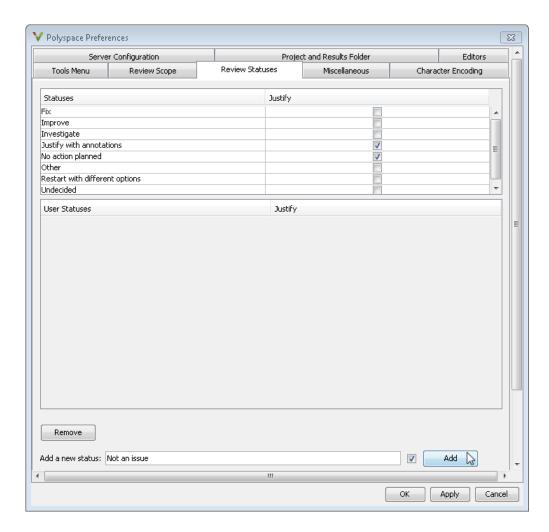

The new status appears in the **Status** list.

 $\textbf{4} \quad \text{Click } \textbf{OK} \text{ to save your changes and close the dialog box}.$ 

When reviewing checks, you can select the new status from the **Status** drop-down list on the **Results Summary** pane.

## **Add Justification to Existing Status**

By default, a check is automatically justified if you assign the status, Justified or No action planned. However, you can change this default setting so that a check is justified when you assign one of the other existing statuses.

To add justification to existing status Improve:

- 1 Select Tools > Preferences.
- 2 Select the **Review Statuses** tab. For the **Improve** status, select the check box in the **Justify** column. Click **OK**.

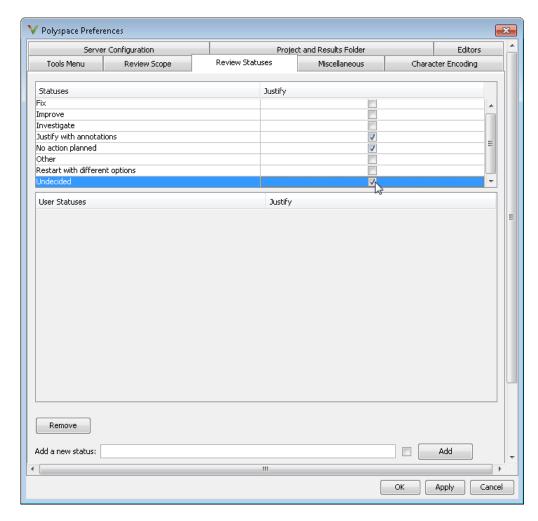

If you assign the Improve status to a check on the **Results Summary** pane, the check gets automatically justified.

# Modeling Multitasking Code

# In this section... "Example" on page 1-47 "Limitations" on page 1-50

Polyspace Bug Finder can analyze your multitasking code for "Concurrency Defects", such as locking and data races, if Bug Finder knows how your concurrency model is set up. In some situations, Polyspace can detect the concurrency model automatically.

If you use POSIX® or VxWorks®, these concurrency primitives are supported:

- · pthread create
- · pthread mutex lock
- · pthread mutex unlock
- taskSpawn
- semTake
- semGive

Polyspace uses these functions to model the thread creation, and opening and closing critical sections.

If you use a different library or different multitasking functions, you must manually model your multitasking threads by using configuration options. See "Set Up Multitasking Analysis Manually" on page 1-52.

**Note:** There are some aspects of multitasking that Polyspace cannot model. See "Limitations" on page 1-50.

# **Example**

The following multitasking code models five philosophers sharing five forks.

```
#include "pthread.h"
#include <stdio.h>
pthread_mutex_t forks[4];
```

```
void* philo1(void* args) {
 while(1) {
    printf("Philosopher 1 is thinking\n");
    sleep(1);
    pthread mutex lock(&forks[0]);
    printf("Philosopher 1 takes left fork\n");
    pthread mutex lock(&forks[1]);
    printf("Philosopher 1 takes right fork\n");
    printf("Philosopher 1 is eating\n");
    sleep(1);
    pthread mutex unlock(&forks[1]);
    printf("Philosopher 1 puts down right fork\n");
    pthread mutex unlock(&forks[0]);
    printf("Philosopher 1 puts down left fork\n");
  return NULL;
}
void* philo2(void* args) {
 while(1) {
    printf("Philosopher 2 is thinking\n");
    sleep(1);
    pthread mutex lock(&forks[1]);
    printf("Philosopher 2 takes left fork\n");
    pthread mutex lock(&forks[2]);
    printf("Philosopher 2 takes right fork\n");
    printf("Philosopher 2 is eating\n");
    sleep(1);
    pthread mutex unlock(&forks[2]);
    printf("Philosopher 2 puts down right fork\n");
    pthread mutex unlock(&forks[1]);
    printf("Philosopher 2 puts down left fork\n");
  return NULL;
}
void* philo3(void* args) {
 while(1) {
    printf("Philosopher 3 is thinking\n");
    sleep(1);
    pthread mutex lock(&forks[2]);
    printf("Philosopher 3 takes left fork\n");
    pthread mutex lock(&forks[3]);
    printf("Philosopher 3 takes right fork\n");
```

```
printf("Philosopher 3 is eating\n");
    sleep(1);
    pthread mutex unlock(&forks[3]);
    printf("Philosopher 3 puts down right fork\n");
    pthread mutex unlock(&forks[2]);
    printf("Philosopher 3 puts down left fork\n");
  return NULL;
}
void* philo4(void* args) {
 while(1) {
    printf("Philosopher 4 is thinking\n");
    sleep(1);
    pthread mutex lock(&forks[3]);
    printf("Philosopher 4 takes left fork\n");
    pthread mutex lock(&forks[4]);
    printf("Philosopher 4 takes right fork\n");
    printf("Philosopher 4 is eating\n");
    sleep(1);
    pthread mutex unlock(&forks[4]);
    printf("Philosopher 4 puts down right fork\n");
    pthread mutex unlock(&forks[3]);
    printf("Philosopher 4 puts down left fork\n");
  return NULL;
}
void* philo5(void* args) {
 while(1) {
    printf("Philosopher 5 is thinking\n");
    sleep(1);
    pthread mutex lock(&forks[4]);
    printf("Philosopher 5 takes left fork\n");
    pthread mutex lock(&forks[0]);
    printf("Philosopher 5 takes right fork\n");
    printf("Philosopher 5 is eating\n");
    sleep(1);
    pthread mutex unlock(&forks[0]);
    printf("Philosopher 5 puts down right fork\n");
    pthread mutex unlock(&forks[4]);
    printf("Philosopher 5 puts down left fork\n");
  return NULL;
```

```
int main(void)
{
   pthread_t ph[5];
   pthread_create(&ph[0],NULL,philo1,NULL);
   pthread_create(&ph[1],NULL,philo2,NULL);
   pthread_create(&ph[2],NULL,philo3,NULL);
   pthread_create(&ph[3],NULL,philo4,NULL);
   pthread_create(&ph[4],NULL,philo5,NULL);
   pthread_join(ph[0],NULL);
   pthread_join(ph[1],NULL);
   pthread_join(ph[2],NULL);
   pthread_join(ph[3],NULL);
   pthread_join(ph[4],NULL);
   return 1;
}
```

Each philosopher needs two forks to eat, a right and a left fork. The functions philo1, philo2, philo3, philo4, and philo5 represent the philosophers. Each function requires two pthread\_mutex\_t resources, representing the two forks required to eat. All five functions run at the same time in five concurrent threads.

However, a deadlock occurs in this example. When each philosopher picks up their first fork (each thread locks one pthread\_mutex\_t resource), all the forks are being used. So, the philosophers (threads) wait for their second fork (second pthread\_mutex\_t resource) to become available. However, all the forks (resources) are being held by the waiting philosophers (threads), causing a deadlock.

Without additional configuration options, Polyspace Bug Finder detects that your program performs multitasking, and that a deadlock defect occurs.

To run this example in Polyspace Bug Finder:

- 1 Copy this code into a . c file.
- 2 Create a Polyspace Bug Finder project with that .c file.
- 3 Run the analysis.

# Limitations

The multitasking model that this option creates does not follow the exact semantics of POSIX or VxWorks. Polyspace cannot model:

- Thread priorities and attributes Ignored by Polyspace.
- Recursive semaphores.
- Unbounded thread identifiers, such as extern pthread\_t ids[] Warning.
- Calls to concurrency primitive through high-order calls Warning.
- · Aliases on thread identifiers Polyspace over-approximates when the alias is used.
- Termination of threads Polyspace ignores pthread\_join, and replaces pthread\_exit by a standard exit.

# See Also

"Disable automatic concurrency detection (C/C++)" | "Configure multitasking manually (C/C++)" | "Entry points (C/C++)" | "Critical section details (C/C++)" | "Temporally exclusive tasks (C/C++)" | "Find defects (C/C++)"

# **Related Examples**

- "Review Concurrency Defects" on page 5-27
- "Set Up Multitasking Analysis Manually" on page 1-52

## More About

• "Concurrency" on page 5-52

# **Set Up Multitasking Analysis Manually**

```
In this section...

"Prerequisites" on page 1-52

"Set Up Multitasking Analysis in User Interface" on page 1-53

"Set Up Multitasking Analysis at Command Line" on page 1-53

"Set Up Multitasking Analysis at MATLAB Command Line" on page 1-54
```

This example shows how to prepare for an analysis of multitasking code. Polyspace Bug Finder can check if the protection mechanisms for your multitasking model are well designed.

Polyspace Bug Finder automatically sets up the multitasking configuration for some types of multitasking functions. For information about the supported concurrency functions, see "Modeling Multitasking Code" on page 1-47.

If your code has functions that are intended for concurrent execution, but that cannot be detected automatically, you must specify them before analysis. If these functions operate on a common variable, you must also specify protection mechanisms for those operations.

# **Prerequisites**

For this example, save the following code in a file multi.c:

```
int a;
begin_critical_section();
end_critical_section();

void performTaskCycle(void) {
    begin_critical_section();
    a++;
    end_critical_section();
}

void task1(void) {
    while(1) {
        performTaskCycle();
    }
}
```

```
void task2(void) {
    while(1) {
        performTaskCycle();
    }
}

void task3() {
    a=0;
}
```

# Set Up Multitasking Analysis in User Interface

- 1 Specify your entry points and protection mechanisms.
  - a On the Configuration pane, select the Multitasking node.
  - **b** Select Configure multitasking manually.
  - c For Entry points, specify task1, task2, and task3, each on its own line.
  - d For Critical section details, specify begin\_critical\_section as Starting procedure and end\_critical\_section as Ending procedure.
  - e For Temporally exclusive tasks, specify task1 task3 and task2 task3, each on its own line.
- **2** Specify the concurrency defects that you want Polyspace Bug Finder to detect. For more information, see "Concurrency Defects".
  - a On the Configuration pane, select the Bug Finder Analysis node.
  - **b** From the **Find defects** list, select **custom**.
  - c Under the Concurrency node, select Data race and Deadlock.

# Set Up Multitasking Analysis at Command Line

At the DOS or UNIX command prompt, specify options with the polyspace-bug-finder-nodesktop command.

```
polyspace-bug-finder-nodesktop -sources multi.c
   -entry-points task1,task2,task3
   -critical-section-begin begin_critical_section:cs1
   -critical-section-end end_critical_section:cs1
   -temporal-exclusions-file tasklist.txt
```

-checkers data\_race,deadlock

# Set Up Multitasking Analysis at MATLAB Command Line

At the DOS or UNIX command prompt, specify options with the polyspaceBugFinder function.

```
polyspaceBugFinder('-sources','multi.c',...
    '-entry-points','task1,task2,task3',...
    '-critical-section-begin','begin_critical_section:cs1',...
    '-critical-section-end','end_critical_section:cs1',...
    '-temporal-exclusions-file','tasklist.txt',...
    '-checkers','data_race,deadlock')
```

## See Also

"Disable automatic concurrency detection (C/C++)" | "Configure multitasking manually (C/C++)" | "Entry points (C/C++)" | "Critical section details (C/C++)" | "Temporally exclusive tasks (C/C++)" | "Find defects (C/C++)"

# Related Examples

"Review Concurrency Defects" on page 5-27

# **More About**

- "Concurrency" on page 5-52
- "Modeling Multitasking Code" on page 1-47

## **Annotate Code for Known Defects**

#### **How to Add Annotations**

You can place annotations in your code that inform Polyspace software of known or acceptable defects. Through the use of these annotations, you can:

- · Identify results from previous analyses.
- Categorize reviewed results.
- · Highlight defects that are not significant.

You can add annotations in one of the following ways:

- When you are reviewing results in the Polyspace user interface, you can:
  - 1 Enter a **Severity**, **Status** and **Comment** for each defect on the **Results Summary** or **Results Details** pane.
  - **2** Copy the information you entered and paste it in your source code in a syntax that Polyspace can read later. For more information, see "Copy and Paste Annotations" on page 1-61.
- You can directly open your source file in a text editor and enter comments in a syntax that Polyspace can read later. For more information, see "Syntax for Code Annotations" on page 1-55.

After you have placed the annotations in your code:

- · Polyspace populates the **Status**, **Severity** and **Comment** fields for the defect.
- You or another reviewer can avoid reviewing the defect. You can either ignore the known defects or filter them from the **Results Summary** pane. For more information on filtering, see "Filter and Group Results" on page 5-9.

## **Syntax for Code Annotations**

Polyspace applies the annotations, which are case-insensitive, to the first non-commented line of C code that follows the annotation.

To apply annotations to a single line of code, use the following syntax:

```
/* polyspace<Defect:Kind1[,Kind2] : [Severity] : [Status] >
[Additional comments] */
```

To apply annotations to a section of code, use the following syntax:

```
/* polyspace:begin<Defect:Kind1[,Kind1] : [Severity] : [Status] >
[Additional text] */
... Code section ...
/* polyspace:end<Defect:Kind1[,Kind1] : [Severity] : [Status] > */
If you run Polyspace Code Prover on the code, this code annotation is ignored.
```

Square brackets [] indicate optional information.

| Replace         | Replace with                                                                        |
|-----------------|-------------------------------------------------------------------------------------|
| Kind1,Kind2,    | Specific defect abbreviations such as MEM_LEAK, FREED_PTR, etc.                     |
|                 | If you want the comment to apply to all defects on the following line, specify ALL. |
| Severity        | • Unset                                                                             |
|                 | • High                                                                              |
|                 | • Medium                                                                            |
|                 | • Low                                                                               |
|                 | • Not a defect                                                                      |
| Status          | Action for correcting the defect in your code. Possible values are:                 |
|                 | • Fix                                                                               |
|                 | • Improve                                                                           |
|                 | • Investigate                                                                       |
|                 | • Justified                                                                         |
|                 | <ul> <li>No action planned</li> </ul>                                               |
|                 | • Other                                                                             |
| Additional text | Additional comments.                                                                |

#### **Syntax Examples:**

Defect:

polyspace<Defect:USELESS\_WRITE : Low : No Action Planned > Known issue

### **Annotate Code for Rule Violations**

#### **How to Add Annotations**

You can place annotations in your code that inform Polyspace software of known or acceptable coding rule violations. Through the use of these annotations, you can:

- · Identify results from previous analyses.
- · Categorize reviewed results.
- · Highlight rule violations that are not significant.

**Note:** Source code annotations do not apply to code comments. Therefore, the following coding rules cannot be annotated:

- MISRA-C Rules 2.2 and 2.3
- MISRA-C++ Rule 2-7-1
- JSF++ Rules 127 and 133

You can add annotations in one of the following ways:

- When you are reviewing results in the Polyspace user interface, you can:
  - 1 Enter a **Severity**, **Status** and **Comment** for each coding-rule violation on the **Results Summary** pane.
  - 2 Copy the information you entered and paste it in your source code in a syntax that Polyspace can read later. For more information, see "Copy and Paste Annotations" on page 1-61.
- You can directly open your source file in a text editor and enter comments in a syntax that Polyspace can read later. For more information, see "Syntax for Code Annotations" on page 1-59.

After you have placed the annotations in your code:

- Polyspace populates the Status, Severity and Comment fields for the coding-rule violation.
- You or another reviewer can avoid reviewing the rule violation. You can either ignore the known rule violations or filter them from the **Results Summary** pane. For

more information on filtering, see "Filter and Group Coding Rule Violations" on page 3-18.

### **Syntax for Code Annotations**

Polyspace applies the annotations, which are case-insensitive, to the first non-commented line of C code that follows the annotation.

To apply annotations to a single line of code, use the following syntax:

```
/* polyspace<Rule_set:Rule1[,Rule2] : [Severity] : [Status] >
[Additional comments] */
```

To apply annotations to a section of code, use the following syntax:

```
/* polyspace:begin<Rule_Set:Rule1[,Rule2] : [Severity] : [Status] >
[Additional text] */
... Code section ...
/* polyspace:end<Rule_Set:Rule1[,Rule2] : [Severity] : [Status] > */
```

Square brackets [ ] indicate optional information.

| Replace      | Replace with                                                                                       |
|--------------|----------------------------------------------------------------------------------------------------|
| Rule_Set     | • MISRA-C                                                                                          |
|              | • MISRA-AC-AGC                                                                                     |
|              | • MISRA-CPP                                                                                        |
|              | • JSF                                                                                              |
|              | • Custom                                                                                           |
|              | If you want the comment to apply to all coding rule violations on the following line, specify ALL. |
| Rule1,Rule2, | Rule number. For more information, see:                                                            |
|              | • "MISRA C:2004 and MISRA AC AGC Coding Rules"                                                     |
|              | "MISRA C++ Coding Rules"                                                                           |
|              | • "JSF C++ Coding Rules"                                                                           |
|              | "Custom Coding Rules"                                                                              |

| Replace         | Replace with                                                          |
|-----------------|-----------------------------------------------------------------------|
| Severity        | • Unset                                                               |
|                 | • High                                                                |
|                 | • Medium                                                              |
|                 | • Low                                                                 |
|                 | • Not a defect                                                        |
| Status          | Action for correcting the coding rule violation. Possible values are: |
|                 | • Fix                                                                 |
|                 | • Improve                                                             |
|                 | • Investigate                                                         |
|                 | • Justified                                                           |
|                 | • No action planned                                                   |
|                 | • Other                                                               |
| Additional text | Additional comments.                                                  |

### **Syntax Examples:**

MISRA C rule violation:

 $\verb"polyspace<MISRA-C:6.3": Low : Justified> Known issue$ 

JSF® rule violation:

polyspace<JSF:9 : Low : Justified> Known issue

# **Copy and Paste Annotations**

This example shows how to place annotations in your code to mark defects that you are already aware of but do not intend to fix immediately. Using your comments, Polyspace populates the defect **Severity**, **Status** and **Comment** fields on the **Results Summary** pane. After you have placed your comments in your code, you or another reviewer can avoid reviewing the same defect twice.

- On the Results Summary or Result Details pane, assign a Severity, Status and Comment to a result.
  - a Select the result.
  - **b** Select options from the **Severity** and **Status** dropdown lists.
  - **c** In the **Comment** field, enter a comment that helps you recognize the result easily.
- 2 Copy the Severity, Status and Comment.
  - a On the Results Summary pane, right-click the defect or coding rule violation.
  - **b** Select **Add Pre-Justification to Clipboard**. The software copies the justification string to the clipboard.
- 3 Paste the Severity, Status and Comment in your source code.
  - on the **Results Summary** pane, right-click the defect or coding rule violation and select **Open Editor**.
    - Your source file opens on the **Code Editor** pane or an external text editor depending on your **Preferences**. The current line is the line containing the defect.
  - **b** Using the paste option in the text editor, paste the justification template string on the line immediately before the line containing the defect or coding rule violation.
    - You can see your **Severity**, **Status** and **Comment** as a code comment in a format that Polyspace can read later.

```
int random_int (void);
float random_float(void);
extern void partial_init(int *new_alt);
extern void RTE(void);
/* polyspace<MISRA-C:16.3: Low : Justify with annotations > Known issue */
extern void Exec_One_Cycle (int);
extern int orderregulate (void);
extern void Begin_CS (void);
```

- **c** Save your source file.
- **4** Run the analysis again. Open your results.

On the **Results Summary** pane, the software populates the **Severity**, **Status** and **Comment** fields for the defect or rule violation. You can either ignore these findings, or filter them from the **Results Summary** pane. For more information on filtering, see "Filter and Group Results" on page 5-9.

# **Modify Predefined Target Processor Attributes**

You can modify certain attributes of the predefined target processors. If your specific processor is not listed, you may be able to specify a similar processor and modify its characteristics to match your processor. The settings that you can modify for each target are shown in [brackets] in the target processor settings. See "Target processor type (C/C++)".

To modify target processor attributes:

- 1 On the Configuration pane, select the Target & Compiler node.
- **2** From the **Target processor type** drop-down list, select the target processor that you want to use.
- 3 To the right of the **Target processor type** field, click **Edit**.

The Advanced target options dialog box opens.

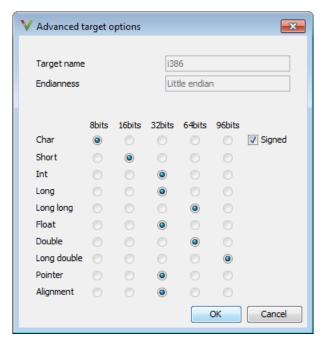

**4** Modify the attributes as required.

For information on each target option, see "Generic target options (C/C++)".

 $\mathbf{5}$  Click  $\mathbf{OK}$  to save your changes.

# **Specify Generic Target Processors**

#### **Define Generic Target**

If your application is designed for a custom target processor, you can configure many basic characteristics of the target by selecting the selecting the mcpu... (Advanced) target, and specifying the characteristics of your processor.

To configure a generic target:

- 1 On the Configuration pane, select the Target & Compiler node.
- 2 From the Target processor type drop-down list, select mcpu... (Advanced).

The Generic target options dialog box opens.

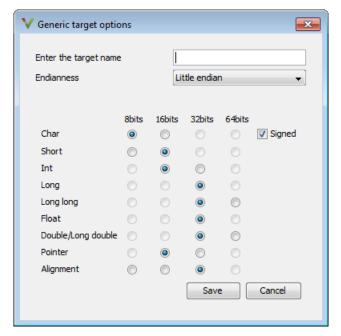

- 3 In the Enter the target name field, enter a name, for example, MyTarget.
- **4** Specify the parameters for your target, such as the size of basic types, and alignment with arrays and structures.

For example, when the alignment of basic types within an array or structure is always 8, it implies that the storage assigned to arrays and structures is strictly determined by the size of the individual data objects (without fields and end padding).

**Note:** For information on each target option, see "Generic target options (C/C++)".

5 Click **Save** to save the generic target options and close the dialog box.

## **Common Generic Targets**

The following tables describe the characteristics of common generic targets.

#### ST7 (Hiware C compiler: HiCross for ST7)

| ST7      | char | short | int  | long    | long<br>long | float   | double  | long<br>double | ptr     | char is  | endian |
|----------|------|-------|------|---------|--------------|---------|---------|----------------|---------|----------|--------|
| size     | 8    | 16    | 16   | 32      | 32           | 32      | 32      | 32             | 16/32   | unsigned | Big    |
| alignmen | 8    | 16/8  | 16/8 | 32/16/8 | 32/16/8      | 32/16/8 | 32/16/8 | 32/16/8        | 32/16/8 | N/A      | N/A    |

#### ST9 (GNU C compiler: gcc9 for ST9)

| ST9      | char | short | int | long | long<br>long | float | double | long<br>double | ptr   | char is  | endian |
|----------|------|-------|-----|------|--------------|-------|--------|----------------|-------|----------|--------|
| size     | 8    | 16    | 16  | 32   | 32           | 32    | 64     | 64             | 16/64 | unsigned | Big    |
| alignmen | 8    | 8     | 8   | 8    | 8            | 8     | 8      | 8              | 8     | N/A      | N/A    |

#### Hitachi H8/300, H8/300L

| Hitachi<br>H8/300,<br>H8/300L | char | short | int   | long | long<br>long | float | double | long<br>double | ptr | char is  | endian |
|-------------------------------|------|-------|-------|------|--------------|-------|--------|----------------|-----|----------|--------|
| size                          | 8    | 16    | 16/32 | 32   | 64           | 32    | 654    | 64             | 16  | unsigned | Big    |
| alignmen                      | 8    | 16    | 16    | 16   | 16           | 16    | 16     | 16             | 16  | N/A      | N/A    |

#### Hitachi H8/300H, H8S, H8C, H8/Tiny

| Hitachi<br>H8/300H,<br>H8S,<br>H8C,<br>H8/Tiny | char | short | int    | long  | long<br>long | float | double | long<br>double | ptr   | char is  | endian |
|------------------------------------------------|------|-------|--------|-------|--------------|-------|--------|----------------|-------|----------|--------|
| size                                           | 8    | 16    | 16/ 32 | 32    | 64           | 32    | 64     | 64             | 32    | unsigned | Big    |
| alignmen                                       | 8    | 16    | 32/ 16 | 32/16 | 32/16        | 32/16 | 32/16  | 32/16          | 32/16 | N/A      | N/A    |

## **View or Modify Existing Generic Targets**

To view or modify generic targets that you previously created:

- 1 On the Configuration pane, select the Target & Compiler node.
- **2** From the **Target processor type** drop-down list, select your target, for example, myTarget.
- **3** Click **Edit**. The Generic target options dialog box opens, displaying your target attributes.

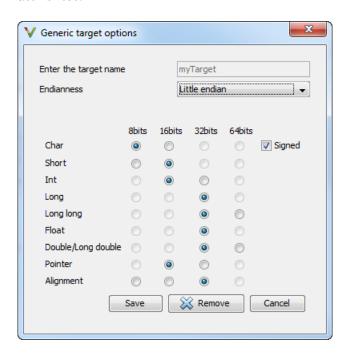

- 4 If required, specify new attributes for your target. Then click **Save**.
- 5 Otherwise, click Cancel.

### **Delete Generic Target**

To delete a generic target:

- 1 On the Configuration pane, select the Target & Compiler node.
- 2 From the **Target processor type** drop-down list, select the target that you want to remove, for example, myTarget.

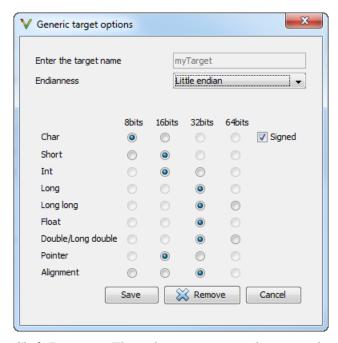

3 Click Remove. The software removes the target from the list.

# **Compile Operating System-Dependent Code**

This section describes the options required to compile and analyze code designed to run on specific operating systems.

#### In this section...

"My Target Application Runs on Solaris" on page 1-69

"My Target Application Runs on Vxworks" on page 1-69

"My Target Application Does Not Run on Linux, VxWorks, or Solaris" on page 1-70

This section describes the configuration options required to compile and analyze code designed to run on specific operating systems. Use the **Target operating system** analysis option to add certain predefined compilation flags required for Linux, Windows, or Solaris<sup>TM</sup>.

### My Target Application Runs on Solaris

If Polyspace software runs on a Linux machine:

User interface:

- Target operating system > Solaris
- · In your project, include your Solaris include folder.

#### Command-line:

```
polyspace-code-prover-nodesktop \
    -OS-target Solaris \
    -I /your_path_to_solaris_includes
```

## My Target Application Runs on Vxworks

If Polyspace software runs on either a Solaris or a Linux machine:

User interface:

- Target operating system > VxWorks
- · In your project, include your VxWorks include folder.

#### Command-line:

```
polyspace-code-prover-nodesktop \
    -OS-target vxworks \
    -I /your path to VxWorks includes
```

## My Target Application Does Not Run on Linux, VxWorks, or Solaris

If your project uses target-specific routines or code, use the following options:

User interface:

- Target operating system > no-predefined-OS
- · In your project, include your target include folders.

#### Command-line:

```
polyspace-code-prover-nodesktop \
    -OS-target no-predefined-OS \
    -I /your path to target includes
```

# **Address Alignment**

Polyspace software handles address alignment by calculating **sizeof** and alignments. This approach takes into account 3 constraints implied by the ANSI standard which ensure that:

- that global sizeof and offsetof fields are optimum (i.e. as short as possible);
- the alignment of addressable units is respected;
- · global alignment is respected.

Consider the example:

```
struct foo {char a; int b;}
```

- Each field must be aligned; that is, the starting offset of a field must be a multiple of its own size<sup>1</sup>
- So in the example, char a begins at offset 0 and its size is 8 bits. int b cannot begin at 8 (the end of the previous field) because the starting offset must be a multiple of its own size (32 bits). Consequently, int b begins at offset=32. The size of the struct foo before global alignment is therefore 64 bits.
- The global alignment of a structure is the maximum of the individual alignments of each of its fields;
- In the example, global\_alignment = max (alignment char a, alignment int b) = max (8, 32) = 32
- The size of a struct must be a multiple of its global alignment. In our case, b begins at 32 and is 32 long, and the size of the struct (64) is a multiple of the global\_alignment (32), so sizeof is not adjusted.

<sup>1.</sup> except in the cases of "double" and "long" on some targets.

# Ignore or Replace Keywords Before Compilation

You can ignore noncompliant keywords, for example, far or 0x, which precede an absolute address. The template myTpl.pl (listed below) allows you to ignore these keywords:

- 1 Save the listed template as C:\Polyspace\myTpl.pl.
- 2 Select the Configuration > Target & Compiler > Environment Settings pane.
- 3 To the right of the Command/script to apply to preprocessed files field, click on the file icon.
- **4** Use the Open File dialog box to navigate to C:\Polyspace.
- 5 In the **File name** field, enter myTpl.pl.
- 6 Click Open. You see C:\Polyspace\myTpl.pl in the Command/script to apply to preprocessed files field.

For more information, see "Command/script to apply to preprocessed files (C/C++)".

## Content of myTpl.pl file

```
# Remove far keyword
s/far//;

# Remove "@ OxFE1" address constructs
s/\@\s0x[A-F0-9]*//g;

# Remove "@0xFE1" address constructs
# s/\@0x[A-F0-9]*//g;

# Remove "@ ((unsigned)&LATD*8)+2" type constructs
s/\@\s\(\(unsigned\)\&[A-Z0-9]+\*8\)\+\d//g;

# Convert current line to lower case
# $_ =~ tr/A-Z/a-z/;

# Print the current processed line
print $OUTFILE $_;
}
```

## **Perl Regular Expression Summary**

```
# Metacharacter What it matches
# Single Characters
# . Any character except newline
# [a-z0-9] Any single character in the set
# [^a-z0-9] Any character not in set
# \d A digit same as
# \D A non digit same as [^0-9]
# \w An Alphanumeric (word) character
# \W Non Alphanumeric (non-word) character
# Whitespace Characters
# \s Whitespace character
# \S Non-whitespace character
# \n newline
# \r return
# \t tab
# \f formfeed
# \b backspace
# Anchored Characters
```

```
# \B word boundary when no inside []
# \B non-word boundary
# ^ Matches to beginning of line
# $ Matches to end of line
# Repeated Characters
# x? 0 or 1 occurrence of x
# x* 0 or more x's
\# x+ 1 or more x's
\# x{m,n} Matches at least m x's and no more than n x's
# abc Exactly "abc"
# to|be|great One of "to", "be" or "great"
# Remembered Characters
# (string) Used for back referencing see below
# \1 or $1 First set of parentheses
# \2 or $2 First second of parentheses
# \3 or $3 First third of parentheses
# Back referencing
# e.g. swap first two words around on a line
# red cat -> cat red
\# s/(\w+) (\w+)/$2 $1/;
```

# **Analyze Keil or IAR Dialects**

Typical embedded control applications frequently read and write port data, set timer registers and read input captures. To deal with this without using assembly language, some microprocessor compilers have specified special data types like sfr and sbit. Typical declarations are:

```
sfr A0 = 0x80;
sfr A1 = 0x81;
sfr ADCUP = 0xDE;
sbit EI = 0x80;
```

These declarations reside in header files such as regxx.h for the basic 80Cxxx micro processor. The definition of sfr in these header files customizes the compiler to the target processor.

When accessing a register or a port, using sfr data is then simple, but is not part of standard ANSI C:

```
int status,P0;

void main (void) {
  ADCUP = 0x08; /* Write data to register */
  A1 = 0xFF; /* Write data to Port */
  status = P0; /* Read data from Port */
  EI = 1; /* Set a bit (enable interrupts) */
}
```

You can analyze this type of code using the **Dialect** option . This option allows the software to support the Keil or IAR C language extensions even if some structures, keywords, and syntax are not ANSI standard. The following tables summarize what is supported when analyzing code that is associated with the Keil or IAR dialects.

The following table summarizes the supported Keil C language extensions:

#### Example: -dialect keil -sfr-types sfr=8

| Type/Language | Description                                              | Example                                                                              | Restrictions                                              |
|---------------|----------------------------------------------------------|--------------------------------------------------------------------------------------|-----------------------------------------------------------|
| Type bit      | • An expression to type bit gives values in range [0,1]. | bit x = 0, y = 1,<br>z = 2;<br>assert(x == 0);<br>assert(y == 1);<br>assert(z == 1); | pointers to bits and<br>arrays of bits are not<br>allowed |

| Type/Language | Description                                                                                                    | Example                                                                                                    | Restrictions                                                                                  |
|---------------|----------------------------------------------------------------------------------------------------|----------------------------------------------------------------------------------------------------|-----------------------------------------------------------------------------------------------|
|               | • Converting an expression in the type, gives 1 if it is not equal to 0, else 0. This behavior is similar to 0++ booltype.                                                                                                    |                                                                                                    |                                                                                               |
| Type sfr      | <ul> <li>The -sfr-types option defines unsigned types name and size in bits.</li> <li>The behavior of a variable follows a variable of type integral.</li> <li>A variable which overlaps another one (in term of address) will be considered as volatile.</li> </ul>                                                                                                    | sfr x = 0xf0; // declaration of variable x at address 0xF0 sfr16 y = 0x4EEF;  For this example, options need to be: -dialect keil -sfr-types sfr=8,                                                              | sfr and sbit types<br>are only allowed<br>in declarations of<br>external global<br>variables. |
| Type sbit     | <ul> <li>Each read/write access of a variable is replaced by an access of the corresponding sfr variable access.</li> <li>Only external global variables can be mapped with a sbit variable.</li> <li>Allowed expressions are integer variables, cells of array of int and struct/union integral fields.</li> <li>a variable can also be declared as extern bit in an another file.</li> </ul> | <pre>sfr x = 0xF0; sbit x1 = x ^ 1; // 1st b sbit x2 = 0xF0 ^ 2; // 2n sbit x3 = 0xF3; // 3rd bi sbit y0 = t[3] ^ 1;  /* file1.c */ sbit x = P0 ^ 1; /* file2.c */ extern bit x; x = 1; // set the 1st bit</pre> | d bit of x<br>t of x                                                                          |

| Type/Language              | Description                                                                                                    | Example                                                                                               | Restrictions                                                                        |  |  |
|----------------------------|----------------------------------------------------------------------------------------------------|----------------------------------------------------------------------------------------------------|-------------------------------------------------------------------------------------|--|--|
| Absolute variable location | Allowed constants are integers, strings and identifiers.                                                                                                    | <pre>int var _at_ 0xF0 int x @ 0xFE ; static const int y @ 0xA0 = 3;</pre>                            | Absolute variable locations are ignored (even if declared with a #pragma location). |  |  |
| Interrupt functions        | A warnings in the log<br>file is displayed when an<br>interrupt function has<br>been found: "interrupt<br>handler detected:<br><name>" or "task entry<br/>point detected: <name>"</name></name> | <pre>void foo1 (void) interrupt XX = YY using 99 {} void foo2 (void) _ task_ 99 _priority_ 2 {}</pre> | Entry points and interrupts are not taken into account as -entry-points.            |  |  |
| Keywords ignored           | alien, bdata, far, idata, ebdata, huge, sdata, small, compact, large, reentrant. Defining -DC51, keywords large code, data, xdata, pdata and xhuge are ignored.                                 |                                                                                                    |                                                                                     |  |  |

The following table summarize the IAR dialect:  $\ \ \,$ 

### Example: -dialect iar -sfr-types sfr=8

| Type/Language | Description                                                                                                    | Example                                                                                                    | Restrictions                                        |
|---------------|----------------------------------------------------------------------------------------------------|----------------------------------------------------------------------------------------------------|-----------------------------------------------------|
| Type bit      | <ul> <li>An expression to type bit gives values in range [0,1].</li> <li>Converting an expression in the type, gives 1 if it is not equal to 0, else 0. This behavior is similar to c ++ bool type.</li> <li>If initialized with values 0 or 1, a variable of type bit is a simple variable (like a c++ bool).</li> <li>A variable of type bit is a register bit</li> </ul> | <pre>void f(void) {   bit y1 = s.y.z . 2;   bit x4 = x.4;   bit x5 = 0xF0 . 5;   y1 = 1;   // 2nd bit of s.y.z</pre> | pointers to bits and arrays of bits are not allowed |

| Type/Language              | Description                                                                                                    | Example                                                                                                | Restrictions                                                                        |
|----------------------------|----------------------------------------------------------------------------------------------------|----------------------------------------------------------------------------------------------------|-------------------------------------------------------------------------------------|
|                            | variable (mapped with<br>a bit or a sfr type)                                                                            |                                                                                                    |                                                                                     |
| Type sfr                   | • The -sfr-types option defines unsigned types name and size.                                                            | sfr x = 0xf0; // declaration of variable x at address 0xF0                                             | sfr and sbit types<br>are only allowed<br>in declarations of<br>external global     |
|                            | <ul> <li>The behavior of a<br/>variable follows<br/>a variable of type<br/>integral.</li> </ul>                          |                                                                                                    | variables.                                                                          |
|                            | • A variable which overlaps another one (in term of address) will be considered as volatile.                             |                                                                                                    |                                                                                     |
| Individual bit access      | • Individual bit can be accessed without using sbit/bit variables.                                                       | int x[3], y;<br>x[2].2 = x[0].3 + y.1;                                                                 |                                                                                     |
|                            | • Type is allowed for integer variables, cells of integer array, and struct/union integral fields.                       |                                                                                                    |                                                                                     |
| Absolute variable location | Allowed constants are integers, strings and identifiers.                                                                 | <pre>int var @ 0xF0; int xx @ 0xFE; static const int y \  @0xA0 = 3;</pre>                             | Absolute variable locations are ignored (even if declared with a #pragma location). |
| Interrupt functions        | A warning is displayed in the log file when an interrupt function has been found: "interrupt handler detected: funcname" | <pre>interrupt [1] \   using [99] void \   foo1(void) { };  monitor [3] void \   foo2(void) { };</pre> | Entry points and interrupts are not taken into account as -entry-points.            |

| Type/Language        | Description                                                                                                    | Example                                                                | Restrictions |
|----------------------|----------------------------------------------------------------------------------------------------|------------------------------------------------------------------------|--------------|
|                      | • A monitor function is a function that disables interrupts while it is executing, and then restores the previous interrupt state at function exit.                                                                                                    |                                                                        |              |
| Keywords ignored     |                                                                                                    | entrant_idata, non_bank<br>code, data, xdata, xhu<br>trinsic           |              |
| Unnamed struct/union | <ul> <li>Fields of unions/structs without a tag or a name can be accessed without naming their parent struct.</li> <li>On a conflict between a field of an anonymous struct with other identifiers:         <ul> <li>with a variable name, field name is hidden</li> <li>with a field of another anonymous struct at different scope, closer scope is chosen</li> <li>with a field of another anonymous struct at same scope: an error "anonymous struct at same scope: an error "anonymous struct field name <name> conflict" is</name></li> </ul> </li> </ul> | <pre>union { int x; }; union { int y; struct { i z; }; } @ 0xF0;</pre> | nt           |

| Type/Language     | Description                                                                            | Example                                                    | Restrictions                                  |
|-------------------|----------------------------------------------------------------------------------------|------------------------------------------------------------|-----------------------------------------------|
|                   | displayed in the log file.                                                             |                                                            |                                               |
| no_init attribute | • a global variable declared with this attribute is handled like an external variable. | <pre>no_init int x; no_init union { int y; } @ 0xFE;</pre> | The #pragma no_init does not affect the code. |
|                   | • It is handled like a type qualifier.                                                 |                                                            |                                               |

The option -sfr-types defines the size of a sfr type for the Keil or IAR dialect.

The syntax for an sfr element in the list is type-name=typesize.

For example:

-sfr-types sfr=8,sfr16=16

defines two sfr types: sfr with a size of 8 bits, and sfr16 with a size of 16-bits. A value type-name must be given only once. 8, 16 and 32 are the only supported values for type-size.

**Note:** As soon as an **sfr** type is used in the code, you must specify its name and size, even if it is the keyword **sfr**.

**Note:** Many IAR and Keil compilers currently exist that are associated to specific targets. It is difficult to maintain a complete list of those supported.

# Supported C++ 2011 Extensions

The following table list which C++2011 standards Polyspace can analyze. If your code contains non-supported constructions, Polyspace reports a compilation error.

| Standard          | Description                                     | Supported |
|-------------------|-------------------------------------------------|-----------|
| C++2011-<br>N2118 | Rvalue references                               | Yes       |
| C++2011-<br>N2439 | Rvalue references for *this                     | Yes       |
| C++2011-<br>N1610 | Initialization of class objects by rvalues      | Yes       |
| C++2011-<br>N2756 | Non-static data member initializers             | Yes       |
| C++2011-<br>N2242 | Variadic templates                              | Yes       |
| C++2011-<br>N2555 | Extending variadic template template parameters | Yes       |
| C++2011-<br>N2672 | Initializer lists                               | Yes       |
| C++2011-<br>N1720 | Static assertions                               | Yes       |
| C++2011-<br>N1984 | auto-typed variables                            | Yes       |
| C++2011-<br>N1737 | Multi-declarator auto                           | Yes       |
| C++2011-<br>N2546 | Removal of auto as a storage-class specifier    | Yes       |
| C++2011-<br>N2541 | New function declarator syntax                  | Yes       |
| C++2011-<br>N2927 | New wording for C++0x lambdas                   | Yes       |
| C++2011-<br>N2343 | Declared type of an expression                  | Yes       |

| Standard          | Description                                       | Supported |
|-------------------|---------------------------------------------------|-----------|
| C++2011-<br>N3276 | decltype and call expressions                     | Yes       |
| C++2011-<br>N1757 | Right angle brackets                              | Yes       |
| C++2011-<br>DR226 | Default template arguments for function templates | Yes       |
| C++2011-<br>DR339 | Solving the SFINAE problem for expressions        | Yes       |
| C++2011-<br>N2258 | Template aliases                                  | Yes       |
| C++2011-<br>N1987 | Extern templates                                  | Yes       |
| C++2011-<br>N2431 | Null pointer constant                             | Yes       |
| C++2011-<br>N2347 | Strongly-typed enums                              | Yes       |
| C++2011-<br>N2764 | Forward declarations for enums                    | Yes       |
| C++2011-<br>N2761 | Generalized attributes                            | Yes       |
| C++2011-<br>N2235 | Generalized constant expressions                  | Yes       |
| C++2011-<br>N2341 | Alignment support                                 | Yes       |
| C++2011-<br>N1986 | Delegating constructors                           | Yes       |
| C++2011-<br>N2540 | Inheriting constructors                           | Yes       |
| C++2011-<br>N2437 | Explicit conversion operators                     | Yes       |
| C++2011-<br>N2249 | New character types                               | Yes       |

| Standard          | Description                                    | Supported |
|-------------------|------------------------------------------------|-----------|
| C++2011-<br>N2442 | Unicode string literals                        | Yes       |
| C++2011-<br>N2442 | Raw string literals                            | Yes       |
| C++2011-<br>N2170 | Universal character name literals              | No        |
| C++2011-<br>N2765 | User-defined literals                          | Yes       |
| C++2011-<br>N2342 | Standard Layout Types                          | No        |
| C++2011-<br>N2346 | Defaulted and deleted functions                | Yes       |
| C++2011-<br>N1791 | Extended friend declarations                   | Yes       |
| C++2011-<br>N2253 | Extending sizeof                               | Yes       |
| C++2011-<br>N2535 | Inline namespaces                              | Yes       |
| C++2011-<br>N2544 | Unrestricted unions                            | Yes       |
| C++2011-<br>N2657 | Local and unnamed types as template arguments  | Yes       |
| C++2011-<br>N2930 | Range-based for                                | Yes       |
| C++2011-<br>N2928 | Explicit virtual overrides                     | Yes       |
| C++2011-<br>N3050 | Allowing move constructors to throw [noexcept] | Yes       |
| C++2011-<br>N3053 | Defining move special member functions         | Yes       |
| C++2011-<br>N2239 | Concurrency - Sequence points                  | No        |

| Standard          | Description                                                           | Supported |
|-------------------|-----------------------------------------------------------------------|-----------|
| C++2011-<br>N2427 | Concurrency - Atomic operations                                       | No        |
| C++2011-<br>N2748 | Concurrency - Strong Compare and Exchange                             | No        |
| C++2011-<br>N2752 | Concurrency - Bidirectional Fences                                    | No        |
| C++2011-<br>N2429 | Concurrency - Memory model                                            | No        |
| C++2011-<br>N2664 | Concurrency - Data-dependency ordering: atomics and memory model      | No        |
| C++2011-<br>N2179 | Concurrency - Propagating exceptions                                  | No        |
| C++2011-<br>N2440 | Concurrency - Abandoning a process and at_quick_exit                  | Yes       |
| C++2011-<br>N2547 | Concurrency - Allow atomics use in signal handlers                    | No        |
| C++2011-<br>N2659 | Concurrency - Thread-local storage                                    | No        |
| C++2011-<br>N2660 | Concurrency - Dynamic initialization and destruction with concurrency | No        |
| C++2011-<br>N2340 | func predefined identifier                                            | Yes       |
| C++2011-<br>N1653 | C99 preprocessor                                                      | Yes       |
| C++2011-<br>N1811 | long long                                                             | Yes       |
| C++2011-<br>N1988 | Extended integral types                                               | No        |

# See Also

"C++11 Extensions (C++)"

# **Gather Compilation Options Efficiently**

The code is often tuned for the target (as discussed in "Analyze Keil or IAR Dialects" on page 1-75). Rather than applying minor changes to the code, create a single polyspace.h file which contains target specific functions and options. The -include option can then be used to force the inclusion of the polyspace.h file in the source files.

Where there are missing prototypes or conflicts in variable definition, writing the expected definition or prototype within such a header file will yield several advantages.

#### Direct benefits:

- The error detection is much faster since it will be detected during compilation rather than in the link or subsequent phases.
- The position of the error will be identified more precisely.
- Original source files will not need to be modified.

#### Indirect benefits:

- The file is automatically included as the very first file in the original .c files.
- The file can contain much more powerful macro definitions than simple -D options.
- The file is reusable for other projects developed under the same environment.

#### Example

This is an example of a file that can be used with the -include option.

```
// The file may include (say) a standard include file implicitly
// included by the cross compiler

#include <stdlib.h>
#include "another_file.h"

// Generic definitions, reusable from one project to another
#define far
#define at(x)

// A prototype may be positioned here to aid in the solution of
// a link phase conflict between
// declaration and definition. This will allow detection of the
// same error at compilation time instead of at link time.
```

# **Specify Constraints**

This example shows how to specify constraints on variables in your code. Polyspace uses the code that you provide to make assumptions about variable ranges, allowed buffer size for pointers, and other items. However, sometimes the assumptions are broader than what you expect because:

- You have not provided the complete code. For example, you have not provided some of the function definitions.
- Some of the information about variables is available only at run-time. For example, some variables in your code obtain values from the user at run time.

Because of these broad assumptions, Polyspace can sometimes produce false positives.

To reduce the number of such false positives, you can specify additional constraints on global variables, function inputs and return values of stubbed functions. After you specify your constraints, you can save them as an XML file and use them for subsequent verifications. If your source code changes, you can update the previous constraints. You do not have to create a new constraint template from scratch.

#### In this section...

"Create Constraint Template" on page 1-87

"Update Existing Template" on page 1-89

## **Create Constraint Template**

- 1 On the Configuration pane, select Inputs & Stubbing.
- **2** To the right of **Constraint setup**, click the **Edit** button.

The Constraint Specification dialog box opens.

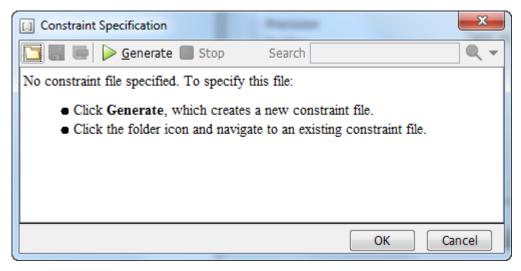

Click Generate. The software compiles your project and creates a template.

The template contains a list of all variables on which you can provide constraints.

- **4** Specify your constraints and save the template as an XML file. For more information, see "Constraints" on page 1-90.
- 5 Click OK.

You see the full path to the template XML file in the **Constraint setup** field. If you run a verification, Polyspace uses this template for extracting variable constraints.

**Note:** Specifying constraints outside your code in this way allows more precise verification. However, because the constraints are outside your code, you must use the code within the specified constraints. Otherwise, the verification results might not apply. For example, if you use function inputs outside your specified range, a run-time error can occur on an operation even though checks on the operation are green.

To specify constraints in your code, you can use:

• Appropriate error handling tests in your code.

Polyspace checks if the errors can actually occur. If they do not occur, the test blocks appear as **Unreachable code**.

• The assert macro. For example, to constrain a variable var in the range [0,10], you can use assert(var >= 0 && var <=10);.

Polyspace checks your assert statements to see if the condition can be false. Following the assert statement, Polyspace considers that the assert condition is true. Therefore, if you use appropriate assert statements, for the remaining code in the same scope, your variables are constrained. For examples, see User assertion.

### **Update Existing Template**

- 1 On the Configuration pane, select Inputs & Stubbing.
- **2** Open the existing template in one of the following ways:
  - Enter the path to the template XML file in the Constraint setup field. Click Edit.
  - Click **Edit**. In the Constraint Specification dialog box, click the icon, to navigate to your template file.
- 3 Click Update.
  - Variables that are no longer present in your source code appear under the Non Applicable node. To remove an entry under the Non Applicable node or the node itself, right-click and select Remove This Node.
  - **b** Specify your new constraints for any of the other variables.

#### See Also

"Constraint setup (C/C++)"

## **Related Examples**

"Constrain Global Variable Range"

## **Constraints**

The Polyspace DRS Configuration interface allows you to specify constraints for:

- · Global Variables.
- · User-defined Functions.
- Stubbed Functions.

For more information, see "Specify Constraints" on page 1-87.

The following table lists the constraints that can be specified through this interface.

| Column         | Settings                                                                                                    |
|----------------|----------------------------------------------------------------------------------------------------|
| Name           | Displays the list of variables and functions in your Project for which you can specify data ranges.                                                             |
|                | This Column displays three expandable menu items:                                                                                                    |
|                | • Globals – Displays global variables in the project.                                                                                                    |
|                | • User defined functions – Displays user-defined functions in the project. Expand a function name to see its inputs.                                            |
|                | • Stubbed functions – Displays a list of stub functions in the project. Expand a function name to see the inputs and return values.                             |
| File           | Displays the name of the source file containing the variable or function.                                                                                       |
| Attributes     | Displays information about the variable or function.                                                                                                    |
|                | For example, static variables display static.                                                                                                    |
| Data Type      | Displays the variable type.                                                                                                    |
| Main Generator | Applicable only for user-defined functions.                                                                                                    |
| Called         | Specifies whether the main generator calls the function:                                                                                                    |
|                | • MAIN GENERATOR — Main generator may call this function, depending on the value of the -functions-called-in-loop (C) or -main-generator-calls (C++) parameter. |
|                | NO – Main generator will not call this function.                                                                                                    |

| Column    | Settings                                                                                                    |
|-----------|----------------------------------------------------------------------------------------------------|
|           | YES – Main generator will call this function.                                                                                                    |
| Init Mode | Specifies how the software assigns a range to the variable:                                                                                                    |
|           | • MAIN GENERATOR — Variable range is assigned depending on the settings of the main generator options -variables-written-before-loop and -no-def-init-glob. (For C++, the options are -main-generator-writes-variables, and -no-def-init-glob.) |
|           | • IGNORE – Variable is not assigned to any range, even if a range is specified.                                                                                                    |
|           | • INIT – Variable is assigned to the specified range only at initialization, and keeps the range until first write.                                                                                                    |
|           | • <b>PERMANENT</b> – Variable is permanently assigned to the specified range. If the variable is assigned outside this range during the program, no warning is provided. Use the <b>globalassert</b> mode if you need a warning.                |
|           | User-defined functions support only INIT mode.                                                                                                    |
|           | Stub functions support only PERMANENT mode.                                                                                                    |
|           | For C verifications, global pointers support MAIN GENERATOR, IGNORE, or INIT mode.                                                                                                    |
|           | • MAIN GENERATOR - Pointer follows the options of the main generator.                                                                                                    |
|           | • IGNORE – Pointer is not initialized                                                                                                    |
|           | • INIT – Specify if the pointer is NULL, and how the pointed object is allocated (Initialize Pointer and Init Allocated options).                                                                                                    |

| Column             | Settings                                                                                                    |
|--------------------|----------------------------------------------------------------------------------------------------|
| Init Range         | Specifies the minimum and maximum values for the variable.                                                                                                    |
|                    | You can use the keywords min and max to denote the minimum and maximum values of the variable type. For example, for the type long, min and max correspond to -2^31 and 2^31-1 respectively.                                               |
|                    | You can also use hexadecimal values. For example: 0x120x100                                                                                                    |
|                    | For enum variables, you cannot specify ranges directly using the enumerator constants. Instead use the values represented by the constants.                                                                                                |
|                    | For enum variables, you can also use the keywords enum_min and enum_max to denote the minimum and maximum values that the variable can take. For example, for an enum variable of the type defined below, enum_min is 0 and enum_max is 5: |
|                    | <pre>enum week{ sunday, monday=0, tuesday,     wednesday, thursday, friday, saturday};</pre>                                                                                                    |
| Initialize Pointer | Applicable only to pointers. Enabled only when you specify <b>Init Mode</b> :INIT.                                                                                                    |
|                    | Specifies whether the pointer should be NULL:                                                                                                    |
|                    | May-be NULL – The pointer could potentially be a NULL pointer (or not).                                                                                                    |
|                    | • Not Null - The pointer is never initialized as a null pointer.                                                                                                    |
|                    | • Null – The pointer is initialized as NULL.                                                                                                    |
|                    |                                                                                                    |
|                    | Note: Not applicable for C++ projects.                                                                                                    |

| Column                 | Settings                                                                                                    |
|------------------------|----------------------------------------------------------------------------------------------------|
| Init Allocated         | Applicable only to pointers. Enabled only when you specify <b>Init Mode</b> :INIT.                                                     |
|                        | Specifies how the pointed object is allocated:                                                                                         |
|                        | • MAIN GENERATOR — The pointed object is allocated by the main generator.                                                              |
|                        | • None – Pointed object is not written.                                                                                                |
|                        | • <b>SINGLE</b> – Write the pointed object or the first element of an array. (This setting is useful for stubbed function parameters.) |
|                        | • MULTI – All objects (or array elements) are initialized.                                                                             |
|                        | See .                                                                                                    |
|                        |                                                                                                    |
|                        | Note: Not applicable for C++ projects.                                                                                                 |
| # Allocated            | Applicable only to pointers.                                                                                                    |
| Objects                | Specifies how many objects are pointed to by the pointer (the pointed object is considered as an array).                               |
|                        | <b>Note:</b> The Init Allocated parameter specifies how many allocated objects are actually initialized. See .                         |
|                        | Note: Not applicable for C++ projects.                                                                                                 |
| Global Assert          | Specifies whether to perform an assert check on the variable at global initialization, and after each assignment.                      |
| Global Assert<br>Range | Specifies the minimum and maximum values for the range you want to check.                                                              |
| Comment                | Remarks that you enter, for example, justification for your DRS values.                                                                |

# **Storage of Polyspace Preferences**

The software stores the settings that you specify through the Polyspace Preferences dialog box in the following file:

- Windows: \$Drive\Users\\$User\AppData\Roaming\MathWorks \MATLAB \\$Release\Polyspace\polyspace.prf
- Linux: /home/\$User/.matlab/\$Release/Polyspace/polyspace.prf

Here, \$Drive is the drive where the operating system files are located such as C:, \$User is the username and \$Release is the release number.

The following file stores the location of all installed Polyspace products across various releases:

- Windows: \$Drive\Users\\$User\AppData\Roaming\MathWorks \MATLAB \AppData\Roaming\MathWorks\MATLAB \polyspace\_shared \polyspace products.prf
- Linux:/home/\$User/.matlab/polyspace\_shared/polyspace\_products.prf

# Coding Rule Sets and Concepts

- "Rule Checking" on page 2-2
- "Polyspace MISRA C 2004 and MISRA AC AGC Checkers" on page 2-4
- "Software Quality Objective Subsets (C:2004)" on page 2-5
- "Software Quality Objective Subsets (AC AGC)" on page 2-10
- "MISRA C:2004 and MISRA AC AGC Coding Rules" on page 2-14
- "Polyspace MISRA C:2012 Checker" on page 2-53
- "Software Quality Objective Subsets (C:2012)" on page 2-54
- "Unsupported MISRA C:2012 Guidelines" on page 2-59
- "Polyspace MISRA C++ Checker" on page 2-60
- "Software Quality Objective Subsets (C++)" on page 2-61
- "MISRA C++ Coding Rules" on page 2-68
- "Polyspace JSF C++ Checker" on page 2-95
- "JSF C++ Coding Rules" on page 2-96

# **Rule Checking**

# **Polyspace Coding Rule Checker**

Polyspace software allows you to analyze code to demonstrate compliance with established C and C++ coding standards:

- MISRA C 2004
- MISRA C 2012
- · MISRA® C++:2008
- · JSF++:2005

Applying coding rules can reduce the number of defects and improve the quality of your code.

While creating a project, you specify both the coding standard, and which rules to enforce. Polyspace software performs rule checking before and during the analysis. Violations appear in the **Results Summary** pane.

If any source files in the analysis do not compile, coding rules checking will be incomplete. The coding rules checker results:

- · May not contain full results for files that did not compile
- May not contain full results for the files that did compile as some rules are checked only after compilation is complete

**Note:** When you enable the Compilation Assistant *and* coding rules checking, the software does not report coding rule violations if there are compilation errors.

# Differences Between Bug Finder and Code Prover

Coding rule checker results can differ between Polyspace Bug Finder and Polyspace Code Prover. The rule checking engines are identical in Bug Finder and Code Prover, but the context in which the checkers execute is not the same. If a project is launched from Bug Finder and Code Prover with the same source files and same configuration options, the coding rule results can differ. For example, the main generator used in Code Prover activates global variables, which causes the rule checkers to identify such global

variables as initialized. The Bug Finder does not have a main generator, so handles the initialization of the global variables differently. Another difference is how violations are reported. The coding rules violations found in header files are not reported to the user in Bug Finder, but these violations are visible in Code Prover.

This difference can occur in MISRA C:2004, MISRA C:2012, MISRA C++, and JSF++. See the **Polyspace Specification** column or the **Description** for each rule.

Even though there are differences between rules checkers in Bug Finder and Code Prover, both reports are valid in their own context. For quick coding rules checking, use Polyspace Bug Finder.

# Polyspace MISRA C 2004 and MISRA AC AGC Checkers

The Polyspace MISRA C:2004 checker helps you comply with the MISRA C 2004 coding standard. $^2$ 

When MISRA C rules are violated, the MISRA C checker enables Polyspace software to provide messages with information about the rule violations. Most messages are reported during the compile phase of an analysis.

The MISRA C checker can check nearly all of the 142 MISRA C:2004 rules.

The MISRA AC AGC checker checks rules from the OBL (obligatory) and REC (recommended) categories specified by MISRA AC AGC Guidelines for the Application of MISRA-C:2004 in the Context of Automatic Code Generation.

There are subsets of MISRA coding rules that can have a direct or indirect impact on the selectivity (reliability percentage) of your results. When you set up rule checking, you can select these subsets directly. These subsets are defined in:

- "Software Quality Objective Subsets (C:2004)" on page 2-5
- "Software Quality Objective Subsets (AC AGC)" on page 2-10

**Note:** The Polyspace MISRA checker is based on MISRA C:2004, which also incorporates MISRA C Technical Corrigendum (http://www.misra-c.com).

MISRA and MISRA C are registered trademarks of MISRA Ltd., held on behalf of the MISRA Consortium.

# Software Quality Objective Subsets (C:2004)

#### In this section...

"Rules in SQO-Subset1" on page 2-5

"Rules in SQO-Subset2" on page 2-6

## Rules in SQO-Subset1

In Polyspace Code Prover, the following set of coding rules will typically reduce the number of unproven results.

| Rule number | Description                                                                                                    |
|-------------|----------------------------------------------------------------------------------------------------|
| 5.2         | Identifiers in an inner scope shall not use the same name as an identifier in an outer scope, and therefore hide that identifier.                                 |
| 8.11        | The <i>static</i> storage class specifier shall be used in definitions and declarations of objects and functions that have internal linkage.                      |
| 8.12        | When an array is declared with external linkage, its size shall be stated explicitly or defined implicitly by initialization.                                     |
| 11.2        | Conversion shall not be performed between a pointer to an object and any type other than an integral type, another pointer to a object type or a pointer to void. |
| 11.3        | A cast should not be performed between a pointer type and an integral type.                                                                                       |
| 12.12       | The underlying bit representations of floating-point values shall not be used.                                                                                    |
| 13.3        | Floating-point expressions shall not be tested for equality or inequality.                                                                                        |
| 13.4        | The controlling expression of a <i>for</i> statement shall not contain any objects of floating type.                                                              |
| 13.5        | The three expressions of a <i>for</i> statement shall be concerned only with loop control.                                                                        |
| 14.4        | The goto statement shall not be used.                                                                                                    |
| 14.7        | A function shall have a single point of exit at the end of the function.                                                                                          |

| Rule number | Description                                                                                                    |
|-------------|----------------------------------------------------------------------------------------------------|
| 16.1        | Functions shall not be defined with variable numbers of arguments.                                                                            |
| 16.2        | Functions shall not call themselves, either directly or indirectly.                                                                           |
| 16.7        | A pointer parameter in a function prototype should be declared as pointer to const if the pointer is not used to modify the addressed object. |
| 17.3        | >, >=, <, <= shall not be applied to pointer types except where they point to the same array.                                                 |
| 17.4        | Array indexing shall be the only allowed form of pointer arithmetic.                                                                          |
| 17.5        | The declaration of objects should contain no more than 2 levels of pointer indirection.                                                       |
| 17.6        | The address of an object with automatic storage shall not be assigned to an object that may persist after the object has ceased to exist.     |
| 18.3        | An area of memory shall not be reused for unrelated purposes.                                                                                 |
| 18.4        | Unions shall not be used.                                                                                                    |
| 20.4        | Dynamic heap memory allocation shall not be used.                                                                                             |

Note: Polyspace software does not check MISRA rule 18.3.

## Rules in SQ0-Subset2

Good design practices generally lead to less code complexity, which can reduce the number of unproven results in Polyspace Code Prover. The following set of coding rules enforce good design practices. The SQO-subset2 option checks the rules in SQO-subset1 and some additional rules.

| Rule number | Description                                                                                                    |
|-------------|----------------------------------------------------------------------------------------------------|
| 5.2         | Identifiers in an inner scope shall not use the same name as an identifier in an outer scope, and therefore hide that identifier. |
| 6.3         | typedefs that indicate size and signedness should be used in place of the basic types                                             |
| 8.7         | Objects shall be defined at block scope if they are only accessed from within a single function                                   |

| Rule number | Description                                                                                                    |
|-------------|----------------------------------------------------------------------------------------------------|
| 8.11        | The <i>static</i> storage class specifier shall be used in definitions and declarations of objects and functions that have internal linkage.                                               |
| 8.12        | When an array is declared with external linkage, its size shall be stated explicitly or defined implicitly by initialization.                                                              |
| 9.2         | Braces shall be used to indicate and match the structure in the nonzero initialization of arrays and structures                                                                            |
| 9.3         | In an enumerator list, the = construct shall not be used to explicitly initialize members other than the first, unless all items are explicitly initialized                                |
| 10.3        | The value of a complex expression of integer type may only be cast to a type that is narrower and of the same signedness as the underlying type of the expression                          |
| 10.5        | Bitwise operations shall not be performed on signed integer types                                                                                                    |
| 11.1        | Conversion shall not be performed between a pointer to a function and any type other than an integral type                                                                                 |
| 11.2        | Conversion shall not be performed between a pointer to an object and any type other than an integral type, another pointer to a object type or a pointer to void.                          |
| 11.3        | A cast should not be performed between a pointer type and an integral type.                                                                                                    |
| 11.5        | Type casting from any type to or from pointers shall not be used                                                                                                    |
| 12.1        | Limited dependence should be placed on C's operator precedence rules in expressions                                                                                                    |
| 12.2        | The value of an expression shall be the same under any order of evaluation that the standard permits                                                                                       |
| 12.5        | The operands of a logical && or     shall be primary-expressions                                                                                                    |
| 12.6        | Operands of logical operators (&&,     and !) should be effectively Boolean. Expression that are effectively Boolean should not be used as operands to operators other than (&&,     or !) |
| 12.9        | The unary minus operator shall not be applied to an expression whose underlying type is unsigned                                                                                           |
| 12.10       | The comma operator shall not be used                                                                                                    |

| Rule number | Description                                                                                                    |
|-------------|----------------------------------------------------------------------------------------------------|
| 12.12       | The underlying bit representations of floating-point values shall not be used.                                                                |
| 13.1        | Assignment operators shall not be used in expressions that yield Boolean values                                                               |
| 13.2        | Tests of a value against zero should be made explicit, unless the operand is effectively Boolean                                              |
| 13.3        | Floating-point expressions shall not be tested for equality or inequality.                                                                    |
| 13.4        | The controlling expression of a <i>for</i> statement shall not contain any objects of floating type.                                          |
| 13.5        | The three expressions of a <i>for</i> statement shall be concerned only with loop control.                                                    |
| 13.6        | Numeric variables being used within a "for" loop for iteration counting should not be modified in the body of the loop                        |
| 14.4        | The goto statement shall not be used.                                                                                                    |
| 14.7        | A function shall have a single point of exit at the end of the function.                                                                      |
| 14.8        | The statement forming the body of a <i>switch</i> , <i>while</i> , <i>do while</i> or <i>for</i> statement shall be a compound statement      |
| 14.10       | All if else if constructs should contain a final else clause                                                                                  |
| 15.3        | The final clause of a <i>switch</i> statement shall be the <i>default</i> clause                                                              |
| 16.1        | Functions shall not be defined with variable numbers of arguments.                                                                            |
| 16.2        | Functions shall not call themselves, either directly or indirectly.                                                                           |
| 16.3        | Identifiers shall be given for all of the parameters in a function prototype declaration                                                      |
| 16.7        | A pointer parameter in a function prototype should be declared as pointer to const if the pointer is not used to modify the addressed object. |
| 16.8        | All exit paths from a function with non-void return type shall have an explicit return statement with an expression                           |
| 16.9        | A function identifier shall only be used with either a preceding &, or with a parenthesized parameter list, which may be empty                |

| Rule number | Description                                                                                                    |
|-------------|----------------------------------------------------------------------------------------------------|
| 17.3        | >, >=, <, <= shall not be applied to pointer types except where they point to the same array.                                                                         |
| 17.4        | Array indexing shall be the only allowed form of pointer arithmetic.                                                                                                  |
| 17.5        | The declaration of objects should contain no more than 2 levels of pointer indirection.                                                                               |
| 17.6        | The address of an object with automatic storage shall not be assigned to an object that may persist after the object has ceased to exist.                             |
| 18.3        | An area of memory shall not be reused for unrelated purposes.                                                                                                    |
| 18.4        | Unions shall not be used.                                                                                                    |
| 19.4        | C macros shall only expand to a braced initializer, a constant, a parenthesized expression, a type qualifier, a storage class specifier, or a do-while-zero construct |
| 19.9        | Arguments to a function-like macro shall not contain tokens that look like preprocessing directives                                                                   |
| 19.10       | In the definition of a function-like macro each instance of a parameter shall be enclosed in parentheses unless it is used as the operand of # or ##                  |
| 19.11       | All macro identifiers in preprocessor directives shall be defined before use, except in #ifdef and #ifndef preprocessor directives and the defined() operator         |
| 19.12       | There shall be at most one occurrence of the # or ## preprocessor operators in a single macro definition.                                                             |
| 20.3        | The validity of values passed to library functions shall be checked.                                                                                                  |
| 20.4        | Dynamic heap memory allocation shall not be used.                                                                                                    |

Note: Polyspace software does not check MISRA rule 20.3 directly.

However, you can check this rule by writing manual stubs that check the validity of values. For example, the following code checks the validity of an input being greater than 1:

```
int my_system_library_call(int in) {assert (in>1); if random \
return -1 else return 0; }
```

# Software Quality Objective Subsets (AC AGC)

# In this section... "Rules in SQO-Subset1" on page 2-10 "Rules in SQO-Subset2" on page 2-11

#### Rules in SQO-Subset1

In Polyspace Code Prover, the following set of coding rules will typically reduce the number of unproven results.

| Rule number | Description                                                                                                    |
|-------------|----------------------------------------------------------------------------------------------------|
| 5.2         | Identifiers in an inner scope shall not use the same name as an identifier in an outer scope, and therefore hide that identifier.                                 |
| 8.11        | The <i>static</i> storage class specifier shall be used in definitions and declarations of objects and functions that have internal linkage.                      |
| 8.12        | When an array is declared with external linkage, its size shall be stated explicitly or defined implicitly by initialization.                                     |
| 11.2        | Conversion shall not be performed between a pointer to an object and any type other than an integral type, another pointer to a object type or a pointer to void. |
| 11.3        | A cast should not be performed between a pointer type and an integral type.                                                                                       |
| 12.12       | The underlying bit representations of floating-point values shall not be used.                                                                                    |
| 14.7        | A function shall have a single point of exit at the end of the function.                                                                                          |
| 16.1        | Functions shall not be defined with variable numbers of arguments.                                                                                                |
| 16.2        | Functions shall not call themselves, either directly or indirectly.                                                                                               |
| 17.3        | >, >=, <, <= shall not be applied to pointer types except where they point to the same array.                                                                     |
| 17.6        | The address of an object with automatic storage shall not be assigned to an object that may persist after the object has ceased to exist.                         |
| 18.4        | Unions shall not be used.                                                                                                    |

For more information about these rules, see MISRA AC AGC Guidelines for the Application of MISRA-C:2004 in the Context of Automatic Code Generation.

## Rules in SQ0-Subset2

Good design practices generally lead to less code complexity, which can reduce the number of unproven results in Polyspace Code Prover. The following set of coding rules enforce good design practices. The SQO-subset2 option checks the rules in SQO-subset1 and some additional rules.

| Rule number | Description                                                                                                    |
|-------------|----------------------------------------------------------------------------------------------------|
| 5.2         | Identifiers in an inner scope shall not use the same name as an identifier in an outer scope, and therefore hide that identifier.                                 |
| 6.3         | <i>typedefs</i> that indicate size and signedness should be used in place of the basic types                                                                      |
| 8.7         | Objects shall be defined at block scope if they are only accessed from within a single function                                                                   |
| 8.11        | The <i>static</i> storage class specifier shall be used in definitions and declarations of objects and functions that have internal linkage.                      |
| 8.12        | When an array is declared with external linkage, its size shall be stated explicitly or defined implicitly by initialization.                                     |
| 9.3         | In an enumerator list, the = construct shall not be used to explicitly initialize members other than the first, unless all items are explicitly initialized       |
| 11.1        | Conversion shall not be performed between a pointer to a function and any type other than an integral type                                                        |
| 11.2        | Conversion shall not be performed between a pointer to an object and any type other than an integral type, another pointer to a object type or a pointer to void. |
| 11.3        | A cast should not be performed between a pointer type and an integral type.                                                                                       |
| 11.5        | Type casting from any type to or from pointers shall not be used                                                                                                  |
| 12.2        | The value of an expression shall be the same under any order of evaluation that the standard permits                                                              |

| Rule number | Description                                                                                                    |
|-------------|----------------------------------------------------------------------------------------------------|
| 12.9        | The unary minus operator shall not be applied to an expression whose underlying type is unsigned                                                              |
| 12.10       | The comma operator shall not be used                                                                                                    |
| 12.12       | The underlying bit representations of floating-point values shall not be used.                                                                                |
| 14.7        | A function shall have a single point of exit at the end of the function.                                                                                      |
| 16.1        | Functions shall not be defined with variable numbers of arguments.                                                                                            |
| 16.2        | Functions shall not call themselves, either directly or indirectly.                                                                                           |
| 16.3        | Identifiers shall be given for all of the parameters in a function prototype declaration                                                                      |
| 16.8        | All exit paths from a function with non-void return type shall have an explicit return statement with an expression                                           |
| 16.9        | A function identifier shall only be used with either a preceding &, or with a parenthesized parameter list, which may be empty                                |
| 17.3        | >, >=, <, <= shall not be applied to pointer types except where they point to the same array.                                                                 |
| 17.6        | The address of an object with automatic storage shall not be assigned to an object that may persist after the object has ceased to exist.                     |
| 18.4        | Unions shall not be used.                                                                                                    |
| 19.9        | Arguments to a function-like macro shall not contain tokens that look like preprocessing directives                                                           |
| 19.10       | In the definition of a function-like macro each instance of a parameter shall be enclosed in parentheses unless it is used as the operand of # or ##          |
| 19.11       | All macro identifiers in preprocessor directives shall be defined before use, except in #ifdef and #ifndef preprocessor directives and the defined() operator |
| 19.12       | There shall be at most one occurrence of the # or ## preprocessor operators in a single macro definition.                                                     |
| 20.3        | The validity of values passed to library functions shall be checked.                                                                                          |

Note: Polyspace software does not check MISRA rule 20.3 directly.

However, you can check this rule by writing manual stubs that check the validity of values. For example, the following code checks the validity of an input being greater than 1:

```
int my_system_library_call(int in) {assert (in>1); if random \
return -1 else return 0; }
```

For more information about these rules, see MISRA AC AGC Guidelines for the Application of MISRA-C:2004 in the Context of Automatic Code Generation.

# MISRA C:2004 and MISRA AC AGC Coding Rules

#### In this section...

"Supported MISRA C:2004 and MISRA AC AGC Rules" on page 2-14

"Unsupported MISRA C:2004 and MISRA AC AGC Rules" on page 2-50

## Supported MISRA C:2004 and MISRA AC AGC Rules

The following tables list MISRA C:2004 coding rules that the Polyspace coding rules checker supports. Details regarding how the software checks individual rules and any limitations on the scope of checking are described in the "Polyspace Specification" column.

**Note:** The Polyspace coding rules checker:

- Supports MISRA-C:2004 Technical Corrigendum 1 for rules 4.1, 5.1, 5.3, 6.1, 6.3, 7.1, 9.2, 10.5, 12.6, 13.5, and 15.0.
- Checks rules specified by MISRA AC AGC Guidelines for the Application of MISRA-C:2004 in the Context of Automatic Code Generation.

The software reports most violations during the compile phase of an analysis. However, the software detects violations of rules 9.1 (Non-initialized variable), 12.11 (one of the overflow checks) using -scalar-overflows-checks signed-and-unsigned), 13.7 (dead code), 14.1 (dead code), 16.2 and 21.1 during code analysis, and reports these violations as run-time errors.

**Note:** Some violations of rules 13.7 and 14.1 are reported during the compile phase of analysis.

- "Environment" on page 2-15
- "Language Extensions" on page 2-18
- "Documentation" on page 2-18
- "Character Sets" on page 2-19
- "Identifiers" on page 2-19

- "Types" on page 2-20
- "Constants" on page 2-21
- "Declarations and Definitions" on page 2-22
- "Initialization" on page 2-24
- "Arithmetic Type Conversion" on page 2-25
- "Pointer Type Conversion" on page 2-29
- "Expressions" on page 2-30
- "Control Statement Expressions" on page 2-34
- "Control Flow" on page 2-37
- "Switch Statements" on page 2-39
- "Functions" on page 2-40
- "Pointers and Arrays" on page 2-42
- "Structures and Unions" on page 2-43
- "Preprocessing Directives" on page 2-43
- "Standard Libraries" on page 2-47
- "Runtime Failures" on page 2-50

#### **Environment**

| N.  | MISRA Definition                                                                                                    | Messages in report file                                                                                                    | Polyspace Specification                                                                                                    |
|-----|----------------------------------------------------------------------------------------------------|----------------------------------------------------------------------------------------------------|----------------------------------------------------------------------------------------------------|
| 1.1 | All code shall conform to ISO® 9899:1990 "Programming languages - C", amended and corrected by ISO/IEC 9899/COR1:1995, ISO/IEC 9899/AMD1:1995, and ISO/IEC 9899/ COR2:1996. | The text All code shall conform to ISO 9899:1990 Programming languages C, amended and corrected by ISO/IEC 9899/COR1:1995, ISO/IEC 9899/AMD1:1995, and ISO/IEC 9899/COR2:1996 precedes each of the following messages:  • ANSI C does not allow "#include_next"  • ANSI C does not allow macros with variable arguments list | All the supported extensions lead to a violation of this MISRA rule. Standard compilation error messages do not lead to a violation of this MISRA rule and remain unchanged. |

| N. | MISRA Definition | Messages in report file                                            | Polyspace Specification |
|----|------------------|--------------------------------------------------------------------|-------------------------|
|    |                  | • ANSI C does not allow<br>'#assert'                               |                         |
|    |                  | • ANSI C does not allow '#unassert'                                |                         |
|    |                  | • ANSI C does not allow testing assertions                         |                         |
|    |                  | • ANSI C does not allow '#ident'                                   |                         |
|    |                  | • ANSI C does not allow '#sccs'                                    |                         |
|    |                  | • text following '#else' violates ANSI standard.                   |                         |
|    |                  | • text following '#endif' violates ANSI standard.                  |                         |
|    |                  | • text following '#else' or<br>'#endif' violates ANSI<br>standard. |                         |

| N.             | MISRA Definition | Messages in report file                                                                                                    | Polyspace Specification |
|----------------|------------------|----------------------------------------------------------------------------------------------------|-------------------------|
| 1.1<br>(cont.) |                  | The text All code shall conform to ISO 9899:1990 Programming languages C, amended and corrected by ISO/IEC 9899/COR1:1995, ISO/IEC 9899/AMD1:1995, and ISO/IEC 9899/COR2:1996 precedes each of the following messages: |                         |
|                |                  | <ul> <li>ANSI C90 forbids 'long long int' type.</li> <li>ANSI C90 forbids 'long double' type.</li> <li>ANSI C90 forbids long long integer constants.</li> <li>Keyword 'inline' should</li> </ul>                       |                         |
|                |                  | not be used.  • Array of zero size should not be used.                                                                                                    |                         |
|                |                  | <ul> <li>Integer constant does not fit within unsigned long int.</li> <li>Integer constant does not</li> </ul>                                                                                                    |                         |
|                |                  | fit within long int.  • Too many nesting levels of #includes: N <sub>1</sub> . The limit is N <sub>0</sub> .                                                                                                    |                         |
|                |                  | • Too many macro definitions: $N_1$ . The limit is $N_0$ .                                                                                                    |                         |
|                |                  | • Too many nesting levels for control flow: $N_1$ . The limit is $N_0$ .                                                                                                    |                         |

| N. | MISRA Definition | Messages in report file                                        | Polyspace Specification |
|----|------------------|----------------------------------------------------------------|-------------------------|
|    |                  | • Too many enumeration constants: $N_1$ . The limit is $N_0$ . |                         |

# **Language Extensions**

| N.  | MISRA Definition                                             | Messages in report file                                      | Polyspace Specification                                                                                                    |
|-----|--------------------------------------------------------------|--------------------------------------------------------------|----------------------------------------------------------------------------------------------------|
| 2.1 | Assembly language shall be encapsulated and isolated.        | Assembly language shall be encapsulated and isolated.        | No warnings if code is encapsulated in asm functions or in asm pragma (only warning is given on asm statements even if it is encapsulated by a MACRO). |
| 2.2 | Source code shall only use /* */ style comments              | C++ comments shall not be used.                              | C++ comments are handled as comments but lead to a violation of this MISRA rule  Note: This rule cannot be annotated in the source code.               |
| 2.3 | The character sequence /* shall not be used within a comment | The character sequence /* shall not appear within a comment. | This rule violation is also raised when the character sequence /* inside a C++ comment.  Note: This rule cannot be annotated in the source code.       |

## **Documentation**

| Rule | MISRA Definition                                                     | Messages in report file                                              | Polyspace Specification                                                                                                    |
|------|----------------------------------------------------------------------|----------------------------------------------------------------------|----------------------------------------------------------------------------------------------------|
| 3.4  | All uses of the #pragma directive shall be documented and explained. | All uses of the #pragma directive shall be documented and explained. | To check this rule, the option -allowed-pragmas must be set to the list of pragmas that are allowed in source files. Warning if a pragma that does not belong to the list is found. |

## **Character Sets**

| N.  | MISRA Definition                                                                   | Messages in report file                                                                                                    | Polyspace Specification                                                                                   |
|-----|------------------------------------------------------------------------------------|----------------------------------------------------------------------------------------------------|----------------------------------------------------------------------------------------------------|
| 4.1 | Only those escape sequences which are defined in the ISO C standard shall be used. | \character> is not an ISO C escape sequence Only those escape sequences which are defined in the ISO C standard shall be used. |                                                                                                    |
| 4.2 | Trigraphs shall not be used.                                                       | Trigraphs shall not be used.                                                                                                   | Trigraphs are handled and converted to the equivalent character but lead to a violation of the MISRA rule |

## **Identifiers**

| N.  | MISRA Definition                                                                                                    | Messages in report file                                                                                                    | Polyspace Specification                                                                                            |
|-----|----------------------------------------------------------------------------------------------------|----------------------------------------------------------------------------------------------------|----------------------------------------------------------------------------------------------------|
| 5.1 | Identifiers (internal and<br>external) shall not rely on the<br>significance of more than 31<br>characters                                    | Identifier 'XX' should not rely on the significance of more than 31 characters.                                                                                        | All identifiers (global, static and local) are checked.                                                            |
| 5.2 | Identifiers in an inner scope<br>shall not use the same name<br>as an identifier in an outer<br>scope, and therefore hide that<br>identifier. | hiding another identifier.  • Declaration of parameter                                                                                                    | Assumes that rule 8.1 is not violated.                                                                             |
| 5.3 | A typedef name shall be a unique identifier                                                                                                   | {typedef name}'%s' should<br>not be reused. (already used<br>as {typedef name} at %s:%d)                                                                               | Warning when a typedef<br>name is reused as another<br>identifier name.                                            |
| 5.4 | A tag name shall be a unique identifier                                                                                                    | {tag name}'%s' should not be<br>reused. (already used as {tag<br>name} at %s:%d)                                                                                       | Warning when a tag name is reused as another identifier name                                                       |
| 5.5 | No object or function identifier with a static storage duration should be reused.                                                             | {static identifier/parameter<br>name}'%s' should not be<br>reused. (already used as<br>{static identifier/parameter<br>name} with static storage<br>duration at %s:%d) | Warning when a static name is reused as another identifier name  Bug Finder and Code Prover check this coding rule |

| N.  | MISRA Definition                                                                                                    | Messages in report file                                                                | Polyspace Specification                                                                                                    |
|-----|----------------------------------------------------------------------------------------------------|----------------------------------------------------------------------------------------|----------------------------------------------------------------------------------------------------|
|     |                                                                                                    |                                                                                        | differently. The analyses can produce different results.                                                                                                    |
| 5.6 | No identifier in one name space should have the same spelling as an identifier in another name space, with the exception of structure and union member names. | {member name}'%s' should<br>not be reused. (already used<br>as {member name} at %s:%d) | Warning when an idf in<br>a namespace is reused in<br>another namespace                                                                                                    |
| 5.7 | No identifier name should be reused.                                                                                                    | {identifier}'%s' should not<br>be reused. (already used as<br>{identifier} at %s:%d)   | <ul> <li>No violation reported when:</li> <li>Different functions have parameters with the same name</li> <li>Different functions have local variables with the same name</li> </ul> |
|     |                                                                                                    |                                                                                        | A function has a local<br>variable that has the same<br>name as a parameter of<br>another function                                                                                   |

# Types

| N.  | MISRA Definition                                                                            | Messages in report file                                                                                                    | Polyspace Specification                                                                                                    |
|-----|---------------------------------------------------------------------------------------------|----------------------------------------------------------------------------------------------------|----------------------------------------------------------------------------------------------------|
| 6.1 | The plain char type shall be used only for the storage and use of character values          | Only permissible operators<br>on plain chars are '=', '==' or<br>'!=' operators, explicit casts<br>to integral types and '?' (for<br>the 2nd and 3rd operands)   | Warning when a plain char is used with an operator other than =, ==, !=, explicit casts to integral types, or as the second or third operands of the ? operator. |
| 6.2 | Signed and unsigned char type shall be used only for the storage and use of numeric values. | <ul> <li>Value of type plain char is implicitly converted to signed char.</li> <li>Value of type plain char is implicitly converted to unsigned char.</li> </ul> | Warning if value of type plain<br>char is implicitly converted to<br>value of type signed char or<br>unsigned char.                                              |

| N.  | MISRA Definition                                                                               | Messages in report file                                                                         | Polyspace Specification                                                                                                    |
|-----|------------------------------------------------------------------------------------------------|-------------------------------------------------------------------------------------------------|----------------------------------------------------------------------------------------------------|
|     |                                                                                                | • Value of type signed char is implicitly converted to plain char.                              |                                                                                                    |
|     |                                                                                                | • Value of type unsigned char is implicitly converted to plain char.                            |                                                                                                    |
| 6.3 | typedefs that indicate size<br>and signedness should be<br>used in place of the basic<br>types | typedefs that indicate size<br>and signedness should be<br>used in place of the basic<br>types. | No warning is given in typedef definition.                                                                                         |
| 6.4 | Bit fields shall only be defined to be of type <i>unsigned int</i> or <i>signed int</i> .      | Bit fields shall only be defined to be of type unsigned int or signed int.                      |                                                                                                    |
| 6.5 | Bit fields of type <i>signed int</i> shall be at least 2 bits long.                            | Bit fields of type signed int shall be at least 2 bits long.                                    | No warning on anonymous signed int bitfields of width 0 - Extended to all signed bitfields of size <= 1 (if Rule 6.4 is violated). |

## Constants

| N.  | MISRA Definition                                                                | Messages in report file                                                                | Polyspace Specification |
|-----|---------------------------------------------------------------------------------|----------------------------------------------------------------------------------------|-------------------------|
| 7.1 | Octal constants (other than zero) and octal escape sequences shall not be used. | Octal constants other<br>than zero and octal<br>escape sequences shall<br>not be used. |                         |
|     |                                                                                 | Octal constants (other<br>than zero) should not be<br>used.                            |                         |
|     |                                                                                 | • Octal escape sequences should not be used.                                           |                         |

# **Declarations and Definitions**

| N.  | MISRA Definition                                                                                                    | Messages in report file                                                                                                    | Polyspace Specification                                                                                                    |
|-----|----------------------------------------------------------------------------------------------------|----------------------------------------------------------------------------------------------------|----------------------------------------------------------------------------------------------------|
| 8.1 | Functions shall have prototype declarations and the prototype shall be visible at both the function definition and call.                       | <ul> <li>Function XX has no complete prototype visible at call.</li> <li>Function XX has no prototype visible at definition.</li> </ul>                                                                                                    | Prototype visible at call must be complete.                                                                                                    |
| 8.2 | Whenever an object or<br>function is declared or<br>defined, its type shall be<br>explicitly stated                                            | Whenever an object or function is declared or defined, its type shall be explicitly stated.                                                                                                    |                                                                                                    |
| 8.3 | For each function parameter the type given in the declaration and definition shall be identical, and the return types shall also be identical. | Definition of function 'XX' incompatible with its declaration.                                                                                                    | Assumes that rule 8.1 is not violated. The rule is restricted to compatible types. Can be turned to Off                                                                                      |
| 8.4 | If objects or functions are declared more than once their types shall be compatible.                                                           | <ul> <li>If objects or functions are declared more than once their types shall be compatible.</li> <li>Global declaration of 'XX' function has incompatible type with its definition.</li> <li>Global declaration of 'XX' variable has incompatible type with its definition.</li> </ul> | Violations of this rule might<br>be generated during the link<br>phase.  Bug Finder and Code Prover<br>check this coding rule<br>differently. The analyses can<br>produce different results. |
| 8.5 | There shall be no definitions<br>of objects or functions in a<br>header file                                                                   | <ul> <li>Object 'XX' should not be defined in a header file.</li> <li>Function 'XX' should not be defined in a header file.</li> </ul>                                                                                                    | Tentative of definitions are considered as definitions.                                                                                                    |

| N.   | MISRA Definition                                                                                                    | Messages in report file                                                                                                    | Polyspace Specification                                                                                                    |
|------|----------------------------------------------------------------------------------------------------|----------------------------------------------------------------------------------------------------|----------------------------------------------------------------------------------------------------|
|      |                                                                                                    | • Fragment of function should not be defined in a header file.                                                                                                    |                                                                                                    |
| 8.6  | Functions shall always be declared at file scope.                                                                                                  | Function 'XX' should be declared at file scope.                                                                                                    |                                                                                                    |
| 8.7  | Objects shall be defined at<br>block scope if they are only<br>accessed from within a single<br>function                                           | Object 'XX' should be declared at block scope.                                                                                                    | Restricted to static objects.                                                                                                    |
| 8.8  | An external object or function<br>shall be declared in one file<br>and only one file                                                               | Function/Object 'XX' has external declarations in multiples files.                                                                                                    | Restricted to explicit extern declarations (tentative of definitions are ignored).  Bug Finder and Code Prover check this coding rule differently. The analyses can produce different results.        |
| 8.9  | Definition: An identifier with external linkage shall have exactly one external definition.                                                        | <ul> <li>Procedure/Global variable XX multiply defined.</li> <li>Forbidden multiple tentative of definition for object XX</li> <li>Global variable has multiples tentative of definitions</li> <li>Undefined global variable XX</li> </ul> | Tentative of definitions are considered as definitions, no warning on predefined symbols.  Bug Finder and Code Prover check this coding rule differently. The analyses can produce different results. |
| 8.10 | All declarations and<br>definitions of objects or<br>functions at file scope shall<br>have internal linkage unless<br>external linkage is required | Function/Variable XX should have internal linkage.                                                                                                    | Assumes that 8.1 is not violated. No warning if 0 uses.  Bug Finder and Code Prover check this coding rule differently. The analyses can produce different results.                                   |

| N.   | MISRA Definition                                                                                                    | Messages in report file                                                            | Polyspace Specification |
|------|----------------------------------------------------------------------------------------------------|------------------------------------------------------------------------------------|-------------------------|
| 8.11 | The <i>static</i> storage class specifier shall be used in definitions and declarations of objects and functions that have internal linkage | static storage class specifier<br>should be used on internal<br>linkage symbol XX. |                         |
| 8.12 | When an array is declared<br>with external linkage, its<br>size shall be stated explicitly<br>or defined implicitly by<br>initialization    | Size of array 'XX' should be explicitly stated.                                    |                         |

# Initialization

| N.  | MISRA Definition                                                                                                    | Messages in report file                                                                                                    | Polyspace Specification                                                                                                    |
|-----|----------------------------------------------------------------------------------------------------|----------------------------------------------------------------------------------------------------|----------------------------------------------------------------------------------------------------|
| 9.1 | All automatic variables shall<br>have been assigned a value<br>before being used.                                                                            |                                                                                                    | Checked during code analysis.  Violations displayed as Non-initialized variable results.  Bug Finder and Code Prover check this coding rule differently. The analyses can produce different results. |
| 9.2 | Braces shall be used to indicate and match the structure in the nonzero initialization of arrays and structures.                                             | Braces shall be used to indicate and match the structure in the nonzero initialization of arrays and structures.                                             |                                                                                                    |
| 9.3 | In an enumerator list, the = construct shall not be used to explicitly initialize members other than the first, unless all items are explicitly initialized. | In an enumerator list, the = construct shall not be used to explicitly initialize members other than the first, unless all items are explicitly initialized. |                                                                                                    |

# **Arithmetic Type Conversion**

| N.             | MISRA Definition                                                                                                    | Messages in report file                                                                                                    | Polyspace Specification                                                                                                    |
|----------------|----------------------------------------------------------------------------------------------------|----------------------------------------------------------------------------------------------------|----------------------------------------------------------------------------------------------------|
| 10.1           | The value of an expression of integer type shall not be implicitly converted to a different underlying type if:  • it is not a conversion to a wider integer type of the same signedness, or  • the expression is complex, or  • the expression is not constant and is a function argument, or  • the expression is not constant and is a return expression | <ul> <li>Implicit conversion of the expression of underlying type XX to the type XX that is not a wider integer type of the same signedness.</li> <li>Implicit conversion of one of the binary operands whose underlying types are XX and XX</li> <li>Implicit conversion of the binary right hand operand of underlying type XX to XX that is not an integer type.</li> <li>Implicit conversion of the binary left hand operand of underlying type XX to XX that is not an integer type.</li> </ul> | ANSI C base types order (signed char, short, int, long) defines that T2 is wider than T1 if T2 is on the right hand of T1 or T2 = T1. The same interpretation is applied on the unsigned version of base types.  An expression of bool or enum types has int as underlying type.  Plain char may have signed or unsigned underlying type (depending on Polyspace target configuration or option setting).  The underlying type of a simple expression of struct.bitfield is the base type used in the bitfield definition, the bitfield width is not token into account and it assumes that only signed   unsigned int are used for bitfield (Rule 6.4). |
| 10.1<br>(cont) |                                                                                                    | Implicit conversion of<br>the binary right hand<br>operand of underlying<br>type XX to XX that is not<br>a wider integer type of<br>the same signedness or<br>Implicit conversion of<br>the binary? left hand<br>operand of underlying                                                                                                    | <ul> <li>No violation reported when:</li> <li>The implicit conversion is a type widening, without change of signedness if integer</li> <li>The expression is an argument expression or a return expression</li> </ul>                                                                                                    |

| N. | MISRA Definition | Messages in report file                                                                                                    | Polyspace Specification                                                                                                    |
|----|------------------|----------------------------------------------------------------------------------------------------|----------------------------------------------------------------------------------------------------|
| N. | MISRA Definition | <ul> <li>Messages in report file</li> <li>type XX to XX, but it is a complex expression.</li> <li>Implicit conversion of complex integer expression of underlying type XX to XX.</li> <li>Implicit conversion of non-constant integer</li> </ul> | Polyspace Specification  No violation reported when the following are all true:  • Implicit conversion applies to a constant expression and is a type widening, with a possible change of signedness if integer |
|    |                  | expression of underlying type XX in function return whose expected type is XX.                                                                                                    | • The conversion does not change the representation of the constant value or the result of the operation                                                                                                    |
|    |                  | • Implicit conversion of non-constant integer expression of underlying type XX as argument of function whose corresponding parameter type is XX.                                                                                                 | The expression is an argument expression or a return expression or an operand expression of a non-bitwise operator                                                                                              |

| N.   | MISRA Definition                                                                                                    | Messages in report file                                                                                                    | Polyspace Specification                                                                                                    |
|------|----------------------------------------------------------------------------------------------------|----------------------------------------------------------------------------------------------------|----------------------------------------------------------------------------------------------------|
| 10.2 | The value of an expression of floating type shall not be implicitly converted to a different type if  • it is not a conversion to a wider floating type, or  • the expression is complex, or  • the expression is a function argument, or  • the expression is a return expression | <ul> <li>Implicit conversion of the expression from XX to XX that is not a wider floating type.</li> <li>Implicit conversion of the binary? right hand operand from XX to XX, but it is a complex expression.</li> <li>Implicit conversion of the binary? right hand operand from XX to XX that is not a wider floating type or Implicit conversion of the binary? left hand operand from XX to XX, but it is a complex expression.</li> <li>Implicit conversion of complex floating expression from XX to XX.</li> <li>Implicit conversion of floating expression of XX type in function return whose expected type is XX.</li> <li>Implicit conversion of floating expression of XX type as argument of function whose corresponding parameter type is XX.</li> </ul> | ANSI C base types order (float, double) defines that T2 is wider than T1 if T2 is on the right hand of T1 or T2 = T1.  No violation reported when:  • The implicit conversion is a type widening  • The expression is an argument expression or a return expression. |

| N.   | MISRA Definition                                                                                                    | Messages in report file                                                                                                    | Polyspace Specification                                                                                                    |
|------|----------------------------------------------------------------------------------------------------|----------------------------------------------------------------------------------------------------|----------------------------------------------------------------------------------------------------|
| 10.3 | The value of a complex expression of integer type may only be cast to a type that is narrower and of the same signedness as the underlying type of the expression | Complex expression of underlying type XX may only be cast to narrower integer type of same signedness, however the destination type is XX. | • ANSI C base types order (signed char, short, int, long) defines that T1 is narrower than T2 if T2 is on the right hand of T1 or T1 = T2. The same methodology is applied on the unsigned version of base types.                              |
|      |                                                                                                    |                                                                                                    | <ul> <li>An expression of bool or<br/>enum types has int as<br/>underlying type.</li> </ul>                                                                                                    |
|      |                                                                                                    |                                                                                                    | <ul> <li>Plain char may have<br/>signed or unsigned<br/>underlying type<br/>(depending on target<br/>configuration or option<br/>setting).</li> </ul>                                                                                          |
|      |                                                                                                    |                                                                                                    | • The underlying type of a simple expression of struct.bitfield is the base type used in the bitfield definition, the bitfield width is not token into account and it assumes that only signed, unsigned int are used for bitfield (Rule 6.4). |
| 10.4 | The value of a complex expression of float type may only be cast to narrower floating type                                                                        | Complex expression of XX type may only be cast to narrower floating type, however the destination type is XX.                              | ANSI C base types order (float, double) defines that T1 is narrower than T2 if T2 is on the right hand of T1 or T2 = T1.                                                                                                    |

| N.   | MISRA Definition                                                                                                    | Messages in report file                                                                                                    | Polyspace Specification                                                                                                    |
|------|----------------------------------------------------------------------------------------------------|----------------------------------------------------------------------------------------------------|----------------------------------------------------------------------------------------------------|
| 10.5 | If the bitwise operator ~ and << are applied to an operand of underlying type <i>unsigned char</i> or <i>unsigned short</i> , the result shall be immediately cast to the underlying type of the operand | Bitwise [<< ~] is applied to<br>the operand of underlying<br>type [unsigned char <br>unsigned short], the result<br>shall be immediately cast to<br>the underlying type. |                                                                                                    |
| 10.6 | The "U" suffix shall be applied to all constants of unsigned types                                                                                                    | No explicit 'U suffix on constants of an unsigned type.                                                                                                    | Warning when the type determined from the value and the base (octal, decimal or hexadecimal) is unsigned and there is no suffix u or U.  For example, when the size of the int and long int data types is 32 bits, the coding rule checker will report a violation of rule 10.6 for the following line:  int a = 2147483648;  There is a difference between decimal and hexadecimal constants when int and long int are not the same size. |

# **Pointer Type Conversion**

| N.   | MISRA Definition                                       | Messages in report file                                                                                     | Polyspace Specification                                                                                                    |
|------|--------------------------------------------------------|----------------------------------------------------------------------------------------------------|----------------------------------------------------------------------------------------------------|
| 11.1 | performed between a pointer to a function and any type | Conversion shall not be performed between a pointer to a function and any type other than an integral type. | Casts and implicit conversions involving a function pointer.  Casts or implicit conversions from NULL or (Void*)0 do not give any warning. |

| N.   | MISRA Definition                                                                                                    | Messages in report file                                                                                                    | Polyspace Specification                                 |
|------|----------------------------------------------------------------------------------------------------|----------------------------------------------------------------------------------------------------|---------------------------------------------------------|
| 11.2 | Conversion shall not be performed between a pointer to an object and any type other than an integral type, another pointer to a object type or a pointer to void | Conversion shall not be performed between a pointer to an object and any type other than an integral type, another pointer to a object type or a pointer to void. | There is also a warning on qualifier loss               |
| 11.3 | A cast should not be performed between a pointer type and an integral type                                                                                       | A cast should not be performed between a pointer type and an integral type.                                                                                       | Exception on zero constant. Extended to all conversions |
| 11.4 | A cast should not be performed between a pointer to object type and a different pointer to object type.                                                          | A cast should not be performed between a pointer to object type and a different pointer to object type.                                                           |                                                         |
| 11.5 | A cast shall not be performed that removes any <i>const</i> or <i>volatile</i> qualification from the type addressed by a pointer                                | A cast shall not be performed that removes any const or volatile qualification from the type addressed by a pointer                                               | Extended to all conversions                             |

# **Expressions**

| N.   | MISRA Definition                                                                                      | Messages in report file                                                                                                    | Polyspace Specification                                                                                                    |
|------|----------------------------------------------------------------------------------------------------|----------------------------------------------------------------------------------------------------|----------------------------------------------------------------------------------------------------|
| 12.1 | Limited dependence<br>should be placed on C's<br>operator precedence rules in<br>expressions          | Limited dependence<br>should be placed on C's<br>operator precedence rules in<br>expressions                                                                                     |                                                                                                    |
| 12.2 | The value of an expression shall be the same under any order of evaluation that the standard permits. | <ul> <li>The value of 'sym' depends on the order of evaluation.</li> <li>The value of volatile 'sym' depends on the order of evaluation because of multiple accesses.</li> </ul> | The expression is a simple expression of symbols (Unlike i = i++; no detection on tab[2] = tab[2]++;). Rule 12.2 check assumes that no assignment in expressions that yield a Boolean values (rule 13.1) and the comma operator is not used (rule 12.10). |

| N.   | MISRA Definition                                                                       | Messages in report file                                                                                                    | Polyspace Specification                                                                                   |
|------|----------------------------------------------------------------------------------------|----------------------------------------------------------------------------------------------------|----------------------------------------------------------------------------------------------------|
| 12.3 | The sizeof operator should not be used on expressions that contain side effects.       | The sizeof operator should not be used on expressions that contain side effects.                                                          | No warning on volatile accesses                                                                           |
| 12.4 | The right hand operand of a logical && or     operator shall not contain side effects. | The right hand operand of a logical && or    operator shall not contain side effects.                                                     | No warning on volatile accesses                                                                           |
| 12.5 | The operands of a logical && or     shall be primary-expressions.                      | <ul> <li>operand of logical &amp;&amp; is not a primary expression</li> <li>operand of logical     is not a primary expression</li> </ul> | During preprocessing,<br>violations of this rule are<br>detected on the expressions<br>in #if directives. |
|      |                                                                                        | • The operands of a logical && or    shall be primary-expressions.                                                                        | Allowed exception on associatively (a && b && c), (a     b     c).                                        |

| N.   | MISRA Definition                                                                                                    | Messages in report file                                                                                                    | Polyspace Specification                                                                                                    |
|------|----------------------------------------------------------------------------------------------------|----------------------------------------------------------------------------------------------------|----------------------------------------------------------------------------------------------------|
| 12.6 | Operands of logical operators (&&,     and !) should be effectively Boolean. Expression that are effectively Boolean should not be used as operands to operators other than (&&,     or !). | <ul> <li>Operand of '!' logical operator should be effectively Boolean.</li> <li>Left operand of '%s' logical operator should be effectively Boolean.</li> <li>Right operand of '%s' logical operator should be effectively Boolean.</li> <li>%s operand of '%s' is effectively Boolean. Boolean should not be used as operands to operators other than '&amp;&amp;', '  ', '!', '=', '==', '!=' and '?:'.</li> </ul> | The operand of a logical operator should be a Boolean data type. Although the C standard does not explicitly define the Boolean data type, the standard implicitly assumes the use of the Boolean data type.  Some operators may return Boolean-like expressions, for example, (var == 0).  Consider the following code: unsigned char flag; if (!flag)  The rule checker reports a violation of rule 12.6:  Operand of '!' logical operator should be effectively Boolean. The operand flag is not a Boolean but an unsigned char.  To be compliant with rule 12.6, the code must be rewritten either as if (!( flag != 0)) or if (flag == 0)  The use of the option - boolean-types may increase or decrease the |

| N.    | MISRA Definition                                                                                                    | Messages in report file                                                                                                    | Polyspace Specification                                                                                                    |
|-------|----------------------------------------------------------------------------------------------------|----------------------------------------------------------------------------------------------------|----------------------------------------------------------------------------------------------------|
|       |                                                                                                    |                                                                                                    | number of warnings generated.                                                                                                    |
| 12.7  | Bitwise operators shall not<br>be applied to operands whose<br>underlying type is signed                                                               | <ul> <li>[~/Left Shift/Right shift/&amp;] operator applied on an expression whose underlying type is signed.</li> <li>Bitwise ~ on operand of signed underlying type XX.</li> <li>Bitwise [&lt;&lt; &gt;&gt;] on left hand operand of signed underlying type XX.</li> <li>Bitwise [&amp;   ^] on two operands of s</li> </ul> | The underlying type for an integer is signed when:  • it does not have a u or U suffix  • it is small enough to fit into a 64 bits signed number                                                                                                    |
| 12.8  | The right hand operand of a shift operator shall lie between zero and one less than the width in bits of the underlying type of the left hand operand. | <ul> <li>shift amount is negative</li> <li>shift amount is bigger than 64</li> <li>Bitwise [&lt;&lt; &gt;&gt;] count out of range [0X] (width of the underlying type XX of the left hand operand - 1)</li> </ul>                                                                                                    | The numbers that are manipulated in preprocessing directives are 64 bits wide so that valid shift range is between 0 and 63  Check is also extended onto bitfields with the field width or the width of the base type when it is within a complex expression |
| 12.9  | The unary minus operator shall not be applied to an expression whose underlying type is unsigned.                                                      | <ul> <li>Unary - on operand of unsigned underlying type XX.</li> <li>Minus operator applied to an expression whose underlying type is unsigned</li> </ul>                                                                                                    | The underlying type for an integer is signed when:  • it does not have a u or U suffix  • it is small enough to fit into a 64 bits signed number                                                                                                    |
| 12.10 | The comma operator shall not be used.                                                                                                    | The comma operator shall not be used.                                                                                                    |                                                                                                    |

| N.    | MISRA Definition                                                                                        | Messages in report file                                                                                             | Polyspace Specification                                                                                                    |
|-------|----------------------------------------------------------------------------------------------------|----------------------------------------------------------------------------------------------------|----------------------------------------------------------------------------------------------------|
| 12.11 | Evaluation of constant unsigned expression should not lead to wraparound.                               | Evaluation of constant unsigned integer expressions should not lead to wrap-around.                                 |                                                                                                    |
| 12.12 | The underlying bit representations of floating-point values shall not be used.                          | The underlying bit representations of floating-point values shall not be used.                                      | <ul> <li>Warning when:</li> <li>A float pointer is cast as a pointer to another data type. Casting a float pointer as a pointer to void does not generate a warning.</li> <li>A float is packed with another data type. For example:</li> <li>union { float f; int i; }</li> </ul> |
| 12.13 | The increment (++) and decrement () operators should not be mixed with other operators in an expression | The increment (++) and<br>decrement () operators<br>should not be mixed with<br>other operators in an<br>expression | Warning when ++ or operators are not used alone.                                                                                                    |

## **Control Statement Expressions**

| N.   | MISRA Definition                                                                                          | Messages in report file                                                                                   | Polyspace Specification                                                                              |
|------|----------------------------------------------------------------------------------------------------|----------------------------------------------------------------------------------------------------|----------------------------------------------------------------------------------------------------|
| 13.1 | Assignment operators shall not be used in expressions that yield Boolean values.                          | Assignment operators shall not be used in expressions that yield Boolean values.                          |                                                                                                    |
| 13.2 | Tests of a value against zero<br>should be made explicit,<br>unless the operand is<br>effectively Boolean | Tests of a value against zero<br>should be made explicit,<br>unless the operand is<br>effectively Boolean | No warning is given on integer constants. Example: if (2)  The use of the option - boolean-types may |

| N.   | MISRA Definition                                                                                    | Messages in report file                                                                      | Polyspace Specification                                            |
|------|----------------------------------------------------------------------------------------------------|----------------------------------------------------------------------------------------------|--------------------------------------------------------------------|
|      |                                                                                                    |                                                                                              | increase or decrease the number of warnings generated.             |
| 13.3 | Floating-point expressions shall not be tested for equality or inequality.                          | Floating-point expressions shall not be tested for equality or inequality.                   | Warning on directs tests only.                                     |
| 13.4 | The controlling expression of a <i>for</i> statement shall not contain any objects of floating type | The controlling expression of a for statement shall not contain any objects of floating type | If for index is a variable symbol, checked that it is not a float. |

| N.   | MISRA Definition                                                                                                    | Messages in report file                                                                                                    | Polyspace Specification                                                                                                    |
|------|----------------------------------------------------------------------------------------------------|----------------------------------------------------------------------------------------------------|----------------------------------------------------------------------------------------------------|
| 13.5 | The three expressions of a for statement shall be concerned only with loop control                                           | <ul> <li>• 1st expression should be an assignment.</li> <li>• Bad type for loop counter (XX).</li> <li>• 2nd expression should be a comparison.</li> <li>• 2nd expression should be a comparison with loop counter (XX).</li> <li>• 3rd expression should be an assignment of loop counter (XX).</li> <li>• 3rd expression: assigned variable should be the loop counter (XX).</li> <li>• The following kinds of for loops are allowed: <ul> <li>(a) all three expressions shall be present;</li> <li>(b) the 2nd and 3rd expressions shall be present with prior initialization of the loop counter;</li> <li>(c) all three expressions shall be empty for a deliberate infinite loop.</li> </ul> </li> </ul> | Checked if the for loop index (V) is a variable symbol; checked if V is the last assigned variable in the first expression (if present). Checked if, in first expression, if present, is assignment of V; checked if in 2nd expression, if present, must be a comparison of V; Checked if in 3rd expression, if present, must be an assignment of V. |
| 13.6 | Numeric variables being used within a <i>for</i> loop for iteration counting should not be modified in the body of the loop. | Numeric variables being used within a for loop for iteration counting should not be modified in the body of the loop.                                                                                                    | Detect only direct<br>assignments if the for loop<br>index is known and if it is a<br>variable symbol.                                                                                                    |

| N.   | MISRA Definition                                                      | Messages in report file                                                                                            | Polyspace Specification                                                   |
|------|-----------------------------------------------------------------------|----------------------------------------------------------------------------------------------------|---------------------------------------------------------------------------|
| 13.7 | Boolean operations whose results are invariant shall not be permitted | Boolean operations     whose results are     invariant shall not be     permitted. Expression is     always true.  | During compilation, check comparisons with at least one constant operand. |
|      |                                                                       | Boolean operations     whose results are     invariant shall not be     permitted. Expression is     always false. |                                                                           |
|      |                                                                       | Boolean operations<br>whose results are<br>invariant shall not be<br>permitted.                                    |                                                                           |

## **Control Flow**

| N.   | MISRA Definition                                                                                                    | Messages in report file                                                                                                    | Polyspace Specification                                                                                                    |
|------|----------------------------------------------------------------------------------------------------|----------------------------------------------------------------------------------------------------|----------------------------------------------------------------------------------------------------|
| 14.1 | There shall be no unreachable code.                                                                                                    | There shall be no unreachable code.                                                                                                    | Bug Finder and Code Prover check this coding rule differently. The analyses can produce different results.                         |
| 14.2 | All non-null statements shall<br>either have at lest one side<br>effect however executed, or<br>cause control flow to change                              | <ul> <li>All non-null statements shall either:</li> <li>have at lest one side effect however executed, or</li> <li>cause control flow to change</li> </ul> |                                                                                                    |
| 14.3 | <ul> <li>All non-null statements shall either</li> <li>have at lest one side effect however executed, or</li> <li>cause control flow to change</li> </ul> | A null statement shall appear on a line by itself                                                                                                    | We assume that a ';' is a null statement when it is the first character on a line (excluding comments). The rule is violated when: |

| N.   | MISRA Definition                                                                                                 | Messages in report file                                                                                   | Polyspace Specification                                                        |
|------|----------------------------------------------------------------------------------------------------|----------------------------------------------------------------------------------------------------|--------------------------------------------------------------------------------|
|      |                                                                                                    |                                                                                                    | • there are some comments before it on the same line.                          |
|      |                                                                                                    |                                                                                                    | • there is a comment immediately after it                                      |
|      |                                                                                                    |                                                                                                    | • there is something else<br>than a comment after the<br>';' on the same line. |
| 14.4 | The <i>goto</i> statement shall not be used.                                                                     | The goto statement shall not be used.                                                                     |                                                                                |
| 14.5 | The <i>continue</i> statement shall not be used.                                                                 | The continue statement shall not be used.                                                                 |                                                                                |
| 14.6 | For any iteration statement there shall be at most one <i>break</i> statement used for loop termination          | For any iteration statement<br>there shall be at most one<br>break statement used for<br>loop termination |                                                                                |
| 14.7 | A function shall have a single point of exit at the end of the function                                          | A function shall have a single point of exit at the end of the function                                   |                                                                                |
| 14.8 | The statement forming the body of a <i>switch</i> , <i>while</i> , <i>do while</i> or <i>for</i> statement shall | The body of a do while<br>statement shall be a<br>compound statement.                                     |                                                                                |
|      | be a compound statement                                                                                          | • The body of a for statement shall be a compound statement.                                              |                                                                                |
|      |                                                                                                    | The body of a switch<br>statement shall be a<br>compound statement                                        |                                                                                |

| N.    | MISRA Definition                                                                                                    | Messages in report file                                                                                                    | Polyspace Specification |
|-------|----------------------------------------------------------------------------------------------------|----------------------------------------------------------------------------------------------------|-------------------------|
| 14.9  | An <i>if (expression)</i> construct shall be followed by a compound statement. The <i>else</i> keyword shall be followed by either a compound statement, or another <i>if</i> statement | <ul> <li>An if (expression) construct shall be followed by a compound statement.</li> <li>The else keyword shall be followed by either a compound statement, or another if statement</li> </ul> |                         |
| 14.10 | All <i>if else if</i> constructs should contain a final <i>else</i> clause.                                                                                                    | All if else if constructs should contain a final else clause.                                                                                                    |                         |

## **Switch Statements**

| N.   | MISRA Definition                                                      | Messages in report file                          | Polyspace Specification                                                                           |
|------|-----------------------------------------------------------------------|--------------------------------------------------|---------------------------------------------------------------------------------------------------|
| 15.0 | Unreachable code is detected between switch statement and first case. | switch statements syntax normative restrictions. | Warning on declarations or any statements before the first switch case.  Warning on label or jump |
|      | Note: This is not a MISRA C2004 rule.                                 |                                                  | statements in the body of switch cases.                                                           |
|      |                                                                       |                                                  | On the following example, the rule is displayed in the log file at line 3:                        |
|      |                                                                       |                                                  | 1<br>2 switch(index) {<br>3 var = var + 1;<br>// RULE 15.0<br>// violated                         |
|      |                                                                       |                                                  | The code between switch statement and first case                                                  |
|      |                                                                       |                                                  | is checked as dead code by<br>Polyspace. It follows ANSI<br>standard behavior.                    |

| N.   | MISRA Definition                                                                                                    | Messages in report file                                                                                                    | Polyspace Specification                                                              |
|------|----------------------------------------------------------------------------------------------------|----------------------------------------------------------------------------------------------------|--------------------------------------------------------------------------------------|
| 15.1 | A switch label shall only<br>be used when the most<br>closely-enclosing compound<br>statement is the body of a<br>switch statement | A switch label shall only<br>be used when the most<br>closely-enclosing compound<br>statement is the body of a<br>switch statement |                                                                                      |
| 15.2 | An unconditional <i>break</i> statement shall terminate every non-empty switch clause                                              | An unconditional break<br>statement shall terminate<br>every non-empty switch<br>clause                                            | Warning for each non-<br>compliant case clause.                                      |
| 15.3 | The final clause of a <i>switch</i> statement shall be the <i>default</i> clause                                                   | The final clause of a switch statement shall be the default clause                                                                 |                                                                                      |
| 15.4 | A <i>switch</i> expression should<br>not represent a value that is<br>effectively Boolean                                          | A switch expression should<br>not represent a value that is<br>effectively Boolean                                                 | The use of the option - boolean-types may increase the number of warnings generated. |
| 15.5 | Every <i>switch</i> statement shall have at least one <i>case</i> clause                                                           | Every switch statement shall have at least one case clause                                                                         |                                                                                      |

## **Functions**

| N.   | MISRA Definition                                                                          | Messages in report file                                                                   | Polyspace Specification                                                                                                    |
|------|-------------------------------------------------------------------------------------------|-------------------------------------------------------------------------------------------|----------------------------------------------------------------------------------------------------|
| 16.1 | Functions shall not be defined with variable numbers of arguments.                        | Function XX should not be defined as varargs.                                             |                                                                                                    |
| 16.2 | Functions shall not call themselves, either directly or indirectly.                       | Function %s should not call itself.                                                       | Done by Polyspace software (Use the call graph in Polyspace Code Prover). Polyspace also partially checks this rule during the compilation phase. |
| 16.3 | Identifiers shall be given for all of the parameters in a function prototype declaration. | Identifiers shall be given for all of the parameters in a function prototype declaration. | Assumes Rule 8.6 is not violated.                                                                                                    |

| N.   | MISRA Definition                                                                                                    | Messages in report file                                                                                                    | Polyspace Specification                                                                                                    |
|------|----------------------------------------------------------------------------------------------------|----------------------------------------------------------------------------------------------------|----------------------------------------------------------------------------------------------------|
| 16.4 | The identifiers used in the declaration and definition of a function shall be identical.                                                      | The identifiers used in the declaration and definition of a function shall be identical.                                                    | Assumes that rules 8.8, 8.1 and 16.3 are not violated.  All occurrences are detected.                                                                                            |
| 16.5 | Functions with no parameters shall be declared with parameter type <i>void</i> .                                                              | Functions with no parameters shall be declared with parameter type void.                                                                    | Definitions are also checked.                                                                                                    |
| 16.6 | The number of arguments passed to a function shall match the number of parameters.                                                            | <ul> <li>Too many arguments to XX.</li> <li>Insufficient number of arguments to XX.</li> </ul>                                              | Assumes that rule <b>8.1</b> is not violated.                                                                                                    |
| 16.7 | A pointer parameter in a function prototype should be declared as pointer to const if the pointer is not used to modify the addressed object. | Pointer parameter in a function prototype should be declared as pointer to const if the pointer is not used to modify the addressed object. | Warning if a non-const pointer parameter is either not used to modify the addressed object or is passed to a call of a function that is declared with a const pointer parameter. |
| 16.8 | All exit paths from a function with non-void return type shall have an explicit return statement with an expression.                          | Missing return value for non-void function XX.                                                                                              | Warning when a non-void function is not terminated with an unconditional return with an expression.                                                                              |
| 16.9 | A function identifier shall<br>only be used with either<br>a preceding &, or with a<br>parenthesized parameter list,<br>which may be empty.   | Function identifier XX should be preceded by a & or followed by a parameter list.                                                           |                                                                                                    |

| N.    | MISRA Definition                                                                      | Messages in report file                                                               | Polyspace Specification                                                                                                    |
|-------|---------------------------------------------------------------------------------------|---------------------------------------------------------------------------------------|----------------------------------------------------------------------------------------------------|
| 16.10 | If a function returns error information, then that error information shall be tested. | If a function returns error information, then that error information shall be tested. | Warning if a non-void function is called and the returned value is ignored.  No warning if the result of the call is cast to void.  No check performed for calls of memcpy, memmove, memset, strcpy, strncpy, strcat, or strncat. |

## **Pointers and Arrays**

| N.   | MISRA Definition                                                                                       | Messages in report file                                                                               | Polyspace Specification                                                                       |
|------|----------------------------------------------------------------------------------------------------|----------------------------------------------------------------------------------------------------|-----------------------------------------------------------------------------------------------|
| 17.1 | Pointer arithmetic shall only<br>be applied to pointers that<br>address an array or array<br>element.  | Pointer arithmetic shall only<br>be applied to pointers that<br>address an array or array<br>element. |                                                                                               |
| 17.2 | Pointer subtraction shall only<br>be applied to pointers that<br>address elements of the same<br>array | Pointer subtraction shall only be applied to pointers that address elements of the same array.        |                                                                                               |
| 17.3 | >, >=, <, <= shall not be applied to pointer types except where they point to the same array.          | >, >=, <, <= shall not be applied to pointer types except where they point to the same array.         |                                                                                               |
| 17.4 | Array indexing shall be the only allowed form of pointer arithmetic.                                   | Array indexing shall be the only allowed form of pointer arithmetic.                                  | Warning on operations on pointers. (p+I, I+p and p-I, where p is a pointer and I an integer). |
| 17.5 | A type should not contain<br>more than 2 levels of pointer<br>indirection                              | A type should not contain<br>more than 2 levels of pointer<br>indirection                             |                                                                                               |
| 17.6 | The address of an object with automatic storage shall not                                              | Pointer to a parameter is an illegal return value. Pointer                                            | Warning when assigning address to a global variable,                                          |

| N. | MISRA Definition             | Messages in report file | Polyspace Specification |
|----|------------------------------|-------------------------|-------------------------|
|    | may persist after the object |                         | address, or returning a |
|    | has ceased to exist.         |                         | parameter address.      |

## **Structures and Unions**

| N.   | MISRA Definition                                                                 | Messages in report file                                                          | Polyspace Specification                                       |
|------|----------------------------------------------------------------------------------|----------------------------------------------------------------------------------|---------------------------------------------------------------|
| 18.1 | All structure or union types shall be complete at the end of a translation unit. | All structure or union types shall be complete at the end of a translation unit. | Warning for all incomplete declarations of structs or unions. |
| 18.2 | An object shall not be assigned to an overlapping object.                        | An object shall not<br>be assigned to an<br>overlapping object.                  |                                                               |
|      |                                                                                  | Destination and source of<br>XX overlap, the behavior<br>is undefined.           |                                                               |
| 18.4 | Unions shall not be used                                                         | Unions shall not be used.                                                        |                                                               |

## **Preprocessing Directives**

| N.   | MISRA Definition                                                                                            | Messages in report file                                                                                                    | Polyspace Specification                                                                                                    |
|------|----------------------------------------------------------------------------------------------------|----------------------------------------------------------------------------------------------------|----------------------------------------------------------------------------------------------------|
| 19.1 | #include statements in a file<br>shall only be preceded by<br>other preprocessors directives<br>or comments | #include statements in a<br>file shall only be preceded<br>by other preprocessors<br>directives or comments                                                                        | A message is displayed<br>when a #include directive<br>is preceded by other things<br>than preprocessor directives,<br>comments, spaces or "new<br>lines". |
| 19.2 | Nonstandard characters<br>should not occur in header<br>file names in #include<br>directives                | <ul> <li>A message is displayed on characters ', " or / * between &lt; and &gt; in #include <filename></filename></li> <li>A message is displayed on characters ', or /</li> </ul> |                                                                                                    |
|      |                                                                                                    | * between " and " in<br>#include "filename"                                                                                                    |                                                                                                    |

| N.   | MISRA Definition                                                                                                    | Messages in report file                                                   | Polyspace Specification                                                                                                    |
|------|----------------------------------------------------------------------------------------------------|---------------------------------------------------------------------------|----------------------------------------------------------------------------------------------------|
| 19.3 | The #include directive shall be followed by either a <filename> or "filename"</filename>                                                                                              | • '#include' expects "FILENAME" or <filename></filename>                  |                                                                                                    |
|      | sequence.                                                                                                    | • '#include_next' expects "FILENAME" or <filename></filename>             |                                                                                                    |
| 19.4 | C macros shall only expand<br>to a braced initializer, a<br>constant, a parenthesized<br>expression, a type qualifier,<br>a storage class specifier, or a<br>do-while-zero construct. | Macro ' <name>' does not expand to a compliant construct.</name>          | We assume that a macro definition does not violate this rule when it expands to:  • a braced construct (not necessarily an initializer)  • a parenthesized construct (not necessarily an expression) |
|      |                                                                                                    |                                                                           | • a number                                                                                                    |
|      |                                                                                                    |                                                                           | a character constant                                                                                                    |
|      |                                                                                                    |                                                                           | • a string constant (can<br>be the result of the<br>concatenation of string<br>field arguments and<br>literal strings)                                                                               |
|      |                                                                                                    |                                                                           | • the following keywords: typedef, extern, static, auto, register, const, volatile,asm andinline                                                                                                    |
|      |                                                                                                    |                                                                           | a do-while-zero construct                                                                                                    |
| 19.5 | Macros shall not be #defined and #undefd within a block.                                                                                                    | <ul> <li>Macros shall not be<br/>#define'd within a<br/>block.</li> </ul> |                                                                                                    |
|      |                                                                                                    | • Macros shall not be #undef'd within a block.                            |                                                                                                    |
| 19.6 | #undef shall not be used.                                                                                                    | #undef shall not be used.                                                 |                                                                                                    |

| N.    | MISRA Definition                                                                                                    | Messages in report file                                                                                                    | Polyspace Specification                                                                                                    |
|-------|----------------------------------------------------------------------------------------------------|----------------------------------------------------------------------------------------------------|----------------------------------------------------------------------------------------------------|
| 19.7  | A function should be used in preference to a function likemacro.                                                                                      | A function should be used in preference to a function likemacro                                                                                                    | Message on all function-like macro definitions.                                                                                                    |
| 19.8  | A function-like macro shall not be invoked without all of its arguments                                                                               | <ul> <li>arguments given to macro '<name>'</name></li> <li>macro '<name>' used without args.</name></li> <li>macro '<name>' used with just one arg.</name></li> <li>macro '<name>' used with too many (<number>) args.</number></name></li> </ul> |                                                                                                    |
| 19.9  | Arguments to a function-<br>like macro shall not contain<br>tokens that look like<br>preprocessing directives.                                        | Macro argument shall not look like a preprocessing directive.                                                                                                    | This rule is detected as violated when the '#' character appears in a macro argument (outside a string or character constant)                                                                                                    |
| 19.10 | In the definition of a function-like macro each instance of a parameter shall be enclosed in parentheses unless it is used as the operand of # or ##. | Parameter instance shall be enclosed in parentheses.                                                                                                    | If x is a macro parameter, the following instances of x as an operand of the # and ## operators do not generate a warning: #x, ##x, and x##. Otherwise, parentheses are required around x.  The software does not generate a warning if a parameter is reused as an argument of a function or function-like macro. For example, consider a parameter x. The software does not generate a warning if x appears as (x) or (x, or ,x) or ,x,. |

| N.    | MISRA Definition                                                                                                    | Messages in report file                                             | Polyspace Specification                                                                                                    |
|-------|----------------------------------------------------------------------------------------------------|---------------------------------------------------------------------|----------------------------------------------------------------------------------------------------|
| 19.11 | All macro identifiers in preprocessor directives shall be defined before use, except in #ifdef and #ifndef preprocessor directives and the defined() operator. | ' <name>' is not defined.</name>                                    |                                                                                                    |
| 19.12 | There shall be at most one occurrence of the # or ## preprocessor operators in a single macro definition.                                                      | More than one occurrence of the # or ## preprocessor operators.     |                                                                                                    |
| 19.13 | The # and ## preprocessor operators should not be used                                                                                                    | Message on definitions<br>of macros using # or ##<br>operators      |                                                                                                    |
| 19.14 | The defined preprocessor operator shall only be used in one of the two standard forms.                                                                         | 'defined' without an identifier.                                    |                                                                                                    |
| 19.15 | Precautions shall be taken in order to prevent the contents of a header file being included twice.                                                             | Precautions shall be taken in order to prevent multiple inclusions. | When a header file is formatted as,  #ifndef <control macro=""> #define <control macro=""> <contents> #endif  or,  #ifndef <control macro=""> #error #else #define <control macro=""> <contents> #endif  it is assumed that precautions have been taken to prevent multiple inclusions. Otherwise, a violation of this MISRA rule is detected.</contents></control></control></contents></control></control> |

| N.    | MISRA Definition                                                                                                    | Messages in report file                                                                          | Polyspace Specification |
|-------|----------------------------------------------------------------------------------------------------|--------------------------------------------------------------------------------------------------|-------------------------|
| 19.16 | Preprocessing directives shall<br>be syntactically meaningful<br>even when excluded by the<br>preprocessor.                                 | directive is not syntactically meaningful.                                                       |                         |
| 19.17 | All #else, #elif and #endif preprocessor directives shall reside in the same file as the #if or #ifdef directive to which they are related. | <ul> <li>'#elif' not within a conditional.</li> <li>'#else' not within a conditional.</li> </ul> |                         |
|       |                                                                                                    | • '#elif' not within a conditional.                                                              |                         |
|       |                                                                                                    | • '#endif' not within a conditional.                                                             |                         |
|       |                                                                                                    | • unbalanced '#endif'.                                                                           |                         |
|       |                                                                                                    | • unterminated '#if' conditional.                                                                |                         |
|       |                                                                                                    | • unterminated '#ifdef' conditional.                                                             |                         |
|       |                                                                                                    | • unterminated '#ifndef' conditional.                                                            |                         |

## **Standard Libraries**

| N.   | MISRA Definition                                                                                                    | Messages in report file                                                                                                    | Polyspace Specification                                                                                                    |
|------|----------------------------------------------------------------------------------------------------|----------------------------------------------------------------------------------------------------|----------------------------------------------------------------------------------------------------|
| 20.1 | Reserved identifiers, macros<br>and functions in the standard<br>library, shall not be defined,<br>redefined or undefined. | <ul> <li>The macro '<name> shall not be redefined.</name></li> <li>The macro '<name> shall not be undefined.</name></li> </ul> |                                                                                                    |
| 20.2 | The names of standard library macros, objects and functions shall not be reused.                                           | Identifier XX should not be used.                                                                                              | In case a macro whose name corresponds to a standard library macro, object or function is defined, the rule that is detected as violated is <b>20.1</b> . Tentative of definitions are considered as definitions. |

| N.   | MISRA Definition                                                                 | Messages in report file                                                                                    | Polyspace Specification                                                                                                    |
|------|----------------------------------------------------------------------------------|----------------------------------------------------------------------------------------------------|----------------------------------------------------------------------------------------------------|
| 20.3 | The validity of values passed to library functions shall be checked.             | Validity of values passed to<br>library functions shall be<br>checked                                      | Warning for argument in library function call if the following are all true:                                                                                                    |
|      |                                                                                  |                                                                                                    | Argument is a local variable                                                                                                    |
|      |                                                                                  |                                                                                                    | Local variable is not<br>tested between last<br>assignment and call to the<br>library function                                                                                               |
|      |                                                                                  |                                                                                                    | Library function is a<br>common mathematical<br>function                                                                                                    |
|      |                                                                                  |                                                                                                    | • Corresponding parameter of the library function has a restricted input domain.                                                                                                    |
|      |                                                                                  |                                                                                                    | The library function can be one of the following: sqrt, tan, pow, log, log10, fmod, acos, asin, acosh, atanh, or atan2.                                                                      |
| 20.4 | Dynamic heap memory allocation shall not be used.                                | <ul> <li>The macro '<name> shall not be used.</name></li> <li>Identifier XX should not be used.</li> </ul> | In case the dynamic heap memory allocation functions are actually macros and the macro is expanded in the code, this rule is detected as violated. Assumes rule <b>20.2</b> is not violated. |
| 20.5 | The error indicator errno shall not be used                                      | The error indicator errno shall not be used                                                                | Assumes that rule <b>20.2</b> is not violated                                                                                                    |
| 20.6 | The macro <i>offsetof</i> , in library <stddef.h>, shall not be used.</stddef.h> | <ul> <li>The macro '<name> shall not be used.</name></li> <li>Identifier XX should not be used.</li> </ul> | Assumes that rule <b>20.2</b> is not violated                                                                                                    |

| N.    | MISRA Definition                                                                                           | Messages in report file                                                                                    | Polyspace Specification                                                                                                    |
|-------|----------------------------------------------------------------------------------------------------|----------------------------------------------------------------------------------------------------|----------------------------------------------------------------------------------------------------|
| 20.7  | The <i>setjmp</i> macro and the <i>longjmp</i> function shall not be used.                                 | <ul> <li>The macro '<name> shall not be used.</name></li> <li>Identifier XX should not be used.</li> </ul> | In case the longjmp function is actually a macro and the macro is expanded in the code, this rule is detected as violated. Assumes that rule <b>20.2</b> is not violated    |
| 20.8  | The signal handling facilities of <signal.h> shall not be used.</signal.h>                                 | <ul> <li>The macro '<name> shall not be used.</name></li> <li>Identifier XX should not be used.</li> </ul> | In case some of the signal functions are actually macros and are expanded in the code, this rule is detected as violated. Assumes that rule 20.2 is not violated            |
| 20.9  | The input/output library <stdio.h> shall not be used in production code.</stdio.h>                         | <ul> <li>The macro '<name> shall not be used.</name></li> <li>Identifier XX should not be used.</li> </ul> | In case the input/output library functions are actually macros and are expanded in the code, this rule is detected as violated. Assumes that rule 20.2 is not violated      |
| 20.10 | The library functions atof, atoi and toll from library <stdlib.h> shall not be used.</stdlib.h>            | <ul> <li>The macro '<name> shall not be used.</name></li> <li>Identifier XX should not be used.</li> </ul> | In case the atof, atoi and atoll functions are actually macros and are expanded, this rule is detected as violated. Assumes that rule 20.2 is not violated                  |
| 20.11 | The library functions abort, exit, getenv and system from library <stdlib.h> shall not be used.</stdlib.h> | <ul> <li>The macro '<name> shall not be used.</name></li> <li>Identifier XX should not be used.</li> </ul> | In case the abort, exit, getenv and system functions are actually macros and are expanded, this rule is detected as violated. Assumes that rule <b>20.2</b> is not violated |
| 20.12 | The time handling functions of library <time.h> shall not be used.</time.h>                                | <ul> <li>The macro '<name> shall not be used.</name></li> <li>Identifier XX should not be used.</li> </ul> | In case the time handling functions are actually macros and are expanded, this rule is detected as violated. Assumes that rule <b>20.2</b> is not violated                  |

#### **Runtime Failures**

| N.   | MISRA Definition                                                                                                    | Messages in report file | Polyspace Specification                                                                                                    |
|------|----------------------------------------------------------------------------------------------------|-------------------------|----------------------------------------------------------------------------------------------------|
| 21.1 | <ul> <li>Minimization of runtime failures shall be ensured by the use of at least one of:</li> <li>static verification tools/ techniques;</li> <li>dynamic verification tools/</li> </ul> |                         | Done by Polyspace. Bug<br>Finder and Code Prover<br>check this coding rule<br>differently. The analyses can<br>produce different results. |
|      | <ul><li>techniques;</li><li>explicit coding of checks to handle runtime faults.</li></ul>                                                                                                 |                         |                                                                                                    |

## Unsupported MISRA C:2004 and MISRA AC AGC Rules

The Polyspace coding rules checker does not check the following MISRA C:2004 coding rules. These rules cannot be enforced because they are outside the scope of Polyspace software. They may concern documentation, dynamic aspects, or functional aspects of MISRA rules. The "Polyspace Specification" column describes the reason each rule is not checked.

#### **Environment**

| Rule           | Description                                                                                                    | Polyspace Specification                                                           |
|----------------|----------------------------------------------------------------------------------------------------|-----------------------------------------------------------------------------------|
| 1.2 (Required) | No reliance shall be placed on undefined or unspecified behavior                                                                                                    | Not statically checkable unless the data dynamic properties is taken into account |
| 1.3 (Required) | Multiple compilers and/or languages shall only be used if there is a common defined interface standard for object code to which the language/compilers/assemblers conform.                      | It is a process rule method.                                                      |
| 1.4 (Required) | The compiler/linker/Identifiers (internal and external) shall not rely on significance of more than 31 characters. Furthermore the compiler/linker shall be checked to ensure that 31 character | The documentation of compiler must be checked.                                    |

| Rule           | Description                                                               | Polyspace Specification                                                                      |
|----------------|---------------------------------------------------------------------------|----------------------------------------------------------------------------------------------|
|                | significance and case sensitivity are supported for external identifiers. |                                                                                              |
| 1.5 (Advisory) |                                                                           | The documentation of compiler must be checked as this implementation is done by the compiler |

## **Language Extensions**

| Rule           | Description                    | Polyspace Specification                 |
|----------------|--------------------------------|-----------------------------------------|
| 2.4 (Advisory) | Sections of code should not be | It might be some pseudo code or code    |
|                | "commented out"                | that does not compile inside a comment. |

#### **Documentation**

| Rule           | Description                                                                                                    | Polyspace Specification                                                                                                    |
|----------------|----------------------------------------------------------------------------------------------------|----------------------------------------------------------------------------------------------------|
| 3.1 (Required) | All usage of implementation-defined behavior shall be documented.                                                                                             | The documentation of compiler must<br>be checked. Error detection is based on<br>undefined behavior, according to choices<br>made for implementation- defined<br>constructions. Documentation can not be<br>checked. |
| 3.2 (Required) | The character set and the corresponding encoding shall be documented.                                                                                         | The documentation of compiler must be checked.                                                                                                    |
| 3.3 (Advisory) | The implementation of integer division in the chosen compiler should be determined, documented and taken into account.                                        | The documentation of compiler must be checked.                                                                                                    |
| 3.5 (Required) | The implementation-defined behavior and packing of bitfields shall be documented if being relied upon.                                                        | The documentation of compiler must be checked.                                                                                                    |
| 3.6 (Required) | All libraries used in production code shall be written to comply with the provisions of this document, and shall have been subject to appropriate validation. | The documentation of compiler must be checked.                                                                                                    |

## Structures and Unions

| Rule            | Description                                                   | Polyspace Specification               |
|-----------------|---------------------------------------------------------------|---------------------------------------|
| 18.3 (Required) | An area of memory shall not be reused for unrelated purposes. | "purpose" is functional design issue. |

## Polyspace MISRA C:2012 Checker

The Polyspace MISRA C:2012 checker helps you to comply with the MISRA C 2012 coding standard. $^3$ 

When MISRA C:2012 guidelines are violated, the Polyspace MISRA C:2012 checker provides messages with information about the violated rule or directive. Most violations are found during the compile phase of an analysis.

The checker can check 138 of the 159 MISRA C:2012 guidelines.

Each guideline is categorized into one of these three categories: mandatory, required, or advisory. When you set up rule checking, you can select subsets of these categories to check. For automatically generated code, some rules change categories, including to one additional category: readability. The "Use generated code requirements (C)" option activates the categorization for automatically generated code.

There are additional subsets of MISRA C:2012 guidelines defined by Polyspace called Software Quality Objectives (SQO) that can have a direct or indirect impact on the precision of your results. When you set up checking, you can select these subsets. These subsets are defined in "Software Quality Objective Subsets (C:2012)" on page 2-54.

## See Also

"Check MISRA C:2012" | "Use generated code requirements (C)"

## **Related Examples**

- "Activate Coding Rules Checker" on page 3-2
- "Set Up Coding Rules Checking"

## **More About**

- "MISRA C:2012 Directives and Rules"
- "Software Quality Objective Subsets (C:2012)" on page 2-54

<sup>3.</sup> MISRA and MISRA C are registered trademarks of MISRA Ltd., held on behalf of the MISRA Consortium.

# Software Quality Objective Subsets (C:2012)

| In this section                          |
|------------------------------------------|
| "Guidelines in SQO-Subset1" on page 2-54 |
| "Guidelines in SQO-Subset2" on page 2-55 |

These subsets of MISRA C:2012 guidelines can have a direct or indirect impact on the precision of your Polyspace results. When you set up coding rules checking, you can select these subsets.

## Guidelines in SQ0-Subset1

| Rule | Description                                                                                                    |
|------|----------------------------------------------------------------------------------------------------|
| 8.8  | The static storage class specifier shall be used in all declarations of objects and functions that have internal linkage |
| 8.11 | When an array with external linkage is declared, its size should be explicitly specified                                 |
| 8.13 | A pointer should point to a const-qualified type whenever possible                                                       |
| 11.1 | Conversions shall not be performed between a pointer to a function and any other type                                    |
| 11.2 | Conversions shall not be performed between a pointer to an incomplete type and any other type                            |
| 11.4 | A conversion should not be performed between a pointer to object and an integer type                                     |
| 11.5 | A conversion should not be performed from pointer to void into pointer to object                                         |
| 11.6 | A cast shall not be performed between pointer to void and an arithmetic type                                             |
| 11.7 | A cast shall not be performed between pointer to object and a non-integer arithmetic type                                |
| 14.1 | A loop counter shall not have essentially floating type                                                                  |
| 14.2 | A for loop shall be well-formed                                                                                          |
| 15.1 | The goto statement should not be used                                                                                    |

| Rule | Description                                                                                                    |
|------|----------------------------------------------------------------------------------------------------|
| 15.2 | The goto statement shall jump to a label declared later in the same function                                                                   |
| 15.3 | Any label referenced by a goto statement shall be declared in the same block, or in any block enclosing the goto statement                     |
| 15.5 | A function should have a single point of exit at the end                                                                                       |
| 17.1 | The features of <starg.h> shall not be used</starg.h>                                                                                          |
| 17.2 | Functions shall not call themselves, either directly or indirectly                                                                             |
| 18.3 | The relational operators >, >=, < and <= shall not be applied to objects of pointer type except where they point into the same object          |
| 18.4 | The +, -, += and -= operators should not be applied to an expression of pointer type                                                           |
| 18.5 | Declarations should contain no more than two levels of pointer nesting                                                                         |
| 18.6 | The address of an object with automatic storage shall not be copied to another object that persists after the first object has ceased to exist |
| 19.2 | The union keyword should not be used                                                                                                    |
| 21.3 | The memory allocation and deallocation functions of <stdlib.h> shall not be used</stdlib.h>                                                    |

## Guidelines in SQ0-Subset2

Good design practices generally lead to less code complexity, which can reduce the number of unproven results in Polyspace Code Prover. The following set of coding rules enforce good design practices. The SQO-subset2 option checks the rules in SQO-subset1 and some additional rules.

| Rule | Description                                                                                                    |
|------|----------------------------------------------------------------------------------------------------|
| 8.8  | The static storage class specifier shall be used in all declarations of objects and functions that have internal linkage |
| 8.11 | When an array with external linkage is declared, its size should be explicitly specified                                 |
| 8.13 | A pointer should point to a const-qualified type whenever possible                                                       |
| 11.1 | Conversions shall not be performed between a pointer to a function and any other type                                    |

| Rule | Description                                                                                                    |
|------|----------------------------------------------------------------------------------------------------|
| 11.2 | Conversions shall not be performed between a pointer to an incomplete type and any other type                                              |
| 11.4 | A conversion should not be performed between a pointer to object and an integer type                                                       |
| 11.5 | A conversion should not be performed from pointer to void into pointer to object                                                           |
| 11.6 | A cast shall not be performed between pointer to void and an arithmetic type                                                               |
| 11.7 | A cast shall not be performed between pointer to object and a non-integer arithmetic type                                                  |
| 11.8 | A cast shall not remove any const or volatile qualification from the type pointed to by a pointer                                          |
| 12.1 | The precedence of operators within expressions should be made explicit                                                                     |
| 12.3 | The comma operator should not be used                                                                                                    |
| 13.2 | The value of an expression and its persistent side effects shall be the same under all permitted evaluation orders                         |
| 13.4 | The result of an assignment operator should not be used                                                                                    |
| 14.1 | A loop counter shall not have essentially floating type                                                                                    |
| 14.2 | A for loop shall be well-formed                                                                                                    |
| 14.4 | The controlling expression of an if statement and the controlling expression of an iteration-statement shall have essentially Boolean type |
| 15.1 | The goto statement should not be used                                                                                                    |
| 15.2 | The goto statement shall jump to a label declared later in the same function                                                               |
| 15.3 | Any label referenced by a goto statement shall be declared in the same block, or in any block enclosing the goto statement                 |
| 15.5 | A function should have a single point of exit at the end                                                                                   |
| 15.6 | The body of an iteration- statement or a selection- statement shall be a compound- statement                                               |
| 15.7 | All if else if constructs shall be terminated with an else statement                                                                       |
| 16.4 | Every switch statement shall have a default label                                                                                          |

| Rule  | Description                                                                                                    |
|-------|----------------------------------------------------------------------------------------------------|
| 16.5  | A default label shall appear as either the first or the last switch label of a switch statement                                                |
| 17.1  | The features of <starg.h> shall not be used</starg.h>                                                                                          |
| 17.2  | Functions shall not call themselves, either directly or indirectly                                                                             |
| 17.4  | All exit paths from a function with non-void return type shall have an explicit return statement with an expression                            |
| 18.3  | The relational operators >, >=, < and <= shall not be applied to objects of pointer type except where they point into the same object          |
| 18.4  | The +, -, += and -= operators should not be applied to an expression of pointer type                                                           |
| 18.5  | Declarations should contain no more than two levels of pointer nesting                                                                         |
| 18.6  | The address of an object with automatic storage shall not be copied to another object that persists after the first object has ceased to exist |
| 19.2  | The union keyword should not be used                                                                                                    |
| 20.4  | A macro shall not be defined with the same name as a keyword                                                                                   |
| 20.6  | Tokens that look like a preprocessing directive shall not occur within a macro argument                                                        |
| 20.7  | Expressions resulting from the expansion of macro parameters shall be enclosed in parentheses                                                  |
| 20.9  | All identifiers used in the controlling expression of #if or #elif preprocessing directives shall be #define'd before evaluation               |
| 20.11 | A macro parameter immediately following a # operator shall not immediately be followed by a ## operator                                        |
| 21.3  | The memory allocation and deallocation functions of <stdlib.h> shall not be used</stdlib.h>                                                    |

## **See Also**

"Check MISRA C:2012" | "Use generated code requirements (C)"

## **Related Examples**

• "Activate Coding Rules Checker" on page 3-2

"Set Up Coding Rules Checking"

## **More About**

"MISRA C:2012 Directives and Rules"

# **Unsupported MISRA C:2012 Guidelines**

The Polyspace coding rules checker does not check the following MISRA C:2012 coding rules. These rules cannot be enforced because they are outside the scope of Polyspace software. These guidelines concern documentation, dynamic aspects, or functional aspects of MISRA rules.

| Number            | Category | AGC<br>Category | Definition                                                                                                    |  |
|-------------------|----------|-----------------|----------------------------------------------------------------------------------------------------|--|
| Directive 1.1     | Required | Required        | Any implementation-defined behavior on which the output of the program depends shall be documented and understood                            |  |
| Directive 3.1     | Required | Required        | All code shall be traceable to documented requirements                                                                                       |  |
| Directive<br>4.2  | Advisory | Advisory        | All usage of assembly language should be documented                                                                                          |  |
| Directive<br>4.4  | Advisory | Advisory        | Sections of code should not be "commented out"                                                                                               |  |
| Directive<br>4.7  | Required | Required        | If a function returns error information, then that error information shall be tested                                                         |  |
| Directive<br>4.8  | Advisory | Advisory        | If a pointer to a structure or union is never dereferenced within a translation unit, then the implementation of the object should be hidden |  |
| Directive<br>4.12 | Required | Required        | Dynamic memory allocation shall not be used                                                                                                  |  |

## Polyspace MISRA C++ Checker

The Polyspace MISRA C++ checker helps you comply with the MISRA C++:2008 coding standard.<sup>4</sup>

When MISRA C++ rules are violated, the Polyspace MISRA C++ checker enables Polyspace software to provide messages with information about the rule violations. Most messages are reported during the compile phase of an analysis. The MISRA C++ checker can check 185 of the 228 MISRA C++ coding rules.

There are subsets of MISRA C++ coding rules that can have a direct or indirect impact on the selectivity (reliability percentage) of your results. When you set up rule checking, you can select these subsets directly. These subsets are defined in "Software Quality Objective Subsets (C++)" on page 2-61.

**Note:** The Polyspace MISRA C++ checker is based on MISRA C++:2008 – "Guidelines for the use of the C++ language in critical systems." For more information on these coding standards, see http://www.misra-cpp.com.

<sup>4.</sup> MISRA is a registered trademark of MISRA Ltd., held on behalf of the MISRA Consortium.

# Software Quality Objective Subsets (C++)

# In this section... "SQO Subset 1 – Direct Impact on Selectivity" on page 2-61 "SQO Subset 2 – Indirect Impact on Selectivity" on page 2-63

## SQO Subset 1 - Direct Impact on Selectivity

The following set of coding rules will typically improve the selectivity of your results.

| MISRA C++ Rule | Description                                                                                                    |
|----------------|----------------------------------------------------------------------------------------------------|
| 2-10-2         | Identifiers declared in an inner scope shall not hide an identifier declared in an outer scope.                                        |
| 3-1-3          | When an array is declared, its size shall either be stated explicitly or defined implicitly by initialization.                         |
| 3-3-2          | The One Definition Rule shall not be violated.                                                                                         |
| 3-9-3          | The underlying bit representations of floating-point values shall not be used.                                                         |
| 5-0-15         | Array indexing shall be the only form of pointer arithmetic.                                                                           |
| 5-0-18         | >, >=, <, <= shall not be applied to objects of pointer type, except where they point to the same array.                               |
| 5-0-19         | The declaration of objects shall contain no more than two levels of pointer indirection.                                               |
| 5-2-8          | An object with integer type or pointer to void type shall not be converted to an object with pointer type.                             |
| 5-2-9          | A cast should not convert a pointer type to an integral type.                                                                          |
| 6-2-2          | Floating-point expressions shall not be directly or indirectly tested for equality or inequality.                                      |
| 6-5-1          | A for loop shall contain a single loop-counter which shall not have floating type.                                                     |
| 6-5-2          | If loop-counter is not modified by or ++, then, within condition, the loop-counter shall only be used as an operand to <=, <, > or >=. |
| 6-5-3          | The loop-counter shall not be modified within condition or statement.                                                                  |
| 6-5-4          | The loop-counter shall be modified by one of:, ++, -=n, or +=n; where n remains constant for the duration of the loop.                 |

| MISRA C++ Rule | Description                                                                                                    |  |
|----------------|----------------------------------------------------------------------------------------------------|--|
| 6-6-1          | Any label referenced by a goto statement shall be declared in the same block, or in a block enclosing the goto statement.                                 |  |
| 6-6-2          | The goto statement shall jump to a label declared later in the same function body.                                                                        |  |
| 6-6-4          | For any iteration statement there shall be no more than one break or goto statement used for loop termination.                                            |  |
| 6-6-5          | A function shall have a single point of exit at the end of the function.                                                                                  |  |
| 7-5-1          | A function shall not return a reference or a pointer to an automatic variable (including parameters), defined within the function.                        |  |
| 7-5-2          | The address of an object with automatic storage shall not be assigned to another object that may persist after the first object has ceased to exist.      |  |
| 7-5-4          | Functions should not call themselves, either directly or indirectly.                                                                                      |  |
| 8-4-1          | Functions shall not be defined using the ellipsis notation.                                                                                               |  |
| 9-5-1          | Unions shall not be used.                                                                                                    |  |
| 10-1-2         | A base class shall only be declared virtual if it is used in a diamond hierarchy                                                                          |  |
| 10-1-3         | An accessible base class shall not be both virtual and nonvirtual in the same hierarchy.                                                                  |  |
| 10-3-1         | There shall be no more than one definition of each virtual function on each path through the inheritance hierarchy.                                       |  |
| 10-3-2         | Each overriding virtual function shall be declared with the virtual keyword.                                                                              |  |
| 10-3-3         | A virtual function shall only be overridden by a pure virtual function if it is itself declared as pure virtual.                                          |  |
| 15-0-3         | Control shall not be transferred into a try or catch block using a goto or a switch statement.                                                            |  |
| 15-1-3         | An empty throw (throw;) shall only be used in the compound- statement of a catch handler.                                                                 |  |
| 15-3-3         | Handlers of a function-try-block implementation of a class constructor or destructor shall not reference non-static members from this class or its bases. |  |
| 15-3-5         | A class type exception shall always be caught by reference.                                                                                               |  |

| MISRA C++ Rule | Description                                                                                                    |
|----------------|----------------------------------------------------------------------------------------------------|
| 15-3-6         | Where multiple handlers are provided in a single try-catch statement or function-try-block for a derived class and some or all of its bases, the handlers shall be ordered most-derived to base class. |
| 15-3-7         | Where multiple handlers are provided in a single try-catch statement or function-try-block, any ellipsis (catch-all) handler shall occur last.                                                         |
| 15-4-1         | If a function is declared with an exception-specification, then all declarations of the same function (in other translation units) shall be declared with the same set of type-ids.                    |
| 15-5-1         | A class destructor shall not exit with an exception.                                                                                                    |
| 15-5-2         | Where a function's declaration includes an exception-specification, the function shall only be capable of throwing exceptions of the indicated type(s).                                                |
| 18-4-1         | Dynamic heap memory allocation shall not be used.                                                                                                    |

## SQO Subset 2 - Indirect Impact on Selectivity

Good design practices generally lead to less code complexity, which can improve the selectivity of your results. The following set of coding rules may help to address design issues that impact selectivity. The SQO-subset2 option checks the rules in SQO-subset1 and SQO-subset2.

| MISRA C++ Rule | Description                                                                                                    |
|----------------|----------------------------------------------------------------------------------------------------|
| 2-10-2         | Identifiers declared in an inner scope shall not hide an identifier declared in an outer scope.                                                          |
| 3-1-3          | When an array is declared, its size shall either be stated explicitly or defined implicitly by initialization.                                           |
| 3-3-2          | If a function has internal linkage then all re-declarations shall include the static storage class specifier.                                            |
| 3-4-1          | An identifier declared to be an object or type shall be defined in a block that minimizes its visibility.                                                |
| 3-9-2          | typedefs that indicate size and signedness should be used in place of the basic numerical types.                                                         |
| 3-9-3          | The underlying bit representations of floating-point values shall not be used.                                                                           |
| 4-5-1          | Expressions with type bool shall not be used as operands to built-in operators other than the assignment operator =, the logical operators &&,   ,!, the |

| MISRA C++ Rule | Description                                                                                                    |
|----------------|----------------------------------------------------------------------------------------------------|
|                | equality operators == and !=, the unary & operator, and the conditional operator.                                                                                                    |
| 5-0-1          | The value of an expression shall be the same under any order of evaluation that the standard permits.                                                                                               |
| 5-0-2          | Limited dependence should be placed on C++ operator precedence rules in expressions.                                                                                                    |
| 5-0-7          | There shall be no explicit floating-integral conversions of a cvalue expression.                                                                                                    |
| 5-0-8          | An explicit integral or floating-point conversion shall not increase the size of the underlying type of a cvalue expression.                                                                        |
| 5-0-9          | An explicit integral conversion shall not change the signedness of the underlying type of a cvalue expression.                                                                                      |
| 5-0-10         | If the bitwise operators ~ and << are applied to an operand with an underlying type of unsigned char or unsigned short, the result shall be immediately cast to the underlying type of the operand. |
| 5-0-13         |                                                                                                    |
| 5-0-15         | Array indexing shall be the only form of pointer arithmetic.                                                                                                    |
| 5-0-18         | >, >=, <, <= shall not be applied to objects of pointer type, except where they point to the same array.                                                                                            |
| 5-0-19         | The declaration of objects shall contain no more than two levels of pointer indirection.                                                                                                    |
| 5-2-1          | Each operand of a logical && or    shall be a postfix - expression.                                                                                                    |
| 5-2-2          | A pointer to a virtual base class shall only be cast to a pointer to a derived class by means of dynamic_cast.                                                                                      |
| 5-2-5          | A cast shall not remove any const or volatile qualification from the type of a pointer or reference.                                                                                                |
| 5-2-6          | A cast shall not convert a pointer to a function to any other pointer type, including a pointer to function type.                                                                                   |
| 5-2-7          | An object with pointer type shall not be converted to an unrelated pointer type, either directly or indirectly.                                                                                     |
| 5-2-8          | An object with integer type or pointer to void type shall not be converted to an object with pointer type.                                                                                          |
| 5-2-9          | A cast should not convert a pointer type to an integral type.                                                                                                    |

| MISRA C++ Rule | Description                                                                                                    |
|----------------|----------------------------------------------------------------------------------------------------|
| 5-2-11         | The comma operator, && operator and the     operator shall not be overloaded.                                                                        |
| 5-3-2          | The unary minus operator shall not be applied to an expression whose underlying type is unsigned.                                                    |
| 5-3-3          | The unary & operator shall not be overloaded.                                                                                                    |
| 5-18-1         | The comma operator shall not be used.                                                                                                    |
| 6-2-1          | Assignment operators shall not be used in sub-expressions.                                                                                           |
| 6-2-2          | Floating-point expressions shall not be directly or indirectly tested for equality or inequality.                                                    |
| 6-3-1          | The statement forming the body of a switch, while, do while or for statement shall be a compound statement.                                          |
| 6-4-2          | All if else if constructs shall be terminated with an else clause.                                                                                   |
| 6-4-6          | The final clause of a switch statement shall be the default-clause.                                                                                  |
| 6-5-1          | A for loop shall contain a single loop-counter which shall not have floating type.                                                                   |
| 6-5-2          | If loop-counter is not modified by or ++, then, within condition, the loop-counter shall only be used as an operand to <=, <, > or >=.               |
| 6-5-3          | The loop-counter shall not be modified within condition or statement.                                                                                |
| 6-5-4          | The loop-counter shall be modified by one of:, ++, -=n, or +=n; where n remains constant for the duration of the loop.                               |
| 6-6-1          | Any label referenced by a goto statement shall be declared in the same block, or in a block enclosing the goto statement.                            |
| 6-6-2          | The goto statement shall jump to a label declared later in the same function body.                                                                   |
| 6-6-4          | For any iteration statement there shall be no more than one break or goto statement used for loop termination.                                       |
| 6-6-5          | A function shall have a single point of exit at the end of the function.                                                                             |
| 7-5-1          | A function shall not return a reference or a pointer to an automatic variable (including parameters), defined within the function.                   |
| 7-5-2          | The address of an object with automatic storage shall not be assigned to another object that may persist after the first object has ceased to exist. |

| MISRA C++ Rule | Description                                                                                                    |
|----------------|----------------------------------------------------------------------------------------------------|
| 7-5-4          | Functions should not call themselves, either directly or indirectly.                                                                                         |
| 8-4-1          | Functions shall not be defined using the ellipsis notation.                                                                                                  |
| 8-4-3          | All exit paths from a function with non- void return type shall have an explicit return statement with an expression.                                        |
| 8-4-4          | A function identifier shall either be used to call the function or it shall be preceded by &.                                                                |
| 8-5-2          | Braces shall be used to indicate and match the structure in the non-zero initialization of arrays and structures.                                            |
| 8-5-3          | In an enumerator list, the = construct shall not be used to explicitly initialize members other than the first, unless all items are explicitly initialized. |
| 10-1-2         | A base class shall only be declared virtual if it is used in a diamond hierarchy.                                                                            |
| 10-1-3         | An accessible base class shall not be both virtual and nonvirtual in the same hierarchy.                                                                     |
| 10-3-1         | There shall be no more than one definition of each virtual function on each path through the inheritance hierarchy.                                          |
| 10-3-2         | Each overriding virtual function shall be declared with the virtual keyword.                                                                                 |
| 10-3-3         | A virtual function shall only be overridden by a pure virtual function if it is itself declared as pure virtual.                                             |
| 11-0-1         | Member data in non- POD class types shall be private.                                                                                                    |
| 12-1-1         | An object's dynamic type shall not be used from the body of its constructor or destructor.                                                                   |
| 12-8-2         | The copy assignment operator shall be declared protected or private in an abstract class.                                                                    |
| 15-0-3         | Control shall not be transferred into a try or catch block using a goto or a switch statement.                                                               |
| 15-1-3         | An empty throw (throw;) shall only be used in the compound- statement of a catch handler.                                                                    |
| 15-3-3         | Handlers of a function-try-block implementation of a class constructor or destructor shall not reference non-static members from this class or its bases.    |
| 15-3-5         | A class type exception shall always be caught by reference.                                                                                                  |

| MISRA C++ Rule | Description                                                                                                    |
|----------------|----------------------------------------------------------------------------------------------------|
| 15-3-6         | Where multiple handlers are provided in a single try-catch statement or function-try-block for a derived class and some or all of its bases, the handlers shall be ordered most-derived to base class. |
| 15-3-7         | Where multiple handlers are provided in a single try-catch statement or function-try-block, any ellipsis (catch-all) handler shall occur last.                                                         |
| 15-4-1         | If a function is declared with an exception-specification, then all declarations of the same function (in other translation units) shall be declared with the same set of type-ids.                    |
| 15-5-1         | A class destructor shall not exit with an exception.                                                                                                    |
| 15-5-2         | Where a function's declaration includes an exception-specification, the function shall only be capable of throwing exceptions of the indicated type(s).                                                |
| 16-0-5         | Arguments to a function-like macro shall not contain tokens that look like preprocessing directives.                                                                                                   |
| 16-0-6         | In the definition of a function-like macro, each instance of a parameter shall be enclosed in parentheses, unless it is used as the operand of # or ##.                                                |
| 16-0-7         | Undefined macro identifiers shall not be used in #if or #elif preprocessor directives, except as operands to the defined operator.                                                                     |
| 16-2-2         | C++ macros shall only be used for: include guards, type qualifiers, or storage class specifiers.                                                                                                    |
| 16-3-1         | There shall be at most one occurrence of the # or ## operators in a single macro definition.                                                                                                    |
| 18-4-1         | Dynamic heap memory allocation shall not be used.                                                                                                    |

# MISRA C++ Coding Rules

#### In this section...

"Supported MISRA C++ Coding Rules" on page 2-68

"Unsupported MISRA C++ Rules" on page 2-89

## Supported MISRA C++ Coding Rules

- "Language Independent Issues" on page 2-68
- "General" on page 2-69
- "Lexical Conventions" on page 2-69
- "Basic Concepts" on page 2-71
- "Standard Conversions" on page 2-72
- "Expressions" on page 2-73
- "Statements" on page 2-77
- "Declarations" on page 2-79
- "Declarators" on page 2-81
- "Classes" on page 2-82
- "Derived Classes" on page 2-82
- "Member Access Control" on page 2-83
- "Special Member Functions" on page 2-83
- "Templates" on page 2-84
- · "Exception Handling" on page 2-85
- "Preprocessing Directives" on page 2-86
- "Library Introduction" on page 2-88
- · "Language Support Library" on page 2-88
- "Diagnostic Library" on page 2-89
- "Input/output Library" on page 2-89

#### Language Independent Issues

| N.    | Category | MISRA Definition            | Polyspace Specification           |
|-------|----------|-----------------------------|-----------------------------------|
| 0-1-1 | Required | A project shall not contain | Bug Finder and Code Prover check  |
|       |          | unreachable code.           | this coding rule differently. The |

| N.     | Category | MISRA Definition                                                                                                    | Polyspace Specification                                                                                             |
|--------|----------|----------------------------------------------------------------------------------------------------|----------------------------------------------------------------------------------------------------|
|        |          |                                                                                                    | analyses can produce different results.                                                                             |
| 0-1-2  | Required | A project shall not contain infeasible paths.                                                                           |                                                                                                    |
| 0-1-7  | Required | The value returned by a function having a non-void return type that is not an overloaded operator shall always be used. | Bug Finder and Code Prover check<br>this coding rule differently. The<br>analyses can produce different<br>results. |
| 0-1-10 | Required | Every defined function shall be called at least once.                                                                   | Detects if static functions are not called in their translation unit. Other cases are detected by the software.     |

#### General

| N.    | Category | MISRA Definition                                                                                                 | Polyspace Specification                                                                                             |
|-------|----------|----------------------------------------------------------------------------------------------------|----------------------------------------------------------------------------------------------------|
| 1-0-1 | Required | All code shall conform to ISO/<br>IEC 14882:2003 "The C++<br>Standard Incorporating Technical<br>Corrigendum 1". | Bug Finder and Code Prover check<br>this coding rule differently. The<br>analyses can produce different<br>results. |

## **Lexical Conventions**

| N.     | Category | MISRA Definition                                                                                | Polyspace Specification                                                                                                  |
|--------|----------|-------------------------------------------------------------------------------------------------|----------------------------------------------------------------------------------------------------|
| 2-3-1  | Required | Trigraphs shall not be used.                                                                    |                                                                                                    |
| 2-5-1  | Advisory | Digraphs should not be used.                                                                    |                                                                                                    |
| 2-7-1  | Required | The character sequence /* shall not be used within a C-style comment.                           | This rule cannot be annotated in the source code.                                                                        |
| 2-10-1 | Required | Different identifiers shall be typographically unambiguous.                                     | Bug Finder and Code Prover check<br>this coding rule differently. The<br>analyses can produce different<br>results.      |
| 2-10-2 | Required | Identifiers declared in an inner scope shall not hide an identifier declared in an outer scope. | No detection for logical scopes: fields or member functions hiding outer scopes identifiers or hiding ancestors members. |

| N.     | Category | MISRA Definition                                                                                                    | Polyspace Specification                                                                                                    |
|--------|----------|----------------------------------------------------------------------------------------------------|----------------------------------------------------------------------------------------------------|
|        |          |                                                                                                    | Bug Finder and Code Prover check<br>this coding rule differently. The<br>analyses can produce different<br>results.                                                                                                    |
| 2-10-3 | Required | A typedef name (including qualification, if any) shall be a unique identifier.                                      | No detection across namespaces.  Bug Finder and Code Prover check this coding rule differently. The analyses can produce different results.                                                                                         |
| 2-10-4 | Required | A class, union or enum name (including qualification, if any) shall be a unique identifier.                         | No detection across namespaces.  Bug Finder and Code Prover check this coding rule differently. The analyses can produce different results.                                                                                         |
| 2-10-5 | Advisory | The identifier name of a non-<br>member object or function with<br>static storage duration should not be<br>reused. | For functions the detection is only on the definition where there is a declaration.  Bug Finder and Code Prover check this coding rule differently. The analyses can produce different results.                                     |
| 2-10-6 | Required | If an identifier refers to a type, it shall not also refer to an object or a function in the same scope.            | If the identifier is a function and the function is both declared and defined then the violation is reported only once.  Bug Finder and Code Prover check this coding rule differently. The analyses can produce different results. |
| 2-13-1 | Required | Only those escape sequences that are defined in ISO/IEC 14882:2003 shall be used.                                   |                                                                                                    |

| N.     | Category | MISRA Definition                                                                                  | Polyspace Specification |
|--------|----------|---------------------------------------------------------------------------------------------------|-------------------------|
| 2-13-2 | Required | Octal constants (other than zero) and octal escape sequences (other than "\0") shall not be used. |                         |
| 2-13-3 | Required | A "U" suffix shall be applied to all octal or hexadecimal integer literals of unsigned type.      |                         |
| 2-13-4 | Required | Literal suffixes shall be upper case.                                                             |                         |
| 2-13-5 | Required | Narrow and wide string literals shall not be concatenated.                                        |                         |

# **Basic Concepts**

| N.    | Category | MISRA Definition                                                                                                    | Polyspace Specification                                           |
|-------|----------|----------------------------------------------------------------------------------------------------|-------------------------------------------------------------------|
| 3-1-1 | Required | It shall be possible to include any header file in multiple translation units without violating the One Definition Rule. |                                                                   |
| 3-1-2 | Required | Functions shall not be declared at block scope.                                                                          |                                                                   |
| 3-1-3 | Required | When an array is declared, its size shall either be stated explicitly or defined implicitly by initialization.           |                                                                   |
| 3-2-1 | Required | All declarations of an object or function shall have compatible types.                                                   |                                                                   |
| 3-2-2 | Required | The One Definition Rule shall not be violated.                                                                           | Report type, template, and inline function defined in source file |
| 3-2-3 | Required | A type, object or function that is used in multiple translation units shall be declared in one and only one file.        |                                                                   |
| 3-2-4 | Required | An identifier with external linkage shall have exactly one definition.                                                   |                                                                   |

| N.    | Category | MISRA Definition                                                                                                    | Polyspace Specification                                                   |
|-------|----------|----------------------------------------------------------------------------------------------------|---------------------------------------------------------------------------|
| 3-3-1 | Required | Objects or functions with external linkage shall be declared in a header file.                                                                           |                                                                           |
| 3-3-2 | Required | If a function has internal linkage<br>then all re-declarations shall include<br>the static storage class specifier.                                      |                                                                           |
| 3-4-1 | Required | An identifier declared to be an object or type shall be defined in a block that minimizes its visibility.                                                |                                                                           |
| 3-9-1 | Required | The types used for an object, a function return type, or a function parameter shall be token-for-token identical in all declarations and redeclarations. | Comparison is done between current declaration and last seen declaration. |
| 3-9-2 | Advisory | typedefs that indicate size and signedness should be used in place of the basic numerical types.                                                         | No detection in non-instantiated templates.                               |
| 3-9-3 | Required | The underlying bit representations of floating-point values shall not be used.                                                                           |                                                                           |

#### **Standard Conversions**

| N.    | Category | MISRA Definition                                                                                                    | Polyspace Specification |
|-------|----------|----------------------------------------------------------------------------------------------------|-------------------------|
| 4-5-1 | Required | Expressions with type bool shall not be used as operands to built-in operators other than the assignment operator =, the logical operators &&,   ,!, the equality operators == and! =, the unary & operator, and the conditional operator. |                         |
| 4-5-2 | Required | Expressions with type enum shall not be used as operands to built- in operators other than the subscript operator [], the assignment operator =, the equality operators == and!                                                            |                         |

| N.    | Category | MISRA Definition                                                                                                    | Polyspace Specification |
|-------|----------|----------------------------------------------------------------------------------------------------|-------------------------|
|       |          | =, the unary & operator, and the relational operators <, <=, >, >=.                                                                                                    |                         |
| 4-5-3 | Required | Expressions with type (plain) char and wchar_t shall not be used as operands to built-in operators other than the assignment operator =, the equality operators == and !=, and the unary & operator. N |                         |

# **Expressions**

| N.    | Category | MISRA Definition                                                                                      | Polyspace Specification                                                                                                    |
|-------|----------|----------------------------------------------------------------------------------------------------|----------------------------------------------------------------------------------------------------|
| 5-0-1 | Required | The value of an expression shall be the same under any order of evaluation that the standard permits. |                                                                                                    |
| 5-0-2 | Advisory | Limited dependence should be placed on C++ operator precedence rules in expressions.                  |                                                                                                    |
| 5-0-3 | Required | A cvalue expression shall not be implicitly converted to a different underlying type.                 | Assumes that ptrdiff_t is signed integer                                                                                                    |
| 5-0-4 | Required | An implicit integral conversion shall not change the signedness of the underlying type.               | Assumes that ptrdiff_t is signed integer  If the conversion is to a narrower integer with a different sign then MISRA C++ 5-0-4 takes precedence over MISRA C++ 5-0-6. |
| 5-0-5 | Required | There shall be no implicit floating-integral conversions.                                             | This rule takes precedence over 5-0-4 and 5-0-6 if they apply at the same time.                                                                                        |
| 5-0-6 | Required | An implicit integral or floating-point conversion shall not reduce the size of the underlying type.   | If the conversion is to a narrower integer with a different sign then MISRA C++ 5-0-4 takes precedence over MISRA C++ 5-0-6.                                           |

| N.     | Category | MISRA Definition                                                                                                    | Polyspace Specification                                                                                      |
|--------|----------|----------------------------------------------------------------------------------------------------|----------------------------------------------------------------------------------------------------|
| 5-0-7  | Required | There shall be no explicit floating-<br>integral conversions of a cvalue<br>expression.                                                                                                    |                                                                                                    |
| 5-0-8  | Required | An explicit integral or floating-<br>point conversion shall not increase<br>the size of the underlying type of a<br>cvalue expression.                                                              |                                                                                                    |
| 5-0-9  | Required | An explicit integral conversion shall not change the signedness of the underlying type of a cvalue expression.                                                                                      |                                                                                                    |
| 5-0-10 | Required | If the bitwise operators ~ and << are applied to an operand with an underlying type of unsigned char or unsigned short, the result shall be immediately cast to the underlying type of the operand. |                                                                                                    |
| 5-0-11 | Required | The plain char type shall only be used for the storage and use of character values.                                                                                                    | For numeric data, use a type which has explicit signedness.                                                  |
| 5-0-12 | Required | Signed char and unsigned char type shall only be used for the storage and use of numeric values.                                                                                                    |                                                                                                    |
| 5-0-14 | Required | The first operand of a conditional-operator shall have type bool.                                                                                                    |                                                                                                    |
| 5-0-15 | Required | Array indexing shall be the only form of pointer arithmetic.                                                                                                    | Warning on operations on pointers. (p+I, I+p and p-I, where p is a pointer and I an integer, p[i] accepted). |
| 5-0-18 | Required | >, >=, <, <= shall not be applied to objects of pointer type, except where they point to the same array.                                                                                            | Report when relational operator are used on pointers types (casts ignored).                                  |
| 5-0-19 | Required | The declaration of objects shall contain no more than two levels of pointer indirection.                                                                                                    |                                                                                                    |

| N.     | Category | MISRA Definition                                                                                                    | Polyspace Specification                                                                                                    |
|--------|----------|----------------------------------------------------------------------------------------------------|----------------------------------------------------------------------------------------------------|
| 5-0-20 | Required | Non-constant operands to a binary bitwise operator shall have the same underlying type.                                        |                                                                                                    |
| 5-0-21 | Required | Bitwise operators shall only be applied to operands of unsigned underlying type.                                               |                                                                                                    |
| 5-2-1  | Required | Each operand of a logical && or     shall be a postfix - expression.                                                           | During preprocessing, violations of this rule are detected on the expressions in #if directives. Allowed exception on associativity (a && b && c), (a     b     c).                                                     |
| 5-2-2  | Required | A pointer to a virtual base class shall only be cast to a pointer to a derived class by means of dynamic_cast.                 |                                                                                                    |
| 5-2-3  | Advisory | Casts from a base class to a derived class should not be performed on polymorphic types.                                       |                                                                                                    |
| 5-2-4  | Required | C-style casts (other than void casts) and functional notation casts (other than explicit constructor calls) shall not be used. |                                                                                                    |
| 5-2-5  | Required | A cast shall not remove any const or volatile qualification from the type of a pointer or reference.                           |                                                                                                    |
| 5-2-6  | Required | A cast shall not convert a pointer to<br>a function to any other pointer type,<br>including a pointer to function type.        | No violation if pointer types of operand and target are identical.                                                                                                    |
| 5-2-7  | Required | An object with pointer type shall not be converted to an unrelated pointer type, either directly or indirectly.                | "Extended to all pointer conversions including between pointer to struct object and pointer to type of the first member of the struct type. Indirect conversions through non-pointer type (e.g. int) are not detected." |

| N.     | Category | MISRA Definition                                                                                                    | Polyspace Specification                                                                               |
|--------|----------|----------------------------------------------------------------------------------------------------|----------------------------------------------------------------------------------------------------|
| 5-2-8  | Required | An object with integer type or pointer to void type shall not be converted to an object with pointer type.                                             | Exception on zero constants. Objects with pointer type include objects with pointer to function type. |
| 5-2-9  | Advisory | A cast should not convert a pointer type to an integral type.                                                                                          |                                                                                                    |
| 5-2-10 | Advisory | The increment (++) and decrement () operators should not be mixed with other operators in an expression.                                               |                                                                                                    |
| 5-2-11 | Required | The comma operator, && operator and the    operator shall not be overloaded.                                                                           |                                                                                                    |
| 5-2-12 | Required | An identifier with array type passed as a function argument shall not decay to a pointer.                                                              |                                                                                                    |
| 5-3-1  | Required | Each operand of the ! operator, the logical && or the logical     operators shall have type bool.                                                      |                                                                                                    |
| 5-3-2  | Required | The unary minus operator shall not<br>be applied to an expression whose<br>underlying type is unsigned.                                                |                                                                                                    |
| 5-3-3  | Required | The unary & operator shall not be overloaded.                                                                                                    |                                                                                                    |
| 5-3-4  | Required | Evaluation of the operand to the size of operator shall not contain side effects.                                                                      | No warning on volatile accesses and function calls                                                    |
| 5-8-1  | Required | The right hand operand of a shift operator shall lie between zero and one less than the width in bits of the underlying type of the left hand operand. |                                                                                                    |

| N.     | Category | MISRA Definition                                                                      | Polyspace Specification                             |
|--------|----------|---------------------------------------------------------------------------------------|-----------------------------------------------------|
| 5-14-1 | Required | The right hand operand of a logical && or    operator shall not contain side effects. | No warning on volatile accesses and function calls. |
| 5-18-1 | Required | The comma operator shall not be used.                                                 |                                                     |
| 5-19-1 | Required | Evaluation of constant unsigned integer expressions should not lead to wrap-around.   |                                                     |

#### **Statements**

| N.    | Category | MISRA Definition                                                                                                    | Polyspace Specification                                               |
|-------|----------|----------------------------------------------------------------------------------------------------|-----------------------------------------------------------------------|
| 6-2-1 | Required | Assignment operators shall not be used in sub-expressions.                                                                                                    |                                                                       |
| 6-2-2 | Required | Floating-point expressions shall not be directly or indirectly tested for equality or inequality.                                                                                                    |                                                                       |
| 6-2-3 | Required | Before preprocessing, a null statement shall only occur on a line by itself; it may be followed by a comment, provided that the first character following the null statement is a white - space character. |                                                                       |
| 6-3-1 | Required | The statement forming the body of a switch, while, do while or for statement shall be a compound statement.                                                                                                |                                                                       |
| 6-4-1 | Required | An if (condition) construct shall be followed by a compound statement. The else keyword shall be followed by either a compound statement, or another if statement.                                         |                                                                       |
| 6-4-2 | Required | All if else if constructs shall be terminated with an else clause.                                                                                                    | Also detects cases where the last if is in the block of the last else |

| N.    | Category | MISRA Definition                                                                                                    | Polyspace Specification                                           |
|-------|----------|----------------------------------------------------------------------------------------------------|-------------------------------------------------------------------|
|       |          |                                                                                                    | (same behavior as JSF, stricter than MISRA C).                    |
|       |          |                                                                                                    | Example: "if else { if{}}" raises the rule                        |
| 6-4-3 | Required | A switch statement shall be a well-formed switch statement.                                                                                     | Return statements are considered as jump statements.              |
| 6-4-4 | Required | A switch-label shall only be used when the most closely-enclosing compound statement is the body of a switch statement.                         |                                                                   |
| 6-4-5 | Required | An unconditional throw or break statement shall terminate every non - empty switch-clause.                                                      |                                                                   |
| 6-4-6 | Required | The final clause of a switch statement shall be the default-clause.                                                                             |                                                                   |
| 6-4-7 | Required | The condition of a switch statement shall not have bool type.                                                                                   |                                                                   |
| 6-4-8 | Required | Every switch statement shall have at least one case-clause.                                                                                     |                                                                   |
| 6-5-1 | Required | A for loop shall contain a single loop-counter which shall not have floating type.                                                              |                                                                   |
| 6-5-2 | Required | If loop-counter is not modified by<br>or ++, then, within condition, the<br>loop-counter shall only be used as an<br>operand to <=, <, > or >=. |                                                                   |
| 6-5-3 | Required | The loop-counter shall not be modified within condition or statement.                                                                           | Detect only direct assignments if for_index is known (see 6-5-1). |
| 6-5-4 | Required | The loop-counter shall be modified by one of:, ++, -=n, or +=n; where n remains constant for the duration of the loop.                          |                                                                   |

| N.    | Category | MISRA Definition                                                                                                    | Polyspace Specification                                                      |
|-------|----------|----------------------------------------------------------------------------------------------------|------------------------------------------------------------------------------|
| 6-5-5 | Required | A loop-control-variable other<br>than the loop-counter shall not<br>be modified within condition or<br>expression.        |                                                                              |
| 6-5-6 | Required | A loop-control-variable other than<br>the loop-counter which is modified in<br>statement shall have type bool.            |                                                                              |
| 6-6-1 | Required | Any label referenced by a goto statement shall be declared in the same block, or in a block enclosing the goto statement. |                                                                              |
| 6-6-2 | Required | The goto statement shall jump to a label declared later in the same function body.                                        |                                                                              |
| 6-6-3 | Required | The continue statement shall only be used within a well-formed for loop.                                                  | Assumes 6.5.1 to 6.5.6: so it is implemented only for supported 6_5_x rules. |
| 6-6-4 | Required | For any iteration statement there shall be no more than one break or goto statement used for loop termination.            |                                                                              |
| 6-6-5 | Required | A function shall have a single point of exit at the end of the function.                                                  | At most one return not necessarily as last statement for void functions.     |

#### **Declarations**

| N.    | Category | MISRA Definition                                                                                  | Polyspace Specification |
|-------|----------|---------------------------------------------------------------------------------------------------|-------------------------|
| 7-3-1 | Required | The global namespace shall only contain main, namespace declarations and extern "C" declarations. |                         |
| 7-3-2 | Required | The identifier main shall not be used for a function other than the global function main.         |                         |

| N.    | Category | MISRA Definition                                                                                                    | Polyspace Specification                                                                                             |
|-------|----------|----------------------------------------------------------------------------------------------------|----------------------------------------------------------------------------------------------------|
| 7-3-3 | Required | There shall be no unnamed namespaces in header files.                                                                                                |                                                                                                    |
| 7-3-4 | Required | using-directives shall not be used.                                                                                                    |                                                                                                    |
| 7-3-5 | Required | Multiple declarations for an identifier in the same namespace shall not straddle a usingdeclaration for that identifier.                             |                                                                                                    |
| 7-3-6 | Required | using-directives and using-<br>declarations (excluding class scope<br>or function scope using-declarations)<br>shall not be used in header files.    |                                                                                                    |
| 7-4-2 | Required | Assembler instructions shall only be introduced using the asm declaration.                                                                           | Bug Finder and Code Prover check<br>this coding rule differently. The<br>analyses can produce different<br>results. |
| 7-4-3 | Required | Assembly language shall be encapsulated and isolated.                                                                                                |                                                                                                    |
| 7-5-1 | Required | A function shall not return a reference or a pointer to an automatic variable (including parameters), defined within the function.                   |                                                                                                    |
| 7-5-2 | Required | The address of an object with automatic storage shall not be assigned to another object that may persist after the first object has ceased to exist. |                                                                                                    |
| 7-5-3 | Required | A function shall not return a reference or a pointer to a parameter that is passed by reference or const reference.                                  |                                                                                                    |
| 7-5-4 | Advisory | Functions should not call themselves, either directly or indirectly.                                                                                 |                                                                                                    |

#### **Declarators**

| N.    | Category | MISRA Definition                                                                                                    | Polyspace Specification                                                                                             |
|-------|----------|----------------------------------------------------------------------------------------------------|----------------------------------------------------------------------------------------------------|
| 8-0-1 | Required | An init-declarator-list or a member-declarator-list shall consist of a single init-declarator or member-declarator respectively.                                         |                                                                                                    |
| 8-3-1 | Required | Parameters in an overriding virtual function shall either use the same default arguments as the function they override, or else shall not specify any default arguments. |                                                                                                    |
| 8-4-1 | Required | Functions shall not be defined using the ellipsis notation.                                                                                                    |                                                                                                    |
| 8-4-2 | Required | The identifiers used for the parameters in a re-declaration of a function shall be identical to those in the declaration.                                                |                                                                                                    |
| 8-4-3 | Required | All exit paths from a function with non-void return type shall have an explicit return statement with an expression.                                                     | Bug Finder and Code Prover check<br>this coding rule differently. The<br>analyses can produce different<br>results. |
| 8-4-4 | Required | A function identifier shall either be used to call the function or it shall be preceded by &.                                                                            |                                                                                                    |
| 8-5-1 | Required | All variables shall have a defined value before they are used.                                                                                                    | Non-initialized variable in results and error messages for obvious cases                                            |
| 8-5-2 | Required | Braces shall be used to indicate<br>and match the structure in the non-<br>zero initialization of arrays and<br>structures.                                              |                                                                                                    |
| 8-5-3 | Required | In an enumerator list, the = construct shall not be used to explicitly initialize members other than the first, unless all items are explicitly initialized.             |                                                                                                    |

#### Classes

| N.    | Category | MISRA Definition                                                                              | Polyspace Specification                                             |
|-------|----------|-----------------------------------------------------------------------------------------------|---------------------------------------------------------------------|
| 9-3-1 | Required | const member functions shall<br>not return non-const pointers or<br>references to class-data. | Class-data for a class is restricted to all non-static member data. |
| 9-3-2 | Required | Member functions shall not return non-const handles to class-data.                            | Class-data for a class is restricted to all non-static member data. |
| 9-5-1 | Required | Unions shall not be used.                                                                     |                                                                     |
| 9-6-2 | Required | Bit-fields shall be either bool type<br>or an explicitly unsigned or signed<br>integral type. |                                                                     |
| 9-6-3 | Required | Bit-fields shall not have enum type.                                                          |                                                                     |
| 9-6-4 | Required | Named bit-fields with signed integer type shall have a length of more than one bit.           |                                                                     |

#### **Derived Classes**

| N.     | Category | MISRA Definition                                                                                                    | Polyspace Specification                                                                    |
|--------|----------|----------------------------------------------------------------------------------------------------|--------------------------------------------------------------------------------------------|
| 10-1-1 | Advisory | Classes should not be derived from virtual bases.                                                                   |                                                                                            |
| 10-1-2 | Required | A base class shall only be declared virtual if it is used in a diamond hierarchy.                                   | Assumes 10.1.1 not required                                                                |
| 10-1-3 | Required | An accessible base class shall not be both virtual and nonvirtual in the same hierarchy.                            |                                                                                            |
| 10-2-1 | Required | All accessible entity names within a multiple inheritance hierarchy should be unique.                               | No detection between entities of different kinds (member functions against data members,). |
| 10-3-1 | Required | There shall be no more than one definition of each virtual function on each path through the inheritance hierarchy. | Member functions that are virtual by inheritance are also detected.                        |

| N.     | Category | MISRA Definition                                                                                                 | Polyspace Specification |
|--------|----------|----------------------------------------------------------------------------------------------------|-------------------------|
| 10-3-2 | Required | Each overriding virtual function shall be declared with the virtual keyword.                                     |                         |
| 10-3-3 | Required | A virtual function shall only be overridden by a pure virtual function if it is itself declared as pure virtual. |                         |

#### **Member Access Control**

| N.     | Category | MISRA Definition                                      | Polyspace Specification |
|--------|----------|-------------------------------------------------------|-------------------------|
| 11-0-1 | Required | Member data in non- POD class types shall be private. |                         |

# **Special Member Functions**

| N.     | Category | MISRA Definition                                                                                                    | Polyspace Specification |
|--------|----------|----------------------------------------------------------------------------------------------------|-------------------------|
| 12-1-1 | Required | An object's dynamic type shall not be used from the body of its constructor or destructor.                                           |                         |
| 12-1-2 | Advisory | All constructors of a class should explicitly call a constructor for all of its immediate base classes and all virtual base classes. |                         |
| 12-1-3 | Required | All constructors that are callable with a single argument of fundamental type shall be declared explicit.                            |                         |
| 12-8-1 | Required | A copy constructor shall only initialize its base classes and the non- static members of the class of which it is a member.          |                         |
| 12-8-2 | Required | The copy assignment operator shall be declared protected or private in an abstract class.                                            |                         |

# **Templates**

| N.     | Category | MISRA Definition                                                                                                    | Polyspace Specification                                                                                                    |
|--------|----------|----------------------------------------------------------------------------------------------------|----------------------------------------------------------------------------------------------------|
| 14-5-2 | Required | A copy constructor shall be declared when there is a template constructor with a single parameter that is a generic parameter.                               |                                                                                                    |
| 14-5-3 | Required | A copy assignment operator shall be declared when there is a template assignment operator with a parameter that is a generic parameter.                      |                                                                                                    |
| 14-6-1 | Required | In a class template with a dependent<br>base, any name that may be found<br>in that dependent base shall be<br>referred to using a qualified-id or<br>this-> |                                                                                                    |
| 14-6-2 | Required | The function chosen by overload resolution shall resolve to a function declared previously in the translation unit.                                          |                                                                                                    |
| 14-7-3 | Required | All partial and explicit specializations for a template shall be declared in the same file as the declaration of their primary template.                     |                                                                                                    |
| 14-8-1 | Required | Overloaded function templates shall not be explicitly specialized.                                                                                           | All specializations of overloaded templates are rejected even if overloading occurs after the call.  Bug Finder and Code Prover check this coding rule differently. The analyses can produce different results. |
| 14-8-2 | Advisory | The viable function set for a function call should either contain no                                                                                         |                                                                                                    |

| N. | Category | MISRA Definition                  | Polyspace Specification |
|----|----------|-----------------------------------|-------------------------|
|    |          | function specializations, or only |                         |
|    |          | contain function specializations. |                         |

# **Exception Handling**

| N.     | Category | MISRA Definition                                                                                                    | Polyspace Specification                                                                                                    |
|--------|----------|----------------------------------------------------------------------------------------------------|----------------------------------------------------------------------------------------------------|
| 15-0-2 | Advisory | An exception object should not have pointer type.                                                                                                    | NULL not detected (see 15-1-2).                                                                                                    |
| 15-0-3 | Required | Control shall not be transferred into a try or catch block using a goto or a switch statement.                                                                         |                                                                                                    |
| 15-1-2 | Required | NULL shall not be thrown explicitly.                                                                                                    |                                                                                                    |
| 15-1-3 | Required | An empty throw (throw;) shall only be used in the compound- statement of a catch handler.                                                                              |                                                                                                    |
| 15-3-2 | Advisory | There should be at least one exception handler to catch all otherwise unhandled exceptions.                                                                            | Detect that there is no try/catch in the main and that the catch does not handle all exceptions. Not detected if no "main".  Bug Finder and Code Prover check this coding rule differently. The analyses can produce different results. |
| 15-3-3 | Required | Handlers of a function-try-<br>block implementation of a class<br>constructor or destructor shall not<br>reference non-static members from<br>this class or its bases. |                                                                                                    |
| 15-3-5 | Required | A class type exception shall always be caught by reference.                                                                                                    |                                                                                                    |
| 15-3-6 | Required | Where multiple handlers are provided in a single try-catch statement or function-try-block for a derived class and some or all of its                                  |                                                                                                    |

| N.     | Category | MISRA Definition                                                                                                    | Polyspace Specification                                                                                                    |
|--------|----------|----------------------------------------------------------------------------------------------------|----------------------------------------------------------------------------------------------------|
|        |          | bases, the handlers shall be ordered most-derived to base class.                                                                                                    |                                                                                                    |
| 15-3-7 | Required | Where multiple handlers are provided in a single try-catch statement or function-try-block, any ellipsis (catch-all) handler shall occur last.                                     |                                                                                                    |
| 15-4-1 | Required | If a function is declared with an exception-specification, then all declarations of the same function (in other translation units) shall be declared with the same set of typeids. |                                                                                                    |
| 15-5-1 | Required | A class destructor shall not exit with an exception.                                                                                                    | Limit detection to throw and catch that are internals to the destructor; rethrows are partially processed; no detections in nested handlers. |
| 15-5-2 | Required | Where a function's declaration includes an exception-specification, the function shall only be capable of throwing exceptions of the indicated type(s).                            | Limit detection to throw that are internals to the function; rethrows are partially processed; no detections in nested handlers.             |

# **Preprocessing Directives**

| N.     | Category | MISRA Definition                                                                                         | Polyspace Specification |
|--------|----------|----------------------------------------------------------------------------------------------------|-------------------------|
| 16-0-1 | Required | #include directives in a file<br>shall only be preceded by other<br>preprocessor directives or comments. |                         |
| 16-0-2 | Required | Macros shall only be #define 'd or #undef 'd in the global namespace.                                    |                         |
| 16-0-3 | Required | #undef shall not be used.                                                                                |                         |
| 16-0-4 | Required | Function-like macros shall not be defined.                                                               |                         |

| N.     | Category | MISRA Definition                                                                                                    | Polyspace Specification                                                   |
|--------|----------|----------------------------------------------------------------------------------------------------|---------------------------------------------------------------------------|
| 16-0-5 | Required | Arguments to a function-like macro shall not contain tokens that look like preprocessing directives.                                                                |                                                                           |
| 16-0-6 | Required | In the definition of a function-like<br>macro, each instance of a parameter<br>shall be enclosed in parentheses,<br>unless it is used as the operand of #<br>or ##. |                                                                           |
| 16-0-7 | Required | Undefined macro identifiers shall not be used in #if or #elif preprocessor directives, except as operands to the defined operator.                                  |                                                                           |
| 16-0-8 | Required | If the # token appears as the first token on a line, then it shall be immediately followed by a preprocessing token.                                                |                                                                           |
| 16-1-1 | Required | The defined preprocessor operator shall only be used in one of the two standard forms.                                                                              |                                                                           |
| 16-1-2 | Required | All #else, #elif and #endif<br>preprocessor directives shall reside<br>in the same file as the #if or #ifdef<br>directive to which they are related.                |                                                                           |
| 16-2-1 | Required | The preprocessor shall only be used for file inclusion and include guards.                                                                                          | The rule is raised for #ifdef/#define if the file is not an include file. |
| 16-2-2 | Required | C++ macros shall only be used for: include guards, type qualifiers, or storage class specifiers.                                                                    |                                                                           |
| 16-2-3 | Required | Include guards shall be provided.                                                                                                    |                                                                           |
| 16-2-4 | Required | The ', ", /* or // characters shall not occur in a header file name.                                                                                                |                                                                           |
| 16-2-5 | Advisory | The \ character should not occur in a header file name.                                                                                                    |                                                                           |

| N.     | Category | MISRA Definition                                                                                   | Polyspace Specification |
|--------|----------|----------------------------------------------------------------------------------------------------|-------------------------|
| 16-2-6 | Required | The #include directive shall be followed by either a <filename> or "filename" sequence.</filename> |                         |
| 16-3-1 | Required | There shall be at most one occurrence of the # or ## operators in a single macro definition.       |                         |
| 16-3-2 | Advisory | The # and ## operators should not be used.                                                         |                         |

# **Library Introduction**

| N.     | Category | MISRA Definition                                                                                                 | Polyspace Specification                                                                                             |
|--------|----------|----------------------------------------------------------------------------------------------------|----------------------------------------------------------------------------------------------------|
| 17-0-1 | Required | Reserved identifiers, macros and functions in the standard library shall not be defined, redefined or undefined. | Bug Finder and Code Prover check<br>this coding rule differently. The<br>analyses can produce different<br>results. |
| 17-0-2 | Required | The names of standard library macros and objects shall not be reused.                                            |                                                                                                    |
| 17-0-5 | Required | The setjmp macro and the longjmp function shall not be used.                                                     |                                                                                                    |

# Language Support Library

| N.     | Category | MISRA Definition                                                                                         | Polyspace Specification                                                       |
|--------|----------|----------------------------------------------------------------------------------------------------|-------------------------------------------------------------------------------|
| 18-0-1 | Required | The C library shall not be used.                                                                         |                                                                               |
| 18-0-2 | Required | The library functions atof, atoi and atol from library <cstdlib> shall not be used.</cstdlib>            |                                                                               |
| 18-0-3 | Required | The library functions abort, exit, getenv and system from library <cstdlib> shall not be used.</cstdlib> | The option -dialect iso must be used to detect violations, for example, exit. |
| 18-0-4 | Required | The time handling functions of library <ctime> shall not be used.</ctime>                                |                                                                               |

| N.     | Category | MISRA Definition                                                                                                    | Polyspace Specification |
|--------|----------|----------------------------------------------------------------------------------------------------|-------------------------|
| 18-0-5 | Required | The unbounded functions of library <a href="cstring"><cstring< a=""> shall not be used.</cstring<></a>                                                                                                    |                         |
| 18-2-1 | Required | The macro offsetof shall not be used.                                                                                                    |                         |
| 18-4-1 | Required | Dynamic heap memory allocation shall not be used.                                                                                                    |                         |
| 18-7-1 | Required | The signal handling facilities of <a href="csignal"><a href="csignal"></a></a> |                         |

#### **Diagnostic Library**

| N.     | Category | MISRA Definition                             | Polyspace Specification |
|--------|----------|----------------------------------------------|-------------------------|
| 19-3-1 | Required | The error indicator errno shall not be used. |                         |

#### Input/output Library

| N.     | Category | MISRA Definition                                                                | Polyspace Specification |
|--------|----------|---------------------------------------------------------------------------------|-------------------------|
| 27-0-1 |          | The stream input/output library <pre><cstdio> shall not be used.</cstdio></pre> |                         |

# **Unsupported MISRA C++ Rules**

- "Language Independent Issues" on page 2-90
- "General" on page 2-91
- "Lexical Conventions" on page 2-91
- "Standard Conversions" on page 2-92
- "Expressions" on page 2-92
- "Declarations" on page 2-92
- "Classes" on page 2-93
- "Templates" on page 2-93
- "Exception Handling" on page 2-94

- "Preprocessing Directives" on page 2-94
- "Library Introduction" on page 2-94

## Language Independent Issues

| N.     | Category | MISRA Definition                                                                                                    | Polyspace Specification                                                                                  |
|--------|----------|----------------------------------------------------------------------------------------------------|----------------------------------------------------------------------------------------------------|
| 0-1-3  | Required | A project shall not contain unused variables.                                                                                                  |                                                                                                    |
| 0-1-4  | Required | A project shall not contain non-volatile POD variables having only one use.                                                                    |                                                                                                    |
| 0-1-5  | Required | A project shall not contain unused type declarations.                                                                                          |                                                                                                    |
| 0-1-6  | Required | A project shall not contain instances<br>of non-volatile variables being given<br>values that are never subsequently<br>used.                  |                                                                                                    |
| 0-1-8  | Required | All functions with void return type shall have external side effects.                                                                          |                                                                                                    |
| 0-1-9  | Required | There shall be no dead code.                                                                                                    | Not checked by the coding rules checker. Can be enforced through detection of dead code during analysis. |
| 0-1-11 | Required | There shall be no unused parameters (named or unnamed) in nonvirtual functions.                                                                |                                                                                                    |
| 0-1-12 | Required | There shall be no unused parameters (named or unnamed) in the set of parameters for a virtual function and all the functions that override it. |                                                                                                    |
| 0-2-1  | Required | An object shall not be assigned to an overlapping object.                                                                                      |                                                                                                    |
| 0-3-1  | Required | Minimization of run-time failures shall be ensured by the use of at least one of: (a) static analysis tools/                                   |                                                                                                    |

| N.    | Category | MISRA Definition                                                                                            | Polyspace Specification |
|-------|----------|----------------------------------------------------------------------------------------------------|-------------------------|
|       |          | techniques; (b) dynamic analysis tools/techniques; (c) explicit coding of checks to handle run-time faults. |                         |
| 0-3-2 | Required | If a function generates error information, then that error information shall be tested.                     |                         |
| 0-4-1 | Document | Use of scaled-integer or fixed-point arithmetic shall be documented.                                        |                         |
| 0-4-2 | Document | Use of floating-point arithmetic shall be documented.                                                       |                         |
| 0-4-3 | Document | Floating-point implementations shall comply with a defined floating-point standard.                         |                         |

# General

| N.    | Category | MISRA Definition                                                                                  | Polyspace Specification |
|-------|----------|---------------------------------------------------------------------------------------------------|-------------------------|
| 1-0-2 | Document | Multiple compilers shall only be used if they have a common, defined interface.                   |                         |
| 1-0-3 |          | The implementation of integer division in the chosen compiler shall be determined and documented. |                         |

## **Lexical Conventions**

| N.    | Category | MISRA Definition                                                      | Polyspace Specification |
|-------|----------|-----------------------------------------------------------------------|-------------------------|
| 2-2-1 | Document | The character set and the corresponding encoding shall be documented. |                         |
| 2-7-2 | Required | Sections of code shall not be "commented out" using C-style comments. |                         |
| 2-7-3 | Advisory | Sections of code should not be "commented out" using C++ comments.    |                         |

#### **Standard Conversions**

| N.     | Category | MISRA Definition                                                 | Polyspace Specification |
|--------|----------|------------------------------------------------------------------|-------------------------|
| 4-10-1 | Required | ULL shall not be used as an integer value.                       |                         |
| 4-10-2 | _        | Literal zero (0) shall not be used as the null-pointer-constant. |                         |

## **Expressions**

| N.     | Category | MISRA Definition                                                                                                    | Polyspace Specification |
|--------|----------|----------------------------------------------------------------------------------------------------|-------------------------|
| 5-0-13 | Required | The condition of an if-statement and the condition of an iteration-statement shall have type bool.                                    |                         |
| 5-0-16 | Required | A pointer operand and any pointer resulting from pointer arithmetic using that operand shall both address elements of the same array. |                         |
| 5-0-17 | Required | Subtraction between pointers shall only be applied to pointers that address elements of the same array.                               |                         |
| 5-17-1 | Required | The semantic equivalence between a binary operator and its assignment operator form shall be preserved.                               |                         |

#### **Declarations**

| N.    |          | MISRA Definition                                                                                                    | Polyspace Specification |
|-------|----------|----------------------------------------------------------------------------------------------------|-------------------------|
| 7-1-1 | Required | A variable which is not modified shall be const qualified.                                                                                              |                         |
| 7-1-2 | Required | A pointer or reference parameter in a function shall be declared as pointer to const or reference to const if the corresponding object is not modified. |                         |

| N.    |          | MISRA Definition                                                                                                    | Polyspace Specification |
|-------|----------|----------------------------------------------------------------------------------------------------|-------------------------|
| 7-2-1 | Required | An expression with enum underlying type shall only have values corresponding to the enumerators of the enumeration. |                         |
| 7-4-1 | Document | All usage of assembler shall be documented.                                                                         |                         |

## Classes

| N.    | Category | MISRA Definition                                                                                                    | Polyspace Specification |
|-------|----------|----------------------------------------------------------------------------------------------------|-------------------------|
| 9-3-3 | Required | If a member function can be made static then it shall be made static, otherwise if it can be made const then it shall be made const.         |                         |
| 9-6-1 | Document | When the absolute positioning of bits representing a bit-field is required, then the behavior and packing of bit-fields shall be documented. |                         |

# **Templates**

| N.     |          | MISRA Definition                                                                                                    | Polyspace Specification |
|--------|----------|----------------------------------------------------------------------------------------------------|-------------------------|
| 14-5-1 | Required | A non-member generic function shall only be declared in a namespace that is not an associated namespace.                                                                         |                         |
| 14-7-1 | Required | All class templates, function<br>templates, class template member<br>functions and class template static<br>members shall be instantiated at<br>least once.                      |                         |
| 14-7-2 | Required | For any given template specialization, an explicit instantiation of the template with the template-arguments used in the specialization shall not render the program ill-formed. |                         |

## **Exception Handling**

| N.     | Category | MISRA Definition                                                                                                    | Polyspace Specification |
|--------|----------|----------------------------------------------------------------------------------------------------|-------------------------|
| 15-0-1 | Document | Exceptions shall only be used for error handling.                                                                                                |                         |
| 15-1-1 | Required | The assignment-expression of a throw statement shall not itself cause an exception to be thrown.                                                 |                         |
| 15-3-1 | Required | Exceptions shall be raised only after start-up and before termination of the program.                                                            |                         |
| 15-3-4 | Required | Each exception explicitly thrown in<br>the code shall have a handler of a<br>compatible type in all call paths that<br>could lead to that point. |                         |
| 15-5-3 | Required | The terminate() function shall not be called implicitly.                                                                                         |                         |

## **Preprocessing Directives**

| N.     | Category | MISRA Definition                                       | Polyspace Specification |
|--------|----------|--------------------------------------------------------|-------------------------|
| 16-6-1 | Document | All uses of the #pragma directive shall be documented. |                         |

## **Library Introduction**

| N.     | Category | MISRA Definition                                                 | Polyspace Specification |
|--------|----------|------------------------------------------------------------------|-------------------------|
| 17-0-3 | Required | The names of standard library functions shall not be overridden. |                         |
| 17-0-4 | Required | All library code shall conform to MISRA C++.                     |                         |

# Polyspace JSF C++ Checker

The Polyspace JSF C++ checker helps you comply with the Joint Strike Fighter<sup>®</sup> Air Vehicle C++ coding standards (JSF++). These coding standards were developed by Lockheed Martin<sup>®</sup> for the Joint Strike Fighter program. They are designed to improve the robustness of C++ code, and improve maintainability.

5

When JSF++ rules are violated, the Polyspace JSF C++ checker enables Polyspace software to provide messages with information about the rule violations. Most messages are reported during the compile phase of an analysis.

**Note:** The Polyspace JSF C++ checker is based on JSF++:2005. For more information on these coding standards, see Joint Strike Fighter Air Vehicle C++ Coding Standards for the System Development and Demonstration Program.

<sup>5.</sup> JSF and Joint Strike Fighter are registered trademarks of Lockheed Martin.

# JSF C++ Coding Rules

#### In this section...

"Supported JSF C++ Coding Rules" on page 2-96

"Unsupported JSF++ Rules" on page 2-119

# Supported JSF C++ Coding Rules

- · "Code Size and Complexity" on page 2-97
- "Environment" on page 2-97
- "Libraries" on page 2-98
- "Pre-Processing Directives" on page 2-98
- "Header Files" on page 2-100
- "Style" on page 2-100
- · "Classes" on page 2-104
- "Namespaces" on page 2-108
- "Templates" on page 2-108
- "Functions" on page 2-108
- "Comments" on page 2-109
- "Declarations and Definitions" on page 2-109
- "Initialization" on page 2-110
- "Types" on page 2-111
- "Constants" on page 2-111
- "Variables" on page 2-111
- "Unions and Bit Fields" on page 2-112
- "Operators" on page 2-112
- "Pointers and References" on page 2-113
- "Type Conversions" on page 2-114
- "Flow Control Standards" on page 2-115
- "Expressions" on page 2-117
- · "Memory Allocation" on page 2-118

- "Fault Handling" on page 2-118
- "Portable Code" on page 2-118

## **Code Size and Complexity**

| N. | JSF++ Definition                                                                                   | Polyspace Specification                                                                                      |
|----|----------------------------------------------------------------------------------------------------|----------------------------------------------------------------------------------------------------|
| 1  | Any one function (or method) will contain no more than 200 logical source lines of code (L-SLOCs). | Message in report file: <function name=""> has <num> logical source lines of code.</num></function>          |
| 3  | All functions <b>shall</b> have a cyclomatic complexity number of 20 or less.                      | Message in report file: <function name=""> has cyclomatic complexity number equal to <num>.</num></function> |

#### **Environment**

| N. | JSF++ Definition                                                                           | Polyspace Specification                                                                                                    |
|----|--------------------------------------------------------------------------------------------|----------------------------------------------------------------------------------------------------|
| 8  | All code <b>shall</b> conform to ISO/IEC 14882:2002(E) standard C++.                       | Reports the compilation error message                                                                                                    |
| 9  | Only those characters specified in the C++ basic source character set <b>will</b> be used. |                                                                                                    |
| 11 | Trigraphs will not be used.                                                                |                                                                                                    |
| 12 | The following digraphs will not be used: <%, %>, <:, :>, %:, %:%:.                         | Message in report file:  The following digraph will not be used: <digraph>.  Reports the digraph. If the rule level is set to warning, the digraph will be allowed even if it is not supported in -dialect iso.</digraph> |
| 13 | Multi-byte characters and wide string literals will not be used.                           | Report L'c', L"string", and use of wchar_t.                                                                                                    |
| 14 | Literal suffixes <b>shall</b> use uppercase rather than lowercase letters.                 |                                                                                                    |
| 15 | Provision <b>shall</b> be made for run-time checking (defensive programming).              | Done with checks in the software.                                                                                                    |

#### Libraries

| N. | JSF++ Definition                                                                                           | Polyspace Specification                                                                                                    |
|----|----------------------------------------------------------------------------------------------------|----------------------------------------------------------------------------------------------------|
| 17 | The error indicator errno shall not be used.                                                               | errno should not be used as a macro or a global with external "C" linkage.                                                                   |
| 18 | The macro offsetof, in library <stddef.h>, shall not be used.</stddef.h>                                   | offsetof should not be used as a macro or a global with external "C" linkage.                                                                |
| 19 | <pre><locale.h> and the setlocale function shall not be used.</locale.h></pre>                             | setlocale and localeconv should not be used as a macro or a global with external "C" linkage.                                                |
| 20 | The setjmp macro and the longjmp function shall not be used.                                               | setjmp and longjmp should not be used as a macro or a global with external "C" linkage.                                                      |
| 21 | The signal handling facilities of <signal.h> shall not be used.</signal.h>                                 | signal and raise should not be used as a macro or a global with external "C" linkage.                                                        |
| 22 | The input/output library <stdio.h> shall not be used.</stdio.h>                                            | all standard functions of <stdio.h> should not be used as a macro or a global with external "C" linkage.</stdio.h>                           |
| 23 | The library functions atof, atoi and atol from library <stdlib.h> shall not be used.</stdlib.h>            | atof, atoi and atol should not be used as a macro or a global with external "C" linkage.                                                     |
| 24 | The library functions abort, exit, getenv and system from library <stdlib.h> shall not be used.</stdlib.h> | abort, exit, getenv and system should not be used as a macro or a global with external "C" linkage.                                          |
| 25 | The time handling functions of library <time.h> shall not be used.</time.h>                                | clock, difftime, mktime, asctime, ctime, gmtime, localtime and strftime should not be used as a macro or a global with external "C" linkage. |

# **Pre-Processing Directives**

| N. | JSF++ Definition                                                                              | Polyspace Specification |
|----|-----------------------------------------------------------------------------------------------|-------------------------|
|    | Only the following preprocessor directives shall be used: #ifndef, #define, #endif, #include. |                         |

| N. | JSF++ Definition                                                                                                    | Polyspace Specification                                                                                                   |
|----|----------------------------------------------------------------------------------------------------|----------------------------------------------------------------------------------------------------|
| 27 | #ifndef, #define and #endif will be used to prevent multiple inclusions of the same header file. Other techniques to prevent the multiple inclusions of header files will not be used. | Detects the patterns #if !defined,<br>#pragma once, #ifdef, and missing<br>#define.                                       |
| 28 | The #ifndef and #endif preprocessor directives will only be used as defined in AV Rule 27 to prevent multiple inclusions of the same header file.                                      | Detects any use that does not comply with AV Rule 27. Assuming 35/27 is not violated, reports only #ifndef.               |
| 29 | The #define preprocessor directive shall not be used to create inline macros. Inline functions shall be used instead.                                                                  | Rule is split into two parts: the definition of a macro function (29.def) and the call of a macrofunction (29.use).       |
|    |                                                                                                    | Messages in report file:                                                                                                  |
|    |                                                                                                    | • 29.1 : The #define preprocessor directive shall not be used to create inline macros.                                    |
|    |                                                                                                    | • 29.2 : Inline functions shall be used instead of inline macros.                                                         |
| 30 | The #define preprocessor directive shall not be used to define constant values.  Instead, the const qualifier shall be applied to variable declarations to specify constant values.    | Reports #define of simple constants.                                                                                      |
| 31 | The #define preprocessor directive will only be used as part of the technique to prevent multiple inclusions of the same header file.                                                  | Detects use of #define that are not used to guard for multiple inclusion, assuming that rules 35 and 27 are not violated. |
| 32 | The #include preprocessor directive will only be used to include header (*.h) files.                                                                                                   |                                                                                                    |

#### **Header Files**

| N. | JSF++ Definition                                                                                   | Polyspace Specification                                       |
|----|----------------------------------------------------------------------------------------------------|---------------------------------------------------------------|
| 33 | The #include directive shall use the <filename.h> notation to include header files.</filename.h>   |                                                               |
| 35 | A header file <b>will</b> contain a mechanism that prevents multiple inclusions of itself.         |                                                               |
| 39 | Header files (*.h) will not contain non-<br>const variable definitions or function<br>definitions. | Reports definitions of global variables / function in header. |

# Style

| N. | JSF++ Definition                                                                                                    | Polyspace Specification                                                                                                    |
|----|----------------------------------------------------------------------------------------------------|----------------------------------------------------------------------------------------------------|
| 40 | Every implementation file shall include the header files that uniquely define the inline functions, types, and templates used. | Reports when type, template, or inline function is defined in source file.  Bug Finder and Code Prover check this coding rule differently. The analyses can produce different results.                                                                                    |
| 41 | Source lines <b>will</b> be kept to a length of 120 characters or less.                                                        |                                                                                                    |
| 42 | Each expression-statement will be on a separate line.                                                                          | Reports when two consecutive expression statements are on the same line.                                                                                                    |
| 43 | Tabs <b>should</b> be avoided.                                                                                                 |                                                                                                    |
| 44 | All indentations will be at least two spaces and be consistent within the same source file.                                    | Reports when a statement indentation is not at least two spaces more than the statement containing it. Does not report bad indentation between opening braces following if/else, do/while, for, and while statements. NB: in final release it will accept any indentation |
| 46 | User-specified identifiers (internal and external) <b>will not</b> rely on significance of more than 64 characters.            |                                                                                                    |

| N. | JSF++ Definition                                                                                                    | Polyspace Specification                                                                                                    |
|----|----------------------------------------------------------------------------------------------------|----------------------------------------------------------------------------------------------------|
| 47 | Identifiers will not begin with the underscore character '_'.                                                                                                    |                                                                                                    |
| 48 | <ul> <li>Identifiers will not differ by:</li> <li>Only a mixture of case</li> <li>The presence/absence of the underscore character</li> <li>The interchange of the letter 'O'; with the number '0' or the letter 'D'</li> <li>The interchange of the letter 'I'; with the number '1' or the letter 'I'</li> <li>The interchange of the letter 'S' with the number '5'</li> <li>The interchange of the letter 'Z' with the number 2</li> <li>The interchange of the letter 'n' with the letter 'h'</li> </ul> | Checked regardless of scope. Not checked between macros and other identifiers.  Messages in report file:  Identifier Idf1 (file1.cpp line 11 column c1) and Idf2 (file2.cpp line 12 column c2) only differ by the presence/absence of the underscore character.  Identifier Idf1 (file1.cpp line 11 column c1) and Idf2 (file2.cpp line 12 column c2) only differ by a mixture of case.  Identifier Idf1 (file1.cpp line 11 column c1) and Idf2 (file2.cpp line 12 column c2) only differ by line 12 column c2) only differ by letter 0, with the number 0. |
| 50 | The first word of the name of a class, structure, namespace, enumeration, or type created with typedef will begin with an uppercase letter. All others letters will be lowercase.                                                                                                    | <ul> <li>Messages in report file:</li> <li>The first word of the name of a class will begin with an uppercase letter.</li> <li>The first word of the namespace of a class will begin with an uppercase letter.</li> <li>Bug Finder and Code Prover check this coding rule differently. The analyses can produce different results.</li> </ul>                                                                                                    |

| N.   | JSF++ Definition                                                                                                    | Polyspace Specification                                                                                                    |
|------|----------------------------------------------------------------------------------------------------|----------------------------------------------------------------------------------------------------|
| 51   | All letters contained in function and variables names <b>will</b> be composed entirely of lowercase letters.                                                                                                    | <ul> <li>Messages in report file:</li> <li>All letters contained in variable names will be composed entirely of lowercase letters.</li> <li>All letters contained in function names will be composed entirely of lowercase letters.</li> </ul> |
| 52   | Identifiers for constant and enumerator values <b>shall</b> be lowercase.                                                                                                    | Messages in report file:  • Identifier for enumerator value shall be lowercase.  • Identifier for template constant parameter shall be lowercase.                                                                                              |
| 53   | Header files will always have file name extension of ".h".                                                                                                    | .H is allowed if you set the option -dos.                                                                                                    |
| 53.1 | The following character sequences <b>shall</b> not appear in header file names: ',  /*, //, or ".                                                                                                    |                                                                                                    |
| 54   | Implementation files <b>will</b> always have a file name extension of ".cpp".                                                                                                    | Not case sensitive if you set the option -dos.                                                                                                    |
| 57   | The public, protected, and private sections of a class <b>will</b> be declared in that order.                                                                                                    |                                                                                                    |
| 58   | When declaring and defining functions with more than two parameters, the leading parenthesis and the first argument will be written on the same line as the function name. Each additional argument will be written on a separate line (with the closing parenthesis directly after the last argument). | Detects that two parameters are not on the same line, The first parameter should be on the same line as function name. Does not check for the closing parenthesis.                                                                             |

| N. | JSF++ Definition                                                                                                    | Polyspace Specification                                                                                                    |
|----|----------------------------------------------------------------------------------------------------|----------------------------------------------------------------------------------------------------|
| 59 | The statements forming the body of an if, else if, else, while, do while or for statement <b>shall</b> always be enclosed in braces, even if the braces form an empty block. | <ul> <li>Messages in report file:</li> <li>The statements forming the body of an if statement shall always be enclosed in braces.</li> <li>The statements forming the body of an else statement shall always be enclosed in braces.</li> <li>The statements forming the body of a while statement shall always be enclosed in braces.</li> <li>The statements forming the body of a do while statement shall always be enclosed in braces.</li> <li>The statements forming the body of a for statement shall always be enclosed in braces.</li> </ul> |
| 60 | Braces ("{}") which enclose a block will be placed in the same column, on separate lines directly before and after the block.                                                | Detects that statement-block braces should be in the same columns.                                                                                                    |
| 61 | Braces ("{}") which enclose a block will have nothing else on the line except comments.                                                                                      |                                                                                                    |
| 62 | The dereference operator '*' and the address-<br>of operator '&' will be directly connected<br>with the type-specifier.                                                      | Reports when there is a space between type and "*" "&" for variables, parameters and fields declaration.                                                                                                    |

| N. | JSF++ Definition                                                                      | Polyspace Specification                                                            |
|----|---------------------------------------------------------------------------------------|------------------------------------------------------------------------------------|
| 63 | Spaces will not be used around '.' or '->', nor between unary operators and operands. | Reports when the following characters are not directly connected to a white space: |
|    |                                                                                       | · .                                                                                |
|    |                                                                                       | · ->                                                                               |
|    |                                                                                       | · !                                                                                |
|    |                                                                                       | • ~                                                                                |
|    |                                                                                       | · -                                                                                |
|    |                                                                                       | • ++                                                                               |
|    |                                                                                       | · _                                                                                |
|    |                                                                                       |                                                                                    |
|    |                                                                                       | Note: A violation will be reported for "." used                                    |
|    |                                                                                       | in float/double definition.                                                        |

## Classes

| N.   | JSF++ Definition                                                                                                    | Polyspace Specification                                                                                                    |
|------|----------------------------------------------------------------------------------------------------|----------------------------------------------------------------------------------------------------|
| 67   | Public and protected data <b>should</b> only be used in structs - not classes.                                                                                  |                                                                                                    |
| 68   | Unneeded implicitly generated member functions shall be explicitly disallowed.                                                                                  | Reports when default constructor, assignment operator, copy constructor or destructor is not declared.                              |
| 71.1 | A class's virtual functions shall not be invoked from its destructor or any of its constructors.                                                                | Reports when a constructor or destructor directly calls a virtual function.                                                         |
| 74   | Initialization of nonstatic class members will be performed through the member initialization list rather than through assignment in the body of a constructor. | All data should be initialized in the initialization list except for array. Does not report that an assignment exists in Ctor body. |
|      |                                                                                                    | Message in report file:                                                                                                    |
|      |                                                                                                    | Initialization of nonstatic class members " <field>" will be performed through the member initialization list.</field>              |

| N.   | JSF++ Definition                                                                                                    | Polyspace Specification                                                                                                    |
|------|----------------------------------------------------------------------------------------------------|----------------------------------------------------------------------------------------------------|
| 75   | Members of the initialization list <b>shall</b> be listed in the order in which they are declared in the class.                                                                                       |                                                                                                    |
| 76   | A copy constructor and an assignment operator <b>shall</b> be declared for classes that contain pointers to data items or nontrivial destructors.                                                     | Messages in report file:  • no copy constructor and no copy assign  • no copy constructor  • no copy assign  Bug Finder and Code Prover check this coding rule differently. The analyses can produce different results. |
| 77.1 | The definition of a member function shall not contain default arguments that produce a signature identical to that of the implicitly-declared copy constructor for the corresponding class/structure. | Does not report when an explicit copy constructor exists.                                                                                                    |
| 78   | All base classes with a virtual function <b>shall</b> define a virtual destructor.                                                                                                    |                                                                                                    |
| 79   | All resources acquired by a class shall be released by the class's destructor.                                                                                                    | Reports when the number of "new" called in a constructor is greater than the number of "delete" called in its destructor.                                                                                               |
|      |                                                                                                    | Note: A violation is raised even if "new" is done in a "if/else".                                                                                                    |

| N. | JSF++ Definition                                                                                                    | Polyspace Specification                                                                                                    |
|----|----------------------------------------------------------------------------------------------------|----------------------------------------------------------------------------------------------------|
| 81 | The assignment operator shall handle self-assignment correctly                                                                                                    | Reports when copy assignment body does not begin with "if (this != arg)"                                                                                              |
|    |                                                                                                    | A violation is not raised if an empty else statement follows the if, or the body contains only a return statement.                                                    |
|    |                                                                                                    | A violation is raised when the if statement is followed by a statement other than the return statement.                                                               |
| 82 | An assignment operator <b>shall</b> return a reference to *this.                                                                                                    | The following operators should return *this on method, and *first_arg on plain function.                                                                              |
|    |                                                                                                    | operator=operator+=operator-<br>=operator*=operator >>=operator<br><<=operator /=operator %=operator<br> =operator &=operator ^=prefix<br>operator++ prefix operator  |
|    |                                                                                                    | Does not report when no return exists.                                                                                                    |
|    |                                                                                                    | No special message if type does not match.                                                                                                    |
|    |                                                                                                    | Messages in report file:                                                                                                    |
|    |                                                                                                    | An assignment operator shall return a reference to *this.                                                                                                    |
|    |                                                                                                    | An assignment operator shall return a reference to its first arg.                                                                                                    |
| 83 | An assignment operator shall assign all data members and bases that affect the class invariant (a data element representing a cache, for example, would not need to be copied). | Reports when a copy assignment does not assign all data members. In a derived class, it also reports when a copy assignment does not call inherited copy assignments. |

| N.   | JSF++ Definition                                                                                                    | Polyspace Specification                                                                                                    |
|------|----------------------------------------------------------------------------------------------------|----------------------------------------------------------------------------------------------------|
| 88   | Multiple inheritance <b>shall</b> only be allowed in the following restricted form: n interfaces plus m private implementations, plus at most one protected implementation. | <ul> <li>Messages in report file:</li> <li>Multiple inheritance on public implementation shall not be allowed: <public_base_class> is not an interface.</public_base_class></li> <li>Multiple inheritance on protected implementation shall not be allowed: <protected_base_class_1>.</protected_base_class_1></li> <li><protected_base_class_2> are not</protected_base_class_2></li> </ul> |
| 88.1 | A stateful virtual base <b>shall</b> be explicitly declared in each derived class that accesses it.                                                                         | interfaces.                                                                                                    |
| 89   | A base class <b>shall not</b> be both virtual and nonvirtual in the same hierarchy.                                                                                         |                                                                                                    |
| 94   | An inherited nonvirtual function <b>shall not</b> be redefined in a derived class.                                                                                          | Does not report for destructor.  Message in report file:  Inherited nonvirtual function %s shall not be redefined in a derived class.                                                                                                    |
| 95   | An inherited default parameter <b>shall never</b> be redefined.                                                                                                    |                                                                                                    |
| 96   | Arrays <b>shall not</b> be treated polymorphically.                                                                                                    | Reports pointer arithmetic and array like access on expressions whose pointed type is used as a base class.                                                                                                    |
| 97   | Arrays <b>shall not</b> be used in interface.                                                                                                    | Only to prevent array-to-pointer-decay. Not checked on private methods                                                                                                    |
| 97.1 | Neither operand of an equality operator (== or !=) <b>shall</b> be a pointer to a virtual member function.                                                                  | Reports == and != on pointer to member function of polymorphic classes (cannot determine statically if it is virtual or not), except when one argument is the null constant.                                                                                                    |

#### Namespaces

| N. | JSF++ Definition                                                        | Polyspace Specification                                                                                    |
|----|-------------------------------------------------------------------------|----------------------------------------------------------------------------------------------------|
| 98 | Every nonlocal name, except main(), should be placed in some namespace. | Bug Finder and Code Prover check this coding rule differently. The analyses can produce different results. |
| 99 | Namespaces <b>will not</b> be nested more than two levels deep.         |                                                                                                    |

# **Templates**

| N.  | JSF++ Definition                            | Polyspace Specification              |
|-----|---------------------------------------------|--------------------------------------|
| 104 | A template specialization shall be declared | Reports the actual compilation error |
|     | before its use.                             | message.                             |

#### **Functions**

| N.  | JSF++ Definition                                                                                                    | Polyspace Specification                                                                                     |
|-----|----------------------------------------------------------------------------------------------------|----------------------------------------------------------------------------------------------------|
| 107 | Functions <b>shall</b> always be declared at file scope.                                                                                                    |                                                                                                    |
| 108 | Functions with variable numbers of arguments <b>shall not</b> be used.                                                                                                    |                                                                                                    |
| 109 | A function definition should not be placed in a class specification unless the function is intended to be inlined.                                                                 | Reports when "inline" is not in the definition of a member function inside the class definition.            |
| 110 | Functions with more than 7 arguments will <b>not</b> be used.                                                                                                    |                                                                                                    |
| 111 | A function <b>shall not</b> return a pointer or reference to a non-static local object.                                                                                            | Simple cases without alias effect detected.                                                                 |
| 113 | Functions will have a single exit point.                                                                                                    | Reports first return, or once per function.                                                                 |
| 114 | All exit points of value-returning functions shall be through return statements.                                                                                                   |                                                                                                    |
| 116 | Small, concrete-type arguments (two or three words in size) <b>should</b> be passed by value if changes made to formal parameters should not be reflected in the calling function. | Report constant parameters references with sizeof <= 2 * sizeof(int). Does not report for copy-constructor. |

| N.  | JSF++ Definition                                                                                                 | Polyspace Specification                                                                                                    |
|-----|----------------------------------------------------------------------------------------------------|----------------------------------------------------------------------------------------------------|
| 119 | Functions <b>shall</b> not call themselves, either directly or indirectly (i.e. recursion shall not be allowed). | Direct recursion is reported statically. Indirect recursion reported through the software.  Message in report file: Function <f> shall not call directly itself.</f> |
| 121 | Only functions with 1 or 2 statements <b>should</b> be considered candidates for inline functions.               | Reports inline functions with more than 2 statements.                                                                                                    |

#### Comments

| N.  | JSF++ Definition                                                                                                    | Polyspace Specification                                                                                             |
|-----|----------------------------------------------------------------------------------------------------|----------------------------------------------------------------------------------------------------|
| 126 | Only valid C++ style comments (//) <b>shall</b> be used.                                                                                                    |                                                                                                    |
| 133 | Every source file will be documented with<br>an introductory comment that provides<br>information on the file name, its contents,<br>and any program-required information (e.g.<br>legal statements, copyright information, etc). | Reports when a file does not begin with two comment lines.  Note: This rule cannot be annotated in the source code. |

#### **Declarations and Definitions**

| N.  | JSF++ Definition                                                                                                    | Polyspace Specification                                                                                         |
|-----|----------------------------------------------------------------------------------------------------|----------------------------------------------------------------------------------------------------|
| 135 | Identifiers in an inner scope <b>shall not</b> use<br>the same name as an identifier in an outer<br>scope, and therefore hide that identifier. | Bug Finder and Code Prover check this coding rule differently. The analyses can produce different results.      |
| 136 | Declarations should be at the smallest feasible scope.                                                                                         | Reports when:  • A global variable is used in only one function.                                                |
|     |                                                                                                    | • A local variable is not used in a statement (expr, return, init) of the same level of its declaration (in the |

| N.  | JSF++ Definition                                                                                                  | Polyspace Specification                                                                                                    |
|-----|----------------------------------------------------------------------------------------------------|----------------------------------------------------------------------------------------------------|
|     |                                                                                                    | same block) or is not used in two substatements of its declaration.                                                                                        |
|     |                                                                                                    | Note:                                                                                                    |
|     |                                                                                                    | Non-used variables are reported.                                                                                                    |
|     |                                                                                                    | Initializations at definition are ignored (not considered an access)                                                                                       |
| 137 | All declarations at file scope should be static where possible.                                                   |                                                                                                    |
| 138 | Identifiers <b>shall not</b> simultaneously have both internal and external linkage in the same translation unit. |                                                                                                    |
| 139 | External objects will not be declared in more than one file.                                                      | Reports all duplicate declarations inside<br>a translation unit. Reports when the<br>declaration localization is not the same in all<br>translation units. |
| 140 | The register storage class specifier <b>shall not</b> be used.                                                    |                                                                                                    |
| 141 | A class, structure, or enumeration <b>will not</b> be declared in the definition of its type.                     |                                                                                                    |

#### Initialization

| N.  | JSF++ Definition                                                                                                    | Polyspace Specification                                    |
|-----|----------------------------------------------------------------------------------------------------|------------------------------------------------------------|
| 142 | All variables <b>shall</b> be initialized before use.                                                                                                    | Done with Non-initialized variable checks in the software. |
| 144 | Braces <b>shall</b> be used to indicate and match<br>the structure in the non-zero initialization of<br>arrays and structures.                                        | This covers partial initialization.                        |
| 145 | In an enumerator list, the '=' construct <b>shall not</b> be used to explicitly initialize members other than the first, unless all items are explicitly initialized. | Generates one report for an enumerator list.               |

# Types

| N.  | JSF++ Definition                                                                                                    | Polyspace Specification                                   |
|-----|----------------------------------------------------------------------------------------------------|-----------------------------------------------------------|
|     | The underlying bit representations of floating point numbers <b>shall not</b> be used in any way by the programmer.  | Reports on casts with float pointers (except with void*). |
| 148 | Enumeration types shall be used instead of integer types (and constants) to select from a limited series of choices. | Reports when non enumeration types are used in switches.  |

#### Constants

| N.    | JSF++ Definition                                                                      | Polyspace Specification                                                                                                    |
|-------|---------------------------------------------------------------------------------------|----------------------------------------------------------------------------------------------------|
| 149   | Octal constants (other than zero) shall not be used.                                  |                                                                                                    |
| 150   | Hexadecimal constants <b>will</b> be represented using all uppercase letters.         |                                                                                                    |
| 151   | Numeric values in code <b>will not</b> be used; symbolic values will be used instead. | Reports direct numeric constants (except integer/float value 1, 0) in expressions, non -const initializations. and switch cases. char constants are allowed. Does not report on templates non-type parameter.  Bug Finder and Code Prover check this coding rule differently. The analyses can produce different results. |
| 151.1 | A string literal shall not be modified.                                               | Report when a char*, char[], or string type is used not as const.  A violation is raised if a string literal (for example, "") is cast as a non const.                                                                                                    |

#### **Variables**

| N.  | JSF++ Definition                            | Polyspace Specification |
|-----|---------------------------------------------|-------------------------|
| 152 | Multiple variable declarations shall not be |                         |
|     | allowed on the same line.                   |                         |

#### **Unions and Bit Fields**

| N.  | JSF++ Definition                                                                                     | Polyspace Specification                                      |
|-----|----------------------------------------------------------------------------------------------------|--------------------------------------------------------------|
| 153 | Unions shall not be used.                                                                            |                                                              |
| 154 | Bit-fields <b>shall</b> have explicitly unsigned integral or enumeration types only.                 |                                                              |
| 156 | All the members of a structure (or class) shall be named and shall only be accessed via their names. | Reports unnamed bit-fields (unnamed fields are not allowed). |

# Operators

| N.  | JSF++ Definition                                                                                    | Polyspace Specification                                                                                                    |
|-----|----------------------------------------------------------------------------------------------------|----------------------------------------------------------------------------------------------------|
| 157 | The right hand operand of a && or     operator shall not contain side effects.                      | Assumes rule 159 is not violated.  Messages in report file:                                                                                                    |
|     |                                                                                                    | <ul> <li>The right hand operand of a &amp;&amp; operator shall not contain side effects.</li> <li>The right hand operand of a     operator shall not contain side effects.</li> </ul>                       |
| 158 | The operands of a logical && or    shall be parenthesized if the operands contain binary operators. | <ul> <li>Messages in report file:</li> <li>The operands of a logical &amp;&amp; shall be parenthesized if the operands contain binary operators.</li> <li>The operands of a logical     shall be</li> </ul> |
|     |                                                                                                    | parenthesized if the operands contain binary operators.  Exception for: X     Y     Z , Z&&Y &&Z                                                                                                    |
| 159 | Operators    , &&, and unary & shall not be overloaded.                                             | Messages in report file:  • Unary operator & shall not be overloaded.                                                                                                    |
|     |                                                                                                    | <ul> <li>Operator     shall not be overloaded.</li> <li>Operator &amp;&amp; shall not be overloaded.</li> </ul>                                                                                             |

| N.    | JSF++ Definition                                                                                                    | Polyspace Specification                                           |
|-------|----------------------------------------------------------------------------------------------------|-------------------------------------------------------------------|
| 160   | An assignment expression <b>shall</b> be used only as the expression in an expression statement.                                            | Only simple assignment, not +=, ++, etc.                          |
| 162   | Signed and unsigned values <b>shall not</b> be mixed in arithmetic or comparison operations.                                                |                                                                   |
| 163   | Unsigned arithmetic shall not be used.                                                                                                    |                                                                   |
| 164   | The right hand operand of a shift operator shall lie between zero and one less than the width in bits of the left-hand operand (inclusive). |                                                                   |
| 164.1 | The left-hand operand of a right-shift operator <b>shall not</b> have a negative value.                                                     | Detects constant case +. Found by the software for dynamic cases. |
| 165   | The unary minus operator <b>shall not</b> be applied to an unsigned expression.                                                             |                                                                   |
| 166   | The sizeof operator will not be used on expressions that contain side effects.                                                              |                                                                   |
| 168   | The comma operator <b>shall not</b> be used.                                                                                                |                                                                   |

#### Pointers and References

| N.  | JSF++ Definition                                                                                                    | Polyspace Specification                                                     |
|-----|----------------------------------------------------------------------------------------------------|-----------------------------------------------------------------------------|
| 169 | Pointers to pointers should be avoided when possible.                                                                    | Reports second-level pointers, except for arguments of main.                |
| 170 | More than 2 levels of pointer indirection shall not be used.                                                             | Only reports on variables/parameters.                                       |
| 171 | Relational operators shall not be applied to pointer types except where both operands are of the same type and point to: | Reports when relational operator are used on pointer types (casts ignored). |
|     | • the same object,                                                                                                    |                                                                             |
|     | the same function,                                                                                                    |                                                                             |
|     | • members of the same object, or                                                                                         |                                                                             |

| N.  | JSF++ Definition                                                                                                    | Polyspace Specification                                                                                                    |
|-----|----------------------------------------------------------------------------------------------------|----------------------------------------------------------------------------------------------------|
|     | • elements of the same array (including one past the end of the same array).                                                                   |                                                                                                    |
| 173 | The address of an object with automatic storage <b>shall not</b> be assigned to an object which persists after the object has ceased to exist. |                                                                                                    |
| 174 | The null pointer <b>shall not</b> be de-referenced.                                                                                            | Done with checks in software.                                                                                                    |
| 175 | A pointer <b>shall not</b> be compared to NULL or be assigned NULL; use plain 0 instead.                                                       | Reports usage of NULL macro in pointer contexts.                                                                                                    |
| 176 | A typedef will be used to simplify program syntax when declaring function pointers.                                                            | Reports non-typedef function pointers, or pointers to member functions for types of variables, fields, parameters. Returns type of function, cast, and exception specification. |

# **Type Conversions**

| N.  | JSF++ Definition                                                                                                    | Polyspace Specification                                                                                                    |
|-----|----------------------------------------------------------------------------------------------------|----------------------------------------------------------------------------------------------------|
| 177 | User-defined conversion functions <b>should</b> be avoided.                                                                                                    | Reports user defined conversion function, non-explicit constructor with one parameter or default value for others (even undefined ones). |
|     |                                                                                                    | Does not report copy-constructor.                                                                                                    |
|     |                                                                                                    | Additional message for constructor case:                                                                                                 |
|     |                                                                                                    | This constructor should be flagged as "explicit".                                                                                        |
| 178 | Down casting (casting from base to derived class) <b>shall</b> only be allowed through one of the following mechanism:  • Virtual functions that act like dynamic casts (most likely useful in relatively | Reports explicit down casting, dynamic_cast included. (Visitor patter does not have a special case.)                                     |
|     | simple cases).                                                                                                    |                                                                                                    |
|     | • Use of the visitor (or similar) pattern (most likely useful in complicated cases).                                                                                                    |                                                                                                    |

| N.  | JSF++ Definition                                                                                                    | Polyspace Specification                                                                                                    |
|-----|----------------------------------------------------------------------------------------------------|----------------------------------------------------------------------------------------------------|
| 179 | A pointer to a virtual base class <b>shall not</b> be converted to a pointer to a derived class.                                                                           | Reports this specific down cast. Allows dynamic_cast.                                                                                                    |
| 180 | Implicit conversions that may result in a loss of information <b>shall not</b> be used.                                                                                    | Reports the following implicit casts:  integer => smaller integer unsigned => smaller or eq signed signed => smaller or eq un-signed integer => float float => integer  Does not report for cast to bool reports for implicit cast on constant done with the options -scalar-overflows-checks signed-and-unsigned or -ignore- constant-overflows  Bug Finder and Code Prover check this coding rule differently. The analyses can produce different results. |
| 181 | Redundant explicit casts will not be used.                                                                                                    | Reports useless cast: cast T to T. Casts to equivalent typedefs are also reported.                                                                                                    |
| 182 | Type casting from any type to or from pointers <b>shall not</b> be used.                                                                                                   | Does not report when Rule 181 applies.                                                                                                    |
| 184 | Floating point numbers <b>shall not</b> be converted to integers unless such a conversion is a specified algorithmic requirement or is necessary for a hardware interface. | Reports float->int conversions. Does not report implicit ones.                                                                                                    |
| 185 | C++ style casts (const_cast, reinterpret_cast, and static_cast) shall be used instead of the traditional C-style casts.                                                    |                                                                                                    |

#### Flow Control Standards

| N.  | JSF++ Definition                           | Polyspace Specification                |
|-----|--------------------------------------------|----------------------------------------|
| 186 | There <b>shall</b> be no unreachable code. | Done with gray checks in the software. |

| N.  | JSF++ Definition                                                                                                    | Polyspace Specification                                                                                                    |
|-----|----------------------------------------------------------------------------------------------------|----------------------------------------------------------------------------------------------------|
|     |                                                                                                    | Bug Finder and Code Prover check this coding rule differently. The analyses can produce different results.                                 |
| 187 | All non-null statements <b>shall</b> potentially have a side-effect.                                                                   |                                                                                                    |
| 188 | Labels will not be used, except in switch statements.                                                                                  |                                                                                                    |
| 189 | The goto statement shall not be used.                                                                                                  |                                                                                                    |
| 190 | The continue statement shall not be used.                                                                                              |                                                                                                    |
| 191 | The break statement shall not be used (except to terminate the cases of a switch statement).                                           |                                                                                                    |
| 192 | All if, else if constructs will contain either a final else clause or a comment indicating why a final else clause is not necessary.   | else if should contain an else clause.                                                                                                    |
| 193 | Every non-empty case clause in a switch statement shall be terminated with a break statement.                                          |                                                                                                    |
| 194 | All switch statements that do not intend to test for every enumeration value shall contain a final default clause.                     | Reports only for missing default.                                                                                                    |
| 195 | A switch expression will not represent a Boolean value.                                                                                |                                                                                                    |
| 196 | Every switch statement will have at least two cases and a potential default.                                                           |                                                                                                    |
| 197 | Floating point variables <b>shall not</b> be used as loop counters.                                                                    | Assumes 1 loop parameter.                                                                                                    |
| 198 | The initialization expression in a for loop will perform no actions other than to initialize the value of a single for loop parameter. | Reports if loop parameter cannot be determined. Assumes Rule 200 is not violated. The loop variable parameter is assumed to be a variable. |

| N.  | JSF++ Definition                                                                                                    | Polyspace Specification                                                                                               |
|-----|----------------------------------------------------------------------------------------------------|----------------------------------------------------------------------------------------------------|
| 199 | The increment expression in a for loop will perform no action other than to change a single loop parameter to the next value for the loop. | Assumes 1 loop parameter (Rule 198), with non class type. Rule 200 must not be violated for this rule to be reported. |
| 200 | Null initialize or increment expressions in for loops will not be used; a while loop will be used instead.                                 |                                                                                                    |
| 201 | Numeric variables being used within a <i>for</i> loop for iteration counting shall not be modified in the body of the loop.                | Assumes 1 loop parameter (AV rule 198), and no alias writes.                                                          |

# **Expressions**

| N.    | JSF++ Definition                                                                                                    | Polyspace Specification                                                                                                    |
|-------|----------------------------------------------------------------------------------------------------|----------------------------------------------------------------------------------------------------|
| 202   | Floating point variables <b>shall not</b> be tested for exact equality or inequality.                                                                                                    | Reports only direct equality/inequality. Check done for all expressions.                                                                                                    |
| 203   | Evaluation of expressions <b>shall not</b> lead to overflow/underflow.                                                                                                    | Done with overflow checks in the software.                                                                                                    |
| 204   | A single operation with side-effects shall only be used in the following contexts:  • by itself  • the right-hand side of an assignment  • a condition  • the only argument expression with a side-effect in a function call  • condition of a loop  • switch condition  • single part of a chained operation | <ul> <li>Reports when:</li> <li>A side effect is found in a return statement</li> <li>A side effect exists on a single value, and only one operand of the function call has a side effect.</li> </ul> |
| 204.1 | The value of an expression shall be the same under any order of evaluation that the standard permits.                                                                                                    | Reports when:  • Variable is written more than once in an expression  • Variable is read and write in sub-expressions                                                                                 |

| N.  | JSF++ Definition                                                                         | Polyspace Specification                                                        |
|-----|------------------------------------------------------------------------------------------|--------------------------------------------------------------------------------|
|     |                                                                                          | Volatile variable is accessed more than once                                   |
|     |                                                                                          | <b>Note:</b> Read-write operations such as ++, are only considered as a write. |
| 205 | The volatile keyword <b>shall not</b> be used unless directly interfacing with hardware. | Reports if volatile keyword is used.                                           |

# **Memory Allocation**

| N.  | JSF++ Definition                                    | Polyspace Specification                      |
|-----|-----------------------------------------------------|----------------------------------------------|
| 206 | Allocation/deallocation from/to the free store      | Reports calls to C library functions: malloc |
|     | (heap) <b>shall not</b> occur after initialization. | /calloc/realloc/free and all new/            |
|     |                                                     | delete operators in functions or methods.    |

# **Fault Handling**

| N.  | JSF++ Definition                         | Polyspace Specification                    |
|-----|------------------------------------------|--------------------------------------------|
| 208 | C++ exceptions <b>shall not</b> be used. | Reports try, catch, throw spec, and throw. |

#### Portable Code

| N.  | JSF++ Definition                                                                                                    | Polyspace Specification                                                                                                    |
|-----|----------------------------------------------------------------------------------------------------|----------------------------------------------------------------------------------------------------|
| 209 | The basic types of int, short, long, float and double shall not be used, but specific-length equivalents should be typedef'd accordingly for each compiler, and these type names used in the code. | Only allows use of basic types through direct typedefs.                                                                                                    |
| 213 | No dependence shall be placed on C++'s operator precedence rules, below arithmetic operators, in expressions.                                                                                      | Reports when a binary operation has one operand that is not parenthesized and is an operation with inferior precedence level.  Reports bitwise and shifts operators that are used without parenthesis and binary operation arguments. |

| N.  | JSF++ Definition                            | Polyspace Specification      |
|-----|---------------------------------------------|------------------------------|
| 215 | Pointer arithmetic <b>will not</b> be used. | Reports:p + Ip - Ip++pp+=p-= |
|     |                                             | Allows p[i].                 |

# **Unsupported JSF++ Rules**

- · "Code Size and Complexity" on page 2-119
- "Rules" on page 2-120
- "Environment" on page 2-120
- "Libraries" on page 2-120
- "Header Files" on page 2-120
- "Style" on page 2-121
- "Classes" on page 2-121
- "Namespaces" on page 2-123
- "Templates" on page 2-123
- "Functions" on page 2-123
- "Comments" on page 2-124
- "Initialization" on page 2-124
- "Types" on page 2-125
- "Unions and Bit Fields" on page 2-125
- "Operators" on page 2-125
- "Type Conversions" on page 2-125
- "Expressions" on page 2-125
- "Memory Allocation" on page 2-126
- "Portable Code" on page 2-126
- "Efficiency Considerations" on page 2-126
- "Miscellaneous" on page 2-126
- "Testing" on page 2-126

#### **Code Size and Complexity**

| N. | JSF++ Definition                            |
|----|---------------------------------------------|
| 2  | There shall not be any self-modifying code. |

#### **Rules**

| N. | JSF++ Definition                                                                                                    |
|----|----------------------------------------------------------------------------------------------------|
| 4  | To break a "should" rule, the following approval must be received by the developer:  • approval from the software engineering lead (obtained by the unit approval in the developmental CM tool)                                                                                                    |
| 5  | To break a "will" or a "shall" rule, the following approvals must be received by the developer:  • approval from the software engineering lead (obtained by the unit approval in the developmental CM tool)  • approval from the software product manager (obtained by the unit approval in the developmental CM tool) |
| 6  | Each deviation from a "shall" rule shall be documented in the file that contains the deviation. Deviations from this rule shall not be allowed, AV Rule 5 notwithstanding.                                                                                                    |
| 7  | Approval will not be required for a deviation from a "shall" or "will" rule that complies with an exception specified by that rule.                                                                                                    |

#### **Environment**

| N. | JSF++ Definition                                                                       |
|----|----------------------------------------------------------------------------------------|
| 10 | Values of character types will be restricted to a defined and documented subset of ISO |
|    | 10646 1.                                                                               |

#### Libraries

| N. | JSF++ Definition                                                                                                    |
|----|----------------------------------------------------------------------------------------------------|
| 16 | Only DO-178B level A [15] certifiable or SEAL 1 C/C++ libraries shall be used with safety-critical (i.e. SEAL 1) code. |

#### **Header Files**

| N. | JSF++ Definition                                                 |
|----|------------------------------------------------------------------|
| 34 | Header files should contain logically related declarations only. |
| 36 | Compilation dependencies should be minimized when possible.      |

| N. | JSF++ Definition                                                                                                    |
|----|----------------------------------------------------------------------------------------------------|
| 37 | Header (include) files should include only those header files that are required for them to successfully compile. Files that are only used by the associated .cpp file should be placed in the .cpp file — not the .h file. |
| 38 | Declarations of classes that are only accessed via pointers (*) or references (&) should be supplied by forward headers that contain only forward declarations.                                                             |

# Style

| N. | JSF++ Definition                                                                                                    |
|----|----------------------------------------------------------------------------------------------------|
| 45 | All words in an identifier will be separated by the '_' character.                                                                                                    |
| 49 | All acronyms in an identifier will be composed of uppercase letters.                                                                                                    |
| 55 | The name of a header file should reflect the logical entity for which it provides declarations.                                                                                                    |
| 56 | The name of an implementation file should reflect the logical entity for which it provides definitions and have a ".cpp" extension (this name will normally be identical to the header file that provides the corresponding declarations.) |
|    | At times, more than one .cpp file for a given logical entity will be required. In these cases, a suffix should be appended to reflect a logical differentiation.                                                                           |

#### Classes

| N.   | JSF++ Definition                                                                                                    |
|------|----------------------------------------------------------------------------------------------------|
| 64   | A class interface should be complete and minimal.                                                                                                    |
| 65   | A structure should be used to model an entity that does not require an invariant.                                                                                                    |
| 66   | A class should be used to model an entity that maintains an invariant.                                                                                                    |
| 69   | A member function that does not affect the state of an object (its instance variables) will be declared const. Member functions should be const by default. Only when there is a clear, explicit reason should the const modifier on member functions be omitted. |
| 70   | A class will have friends only when a function or object requires access to the private elements of the class, but is unable to be a member of the class for logical or efficiency reasons.                                                                       |
| 70.1 | An object shall not be improperly used before its lifetime begins or after its lifetime ends.                                                                                                    |
| 71   | Calls to an externally visible operation of an object, other than its constructors, shall not be allowed until the object has been fully initialized.                                                                                                    |

| N. | JSF++ Definition                                                                                                    |
|----|----------------------------------------------------------------------------------------------------|
| 72 | The invariant for a class should be:                                                                                                    |
|    | A part of the postcondition of every class constructor,                                                                                                    |
|    | • A part of the precondition of the class destructor (if any),                                                                                                    |
|    | <ul> <li>A part of the precondition and postcondition of every other publicly accessible<br/>operation.</li> </ul>                                                                                                    |
| 73 | Unnecessary default constructors shall not be defined.                                                                                                    |
| 77 | A copy constructor shall copy all data members and bases that affect the class invariant (a data element representing a cache, for example, would not need to be copied).                                                                              |
| 80 | The default copy and assignment operators will be used for classes when those operators offer reasonable semantics.                                                                                                    |
| 84 | Operator overloading will be used sparingly and in a conventional manner.                                                                                                    |
| 85 | When two operators are opposites (such as == and !=), both will be defined and one will be defined in terms of the other.                                                                                                    |
| 86 | Concrete types should be used to represent simple independent concepts.                                                                                                    |
| 87 | Hierarchies should be based on abstract classes.                                                                                                    |
| 90 | Heavily used interfaces should be minimal, general and abstract.                                                                                                    |
| 91 | Public inheritance will be used to implement "is-a" relationships.                                                                                                    |
| 92 | A subtype (publicly derived classes) will conform to the following guidelines with respect to all classes involved in the polymorphic assignment of different subclass instances to the same variable or parameter during the execution of the system: |
|    | <ul> <li>Preconditions of derived methods must be at least as weak as the preconditions of the<br/>methods they override.</li> </ul>                                                                                                    |
|    | <ul> <li>Postconditions of derived methods must be at least as strong as the postconditions of<br/>the methods they override.</li> </ul>                                                                                                    |
|    | In other words, subclass methods must expect less and deliver more than the base class methods they override. This rule implies that subtypes will conform to the Liskov Substitution Principle.                                                       |
| 93 | "has-a" or "is-implemented-in-terms-of" relationships will be modeled through membership or non-public inheritance.                                                                                                    |

#### Namespaces

| N.  | JSF++ Definition                                                                  |
|-----|-----------------------------------------------------------------------------------|
| 100 | Elements from a namespace should be selected as follows:                          |
|     | • using declaration or explicit qualification for few (approximately five) names, |
|     | • using directive for many names.                                                 |

# **Templates**

| N.  | JSF++ Definition                                                                                           |
|-----|----------------------------------------------------------------------------------------------------|
| 101 | Templates shall be reviewed as follows:                                                                    |
|     | with respect to the template in isolation considering assumptions or requirements placed on its arguments. |
|     | 2 with respect to all functions instantiated by actual arguments.                                          |
| 102 | Template tests shall be created to cover all actual template instantiations.                               |
| 103 | Constraint checks should be applied to template arguments.                                                 |
| 105 | A template definition's dependence on its instantiation contexts should be minimized.                      |
| 106 | Specializations for pointer types should be made where appropriate.                                        |

#### **Functions**

| JSF++ Definition                                                                                                    |
|----------------------------------------------------------------------------------------------------|
| Function return values should not obscure resource ownership.                                                                                                    |
| If a function returns error information, then that error information will be tested.                                                                                                    |
| <ul> <li>Arguments should be passed by reference if NULL values are not possible:</li> <li>117.1 – An object should be passed as const T&amp; if the function should not change the value of the object.</li> <li>117.2 – An object should be passed as T&amp; if the function may change the value of the</li> </ul> |
| object.                                                                                                    |
| Arguments should be passed via pointers if NULL values are possible:  • 118.1 – An object should be passed as const T* if its value should not be modified.                                                                                                    |
| • 118.2 – An object should be passed as T* if its value may be modified.                                                                                                    |
|                                                                                                    |

| N.  | JSF++ Definition                                                                                                    |
|-----|----------------------------------------------------------------------------------------------------|
| 120 | Overloaded operations or methods should form families that use the same semantics, share the same name, have the same purpose, and that are differentiated by formal parameters. |
| 122 | Trivial accessor and mutator functions should be inlined.                                                                                                    |
| 123 | The number of accessor and mutator functions should be minimized.                                                                                                    |
| 124 | Trivial forwarding functions should be inlined.                                                                                                    |
| 125 | Unnecessary temporary objects should be avoided.                                                                                                    |

#### Comments

| N.  | JSF++ Definition                                                                                                    |
|-----|----------------------------------------------------------------------------------------------------|
| 127 | Code that is not used (commented out) shall be deleted.                                                                                      |
|     | Note: This rule cannot be annotated in the source code.                                                                                      |
| 128 | Comments that document actions or sources (e.g. tables, figures, paragraphs, etc.) outside of the file being documented will not be allowed. |
| 129 | Comments in header files should describe the externally visible behavior of the functions or classes being documented.                       |
| 130 | The purpose of every line of executable code should be explained by a comment, although one comment may describe more than one line of code. |
| 131 | One should avoid stating in comments what is better stated in code (i.e. do not simply repeat what is in the code).                          |
| 132 | Each variable declaration, typedef, enumeration value, and structure member will be commented.                                               |
| 134 | Assumptions (limitations) made by functions should be documented in the function's preamble.                                                 |

#### Initialization

| N. | JSF++ Definition                                                                                                    |
|----|----------------------------------------------------------------------------------------------------|
|    | Variables will not be introduced until they can be initialized with meaningful values. (See also AV Rule 136, AV Rule 142, and AV Rule 73 concerning declaration scope, initialization before use, and default constructors respectively.) |

# Types

| N.  | JSF++ Definition                                                                    |
|-----|-------------------------------------------------------------------------------------|
| 146 | Floating point implementations shall comply with a defined floating point standard. |
|     | The standard that will be used is the ANSI/IEEE® Std 754 [1].                       |

#### **Unions and Bit Fields**

| N.  | JSF++ Definition                                                                           |
|-----|--------------------------------------------------------------------------------------------|
| 155 | Bit-fields will not be used to pack data into a word for the sole purpose of saving space. |

# Operators

| N.  | JSF++ Definition                                                                   |
|-----|------------------------------------------------------------------------------------|
| 167 | The implementation of integer division in the chosen compiler shall be determined, |
|     | documented and taken into account.                                                 |

# **Type Conversions**

| N.  | JSF++ Definition                                              |
|-----|---------------------------------------------------------------|
| 183 | Every possible measure should be taken to avoid type casting. |

# Expressions

| N.  | JSF++      | - Definition                                                                       |  |  |
|-----|------------|------------------------------------------------------------------------------------|--|--|
| 204 | Asin       | A single operation with side-effects shall only be used in the following contexts: |  |  |
|     | 1 b        | by itself                                                                          |  |  |
|     | 2 t        | he right-hand side of an assignment                                                |  |  |
|     | <b>3</b> a | condition                                                                          |  |  |
|     | <b>4</b> t | he only argument expression with a side-effect in a function call                  |  |  |
|     | <b>5</b> c | condition of a loop                                                                |  |  |
|     | <b>6</b> s | witch condition                                                                    |  |  |
|     | <b>7</b> s | single part of a chained operation                                                 |  |  |

#### **Memory Allocation**

| N.  | JSF++ Definition                            |
|-----|---------------------------------------------|
| 207 | Unencapsulated global data will be avoided. |

#### Portable Code

| N.    | JSF++ Definition                                                                                                    |
|-------|----------------------------------------------------------------------------------------------------|
| 210   | Algorithms shall not make assumptions concerning how data is represented in memory (e.g. big endian vs. little endian, base class subobject ordering in derived classes, nonstatic data member ordering across access specifiers, etc.). |
| 210.1 | Algorithms shall not make assumptions concerning the order of allocation of nonstatic data members separated by an access specifier.                                                                                                    |
| 211   | Algorithms shall not assume that shorts, ints, longs, floats, doubles or long doubles begin at particular addresses.                                                                                                    |
| 212   | Underflow or overflow functioning shall not be depended on in any special way.                                                                                                    |
| 214   | Assuming that non-local static objects, in separate translation units, are initialized in a special order shall not be done.                                                                                                    |

# **Efficiency Considerations**

| N.  | JSF++ Definition                                             |
|-----|--------------------------------------------------------------|
| 216 | Programmers should not attempt to prematurely optimize code. |

#### Miscellaneous

| N.  | JSF++ Definition                                                            |
|-----|-----------------------------------------------------------------------------|
| 217 | Compile-time and link-time errors should be preferred over run-time errors. |
| 218 | Compiler warning levels will be set in compliance with project policies.    |

# **Testing**

| N. | JSF++ Definition                                                                                                    |
|----|----------------------------------------------------------------------------------------------------|
|    | All tests applied to a base class interface shall be applied to all derived class interfaces as well. If the derived class poses stronger postconditions/invariants, then the new postconditions /invariants shall be substituted in the derived class tests. |

| N.  | JSF++ Definition                                                                                                    |
|-----|----------------------------------------------------------------------------------------------------|
| 220 | Structural coverage algorithms shall be applied against flattened classes.                                                                                                    |
| 221 | Structural coverage of a class within an inheritance hierarchy containing virtual functions shall include testing every possible resolution for each set of identical polymorphic references. |

# Check Coding Rules from the Polyspace Environment

- · "Activate Coding Rules Checker" on page 3-2
- "Select Specific MISRA or JSF Coding Rules" on page 3-6
- "Create Custom Coding Rules" on page 3-9
- "Format of Custom Coding Rules File" on page 3-11
- "Exclude Files From Analysis" on page 3-12
- "Allow Custom Pragma Directives" on page 3-13
- "Specify Boolean Types" on page 3-14
- "Find Coding Rule Violations" on page 3-15
- "Review Coding Rule Violations" on page 3-16
- "Filter and Group Coding Rule Violations" on page 3-18
- "Rules to Disable for Faster Analysis" on page 3-21

# **Activate Coding Rules Checker**

This example shows how to activate the coding rules checker before you start an analysis. This activation enables Polyspace Bug Finder to search for coding rule violations. You can view the coding rule violations in your analysis results.

- 1 Open project configuration.
- 2 On the Configuration pane, select Coding Rules & Code Metrics.
- **3** Select the check box for the type of coding rules that you want to check.

For C code, you can check compliance with:

- MISRA C:2004
- MISRA AC AGC
- MISRA C:2012

If you have generated code, use the **Use generated code requirements** option to use the MISRA C:2012 categories for generated code.

· Custom coding rules

For C++ code, you can check compliance with:

- MISRA C++: 2008
- JSF C++
- · Custom coding rules
- **4** For each rule type that you select, from the drop-down list, select the subset of rules to check.

Checking for certain rules can cause the analysis to run longer than usual. For more information, see "Rules to Disable for Faster Analysis" on page 3-21.

#### **MISRA C:2004**

| Option         | Description                                           |
|----------------|-------------------------------------------------------|
| required-rules | All required MISRA C:2004 coding rules.               |
| all-rules      | AllMISRA C:2004 coding rules (required and advisory). |

| Option      | Description                                                                                                    |
|-------------|----------------------------------------------------------------------------------------------------|
| SQO-subset1 | A small subset of MISRA C:2004 rules. In Polyspace Code<br>Prover, observing these rules can reduce the number of<br>unproven results.                                                                                  |
| SQO-subset2 | A second subset of rules that include the rules in SQO-<br>subset1 and contain some additional rules. In Polyspace<br>Code Prover, observing the additional rules can further<br>reduce the number of unproven results. |
| custom      | A set of MISRA C:2004 coding rules that you specify.                                                                                                    |

#### **MISRA AC AGC**

| Option        | Description                                                                                                    |
|---------------|----------------------------------------------------------------------------------------------------|
| OBL-rules     | All required MISRA AC AGC coding rules.                                                                                                    |
| OBL-REC-rules | All required and recommended MISRA AC AGC coding rules.                                                                                                    |
| all-rules     | All required, recommended, and readability coding rules.                                                                                                    |
| SQO-subset1   | A small subset of MISRA AC AGC rules. In Polyspace<br>Code Prover, observing these rules can reduce the number<br>of unproven results.                                                                                     |
| SQO-subset2   | A second subset of MISRA AC AGC rules that include the rules in SQO-subset1 and contain some additional rules. In Polyspace Code Prover, observing the additional rules can further reduce the number of unproven results. |
| custom        | A set of MISRA AC AGC coding rules that you specify.                                                                                                    |

#### MISRA C:2012

| Option    | Description                                                                                                    |  |
|-----------|----------------------------------------------------------------------------------------------------|--|
| mandatory | All mandatory MISRA C:2012 coding rules. If you have generated code, also use the <b>Use generated code</b> requirements option categorization for generated code. |  |

| Option             | Description                                                                                                    |  |
|--------------------|----------------------------------------------------------------------------------------------------|--|
| mandatory-required | All mandatory and required MISRA C:2012 coding rules. If you have generated code, also use the <b>Use generated code requirements</b> option categorization for generated code.                                         |  |
| all                | All MISRA C:2012 coding rules (mandatory, required, and advisory).                                                                                                    |  |
| SQO-subset1        | A small subset of MISRA C rules. In Polyspace Code<br>Prover, observing these rules can reduce the number of<br>unproven results.                                                                                       |  |
| SQO-subset2        | A second subset of rules that include the rules in SQO-<br>subset1 and contain some additional rules. In Polyspace<br>Code Prover, observing the additional rules can further<br>reduce the number of unproven results. |  |
| custom             | A set of MISRA C:2012 coding rules that you specify.                                                                                                    |  |

#### MISRA C++

| Option         | Description                                                                                                    |  |
|----------------|----------------------------------------------------------------------------------------------------|--|
| required-rules | All required MISRA C++ coding rules.                                                                                                    |  |
| all-rules      | All required and advisory MISRA C++ coding rules.                                                                                                    |  |
| SQO-subset1    | A small subset of MISRA C++ rules. In Polyspace Code<br>Prover, observing these rules can reduce the number of<br>unproven results.                                                                     |  |
| SQO-subset2    | A second subset of rules with indirect impact on the selectivity in addition to SQO-subset1. In Polyspace Cod Prover, observing the additional rules can further reduce the number of unproven results. |  |
| custom         | A specified set of MISRA C++ coding rules.                                                                                                    |  |

# JSF C++

| Option | Description                                         |  |
|--------|-----------------------------------------------------|--|
|        | Shall rules are mandatory requirements. These rules |  |
|        | require verification.                               |  |

| Option           | Description                                                                                                    |
|------------------|----------------------------------------------------------------------------------------------------|
| shall-will-rules | All <b>Shall</b> and <b>Will</b> rules. <b>Will</b> rules are intended to be mandatory requirements. However, these rules do not require verification. |
| all-rules        | All <b>Shall</b> , <b>Will</b> , and <b>Should</b> rules. <b>Should</b> rules are advisory rules.                                                      |
| custom           | A set of JSF C++ coding rules that you specify.                                                                                                    |

5 If you select **Check custom rules**, specify the path to your custom rules file or click **Edit** to create one.

When rules checking is complete, the software displays the coding rule violations in purple on the **Results Summary** pane.

# **Related Examples**

- "Select Specific MISRA or JSF Coding Rules" on page 3-6
- "Create Custom Coding Rules" on page 3-9
- "Exclude Files From Analysis" on page 3-12

#### **More About**

• "Rule Checking" on page 2-2

# Select Specific MISRA or JSF Coding Rules

This example shows how to specify a subset of MISRA or JSF rules for the coding rules checker. If you select custom from the MISRA or JSF drop-down list, you must provide a file that specifies the rules to check.

- 1 Open the project configuration.
- 2 In the Configuration tree view, select Coding Rules & Code Metrics.
- **3** Select the check box for the type of coding rules you want to check.
- **4** From the corresponding drop-down list, select **custom**. The software displays a new field for your custom file.
- 5 To the right of this field, click **Edit**. A New File window opens, displaying a table of rules.

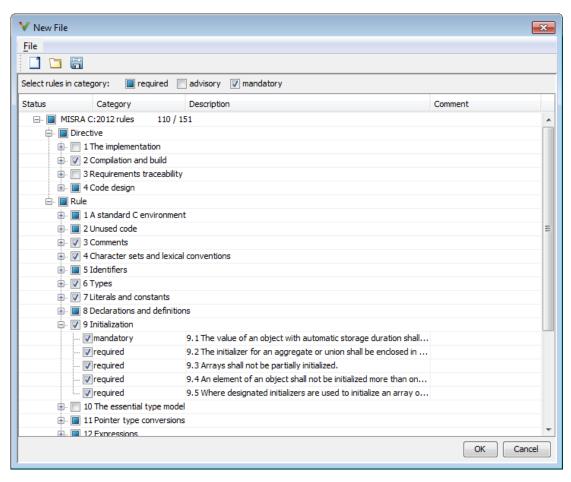

- **6** If you already have a customized rule file you want to edit, reload your customization using the button.
- **7** Select the rules you want to check.
  - You can select categories of rules (required, advisory, mandatory), subsets of rules by rule chapter, or individual rules.
- 8 When you are finished, click OK.

- **9** For new files, use the Save As dialog box the opens to save your customization as a rules file.
- 10 In the Configuration window, the full path to the rules file appears in the custom field. To reuse this customized set of rules for other projects, enter this path name in the dialog box.

# **Related Examples**

- "Activate Coding Rules Checker" on page 3-2
- "Create Custom Coding Rules" on page 3-9

#### More About

• "Rule Checking" on page 2-2

# **Create Custom Coding Rules**

This example shows how to create a custom coding rules file. You can use this file to check names or text patterns in your source code against custom rules that you specify. For each rule, you specify a pattern in the form of a regular expression. The software compares the pattern against identifiers in the source code and determines whether the custom rule is violated.

#### 1 Create Coding Rules File

- 1 Create a Polyspace project. Add printInitialValue.c to the project.
- 2 On the Configuration pane, select Coding Rules & Code Metrics. Select the Check custom rules box.
- Click Edit

The New File window opens, displaying a table of rule groups.

- 4 Clear the **Custom rules** check box to turn off checking of all custom rules.
- 5 Expand the 4 Structs node. For the option 4.3 All struct fields must follow the specified pattern:

| Column Title | Action                                                                               |
|--------------|--------------------------------------------------------------------------------------|
| Status       | Select .                                                                             |
| Convention   | Enter All struct fields must begin with s_ and have capital letters or digits        |
| Pattern      | Enter s_[A-Z0-9_]+                                                                   |
| Comment      | Leave blank. This column is for comments that appear in the coding rules file alone. |

#### 2 Review Coding Rule Violations

- 1 Save the file and run the verification. On the **Results Summary** pane, you see two violations of rule 4.3. Select the first violation.
  - a On the Source pane, the line int a; is marked.

- b On the Result Details pane, you see the error message you had entered, All struct fields must begin with s\_ and have capital letters
- 2 Right-click on the **Source** pane and select **Open Editor**. The file printInitialValue.c opens in the **Code Editor** pane or an external text editor depending on your **Preferences**.
- 3 In the file, replace all instances of a with s\_A and b with s\_B. Rerun the verification.

The custom rule violations no longer appear on the **Results Summary** pane.

# **Related Examples**

- "Activate Coding Rules Checker" on page 3-2
- "Select Specific MISRA or JSF Coding Rules" on page 3-6
- "Exclude Files From Analysis" on page 3-12

#### More About

- "Rule Checking" on page 2-2
- "Format of Custom Coding Rules File" on page 3-11

# Format of Custom Coding Rules File

In a custom coding rules file, each rule appears in the following format:

N.n off|on convention=violation\_message pattern=regular expression

- *N.n* Custom rule number, for example, 1.2.
- · off Rule is not considered.
- on The software checks for violation of the rule. After verification, it displays the coding rule violation on the **Results Summary** pane.
- *violation\_message* Software displays this text in an XML file within the *Results/Polyspace-Doc* folder.
- regular\_expression Software compares this text pattern against a source code identifier that is specific to the rule. See "Custom Coding Rules".

The keywords convention= and pattern= are optional. If present, they apply to the rule whose number immediately precedes these keywords. If convention= is not given for a rule, then a standard message is used. If pattern= is not given for a rule, then the default regular expression is used, that is, .\*.

Use the symbol # to start a comment. Comments are not allowed on lines with the keywords convention= and pattern=.

The following example contains three custom rules: 1.1, 8.1, and 9.1.

#### **Related Examples**

• "Create Custom Coding Rules" on page 3-9

# **Exclude Files From Analysis**

This example shows how to exclude certain files from defect and coding rules checking.

- 1 Open the project configuration.
- 2 In the Configuration tree view, select Inputs & Stubbing.
- 3 Select the **Files and folders to ignore** check box.
- **4** From the corresponding drop-down list, select one of the following:
  - all-headers (default) Excludes header files in the Include folders of your project. For example .h or .hpp files.
  - all Excludes all include files in the Include folders of your project. For example, if you are checking a large code base with standard or Visual headers, excluding include folders can significantly improve the speed of code analysis.
  - custom Excludes files or folders specified in the **File/Folder** view. To add files to the custom **File/Folder** list, select to choose the files and folders to exclude. To remove a file or folder from the list of excluded files and folders, select the row. Then click.

# **Related Examples**

• "Activate Coding Rules Checker" on page 3-2

#### **More About**

• "Rule Checking" on page 2-2

# **Allow Custom Pragma Directives**

This example shows how to exclude custom pragma directives from coding rules checking. MISRA C rule 3.4 requires checking that pragma directives are documented within the documentation of the compiler. However, you can allow undocumented pragma directives to be present in your code.

- 1 Open project configuration.
- 2 In the Configuration tree view, select Coding Rules & Code Metrics.
- To the right of Allowed pragmas, click .

In the **Pragma** view, the software displays an active text field.

- **4** In the text field, enter a pragma directive.
- To remove a directive from the **Pragma** list, select the directive. Then click ...

# **Related Examples**

• "Activate Coding Rules Checker" on page 3-2

## More About

• "Rule Checking" on page 2-2

# **Specify Boolean Types**

This example shows how to specify data types you want Polyspace to consider as Boolean during MISRA C rules checking. The software applies this redefinition only to data types defined by typedef statements.

The use of this option is related to checking of the following rules:

- MISRA C:2004 and MISRA AC AGC —12.6, 13.2, 15.4.
  - For more information, see "MISRA C:2004 and MISRA AC AGC Coding Rules" on page 2-14.
- MISRA C:2012 10.1, 10.3, 10.5, 14.4 and 16.7
- 1 Open project configuration.
- 2 In the Configuration tree view, select Coding Rules & Code Metrics.
- To the right of Effective boolean types, click
  - In the **Type** view, the software displays an active text field.
- **4** In the text field, specify the data type that you want Polyspace to treat as Boolean.
- To remove a data type from the **Type** list, select the data type. Then click ...

## **Related Examples**

"Activate Coding Rules Checker" on page 3-2

## More About

• "Rule Checking" on page 2-2

# **Find Coding Rule Violations**

This example shows how to check for coding rule violations alone.

- 1 Open project configuration.
- 2 In the **Configuration** tree view, select **Coding Rules & Code Metrics**. Activate the desired coding rule checker.
  - For more information, see "Activate Coding Rules Checker" on page 3-2.
- 3 Checking for certain rules can cause the analysis to run longer than usual. Disable those rules if you want.

For more information, see "Rules to Disable for Faster Analysis" on page 3-21.

- **4** Specify that the analysis must not look for defects.
  - In the Configuration tree view, select Bug Finder Analysis.
  - · Clear the **Find defects** check box.
- Click Run to run the coding rules checker without checking defects.

# **Related Examples**

- "Activate Coding Rules Checker" on page 3-2
- "Select Specific MISRA or JSF Coding Rules" on page 3-6
- "Review Coding Rule Violations" on page 3-16

## More About

• "Rule Checking" on page 2-2

# **Review Coding Rule Violations**

This example shows how to review coding rule violations once code analysis is complete. After analysis, the **Results Summary** pane displays the rule violations with a

- v symbol for predefined coding rules, MISRA or JSF.
- y symbol for custom coding rules.
- 1 Select a coding-rule violation on the **Results Summary** pane.
- 2 On the **Result Details** pane, view the location and description of the violated rule. In the source code, the line containing the violation appears highlighted.

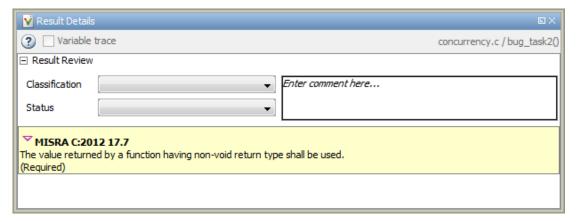

- For MISRA C: 2012 rules, on the **Result Details** pane, click the citical icon to see the rationale for the rule. In some cases, you can also see code examples illustrating the violation.
- **4** Review the violation in your code.
  - a Determine whether you must fix the code to avoid the violation.
  - **b** If you choose to retain the code, on the **Result Details** pane, add a comment explaining why you retain the code. This comment helps you or other reviewers avoid reviewing the same coding rule violation twice.

You can also assign a **Severity** and **Status** to the coding rule violation.

**5** After you have fixed or justified the coding rule violations, run the analysis again.

# **Related Examples**

- "Activate Coding Rules Checker" on page 3-2
- "Find Coding Rule Violations" on page 3-15
- "Filter and Group Coding Rule Violations" on page 3-18

# Filter and Group Coding Rule Violations

This example shows how to use filters in the **Results Summary** pane to focus on specific kinds of coding rule violations. By default, the software displays both coding rule violations and defects.

#### In this section...

"Filter Coding Rules" on page 3-18

"Group Coding Rules" on page 3-18

"Suppress Certain Rules from Display in One Click" on page 3-18

# **Filter Coding Rules**

- 1 On the **Results Summary** pane, place your cursor on the **Check** column header. Click the filter icon that appears.
- **2** From the context menu, clear the **All** check box.
- **3** Select the violated rule numbers that you want to focus on.
- 4 Click OK.

# **Group Coding Rules**

1 On the Results Summary pane, select Group by > Family.

The rules are grouped by numbers. Each group corresponds to a certain code construct.

**2** Expand the group nodes to select an individual coding rule violation.

# Suppress Certain Rules from Display in One Click

Instead of filtering individual rules from display each time you open your results, you can limit the display of rule violations in one click. To limit the display of rule violations, use the **Show** menu on the **Results Summary** pane. You can create your own options on this menu. You can share the option file to help developers in your organization review violations of at least certain coding rules.

- 1 In the Polyspace user interface, select **Tools** > **Preferences**.
- **2** On the **Review Scope** tab, do one of the following:
  - To add predefined options to the Show menu, select Include Quality Objectives Scopes.

The **Scope Name** list shows additional options, **HIS**, **SQ0-4**, **SQ0-5**, and **SQ0-6**. Select an option to see which rules are suppressed from display.

In addition to coding rule violations, the options impose limits on the display of code metrics and defects.

· To create your own option on the **Show** menu, select **New**. Save your option file.

On the left pane, select a rule set such as **MISRA C:2012**. On the right pane, to suppress a rule from display, clear the box next to the rule.

To suppress all rules belonging to a group such as **The essential type model**, clear the box next to the group name. For more information on the groups, see "Coding Rules". If only a fraction of rules in a group is selected, the check box next to the group name displays a symbol.

To suppress all rules belonging to a category such as **advisory**, clear the box next to the category name on the top of the right pane. If only a fraction of rules in a category is selected, the check box next to the category name displays a symbol.

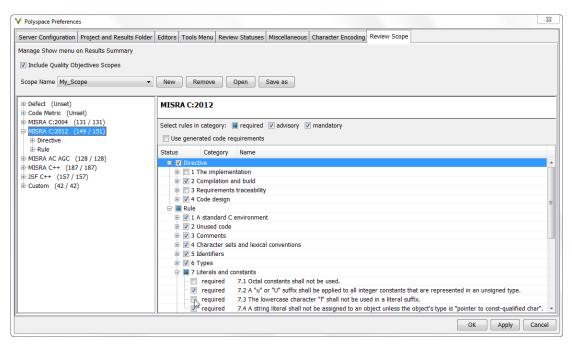

3 Select Apply or OK.

On the **Results Summary** pane, the **Show** menu displays the additional options.

4 Select the option that you want. The rules that you suppress do not appear on the **Results Summary** pane.

# **Related Examples**

- "Activate Coding Rules Checker" on page 3-2
- "Review Coding Rule Violations" on page 3-16

# **Rules to Disable for Faster Analysis**

Checking for the following coding rules can cause the analysis to run longer than usual. To check these rules, Polyspace Bug Finder must check for certain defects, too.

For faster analysis, you can disable the checking of these rules if you want. For more information, see "Select Specific MISRA or JSF Coding Rules" on page 3-6.

## MISRA C: 2004 and MISRA AC AGC

| Rule                    | Definition                                                                  |
|-------------------------|-----------------------------------------------------------------------------|
| MISRA C: 2004 Rule 9.1  | All automatic variables shall have been assigned a value before being used. |
| MISRA AC AGC Rule 9.1   | value before being useu.                                                    |
| MISRA C: 2004 Rule 21.1 | Minimization of runtime failures shall be ensured                           |
| MISRA AC AGC Rule 21.1  | by the use of at least one of:                                              |
|                         | Static verification tools/techniques.                                       |
|                         | Dynamic verification tools/techniques.                                      |
|                         | Explicit coding of checks to handle runtime faults.                         |

For more information, see "MISRA C:2004 and MISRA AC AGC Coding Rules" on page 2-14.

## MISRA C: 2012

| Rule                        | Definition                                                                                                    |
|-----------------------------|----------------------------------------------------------------------------------------------------|
| MISRA C:2012 Directive 4.1  | Run-time failures shall be minimized.                                                                         |
| MISRA C:2012 Directive 4.13 | Functions which are designed to provide operations on a resource should be called in an appropriate sequence. |
| MISRA C:2012 Rule 2.2       | There shall be no dead code.                                                                                  |
| MISRA C:2012 Rule 9.1       | The value of an object with automatic storage duration shall not be read before it has been set.              |

| Rule                   | Definition                                                                                                    |
|------------------------|----------------------------------------------------------------------------------------------------|
| MISRA C:2012 Rule 18.1 | A pointer resulting from arithmetic on a pointer operand shall address an element of the same array as that pointer operand. |
| MISRA C:2012 Rule 22.1 | All resources obtained dynamically by means of Standard Library functions shall be explicitly released.                      |
| MISRA C:2012 Rule 22.2 | A block of memory shall only be freed if it was allocated by means of a Standard Library function.                           |
| MISRA C:2012 Rule 22.3 | The same file shall not be open for read and write access at the same time on different streams.                             |
| MISRA C:2012 Rule 22.4 | There shall be no attempt to write to a stream which has been opened as read-only.                                           |
| MISRA C:2012 Rule 22.6 | The value of a pointer to a FILE shall not be used after the associated stream has been closed.                              |

# Find Bugs From the Polyspace Environment

- "Choose Specific Defects" on page 4-2
- "Run Local Analysis" on page 4-3
- "Run Remote Batch Analysis" on page 4-4
- "Monitor Analysis" on page 4-5
- "Specify Results Folder" on page 4-6

# **Choose Specific Defects**

There are two preset configurations for Bug Finder defects, but you can also customize which defects to check for during the analysis.

- 1 On the Configuration pane, select Bug Finder Analysis.
- 2 From the **Find defects** menu, select a set of defects. The options are:
  - default for the default list of defects. This list contains defects that are applicable to most coding projects. To see the defects in the default list, expand the nodes.
  - · all for all defects.
  - · custom to add defects to the default list or remove defects from it.

# **Run Local Analysis**

Before running an analysis from the Polyspace interface, you must set up your project's source files and analysis options. For more information, see "Create New Project" on page 1-6.

- 1 Select a project to analyze.
- Click the Run button.
- 3 Monitor the analysis on the Output Summary tab.

During a Polyspace Bug Finder analysis, the software first compiles the project and looks for coding rule errors. If the files have compilation errors, a message appears in the Output Summary pane and the offending files are ignored during the later analysis stages. Files with compilation problems do not appear in the results.

- 4 Once some results are available, start reviewing the results by selecting the link in the Output Summary window or by clicking the Running (51) button on the toolbar. This button reactivates as more results are ready.
- 5 If you viewed some of the results during the analysis, click the toolbar button

  Completed (5) to load the rest of your results.

If you did not load results during the analysis, the **Results Summary** tab automatically opens with your completed results.

# **Related Examples**

- "Run Remote Batch Analysis" on page 4-4
- · "Create New Project" on page 1-6
- "Open Results" on page 5-2
- "Review and Fix Results" on page 5-24

# **Run Remote Batch Analysis**

Before running a batch analysis, you must set up your project's source files, analysis options, and remote analysis settings. If you have not done so, see "Create New Project" on page 1-6 and "Set Up Polyspace Metrics".

- 1 Select a project to analyze.
- 2 On the Configuration pane, select Distributed Computing.
- 3 Select Batch.
- 4 If you want to store your results in the Polyspace Metrics repository, select **Add to** results repository.

Otherwise, clear this check box.

- Select the Select the button.
- **6** To monitor the analysis, select **Tools > Open Job Monitor**.

Once the analysis is complete, you can open your results from the Results folder, or download them from Polyspace Metrics.

# **Related Examples**

- "Open Results" on page 5-2
- "Download Results From Polyspace Metrics" on page 5-6

# **Monitor Analysis**

To monitor the progress of a local analysis, use the following panes in the Polyspace Bug Finder interface. To open or close one of the tabs, select **Window** > **Show/Hide View**.

- Output Summary Displays progress of verification, compile phase messages and errors. To search for a term, in the **Search** field, enter the required term. Click the up or down arrow to move sequentially through occurrences of the term.
- Full Log This tab displays messages, errors, and statistics for the phases of the analysis. To search for a term, in the Search field, enter the required term. Click the up arrow or down arrow to move sequentially through occurrences of this term.

At the end of a local analysis, the **Dashboard** tab displays statistics, for example, code coverage and check distribution.

To monitor the progress of a remote analysis:

- 1 From the Polyspace interface, select **Tools > Open Job Monitor**.
- **2** In the Polyspace Job Monitor, follow your queued job to monitor progress.

# **Specify Results Folder**

By default, Polyspace Bug Finder saves your results in the same directory as your project in a folder called Results. Each subsequent analysis overwrites the old results.

However, to specify a different location for results:

- 1 On the **Project Browser**, right-click the Results folder.
- 2 Select Choose a Result Folder.
- 3 In the Choose a Result Folder window, navigate to the new results folder and click **Select**.

On the **Project Browser**, the new results folder appears.

The previous results folder disappears from the **Project Browser**. However, the results have not been deleted, just removed from the Polyspace interface. To view the previous results, use **File > Open Result**.

# View Results in the Polyspace Environment

- "Open Results" on page 5-2
- "View Results Summary in Polyspace Metrics" on page 5-4
- "Download Results From Polyspace Metrics" on page 5-6
- "Filter and Group Results" on page 5-9
- "Classification of Defects by Impact" on page 5-12
- "Limit Display of Defects" on page 5-20
- "Generate Reports" on page 5-22
- "Review and Fix Results" on page 5-24
- "Review Concurrency Defects" on page 5-27
- "Review Code Metrics" on page 5-30
- "Navigate to Root Cause of Defect" on page 5-34
- "Results Folder Contents" on page 5-37
- "Windows Used to Review Results" on page 5-38
- "Bug Finder Defect Groups" on page 5-52
- "HIS Metrics" on page 5-57
- "Common Weakness Enumeration from Bug Finder Defects" on page 5-59
- "Find CWE Identifiers from Defects" on page 5-61
- "Mapping Between CWE Identifiers and Defects" on page 5-63

# **Open Results**

This example shows how to open Polyspace Bug Finder results. Before you open the results, you must start a Polyspace Bug Finder analysis on your source files. The analysis produces a results file with the extension <code>.psbf</code>.

#### In this section...

"Open Results From Active Project" on page 5-2

"Open Results File From File Browser" on page 5-2

# **Open Results From Active Project**

Suppose that you have a project called <code>Bug\_Finder\_Example</code> open in the <code>Project Browser</code>. After an analysis, the results appear under the project as <code>Result\_Bug\_Finder\_Example</code>. While a local analysis is running, you can start reviewing your results in real time. After you start a local analysis, a button appears on the toolbar to show you the status of the analysis:

- — The analysis is running. No results to load.
- Running (51) The analysis is running and new results are available to start reviewing. Click this button to load the new results in the Results Summary. This button reactivates every time more results are available.
- Completed (5) The analysis is complete, but you have not loaded all results. Click this button to load the last set of results.

If you do not view partial results during the analysis, at the end of the analysis, your results open automatically. To manually open results, double-click Result\_Bug\_Finder\_Example.

# **Open Results File From File Browser**

- 1 Select **File > Open**. The Open File browser opens.
- Navigate to the result folder containing the file with extension .psbf. For example, navigate to matlabroot\polyspace\examples\cxx\Bug\_Finder\_Example \Results\.

3 Select the file. Click Open.

# **More About**

- "Results Folder Contents" on page 5-37
- "Windows Used to Review Results" on page 5-38

# **View Results Summary in Polyspace Metrics**

This example shows how to view results summary in Polyspace Metrics. On the **Configuration** pane, under **Distributed Computing**, if you select **Add to results repository**, after remote analysis, you can view a summary of the results in Polyspace Metrics.

### **Open Polyspace Metrics**

In the address bar of your Web browser, enter the following URL:

protocol:// ServerName: PortNumber

- *protocol* is either http (default) or https. To use HTTPS, you must set up the configuration file and the **Metrics and Remote Server Settings**.
- ServerName is the name or IP address of your Polyspace Metrics server.
- *PortNumber* is the Web server port number (default 8080)

On the webpage, you can view the projects saved to your Polyspace Metrics repository.

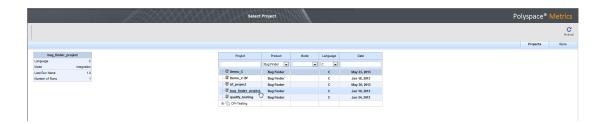

## **View Results Summary**

- 1 Select the **Projects** tab.
- 2 To view the results summary for your project, on the **Projects** column, select the project name.

The results summary for the project appears on the webpage under the **Summary** tab. The **Confirmed Defects** column lists the number of coding rule violations or checks that you have reviewed.

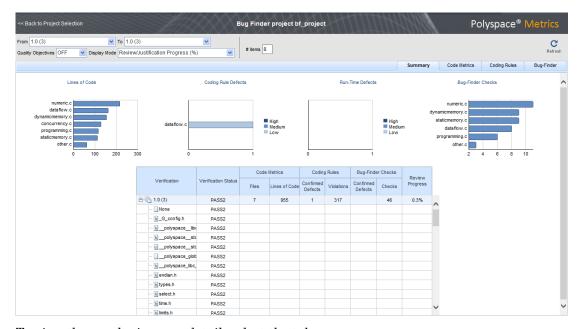

- **3** To view the results in more detail, select the tabs:
  - · Code Metrics: Metrics such as number of lines, header files and function calls.
  - Coding Rules: Description of coding rule violations
  - · Bug-Finder: Description of defects detected by Polyspace Bug Finder

# **Related Examples**

- "Set Up Polyspace Metrics"
- "Download Results From Polyspace Metrics" on page 5-6
- "Review and Fix Results" on page 5-24

# **Download Results From Polyspace Metrics**

This example shows how to download results from Polyspace Metrics. On the **Configuration** pane, under **Distributed Computing**, if you select **Add to results repository**, after remote analysis, you can view a summary of the results in Polyspace Metrics.

### **Open Polyspace Metrics**

In the address bar of your Web browser, enter the following URL:

protocol:// ServerName: PortNumber

- *protocol* is either http (default) or https. To use HTTPS, you must set up the configuration file and the **Metrics and Remote Server Settings**.
- ServerName is the name or IP address of your Polyspace Metrics server.
- *PortNumber* is the Web server port number (default 8080)

On the webpage, you can view the projects saved to your Polyspace Metrics repository.

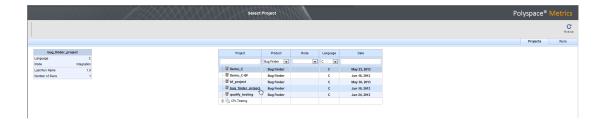

#### **Download Results**

- 1 Select the **Projects** tab.
- 2 To view the results summary for your project, on the **Projects** column, select the project name.

The results summary for the project appears on the webpage under the **Summary** tab.

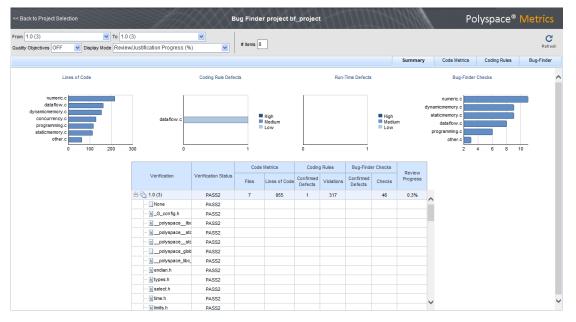

#### **3** To download results:

- For an individual file, on the **Verification** column, select the name of the file.
- For a group of files:
  - **a** Right-click on the row containing a file in the group. From the context menu, select **Add To Module**.
  - **b** Enter the name of your module in the dialog box. Click **OK**.

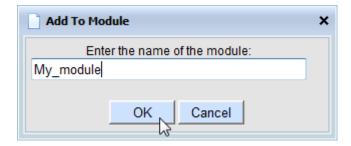

The name of the module appears on the **Verification** column.

- **c** Drag and drop the other files in the group to the module.
- **d** Select the name of the module.
- For all files in the project, on the **Verification** column, select the version number of the project.

The results open on the **Results Summary** pane in Polyspace Bug Finder. The filter **Show > Web checks** on this pane indicate that you have downloaded the results from Polyspace Metrics.

# **Related Examples**

- "Set Up Polyspace Metrics"
- "View Results Summary in Polyspace Metrics" on page 5-4
- "Review and Fix Results" on page 5-24

# Filter and Group Results

This example shows how to filter and group defects on the **Results Summary** pane. To organize your review of results, use filters and groups when you want to:

· Review only high-impact defects.

For more information on impact, see "Classification of Defects by Impact" on page 5-12.

• Review certain types of defects in preference to others.

For instance, you first want to address the defects resulting from **Missing or invalid** return statement.

- Review only new results found since the last analysis.
- Not address the full set of coding rule violations detected by the coding rules checker.
- Review only those defects that you have already assigned a certain status.

For instance, you want to review only those defects to which you have assigned the status, Investigate.

• Review defects from a particular file or function. Because of continuity of code, reviewing these defects together can help you organize your review process.

If you have written the code for a particular source file, you can review the defects only in that file.

## **Filter Results**

- To review only new results found since the last verification, on the **Results** Summary pane, select **New results**.
- 2 To suppress code metrics from your results, on the **Results Summary** pane, select **Show > Defects & Rules**.

You can increase the options on the **Show** menu or create your own options. For examples, see:

- "Suppress Certain Rules from Display in One Click" on page  $3\mbox{-}18$
- "Limit Display of Defects" on page 5-20
- "Review Code Metrics" on page 5-30

For all other filters, click the icon on the appropriate column.

| Item to Filter                                            | Column                                                                              |
|-----------------------------------------------------------|-------------------------------------------------------------------------------------|
| Results in a certain file or function                     | File or Function                                                                    |
| Results with a certain severity or status                 | Severity or Status                                                                  |
| Results in a certain group such as numerical or data flow | Group                                                                               |
| Results with a certain impact                             | Information                                                                         |
| Results that correspond to certain CWE IDs.               | CWE ID  For more information, see "Find CWE Identifiers from Defects" on page 5-61. |

4 Clear All. Select the boxes for the results that you want displayed.

Alternatively, clear the boxes for the results that you do not want displayed.

**Note:** You can also apply multiple filters.

# **Group Results**

On the **Results Summary** pane:

- To show results without grouping, select **Group by > None**.
- To show results grouped by result type, select Group by > Family.
  - The defects are organized by the defect groups. For more information on the groups, see "Defects".
  - The coding rule violations are grouped by type of coding rule. For more information, see "Coding Rules".
  - The code metrics are grouped by scope of metric. For more information, see "Code Metrics".
- To show results grouped by file, select **Group by > File**.

Within each file, the results are grouped by function. The results that are not associated with a particular function are grouped under **File Scope**.

• For C++ code, to show results grouped by class, select **Group by** > **Class**. The results that are not associated with a particular class are grouped under **Global Scope**.

Within each class, the results are grouped by method.

# **Related Examples**

• "Review and Fix Results" on page 5-24

## **More About**

• "Windows Used to Review Results" on page 5-38

# Classification of Defects by Impact

To prioritize your review of Polyspace Bug Finder defects, you can use the **Impact** attribute assigned to the defect. This attribute appears on:

• The **Dashboard** pane, in a **Defect distribution by impact** pie chart.

You can view at a glance whether you have many high impact defects.

The Results Summary pane, in the Information column. When you select Group by > None, the defects are sorted by impact.

You can filter out low and/or medium impact defects using this column or through the **Review Scope** tab in your preferences. For more information, see "Filter and Group Results" on page 5-9.

• The **Result Details** pane, beside the defect name.

The impact is assigned to a defect based on the following considerations:

• Criticality, or whether the defect is likely to cause a code failure.

If a defect is likely to cause a code to fail, it is treated as a high impact defect. If the defect currently does not cause code failure but can cause problems with code maintenance in the future, it is a low impact defect.

· Certainty, or the rate of false positives.

For instance, the defect **Integer division by zero** is a high-impact defect because it is almost certain to cause a code crash. On the other hand, the defect **Dead code** has low impact because by itself, presence of dead code does not cause code failure. However, the dead code can hide other high-impact defects.

You cannot change the impact assigned to a defect.

# **High Impact Defects**

The following list shows the high-impact defects.

#### Numerical

- · Float conversion overflow
- · Float division by zero

- Integer conversion overflow
- · Integer division by zero
- · Invalid use of standard library floating point routine
- · Invalid use of standard library integer routine

#### Static memory

- Array access out of bounds
- Buffer overflow from incorrect string format specifier
- Destination buffer overflow in string manipulation
- Destination buffer underflow in string manipulation
- · Invalid use of standard library memory routine
- · Invalid use of standard library string routine
- Null pointer
- · Pointer access out of bounds
- Pointer or reference to stack variable leaving scope
- · Use of path manipulation function without maximum sized buffer checking
- · Wrong allocated object size for cast

## Dynamic memory

- · Deallocation of previously deallocated pointer
- · Invalid free of pointer
- · Use of previously freed pointer

#### Data flow

- · Non-initialized pointer
- Non-initialized variable

## Resource management

- · Closing a previously closed resource
- Resource leak
- · Use of previously closed resource
- · Writing to read-only resource

#### **Programming**

- Assertion
- Declaration mismatch
- Invalid use of == operator
- Invalid use of floating point operation
- Invalid use of standard library routine
- · Invalid va list argument
- Possible misuse of sizeof
- · Possibly unintended evaluation of expression because of operator precedence rules
- Variable length array with nonpositive size
- · Writing to const qualified object
- · Wrong type used in sizeof

#### Concurrency

- Data race
- · Deadlock
- Double lock
- Double unlock
- Missing lock
- · Missing unlock

## Security

· Use of non-secure temporary file

## **Object Oriented**

- · Base class assignment operator not called
- · Copy constructor not called in initialization list
- · Object slicing

# **Medium Impact Defects**

The following list shows the medium-impact defects.

#### Numerical

- · Integer overflow
- · Sign change integer conversion overflow

## Static memory

- · Unreliable cast of function pointer
- Unreliable cast of pointer

## **Dynamic memory**

· Memory leak

#### Data flow

- Pointer to non-initialized value converted to const pointer
- Unreachable code
- · Useless if

## **Programming**

- · Bad file access mode or status
- · Copy of overlapping memory
- Exception caught by value
- · Exception handler hidden by previous handler
- Improper array initialization
- · Incorrect pointer scaling
- Invalid assumptions about memory organization
- Invalid use of = operator
- Overlapping assignment
- · Standard function call with incorrect arguments
- Use of memset with size argument zero

## Concurrency

· Data race including atomic operations

#### Security

- Deterministic random output from constant seed
- · Execution of a binary from a relative path can be controlled by an external actor
- File access between time of check and use (TOCTOU)
- File manipulation after chroot() without chdir("/")
- Incorrect order of network connection operations
- Load of library from a relative path can be controlled by an external actor
- Mismatch between data length and size
- Predictable random output from predictable seed
- Sensitive data printed out
- Sensitive heap memory not cleared before release
- Uncleared sensitive data in stack
- Unsafe standard encryption function
- Unsafe standard function
- Vulnerable permission assignments
- · Vulnerable pseudo-random number generator

#### Tainted data

- Array access with tainted index
- · Command executed from externally controlled path
- Execution of externally controlled command
- Host change using externally controlled elements
- Library loaded from externally controlled path
- · Loop bounded with tainted value
- Memory allocation with tainted size
- · Tainted sign change conversion
- · Tainted size of variable length array
- · Use of externally controlled environment variable

## **Object Oriented**

Base class destructor not virtual

- · Incompatible types prevent overriding
- · Member not initialized in constructor
- · Missing virtual inheritance
- · Partial override of overloaded virtual functions
- · Return of non const handle to encapsulated data member
- Self assignment not tested in operator

# **Low Impact Defects**

The following list shows the low-impact defects.

#### **Numerical**

- · Float overflow
- · Shift of a negative value
- Shift operation overflow
- Unsigned integer conversion overflow
- · Unsigned integer overflow

## Static memory

Arithmetic operation with NULL pointer

## **Dynamic memory**

• Unprotected dynamic memory allocation

#### Data flow

- Code deactivated by constant false condition
- · Dead code
- Missing return statement
- Partially accessed array
- Static uncalled function
- · Variable shadowing
- · Write without a further read

#### **Programming**

- · Format string specifiers and arguments mismatch
- · Call to memset with unintended value
- · Missing null in string array
- · Modification of internal buffer returned from nonreentrant standard function
- Qualifier removed in conversion

#### Security

- · Missing case for switch condition
- · Umask used with chmod-style arguments
- · Use of dangerous standard function
- · Vulnerable path manipulation
- Function pointer assigned with absolute address
- Use of obsolete standard function

#### Tainted data

- · Pointer dereference with tainted offset
- Tainted division operand
- Tainted NULL or non-null-terminated string
- Tainted modulo operand
- · Tainted string format
- Use of tainted pointer

## **Good practice**

- · Delete of void pointer
- · Hard coded buffer size
- · Hard coded loop boundary
- · Large pass-by-value argument
- Line with more than one statement
- Unused parameter
- Use of setjmp/longjmp

# **Object Oriented**

- \*this not returned in copy assignment operator
- · Missing explicit keyword

# **Limit Display of Defects**

This example shows how to control the number and type of defects displayed on the **Results Summary** pane. To reduce your review effort, you can limit the number of defects to display for certain checks or suppress them altogether.

To prevent the analysis from looking for some defects, see "Choose Specific Defects" on page 4-2.

If you want to change your analysis configuration, you can still change which defects are displayed in your results. There are two ways to filter defects from your results:

· Filter individual defects from display after each run.

For more information, see "Filter and Group Results" on page 5-9.

· Create a set of filters that you can apply in one click.

This example shows the second approach.

- 1 Select Tools > Preferences.
- 2 On the **Review Scope** tab, create your filter file.
  - a Select New. Save your filter file.
  - **b** On the left pane, select **Defect**. On the right pane, to suppress a defect completely, clear the box for the defect. To suppress a defect partly, specify a percentage less than 100 to display.

Instead of a percentage, you can specify a number or the string ALL. To specify a number, clear the box **Specify percentage of checks**.

To suppress all defects belonging to a category such as **Numerical**, clear the box next to the category name. For more information on the categories, see "Defects". If only a fraction of defects in a category are selected, the check box next to the category name displays a symbol.

To suppress all defects with a certain impact such as **Low**, clear the box next to the impact. For more information on impacts, see "Classification of Defects by Impact" on page 5-12. If only a fraction of defects with a certain impact are selected, the check box next to the impact displays a symbol.

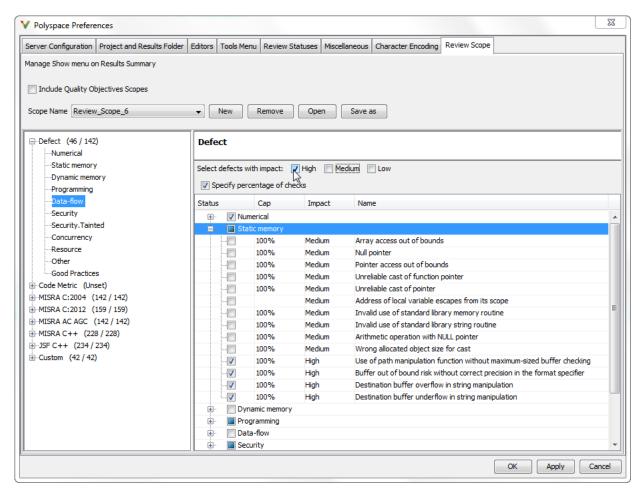

3 Select Apply or OK.

On the **Results Summary** pane, the **Show** menu displays additional options.

- 4 Select the option corresponding to the filters that you want. Only the number or percentage of defects that you specify remain on the **Results Summary** pane.
  - · If you specify an absolute number, Polyspace displays that number of defects.
  - If you specify a percentage, Polyspace displays that percentage of the total number of defects.

# **Generate Reports**

This example shows how to generate reports for a Polyspace Bug Finder analysis.

- 1 Open your results file.
- 2 Select Reporting > Run Report.

The Run Report dialog box opens.

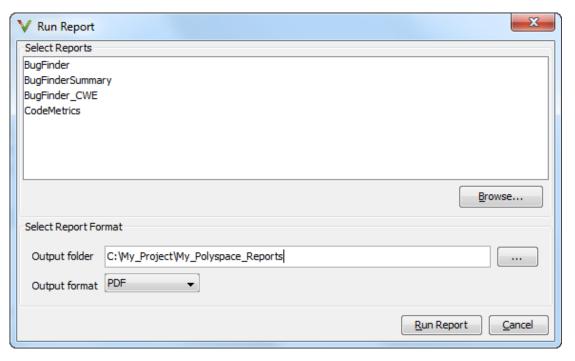

- 3 In the **Select Reports** section, select the types of reports that you want to generate. Press the **Ctrl** key to select multiple types. For example, you can select **BugFinder** and **CodeMetrics**.
- 4 Select the **Output folder** in which to save the report.
- 5 Select an **Output format** for the report.
- 6 Click Run Report.

The software creates the specified report and opens it.

# **See Also**

"Generate report (C/C++)" | "Report template (C/C++)" | "Output format (C/C++)"

# **Review and Fix Results**

This example shows how to review and comment your Bug Finder results. When reviewing results, you can assign a status to the defects and enter comments to describe the results of your review. These actions help you to track the progress of your review and avoid reviewing the same defect twice.

# In this section... "Assign and Save Comments" on page 5-24 "Import Review Comments from Previous Analysis" on page 5-25

# **Assign and Save Comments**

1 On the **Results Summary** pane, select the defect that you want to review.

The **Result Details** pane displays information about the current defect.

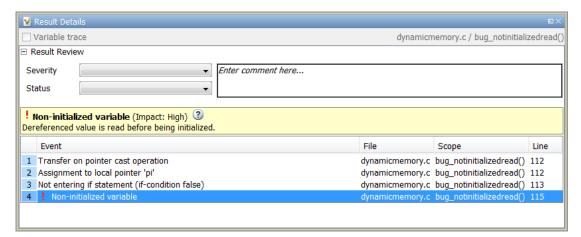

- 2 Investigate the result further. Determine whether to fix your code, review the result later, or retain the code but provide some explanation.
- On the Results Summary or Result Details pane, provide the following review information for the result:
  - Severity to describe how critical you consider the issue.
  - · Status to describe how you intend to address the issue.

You can also create your own status or associate justification with an existing status. Select **Tools > Preferences** and create or modify statuses on the **Review Statuses** tab.

- **Comment** to describe any other information about the result.
- **4** To provide review information for several results together, select the results. Then, provide review information for a single result.

To select the results in a group:

• If the results are contiguous, left-click the first result. Then **Shift**-left click the last result.

To group certain results together, use the column headers on the **Results** Summary pane.

- · If the results are not contiguous, Ctrl-left click each result.
- If the results belong to the same group and have the same color, right-click one result. From the context menu, select **Select All Type Results**.

For instance, select Select All "Memory leak" Results.

5 To save your review comments, select **File** > **Save**. Your comments are saved with the verification results.

## **Import Review Comments from Previous Analysis**

After you have reviewed verification results, you can reuse your review comments for subsequent verifications. By default, Polyspace Code Prover imports comments from the last verification on the module.

## **Disable Automatic Comment Import from Last Analysis**

- 1 Select **Tools > Preferences**, which opens the Polyspace Preferences dialog box.
- 2 Select the Project and Results Folder tab.
- 3 Under Import Comments, clear Automatically import comments from last verification.
- 4 Click OK.

After you set this preference, for every run, the software imports review comments from the last run.

## Import Comments from Another Analysis

- 1 Open your verification results.
- 2 Select Tools > Import Comments.
- **3** Navigate to the folder containing your previous results.
- 4 Select the results file and then click **Open**.

The review comments from the previous results are imported into the current results, and the Import checks and comments report opens showing the comments that do not apply to the current analysis.

# **Related Examples**

- "Filter and Group Results" on page 5-9
- "Copy and Paste Annotations" on page 1-61

## More About

• "Windows Used to Review Results" on page 5-38

# **Review Concurrency Defects**

This example shows how to review defects that arise only in a multitasking analysis. For this example, use the results in the demo **Bug\_Finder\_Example.psprj**. To load the demo in your **Project Browser**, under **Help**, select **Examples** > **Bug\_Finder\_Example.psprj**.

## **Filter Concurrency Defects**

- 1 Right-click any column header and select **Group** to add the Group column to your Result Summary view.
- 2 On the **Group** column, select the icon.
- 3 From the filter menu, clear All. Select Concurrency.

#### Review Data Race Defects

1 Select the first **Data race** defect.

The **Result Details** pane lists the variable bad\_glob1 that is:

- Shared between multiple tasks and written in at least one of the tasks
- · Not protected against concurrent operations

On the **Source** pane, the variable declaration appears highlighted.

- To navigate to each operation involving bad\_glob1 in the source code, on the Result Details pane, click the row corresponding to the operation in the table. The lines with the operations are also highlighted in blue on the Source pane.
  - To see if the access is in a critical section, use the **Access Protections** column. If one of the accesses is in a critical section, to fix the **Data race** defect, you can use the same critical section for the other accesses.
  - **b** To see which function contains the access, use the **Scope** column.
- 3 Select the second **Data race** defect.

The **Result Details** pane lists the variable bad\_glob2 involved in the defect. You can view similar information as the first **Data race** defect.

However, for this defect, the **Access** column on the **Result Details** pane lists why the operation can be non-atomic.

## **Review Locking Defects**

1 Select the **Deadlock** defect.

The **Result Details** pane lists the sequence of operations that cause the **Deadlock**. You can see:

- The function call through which each task involved in the **Deadlock** enters a critical section.
- The function call through which each task attempts to enter a critical section that is already entered by another task.
- 2 To navigate to each operation in the source code, on the **Result Details** pane, click the row corresponding to the operation in the table.
- 3 Select the **Double lock** defect.

The **Result Details** pane lists the sequence of operations that cause the **Double lock**. You can see:

- · The function call through which a task enters a critical section.
- The function call through which the task attempts to enter the same critical section.
- 4 To navigate to each operation in the source code, on the **Result Details** pane, click the row corresponding to the operation in the table.
- 5 Select the Missing unlock defect.
  - The **Source** pane shows the function call that begins a critical section.
  - On the Result Details pane, under the Event column, you can see which task contains the critical section.

## See Also

Data race including atomic operations | Data race | Deadlock | Double lock | Double unlock | Missing lock | Missing unlock

# **Related Examples**

• "Set Up Multitasking Analysis Manually" on page 1-52

# **More About**

- "Modeling Multitasking Code" on page 1-47
- "Concurrency" on page 5-52

# **Review Code Metrics**

This example shows how to review the code complexity metrics that Polyspace computes. For information on the individual metrics, see "Code Metrics".

Polyspace does not compute code complexity metrics by default. To compute them during analysis, do the following:

- User interface: On the Configuration pane, select Coding Rules & Code Metrics. Select Calculate Code Metrics.
- Command line: Use the option -code-metrics with the polyspace-bug-finder-nodesktop command.

After analysis, the software displays code complexity metrics on the **Results Summary** pane. You can:

Specify limits for the metric values through Tools > Preferences.

If you impose limits on metrics, the **Results Summary** pane displays only those metric values that violate the limits. Use predefined limits or assign your own limits. If you assign your own limits, you can share the limits file to enforce coding standards in your organization.

Justify the value of a metric.

If a metric value exceeds specified limits and appears red, you can add a comment with the rationale.

You can also suppress code metrics from the **Results Summary** display. Select **Show** > **Defects & Rules**.

#### In this section...

"Impose Limits on Metrics" on page 5-30

"Comment and Justify Limit Violations" on page 5-33

## Impose Limits on Metrics

- 1 Select Tools > Preferences.
- 2 On the **Review Scope** tab, do one of the following:
  - To use a predefined limit, select Include Quality Objectives Scopes.

The **Scope Name** list shows the additional option HIS. The option HIS displays the "HIS Metrics" on page 5-57 only. Select the option to see the limit values.

· To define your own limits, select **New**. Save your limits file.

On the left pane, select **Code Metric**. On the right, select a metric and specify a limit value for the metric. Other than **Comment Density**, limit values are upper limits.

To select all metrics in a category such as **Function Metrics**, select the box next to the category name. For more information on the metrics categories, see "Code Metrics". If only a fraction of metrics in a category are selected, the check box next to the category name displays a symbol.

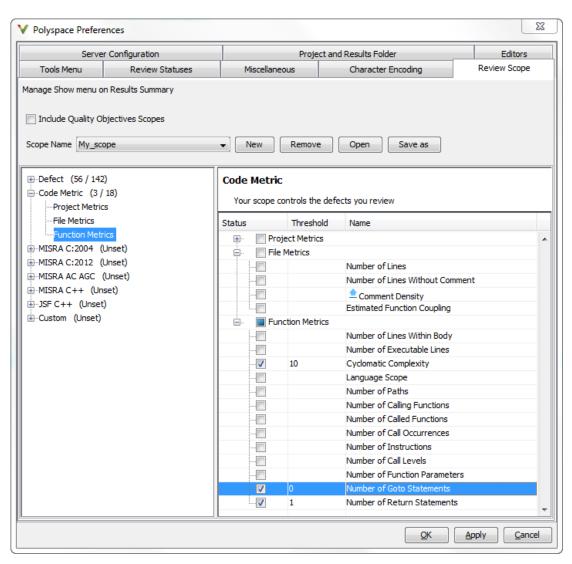

### 3 Select Apply or OK.

On the Results Summary pane, the Show menu displays additional options.

- If you use predefined limits, the option HIS appears. This option displays code metrics only.
- If you define your own limits, the option corresponding to your limits file name appears.
- **4** Select the option corresponding to the limits that you want. Only metric values that violate your limits appear on the **Results Summary** pane.

**Note:** To enforce coding standards across your organization, share your limits file that you saved in XML format.

People in your organization can use the **Open** button on the **Review Scope** tab and navigate to the location of the XML file.

# **Comment and Justify Limit Violations**

Once you use the **Show** menu to display only metrics that violate limits, you can review each violation.

1 On the **Results Summary** pane, select **Group by > Family**.

The code metrics appear together under one node.

- **2** Expand the node. Select each violation.
  - On the Results Summary pane, in the Information column, you can see the metric value.
  - On the Result Details pane, you can see the metric value and a brief description
    of the metric.

For more detailed descriptions and examples, select the icon.

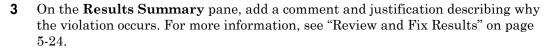

# Navigate to Root Cause of Defect

Through the Polyspace Bug Finder user interface, you can navigate to the root cause of a defect in your source code. If you select a result on the **Results Summary** pane, you see the immediate location of the defect on the **Source** pane. However, the defect can be related to previous statements in your source code.

For instance, a **Non-initialized variable** defect appears at the location where you read a noninitialized variable. However, it is possible that you initialized the variable previously. For instance, the initialization occurred in a branch of a previous if statement and the variable is noninitialized only if that branch is not entered.

# **Navigate Code Sequence Causing Defect**

Often, the **Result Details** pane shows the event history leading to the defect. To see the code statement that the event describes, click the event.

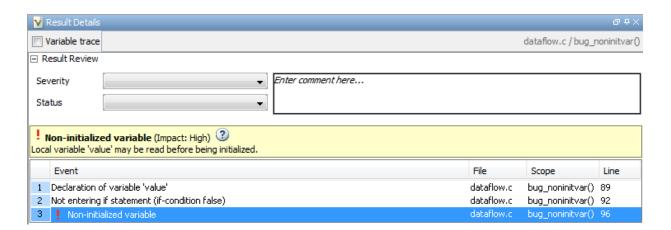

On the **Source** pane, the statements are highlighted in blue and the corresponding line numbers outlined in boxes.

On the **Result Details** pane, you can select the **Variable trace** box, if available. The event sequence expands to show more events related to the defect. The statements that the additional events describe are highlighted in light blue on the **Source** pane.

# Navigate to Identifier Definition

Often, to diagnose a defect, you have to navigate to an identifier definition. On the **Source** pane, right-click the identifier name. Select **Go To Definition**.

For instance, the C++ defect **Object slicing** appears at the location where you pass a derived class object by value to a function. The function expects a base class object as parameter. To diagnose this defect, you can navigate to the base and derived class definitions.

To navigate to the derived class definition starting from the defect location:

- 1 Right-click the derived class object name and select **Go To Definition**.
- 2 In the derived class object definition, right-click the derived class name and select **Go To Definition**.

# Navigate to Identifier References

Often, to diagnose a defect, you have to see the locations where an identifier is used.

For instance, an if statement shows the **Dead code** defect. You want to understand why the variable that controls entry to the if statement has a certain set of values. Therefore, you want to see previous assignments to that variable.

To navigate to previous locations where an identifier is used:

- 1 Right-click the identifier name and select **Search For All References**.
  - The search results appear on the **Search** pane with the current location highlighted.
- **2** Click each search result, starting backward from the highlighted result.
- **3** The option **Search for All References** is not available in some cases. For instance, if you right-click a C++ virtual function, this option is not available.

Use one of the following options to search for occurrences of the identifier name:

- · Search For Identifier\_name in Current Source File
- · Search For Identifier name in All Source Files
- 4 If reviewing a defect requires deeper navigation in your source code, you can create a duplicate source code window that focuses on the defect while you navigate in the original source code window.

- a Right-click on the Source pane and select Create Duplicate Code Window.
- **b** Right-click on the tab showing the duplicate file name and select **New Vertical Group**.
- **c** Perform the navigation steps in the original file window while the defect still appears on the duplicate file window.
- After reviewing the defect, click the button on the **Results Summary** pane to return to the defect location in the original file window. Close the duplicate window.

# **Related Examples**

• "Review and Fix Results" on page 5-24

## More About

- "Source" on page 5-44
- "Result Details" on page 5-50

# **Results Folder Contents**

Every time you run an analysis, Polyspace generates files and folders that contain information about configuration options and analysis results. The contents of results folders depend on the configuration options and how the analysis was started.

By default, your results are saved in your project folder in a folder called Result. To use a different folder, see "Specify Results Folder" on page 4-6.

## Files in the Results Folder

Some of the files and folders in the results folder are described below:

- Polyspace\_release\_project\_name\_date-time.log A log file associated with each analysis.
- ps\_results.psbf An encrypted file containing your Polyspace results. Open this file in the Polyspace environment to view your results.
- ps\_sources.db A non-encrypted database file listing source files and macros.
- $\mbox{drs-template.xml} \ \ \mbox{A template generated when you use constraint specification.}$
- ps\_comments.db An encrypted database file containing your comments and justifications.
- comments\_bak A subfolder used to import comments between results.
- .status and .settings Two folders used to store files needed to relaunch the analysis.
- Polyspace-Doc When you generate a report, by default, your report is saved in this folder with the name *ProjectName\_ReportType*. For example, a developer report in PDF format would be, myProject Developer.pdf.

## See Also

-results-dir

# **Related Examples**

- "Specify Results Folder" on page 4-6
- "Open Results" on page 5-2

# Windows Used to Review Results

#### In this section...

"Dashboard" on page 5-38

"Results Summary" on page 5-42

"Source" on page 5-44

"Result Details" on page 5-50

## Dashboard

On the **Source** pane, the **Dashboard** tab provides statistics on the analysis results in a graphical format.

When you open a results file in Polyspace, this tab is displayed by default. You can view the following graphs:

Code covered by analysis

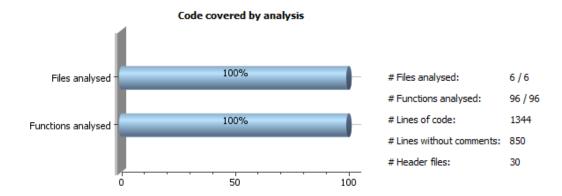

From this graph you can obtain the following information:

• # Files analyzed: Ratio of analyzed files to total number of files. If a file contains a compilation error, Polyspace Bug Finder does not analyze the file.

- **# Functions analyzed**: Ratio of analyzed functions to total number of functions in the analyzed files. If the analysis of a function takes longer than a certain threshold value, Polyspace Bug Finder does not analyze the function.
- # Lines of code: Total number of code lines in source files.
- # Lines without comments: Total number of code lines in source files excluding lines that are only comments.
- # Header files: Total number of files included in your source files using #include directive.
- Defect distribution by impact

#### Defect distribution by impact

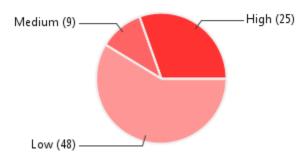

From this pie chart, you can obtain a graphical visualization of the defect distribution by impact. You can find at a glance whether the defects that Polyspace Bug Finder found in your code are low-impact defects. For more information on impact, see "Classification of Defects by Impact" on page 5-12.

## · Defect distribution by category or file

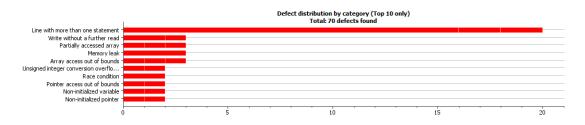

From this graph you can obtain the following information.

|           | Category                                                                                                    | File                                                                                                    |
|-----------|----------------------------------------------------------------------------------------------------|----------------------------------------------------------------------------------------------------|
| Top 10    | The ten defect types with the highest number of individual defects.  • Each column represents a defect type and is divided into the:  • File with highest number of defects of this type.  • File with second highest number of defects of this type.  • All other files with defects of this type.  Place your cursor on a column to see the file name and number of defects of this type in this file.  • The x-axis represents the number of defects.  Use this view to organize your check review starting at defect types with more individual defects. | <ul> <li>The ten source files with the highest number of defects.</li> <li>Each column represents a file and is divided into the:</li> <li>Defect type with highest number of defects in this file.</li> <li>Defect type with second highest number of defects in this file.</li> <li>All other defect types in this file.</li> <li>Place your cursor on a column to see the defect type name and number of defects of this type in this file.</li> <li>The x-axis represents the number of defects.</li> <li>Use this view to organize your check review starting at files with more defects.</li> </ul> |
| Bottom 10 | The ten defect types with the lowest number of individual defects. Each column on the graph is divided the same way as the <b>Top 10</b> defect types.  Use this view to organize your check review starting at defect types with fewer individual defects.                                                                                                    | The ten source files with the lowest number of defects. Each column on the graph is divided the same way as the <b>Top 10</b> files.  Use this view to organize your check review starting at files with fewer defects.                                                                                                    |

## · Coding rule violations by rule or file

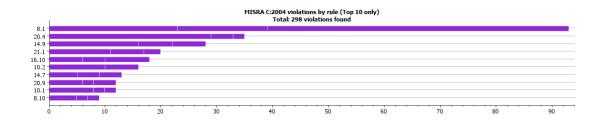

For every type of coding rule that you check (MISRA, JSF, or custom), the **Dashboard** contains a graph of the rule violations.

From this graph you can obtain the following information.

|               | Category                                                                                              | File                                                                                                    |
|---------------|----------------------------------------------------------------------------------------------------|----------------------------------------------------------------------------------------------------|
| <b>Top 10</b> | The ten rules with the highest number of violations.                                                  | The ten source files containing the highest number of violations.                                       |
|               | • Each column represents a rule number and is divided into the:                                       | • Each column represents a file and is divided into the:                                                |
|               | <ul> <li>File with highest number of<br/>violations of this rule.</li> </ul>                          | <ul> <li>Rule with highest number of<br/>violations in this file.</li> </ul>                            |
|               | • File with second highest number of violations of this rule.                                         | <ul> <li>Rule with second highest number<br/>of violations in this file.</li> </ul>                     |
|               | <ul> <li>All other files with violations of<br/>this rule.</li> </ul>                                 | • All other rules violated in this file.                                                                |
|               | Place your cursor on a column to see the file name and number of violations of this rule in the file. | Place your cursor on a column to see the rule number and number of violations of the rule in this file. |
|               | • The x-axis represents the number of rule violations.                                                | • The x-axis represents the number of rule violations.                                                  |
|               | Use this view to organize your review starting at rules with more violations.                         | Use this view to organize your review starting at files with more rule violations.                      |

|           | Category                                                                                                    | File                                                                                                    |
|-----------|----------------------------------------------------------------------------------------------------|----------------------------------------------------------------------------------------------------|
| Bottom 10 | The ten rules with the lowest number of violations. Each column on the graph is divided in the same way as the <b>Top</b> 10 rules. | The ten source files containing the lowest number of rule violations. Each column on the graph is divided in the same way as the <b>Top 10</b> files. |
|           | Use this view to organize your review starting at rules with fewer violations.                                                      | Use this view to organize your review starting at files with fewer rule violations.                                                                   |

For a list of supported coding rules, see "Supported MISRA C:2004 and MISRA AC AGC Rules" on page 2-14, "Supported MISRA C++ Coding Rules" on page 2-68 and "Supported JSF C++ Coding Rules" on page 2-96.

# **Results Summary**

The **Results Summary** pane lists all defects along with their attributes. To organize your results review, from the **Group by** list on this pane, select one of the following options:

- **None**: Lists defects and coding rule violations without grouping. By default the results are listed in order of severity.
- **Family**: Lists results grouped by grouping. For more information on the defects covered by a group, see "Bug Finder Defect Groups" on page 5-52.
- Class: Lists results grouped by class. Within each class, the results are grouped by method. The first group, Global Scope, lists results not occurring in a class definition.

This option is available for C++ code only.

• **File**: Lists results grouped by file. Within each file, the results are grouped by function.

For each defect, the **Results Summary** pane contains the defect attributes, listed in columns:

| Attribute | Description                        |
|-----------|------------------------------------|
| Family    | Group to which the defect belongs. |

| Attribute | Description                                                                                                    |
|-----------|----------------------------------------------------------------------------------------------------|
| ID        | Unique identification number of the defect. In the default view on the <b>Results Summary</b> pane, the defects appear sorted by this number.                        |
| Туре      | Defect or coding rule violation.                                                                                                    |
| Group     | Category of the defect. For more information on the defects covered by a group, see "Polyspace Bug Finder Results".                                                  |
| Check     | Description of the defect                                                                                                    |
| File      | File containing the instruction where the defect occurs                                                                                                    |
| Class     | Class containing the instruction where the defect occurs. If the defect is not inside a class definition, then this column contains the entry, <b>Global Scope</b> . |
| Function  | Function containing the instruction where the defect occurs. If the function is a method of a class, it appears in the format class_name::function_name.             |
| Severity  | Level of severity you have assigned to the defect. The possible levels are:  • High • Medium • Low • Not a defect                                                    |

| Attribute | Description                                                              |
|-----------|--------------------------------------------------------------------------|
| Status    | Review status you have assigned to the check. The possible statuses are: |
|           | • Fix                                                                    |
|           | • Improve                                                                |
|           | • Investigate                                                            |
|           | • Justified                                                              |
|           | • No action planned                                                      |
|           | • Other                                                                  |
| Comments  | Comments you have entered about the check                                |

To show or hide any of the columns, right-click anywhere on the column titles. From the context menu, select or clear the title of the column that you want to show or hide.

Using this pane, you can:

- Navigate through the checks. For more information, see "Review and Fix Results" on page 5-24.
- Organize your check review using filters on the columns. For more information, see "Filter and Group Results" on page 5-9.

## Source

The **Source** pane shows the source code with the defects colored in red and the corresponding line number marked by .

```
V Source
Dashboard X dataflow.c X
                                                                                       4 ▷ 🗉
      #include <math.h>
      #include <stdio.h>
      #include <stdlib.h>
      #include <string.h>
  19
           USELESS WRITE
      void bug uselesswrite(void)
  24
           extern int getsensor(void);
           int i;
          i = 4 * getsensor();
                                        /* Defect: Useless write
  29
      }
```

## **Tooltips**

Placing your cursor over a check displays a tooltip that provides range information for variables, operands, function parameters, and return values.

#### **Examine Source Code**

On the **Source** pane, if you right-click a text string, the context menu provides options to examine your code:

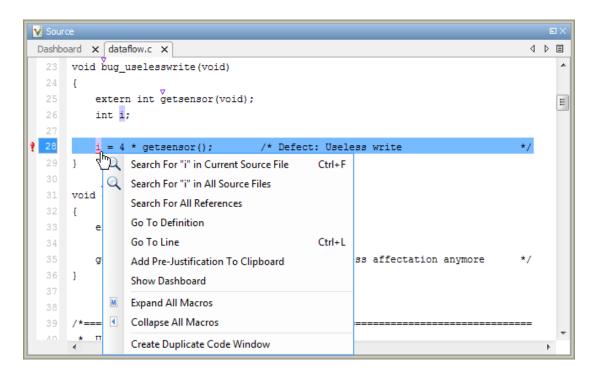

For example, if you right-click the variable i, you can use the following options to examine and navigate through your code:

- Search "i" in Current Source List occurrences of the string within the current source file on the Search pane.
- Search "i" in All Source Files List occurrences of the string within the source files on the Search pane.
- Search For All References List all references in the Search pane. The software supports this feature for global and local variables, functions, types, and classes.
- Go To Definition Go to the line of code that contains the definition of i. The software supports this feature for global and local variables, functions, types, and classes.
- **Go To Line** Open the Go to line dialog box. If you specify a line number and click **Enter**, the software displays the specified line of code.
- Expand All Macros or Collapse All Macros Display or hide the content of macros in current source file.

## **Expand Macros**

You can view the contents of source code macros in the source code view. A code information bar displays Micons that identify source code lines with macros.

```
V Source
Dashboard X dataflow.c X
                                                                                   4 ▷ 🗉
 124
      int* corrected notinitializedpointer(int* prev)
           int j = 42;
           int* pi;
               pi = (int*)malloc(sizeof(int));
 132 M
               if (pi == NULL) return NULL;
           } else {
                                       /* Fix: Pointer always initialized
               pi = prev;
           *pi = j;
 139
           return pi;
```

When you click a line with this icon, the software displays the contents of macros on that line in a box.

```
▼ Source
Dashboard X dataflow.c X
                                                                                      4 ▷ 🗉
       int* corrected notinitializedpointer(int* prev)
           int j = 42;
           int* pi;
 130 4
                     (int*)malloc(sizeof(int));
 132 N
                       == NULL) return NULL;
           } else {
                                         /* Fix: Pointer always initialized
               pi = prev;
           *pi = j;
           return pi;
                                               III.
```

To display the normal source code again, click the line away from the box, for example, on the dicon.

To display or hide the content of *all* macros:

- 1 Right-click anywhere on the source.
- ${\bf 2} \quad \text{From the context menu, select either } \textbf{Expand All Macros} \text{ or } \textbf{Collapse All Macros}.$

**Note:** The **Result Details** pane also allows you to view the contents of a macro if the check you select lies within a macro.

## Manage Multiple Files in Source Pane

You can view multiple source files in the **Source** pane.

Right-click on the **Source** pane toolbar.

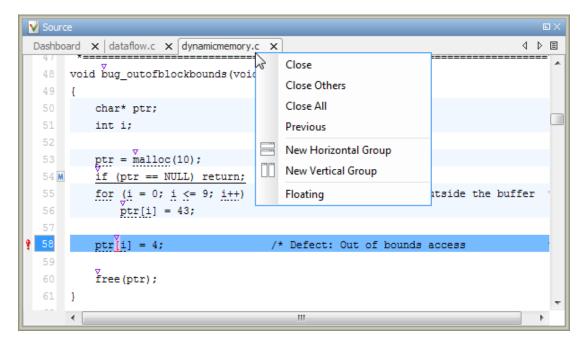

From the **Source** pane context menu, you can:

- Close Close the currently selected source file. You can also use the  $\chi$  button to close tabs.
- Close Others Close all source files except the currently selected file.
- Close All Close all source files.
- Next Display the next view.
- Previous Display the previous view.
- **New Horizontal Group** Split the Source window horizontally to display the selected source file below another file.
- **New Vertical Group** Split the Source window vertically to display the selected source file side-by-side with another file.
- Floating Display the current source file in a new window, outside the Source pane.

#### **View Code Block**

On the **Source** pane, to highlight a block of code, click either its opening or closing brace. If the brace itself is highlighted, click the brace twice.

## **Result Details**

The **Result Details** pane contains comprehensive information about a specific defect. To see this information, on the **Results Summary** pane, select the defect.

On this pane, you can also assign a **Severity** and **Status** to each check. You can also enter comments to describe the results of your review. This action helps you track the progress of your review and avoid reviewing the same check twice.

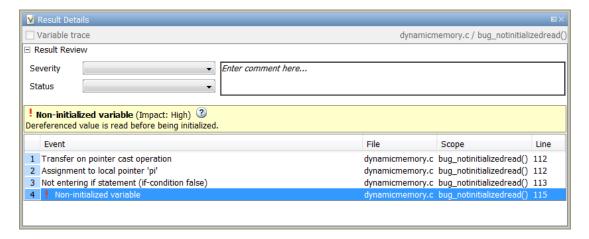

- The top right corner shows the file and function containing the defect, in the format file\_name/function\_name.
- The yellow box contains the name of the defect with an explanation of why the defect occurs.
- The Event column lists the sequence of code instructions causing the defect. The Scope column lists the name of the function containing the instructions. The Line column lists the line number of the instructions.
- The **Variable trace** check box allows you to see an additional set of instructions that are related to the defect.
- The button allows you to access documentation for the defect.

For more information, see "Navigate to Root Cause of Defect" on page 5-34.

# **Bug Finder Defect Groups**

#### In this section...

"Concurrency" on page 5-52

"Data flow" on page 5-53

"Dynamic Memory" on page 5-53

"Good Practice" on page 5-53

"Numerical" on page 5-54

"Object Oriented" on page 5-54

"Programming" on page 5-54

"Resource Management" on page 5-54

"Static Memory" on page 5-55

"Security" on page 5-55

"Tainted data" on page 5-55

## Concurrency

These defects are related to multitasking code.

#### **Data Race Defects**

The data race defects occur when multiple tasks operate on a shared variable without protection. For the defect to occur:

- One of the operations must be a write operation.
- The operations must not be protected by the same mechanism.

For the specific defects, see "Concurrency Defects".

## **Locking Defects**

The locking defects occur when the critical sections are not set up appropriately. For example:

- The critical sections are involved in a deadlock.
- · A lock function does not have the corresponding unlock function.

A lock function is called twice without an intermediate call to an unlock function.

Critical sections protect shared variables from concurrent access. Polyspace expects critical sections to follow a certain format. The critical section must lie between a call to a lock function and a call to an unlock function.

For the specific defects, see "Concurrency Defects".

## Data flow

These defects are errors relating to how information moves throughout your code. The defects include:

- · Dead or unreachable code
- · Unused code
- Non-initialized information

For the specific defects, see "Data Flow Defects".

## **Dynamic Memory**

These defects are errors relating to memory usage when the memory is dynamically allocated. The defects include:

- · Freeing dynamically allocated memory
- Unprotected memory allocations

For specific defects, see "Dynamic Memory Defects".

## **Good Practice**

These defects allow you to observe good coding practices. The defects by themselves might not cause a crash, but they sometimes highlight more serious logic errors in your code. The defects also make your code vulnerable to attacks and hard to maintain.

The defects include:

- Hard-coded constants such as buffer size and loop boundary
- Unused function parameters

For specific defects, see "Good Practice Defects".

## Numerical

These defects are errors relating to variables in your code; their values, data types, and usage. The defects include:

- Mathematical operations
- Conversion overflow
- · Operational overflow

For specific defects, see "Numerical Defects".

# **Object Oriented**

These defects are related to the object-oriented aspect of C++ programming. The defects highlight class design issues or issues in the inheritance hierarchy.

The defects include:

- Data member not initialized or incorrectly initialized in constructor
- Incorrect overriding of base class methods
- Breaking of data encapsulation

For specific defects, see "Object Oriented Defects".

## **Programming**

These defects are errors relating to programming syntax. These defects include:

- · Assignment versus equality operators
- · Mismatches between variable qualifiers or declarations
- Badly formatted strings

For specific defects, see "Programming Defects".

## **Resource Management**

These defects are related to file handling. The defects include:

- Unclosed file stream
- · Operations on a file stream after it is closed

For specific defects, see "Resource Management Defects".

## **Static Memory**

These defects are errors relating to memory usage when the memory is statically allocated. The defects include:

- · Accessing arrays outside their bounds
- Null pointers
- · Casting of pointers

For specific defects, see "Static Memory Defects".

# **Security**

These defects highlight places in your code which are vulnerable to hacking or other security attacks. Many of these defects do not cause runtime errors, but instead point out risky areas in your code. The defects include:

- Managing sensitive data
- Using dangerous or obsolete functions
- · Generating random numbers
- Externally controlled paths and commands

For more details about specific defects, see "Security Defects".

## Tainted data

These defects highlight elements in your code which are from unsecured sources. Malicious attackers can use input data or paths to attack your program and cause failures. These defects highlight elements in your code that are vulnerable. Defects include:

- · Use of tainted variables or pointers
- Externally controlled paths

For more details about specific defects, see "Tainted Data Defects".

#### **HIS Metrics**

The following list shows the Hersteller Initiative Software (HIS) standard metrics that Polyspace evaluates. These metrics and the recommended limits for their values are part of a standard defined by a major group of Original equipment manufacturers or OEMs. For more information on how to focus your review to this subset of code metrics, see "Review Code Metrics" on page 5-30.

#### **Project**

Polyspace evaluates the following HIS metrics at the project level.

| Metric                      | Recommended Upper Limit |
|-----------------------------|-------------------------|
| Number of Direct Recursions | 0                       |
| Number of Recursions        | 0                       |

#### **File**

Polyspace evaluates the HIS metric, comment density, at the file level. The recommended lower limit is 20.

#### **Function**

Polyspace evaluates the following HIS metrics at the function level.

| Metric                        | Recommended Upper Limit |
|-------------------------------|-------------------------|
| Cyclomatic Complexity         | 10                      |
| Language Scope                | 4                       |
| Number of Call Levels         | 80                      |
| Number of Calling Functions   | 5                       |
| Number of Called Functions    | 7                       |
| Number of Function Parameters | 5                       |
| Number of Goto Statements     | 0                       |
| Number of Instructions        | 50                      |

| Metric                      | Recommended Upper Limit |
|-----------------------------|-------------------------|
| Number of Paths             | 80                      |
| Number of Return Statements | 1                       |

## **Common Weakness Enumeration from Bug Finder Defects**

#### In this section...

"Common Weakness Enumeration" on page 5-59

"Polyspace Bug Finder and CWE Compatibility" on page 5-59

#### **Common Weakness Enumeration**

Common Weakness Enumeration (CWE<sup>TM</sup>) is a dictionary of common software weaknesses that can occur in software architecture, design, code, or implementation. These weaknesses can lead to security vulnerabilities.

The dictionary assigns a unique identifier to each software weakness. Therefore, this dictionary serves as a common language for describing software security weaknesses, and a standard for software security tools targeting these weaknesses.

For more information, see Common Weakness Enumeration.

## Polyspace Bug Finder and CWE Compatibility

With Polyspace Bug Finder, you can check and document whether your software contains weaknesses listed in the CWE dictionary. Polyspace Bug Finder supports some aspects of the CWE Compatibility and Effectiveness Program:

| CWE Compatibility Requirement | Polyspace Bug Finder Support                                                                                                    |
|-------------------------------|----------------------------------------------------------------------------------------------------|
| CWE Searchable                | You can list instances of a software weakness corresponding to a certain CWE identifier.  For more information, see "Filter CWE Identifiers" on page 5-61. |
| CWE Output                    | You can view CWE identifiers corresponding to certain Polyspace Bug Finder defects.  For more information, see "View CWE Identifiers" on page 5-61.        |

| CWE Compatibility Requirement | Polyspace Bug Finder Support                                                                        |
|-------------------------------|----------------------------------------------------------------------------------------------------|
|                               | You can include CWE identifiers<br>corresponding to Polyspace Bug Finder<br>defects in your report. |
|                               | For more information, see "Generate<br>Report with CWE Identifiers" on page<br>5-61.                |

For more information on the CWE Compatibility and Effectiveness Program, see CWE Compatibility.

#### **Related Examples**

• "Find CWE Identifiers from Defects" on page 5-61

#### **More About**

"Mapping Between CWE Identifiers and Defects" on page 5-63

#### Find CWE Identifiers from Defects

This example shows how to check whether your software has weaknesses listed by the Common Weakness Enumeration or CWE dictionary. The dictionary assigns a unique identifier to each software weakness. When a Polyspace Bug Finder result can be associated with CWE identifiers, the software displays those identifiers for the result. Using the identifiers, you can evaluate your code against CWE standards.

#### In this section...

"View CWE Identifiers" on page 5-61

"Filter CWE Identifiers" on page 5-61

"Generate Report with CWE Identifiers" on page 5-61

#### **View CWE Identifiers**

To view the CWE identifiers for defects on the **Results Summary** pane:

- 1 Right-click any column header.
- 2 Select CWE ID.

#### **Filter CWE Identifiers**

To filter a particular CWE identifier:

- On the CWE ID column, click the icon.
- **2** From the drop-down list, select **Custom**.
- **3** From the **Condition** drop-down list, select **contains**.
- 4 In the Value field, enter the CWE ID that you want to filter. Click OK.

## **Generate Report with CWE Identifiers**

To generate a report containing CWE identifiers, do the following.

- To enable report generation before analysis:
  - 1 On the Configuration pane, select Reporting.

- 2 Select Generate report.
- 3 From the Report template list, select BugFinder\_CWE.
- · To generate a report after analysis:
  - 1 Open your results.
  - 2 Select Reporting > Run Report.
  - 3 From the Select Reports list, select BugFinder\_CWE.

#### More About

- "Common Weakness Enumeration from Bug Finder Defects" on page 5-59
- "Mapping Between CWE Identifiers and Defects" on page 5-63

## **Mapping Between CWE Identifiers and Defects**

The following table lists the CWE IDs (version 2.6) addressed by Polyspace Bug Finder and the corresponding defects.

| CWE ID                                                                       | Polyspace Bug Finder Defect                                                       |
|------------------------------------------------------------------------------|-----------------------------------------------------------------------------------|
| 15: External Control of System or<br>Configuration Setting                   | Host change using externally controlled elements                                  |
|                                                                              | Use of externally controlled environment variable                                 |
| 22: Improper Limitation of a Pathname to<br>a Restricted Directory           | Vulnerable path manipulation                                                      |
| 23: Relative Path Traversal                                                  | Vulnerable path manipulation                                                      |
| 36: Absolute Path Traversal                                                  | Vulnerable path manipulation                                                      |
| 77: Improper Neutralization of Special<br>Elements used in a Command         | Execution of externally controlled command                                        |
| 78: Improper Neutralization of Special<br>Elements used in an OS Command     | Command executed from externally controlled path                                  |
|                                                                              | Execution of externally controlled command                                        |
| 88: Argument Injection or Modification                                       | Execution of externally controlled command                                        |
| 114: Process Control                                                         | Execution of a binary from a relative path can be controlled by an external actor |
|                                                                              | Library loaded from externally controlled path                                    |
|                                                                              | Load of library from a relative path can be controlled by an external actor       |
| 119: Improper Restriction of Operations within the Bounds of a Memory Buffer | Array access out of bounds                                                        |
|                                                                              | Pointer access out of bounds                                                      |
| 120: Buffer Copy without Checking Size of Input ('Classic Buffer Overflow')  | Invalid use of standard library memory routine                                    |

| CWE ID                                                      | Polyspace Bug Finder Defect                            |
|-------------------------------------------------------------|--------------------------------------------------------|
|                                                             | Invalid use of standard library string routine         |
|                                                             | Tainted NULL or non-null-terminated string             |
| 121: Stack-based Buffer Overflow                            | Array access with tainted index                        |
|                                                             | Destination buffer overflow in string manipulation     |
| 122: Heap-based Buffer Overflow                             | Pointer dereference with tainted offset                |
| 124: Buffer Underwrite ('Buffer                             | Array access with tainted index                        |
| Underflow')                                                 | Buffer overflow from incorrect string format specifier |
|                                                             | Destination buffer underflow in string manipulation    |
|                                                             | Pointer dereference with tainted offset                |
| 125: Out-of-bounds Read                                     | Array access with tainted index                        |
|                                                             | Buffer overflow from incorrect string format specifier |
|                                                             | Destination buffer overflow in string manipulation     |
|                                                             | Use of tainted pointer                                 |
| 126: Buffer Over-read                                       | Buffer overflow from incorrect string format specifier |
| 127: Buffer Under-read                                      | Buffer overflow from incorrect string format specifier |
| 129: Improper Validation of Array Index                     | Array access with tainted index                        |
|                                                             | Pointer dereference with tainted offset                |
| 130: Improper Handling of Length<br>Parameter Inconsistency | Mismatch between data length and size                  |

| CWE ID                                   | Polyspace Bug Finder Defect                   |
|------------------------------------------|-----------------------------------------------|
| 134: Uncontrolled Format String          | Tainted string format                         |
| 170: Improper Null Termination           | Missing null in string array                  |
|                                          | Tainted NULL or non-null-terminated string    |
| 188: Reliance on Data/Memory Layout      | Invalid assumptions about memory organization |
|                                          | Pointer access out of bounds                  |
| 190: Integer Overflow or Wraparound      | Integer conversion overflow                   |
|                                          | Integer overflow                              |
|                                          | Shift operation overflow                      |
|                                          | Tainted division operand                      |
|                                          | Unsigned integer conversion overflow          |
|                                          | Unsigned integer overflow                     |
| 191: Integer Underflow (Wrap or          | Integer conversion overflow                   |
| Wraparound)                              | Integer overflow                              |
|                                          | Unsigned integer conversion overflow          |
|                                          | Unsigned integer overflow                     |
| 194: Unexpected Sign Extension           | Sign change integer conversion overflow       |
|                                          | Tainted sign change conversion                |
| 195: Signed to Unsigned Conversion Error | Sign change integer conversion overflow       |
|                                          | Tainted sign change conversion                |
| 196: Unsigned to Signed Conversion Error | Sign change integer conversion overflow       |

| CWE ID                                                             | Polyspace Bug Finder Defect                            |
|--------------------------------------------------------------------|--------------------------------------------------------|
| 197: Numeric Truncation Error                                      | Integer conversion overflow                            |
|                                                                    | Float conversion overflow                              |
|                                                                    | Unsigned integer conversion overflow                   |
| 226: Sensitive Information Uncleared<br>Before Release             | Uncleared sensitive data in stack                      |
| 227: Improper Fulfillment of API Contract                          | Invalid use of standard library floating point routine |
|                                                                    | Invalid use of standard library memory routine         |
|                                                                    | Invalid use of standard library routine                |
|                                                                    | Invalid use of standard library string routine         |
|                                                                    | Writing to const qualified object                      |
| 240: Improper Handling of Inconsistent<br>Structural Elements      | Mismatch between data length and size                  |
| 242: Use of Inherently Dangerous<br>Function                       | Use of dangerous standard function                     |
| 243: Creation of chroot Jail Without<br>Changing Working Directory | File manipulation after chroot() without chdir("f")    |
| 244: Improper Clearing of Heap Memory<br>Before Release            | Sensitive heap memory not cleared before release       |
| 251: Often Misused: String Management                              | Destination buffer overflow in string manipulation     |
| 327: Use of a Broken or Risky<br>Cryptographic Algorithm           | Unsafe standard encryption function                    |

| CWE ID                                                                         | Polyspace Bug Finder Defect                            |
|--------------------------------------------------------------------------------|--------------------------------------------------------|
| 330: Use of Insufficiently Random Values                                       | Deterministic random output from constant seed         |
|                                                                                | Predictable random output from predictable seed        |
|                                                                                | Vulnerable pseudo-random number generator              |
| 336: Same Seed in PRNG                                                         | Deterministic random output from constant seed         |
| 337: Predictable Seed in PRNG                                                  | Predictable random output from predictable seed        |
| 338: Use of Cryptographically Weak<br>Pseudo-Random Number Generator<br>(PRNG) | Vulnerable pseudo-random number generator              |
| 366: Race Condition within a Thread                                            | Data race including atomic operations                  |
|                                                                                | Data race                                              |
| 367: Time-of-check Time-of-use (TOCTOU)<br>Race Condition                      | File access between time of check and use (TOCTOU)     |
| 369: Divide By Zero                                                            | Float division by zero                                 |
|                                                                                | Integer division by zero                               |
|                                                                                | Invalid use of standard library integer routine        |
|                                                                                | Invalid use of standard library floating point routine |
|                                                                                | Tainted division operand                               |
|                                                                                | Tainted modulo operand                                 |
| 377: Insecure Temporary File                                                   | Use of non-secure temporary file                       |
| 398: Indicator of Poor Code Quality                                            | Write without a further read                           |
| 400: Uncontrolled Resource Consumption                                         | Loop bounded with tainted value                        |

| CWE ID                                                            | Polyspace Bug Finder Defect                                                       |
|-------------------------------------------------------------------|-----------------------------------------------------------------------------------|
| 401: Improper Release of Memory Before<br>Removing Last Reference | Memory leak                                                                       |
| 404: Improper Resource Shutdown or Release                        | Invalid deletion of pointer                                                       |
| Release                                                           | Invalid free of pointer                                                           |
|                                                                   | Memory leak                                                                       |
| 415: Double Free                                                  | Deallocation of previously deallocated pointer                                    |
| 416: Use After Free                                               | Use of previously freed pointer                                                   |
| 427: Uncontrolled Search Path Element                             | Execution of a binary from a relative path can be controlled by an external actor |
|                                                                   | Library loaded from externally controlled path                                    |
|                                                                   | Load of library from a relative path can be controlled by an external actor       |
|                                                                   | Use of externally controlled environment variable                                 |
| 456: Missing Initialization of a Variable                         | Member not initialized in constructor                                             |
|                                                                   | Non-initialized pointer                                                           |
|                                                                   | Non-initialized variable                                                          |
| 457: Use of Uninitialized Variable                                | Member not initialized in constructor                                             |
|                                                                   | Non-initialized pointer                                                           |
|                                                                   | Non-initialized variable                                                          |
| 466: Return of Pointer Value Outside of Expected Range            | Array access out of bounds                                                        |
|                                                                   | Pointer access out of bounds                                                      |
| 467: Use of sizeof() on a Pointer Type                            | Possible misuse of sizeof                                                         |
|                                                                   | Wrong type used in sizeof                                                         |

| CWE ID                                                   | Polyspace Bug Finder Defect                |
|----------------------------------------------------------|--------------------------------------------|
| 468: Incorrect Pointer Scaling                           | Incorrect pointer scaling                  |
|                                                          | Unreliable cast of pointer                 |
| 471: Modification of Assumed-Immutable Data              | Writing to const qualified object          |
| 475: Undefined Behavior for Input to API                 | Copy of overlapping memory                 |
| 476: NULL Pointer Dereference                            | Null pointer                               |
|                                                          | Tainted NULL or non-null-terminated string |
| 477: Use of Obsolete Functions                           | Use of obsolete standard function          |
| 478: Missing Default Case in Switch<br>Statement         | Missing case for switch condition          |
| 481: Assigning instead of Comparing                      | Invalid use of = operator                  |
| 482: Comparing instead of Assigning                      | Invalid use of == operator                 |
| 532: Information Exposure Through Log<br>Files           | Sensitive data printed out                 |
| 534: Information Exposure Through<br>Debug Log Files     | Sensitive data printed out                 |
| 535: Information Exposure Through Shell<br>Error Message | Sensitive data printed out                 |
| 547: Use of Hard-coded, Security-relevant                | Hard coded buffer size                     |
| Constants                                                | Hard coded loop boundary                   |
| 558: Use of getlogin() in Multithreaded<br>Application   | Unsafe standard function                   |
| 560: Use of umask() with chmod-style<br>Argument         | Umask used with chmod-style arguments      |
| 561: Dead Code                                           | Dead code                                  |
|                                                          | Static uncalled function                   |
|                                                          | Unreachable code                           |

| CWE ID                                                                                             | Polyspace Bug Finder Defect                                                                                                    |
|----------------------------------------------------------------------------------------------------|----------------------------------------------------------------------------------------------------|
| 562: Return of Stack Variable Address                                                              | Pointer or reference to stack variable leaving scope                                                                                                    |
| 573: Improper Following of Specification<br>by Caller                                              | Modification of internal buffer returned from nonreentrant standard function                                                                                                    |
| 587: Assignment of a Fixed Address to a<br>Pointer                                                 | Function pointer assigned with absolute address                                                                                                    |
| 590: Free of Memory not on the Heap                                                                | Invalid free of pointer                                                                                                    |
| 606: Unchecked Input for Loop Condition                                                            | Loop bounded with tainted value                                                                                                    |
| 628: Function Call with Incorrectly Specified Arguments  663: Use of a Non-reentrant Function in a | Bad file access mode or status  Copy of overlapping memory  Invalid va_list argument  Modification of internal buffer returned from nonreentrant standard function  Standard function call with incorrect arguments  Unsafe standard encryption function |
| Concurrent Context                                                                                 | Unsafe standard function                                                                                                    |
| 665: Improper Initialization                                                                       | Call to memset with unintended value Improper array initialization Overlapping assignment Use of memset with size argument zero                                                                                                    |
| 666: Operation on Resource in Wrong<br>Phase of Lifetime                                           | Incorrect order of network connection operations                                                                                                    |
| 667: Improper Locking                                                                              | Missing unlock                                                                                                    |
| 672: Operation on a Resource after Expiration or Release                                           | Use of previously closed resource  Closing a previously closed resource                                                                                                    |

| CWE ID                                             | Polyspace Bug Finder Defect                            |
|----------------------------------------------------|--------------------------------------------------------|
| 676: Use of Potentially Dangerous<br>Function      | Use of dangerous standard function                     |
| 681: Incorrect Conversion between<br>Numeric Types | Float conversion overflow                              |
| 682: Incorrect Calculation                         | Float overflow                                         |
|                                                    | Invalid use of standard library floating point routine |
|                                                    | Tainted modulo operand                                 |
| 685: Function Call With Incorrect Number           | Declaration mismatch                                   |
| of Arguments                                       | Format string specifiers and arguments mismatch        |
|                                                    | Standard function call with incorrect arguments        |
| 686: Function Call with Incorrect Argument Type    | Bad file access mode or status                         |
| Argument Type                                      | Declaration mismatch                                   |
|                                                    | Format string specifiers and arguments mismatch        |
|                                                    | Standard function call with incorrect arguments        |
|                                                    | Writing to const qualified object                      |
| 687: Function Call with Incorrectly                | Copy of overlapping memory                             |
| Specified Argument Value                           | Standard function call with incorrect arguments        |
|                                                    | Tainted size of variable length array                  |
|                                                    | Variable length array with nonpositive size            |
| 691: Insufficient Control Flow<br>Management       | Use of setjmp/longjmp                                  |

| CWE ID                                                              | Polyspace Bug Finder Defect                                                       |
|---------------------------------------------------------------------|-----------------------------------------------------------------------------------|
| 704: Incorrect Type Conversion or Cast                              | Qualifier removed in conversion                                                   |
|                                                                     | Unreliable cast of pointer                                                        |
|                                                                     | Wrong allocated object size for cast                                              |
| 732: Incorrect Permission Assignment for<br>Critical Resource       | Vulnerable permission assignments                                                 |
| 755: Improper Handling of Exceptional<br>Conditions                 | Exception handler hidden by previous handler                                      |
| 762: Mismatched Memory Management<br>Routines                       | Invalid free of pointer                                                           |
| 764: Multiple Locks of a Critical Resource                          | Double lock                                                                       |
| 765: Multiple Unlocks of a Critical<br>Resource                     | Double unlock                                                                     |
| 767: Access to Critical Private Variable via<br>Public Method       | Return of non const handle to encapsulated data member                            |
| 770: Allocation of Resources Without<br>Limits or Throttling        | Tainted size of variable length array                                             |
| 772: Missing Release of Resource after<br>Effective Lifetime        | Resource leak                                                                     |
| 783: Operator Precedence Logic Error                                | Possibly unintended evaluation of expression because of operator precedence rules |
| 785: Use of Path Manipulation Function without Maximum-sized Buffer | Use of path manipulation function without maximum sized buffer checking           |
| 786: Access of Memory Location Before<br>Start of Buffer            | Destination buffer underflow in string manipulation                               |
| 787: Out-of-bounds Write                                            | Destination buffer overflow in string manipulation                                |
|                                                                     | Destination buffer underflow in string manipulation                               |
|                                                                     | Use of tainted pointer                                                            |

| CWE ID                                                                | Polyspace Bug Finder Defect                            |
|-----------------------------------------------------------------------|--------------------------------------------------------|
| 789: Uncontrolled Memory Allocation                                   | Memory allocation with tainted size                    |
|                                                                       | Tainted size of variable length array                  |
|                                                                       | Unprotected dynamic memory allocation                  |
| 822: Untrusted Pointer Dereference                                    | Tainted NULL or non-null-terminated string             |
|                                                                       | Use of tainted pointer                                 |
| 823: Use of Out-of-range Pointer Offset                               | Pointer access out of bounds                           |
|                                                                       | Pointer dereference with tainted offset                |
| 824: Access of Uninitialized Pointer                                  | Non-initialized pointer                                |
| 832: Unlock of a Resource that is not<br>Locked                       | Missing lock                                           |
| 833: Deadlock                                                         | Deadlock                                               |
| 835: Loop with Unreachable Exit<br>Condition                          | Loop bounded with tainted value                        |
| 843: Access of Resource Using<br>Incompatible Type ('Type Confusion') | Unreliable cast of pointer                             |
| 873: CERT C++ Secure Coding Section 05                                | Invalid use of floating point operation                |
| - Floating Point Arithmetic (FLP)                                     | Invalid use of standard library floating point routine |
|                                                                       | Float overflow                                         |
| 908: Use of Uninitialized Resource                                    | Member not initialized in constructor                  |
|                                                                       | Non-initialized pointer                                |
|                                                                       | Non-initialized variable                               |

# **Command-Line Analysis**

- "Create Project Automatically at Command Line" on page 6-2
- "Run Local Analysis from Command Line" on page 6-4
- "Run Remote Analysis at Command Line" on page 6-6
- "Create Project Automatically from MATLAB Command Line" on page 6-10

## Create Project Automatically at Command Line

If you use build automation scripts to build your source code, you can automatically setup a Polyspace project from your scripts. The automatic project setup runs your automation scripts to determine:

- · Source files.
- Includes.
- Target & compiler options. For more information on these options, see:
  - C Code: "Target & Compiler"
  - C++ Code: "Target & Compiler"

Use the polyspace-configure command to trace your build automation scripts. You can use the trace information to:

Create a Polyspace project. You can then open the project in the user interface.

**Example:** If you use the command make targetName buildOptions to build your source code, use the following command to create a Polyspace project myProject.psprj from your makefile:

```
polyspace-configure -prog myProject make targetName buildOptions
```

For the list of options allowed with the GNU make, see make options.

 Create an options file. You can then use the options file to run verification on your source code from the command-line.

**Example:** If you use the command make targetName buildOptions to build your source code, use the following commands to create an options file myOptions from your makefile:

Use the options file to run verification:

```
polyspace-bug-finder-nodesktop -options-file myOptions
```

You can also use advanced options to modify the default behavior of polyspace-configure. For more information, see the -options value argument for polyspaceConfigure.

#### **More About**

- "Requirements for Project Creation from Build Systems" on page 1-10
- "Compiler Not Supported for Project Creation from Build Systems" on page 1-13
- "Slow Build Process When Polyspace Traces the Build" on page 1-20
- "Checking if Polyspace Supports Windows Build Command" on page 1-21

## **Run Local Analysis from Command Line**

To run an analysis from a DOS or UNIX command window, use the command polyspace-bug-finder-nodesktop followed by other options you wish to use.

**Note:** To run Bug Finder from the MATLAB Command Window, use the command polyspaceBugFinder [options]

#### In this section...

"Specify Sources and Analysis Options Directly" on page 6-4

"Specify Sources and Analysis Options in Text File" on page 6-5

"Create Options File from Build System" on page 6-5

## Specify Sources and Analysis Options Directly

At the Windows, Linux or Mac OS X command-line, append sources and analysis options to the polyspace-bug-finder-nodesktop command.

#### For instance:

• To specify the target processor, use the -target option. For instance, to specify the m68k processor for your source file file.c, use the command:

```
polyspace-bug-finder-nodesktop -sources "file.c" -lang c -target m68k
```

 To check for violation of MISRA C rules, use the -misra2 option. For instance, to check for only the required MISRA C rules on your source file file.c, use the command:

```
polyspace-bug-finder-nodesktop -sources "file.c" -misra2 required-rules
```

For the full list of analysis options, see "Analysis Options for C" or "Analysis Options for C++".

You can also enter the following at the command line:

```
polyspace-bug-finder-nodesktop -help
```

#### Specify Sources and Analysis Options in Text File

1 Create an options file called listofoptions.txt with your options. For example:

```
#These are the options for MyBugFinderProject
-lang c
-prog MyBugFinderProject
-author jsmith
-sources "mymain.c,funAlgebra.c,funGeometry.c"
-OS-target no-predefined-OS
-target x86 64
-dialect none
-dos
-misra2 required-rules
-includes-to-ignore all-headers
-checkers default
-disable-checkers concurrency
-results-dir C:\Polyspace\MyBugFinderProject
Run Polyspace using options in the file listofoptions.txt.
polyspace-bug-finder-nodesktop -options-file listofoptions.txt
```

#### **Create Options File from Build System**

2

1 Create a list of Polyspace options using the configuration tool.

```
polyspace-configure -c -no-project -output-options-file \
    myOptions make -B myCode
```

**2** Run Polyspace Bug Finder using the options read from your build.

**3** Open the results in the Bug Finder interface.

```
polyspace-bug-finder myResults
```

## **Run Remote Analysis at Command Line**

Before you run a remote analysis, you must set up a server for this purpose. For more information, see "Set Up Server for Metrics and Remote Analysis".

#### In this section...

"Run Remote Analysis" on page 6-6

"Manage Remote Analysis" on page 6-7

"Download Results" on page 6-9

#### **Run Remote Analysis**

Use the following command to run a remote verification:

MATLAB\_Install\polyspace\bin\polyspace-bug-finder-nodesktop
-batch -scheduler NodeHost | MJSName@NodeHost [options]
where:

- MATLAB Install is your MATLAB installation folder.
- *NodeHost* is the name of the computer that hosts the head node of your MATLAB Distributed Computing Server<sup>TM</sup> cluster.
- MJSName is the name of the MATLAB Job Scheduler (MJS) on the head node host.
- *options* are the analysis options. These options are the same as that of a local analysis. For more information, see "Run Local Analysis from Command Line" on page 6-4.

After compilation, the software submits the verification job to the cluster and provides you a job ID. Use the polyspace-jobs-manager command with the job ID to monitor your verification and download results after verification is complete. For more information, see:

- "Manage Remote Analysis" on page 6-7
- "Download Results" on page 6-9

**Tip** In Windows, to avoid typing the commands each time, you can save the commands in a batch file.

- 1 Save your analysis options in a file listofoptions.txt. See "Specify Sources and Analysis Options in Text File" on page 6-5.

  To specify your sources, in the options file, instead of -sources, use -sources-list
  - file. This option is available only for remote analysis and allows you to specify your sources in a separate text file.
- **2** Create a file launcher.bat in a text editor like Notepad.
- **3** Enter the following commands in the file.

- **4** Replace the definitions of the following variables in the file:
  - POLYSPACE PATH: Enter the actual location of the .exe file.
  - RESULTS\_PATH: Enter the path to a folder. The files generated during compilation are saved in the folder.
  - OPTIONS\_FILE: Enter the path to the file listofoptions.txt.

Replace localhost with the name of the computer that hosts the head node of your MATLAB Distributed Computing Server cluster.

5 Double-click launcher.bat to run the verification.

If you run a Polyspace verification, a .bat file is automatically generated for you. You can relaunch verification using this file.

#### Manage Remote Analysis

To manage remote analyses, use this command:

MATLAB\_Install is your MATLAB installation folder

- schedulerOption is one of the following:
  - Name of the computer that hosts the head node of your MATLAB Distributed Computing Server cluster (*NodeHost*).
  - Name of the MJS on the head node host (MJSName@NodeHost).
  - Name of a MATLAB cluster profile (*ClusterProfile*).

For more information about clusters, see "Clusters and Cluster Profiles"

If you do not specify a job scheduler, polyspace-job-manager uses the scheduler specified in the Polyspace Preferences > Server Configuration > Job scheduler host name.

• action [options] refer to the possible action commands to manage jobs on the scheduler:

| Action   | Options | Task                                                                                                    |
|----------|---------|----------------------------------------------------------------------------------------------------|
| listjobs | None    | Generate a list of Polyspace jobs on the scheduler. For each job, the software produces the following information:                                                            |
|          |         | • ID — Verification or analysis identifier.                                                                                                    |
|          |         | AUTHOR — Name of user that submitted job.                                                                                                    |
|          |         | • APPLICATION — Name of Polyspace product, for example, Polyspace Code Prover or Polyspace Bug Finder.                                                                        |
|          |         | <ul> <li>LOCAL_RESULTS_DIR — Results folder         on local computer, specified through         the Tools &gt; Preferences &gt; Server         Configuration tab.</li> </ul> |
|          |         | • WORKER — Local computer from which job was submitted.                                                                                                    |
|          |         | • STATUS — Status of job, for example, running and completed.                                                                                                    |
|          |         | • DATE — Date on which job was submitted.                                                                                                    |
|          |         | • LANG — Language of submitted source code.                                                                                                    |

| Action   | Options        | Task                                                                                      |
|----------|----------------|-------------------------------------------------------------------------------------------|
| download |                | Download results of analysis with specified ID to folder specified by <i>FolderPath</i> . |
| getlog   | -job <i>ID</i> | Open log for job with specified ID.                                                       |
| remove   | -job <i>ID</i> | Remove job with specified ID.                                                             |

#### **Download Results**

To download verification results from the command line, use the polyspace-jobs-manager command:

```
\begin{tabular}{l} $$MATLAB\_Install \neq 0 $$ Install \rightarrow 0 $$ Verification\_ID - results-folder FolderPath $$
```

After downloading results, use the Polyspace user interface to view the results. See "Open Results".

## **Create Project Automatically from MATLAB Command Line**

If you use build automation scripts to build your source code, you can automatically setup a Polyspace project from your scripts. The automatic project setup runs your automation scripts to determine:

- · Source files.
- Includes.
- Target & compiler options. For more information on these options, see:
  - · C Code: "Target & Compiler"
  - C++ Code: "Target & Compiler"

Use the polyspaceConfigure command to trace your build automation scripts. You can use the trace information to:

· Create a Polyspace project. You can then open the project in the user interface.

**Example:** If you use the command make targetName buildOptions to build your source code, use the following command to create a Polyspace project myProject.psprj from your makefile:

```
polyspaceConfigure -prog myProject ...
    make targetName buildOptions
```

 Create an options file. You can then use the options file to run verification on your source code from the command-line.

**Example:** If you use the command make targetName buildOptions to build your source code, use the following commands to create an options file myOptions from your makefile:

```
polyspaceConfigure -no-project -output-options-file myOptions ...

make targetName buildOptions

Use the options file to run verification:

polyspaceBugFinder -options-file myOptions
```

You can also use advanced options to modify the default behavior of polyspaceConfigure. For more information, see polyspaceConfigure.

#### **More About**

- "Requirements for Project Creation from Build Systems" on page 1-10
- "Compiler Not Supported for Project Creation from Build Systems" on page 1-13
- "Slow Build Process When Polyspace Traces the Build" on page 1-20

# Polyspace Bug Finder Analysis in Simulink

- · "Embedded Coder Considerations" on page 7-2
- "TargetLink Considerations" on page 7-5
- "Generate and Analyze Code" on page 7-7
- "Main Generation for Model Analysis" on page 7-14
- "Review Generated Code Results" on page 7-16
- "Troubleshoot Back to Model" on page 7-18

#### **Embedded Coder Considerations**

#### In this section...

"Default Options" on page 7-2

"Recommended Polyspace Bug Finder Options for Analyzing Generated Code" on page 7-3

"Hardware Mapping Between Simulink and Polyspace" on page 7-4

#### **Default Options**

For Embedded Coder® code, the software sets certain analysis options by default.

Default options for C:

```
-sources path_to_source_code
-results-dir results
```

-D PST ERRNO

-D main=main\_rtwec \_\_restrict\_\_=

-I matlabroot\polyspace\include

-I matlabroot\extern\include

-I matlabroot\rtw\c\libsrc

-I matlabroot\simulink\include

-I matlabroot\sys\lcc\include

-OS-target no-predfined-OS

-ignore-constant-overflows true

-scalar-overflows-behavior wrap-around

-allow-negative-operand-in-shift true

-boolean-types boolean T

-functions-to-stub=[rtIsNaN,rtIsInf,rtIsNaNF,rtIsInfF]

#### Default options for C++:

```
-sources path to source code
```

- -results-dir results
- -D PST ERRNO
- -D main=main rtwec restrict =
- -I matlabroot\polyspace\include
- -I matlabroot\extern\include
- -I matlabroot\rtw\c\libsrc
- -I matlabroot\simulink\include
- -I matlabroot\sys\lcc\include

- -OS-target no-predfined-OS
- -dialect iso
- -ignore-constant-overflows true
- -scalar-overflows-behavior wrap-around
- -allow-negative-operand-in-shift true
- -functions-to-stub=[rtIsNaN,rtIsInf,rtIsNaNF,rtIsInfF]

**Note:** *matlabroot* is the MATLAB installation folder.

# Recommended Polyspace Bug Finder Options for Analyzing Generated Code

For Embedded Coder code, you can specify other analysis options for your Polyspace Project through the Polyspace **Configuration** pane. To open this pane:

- In the Simulink<sup>®</sup> model window, select **Code > Polyspace > Options**. The **Polyspace** pane opens.
- 2 Click Configure. The Polyspace Configuration pane opens.

The following table describes options that you should specify in your Polyspace project before analyzing code generated by Embedded Coder software.

| Option                                                 | Recommended<br>Value | Comments                                                                                                    |
|--------------------------------------------------------|----------------------|----------------------------------------------------------------------------------------------------|
| Macros > Preprocessor definitions -D                   | See comments         | Defines macro compiler flags used during compilation. Some defines are applied by default, depending on your -OS-target.  Use one -D for each line of the Embedded Coder generated defines.txt file.  Polyspace does not do this by default. |
| Target & Compiler > Target operating system -OS-target | Visual               | Specifies the operating system target for Polyspace stubs.  This information allows the analysis to use system definitions during preprocessing to analyze the included files.                                                               |

| Option                                                           | Recommended<br>Value | Comments                                                                                                    |
|------------------------------------------------------------------|----------------------|----------------------------------------------------------------------------------------------------|
| Environment Settings > Code from DOS or Windows file system -dos | On                   | You must select this option if the contents of the include or source directory comes from a DOS or Windows file system. The option allows the analysis to deal with upper/lower case sensitivity and control characters issues. |
|                                                                  |                      | Concerned files are:  • Header files – All include folders specified (-I option)                                                                                                    |
|                                                                  |                      | • Source files – All source files selected for the analysis (-sources option)                                                                                                    |

#### Hardware Mapping Between Simulink and Polyspace

The software automatically imports target word lengths and byte ordering (endianess) from Simulink model hardware configuration settings. The software maps **Device** vendor and **Device type** settings on the Simulink **Configuration Parameters** > **Hardware Implementation** pane to **Target processor type** settings on the Polyspace **Configuration** pane.

The software creates a generic target for the analysis.

## **TargetLink Considerations**

#### In this section...

"TargetLink Support" on page 7-5

"Default Options" on page 7-5

"Lookup Tables" on page 7-6

"Code Generation Options" on page 7-6

## TargetLink Support

For Windows, Polyspace Bug Finder is tested with releases 3.5 and 4.0 of the dSPACE® Data Dictionary and TargetLink® Code Generator.

As Polyspace Bug Finder extracts information from the dSPACE Data Dictionary, you must regenerate the code before performing an analysis.

#### **Default Options**

The following default options are set by Polyspace:

- -sources path to source code
- -results-dir results
- -I path to source code
- -D PST ERRNO
- -I dspaceroot\matlab\TL\SimFiles\Generic
- -I dspaceroot\matlab\TL\srcfiles\Generic
- -I dspaceroot\matlab\TL\srcfiles\i86\LCC
- -I matlabroot\polyspace\include
- -I matlabroot\extern\include
- -I matlabroot\rtw\c\libsrc
- -I matlabroot\simulink\include
- -I matlabroot\sys\lcc\include
- -functions-to-stub=[rtIsNaN,rtIsInf,rtIsNaNF,rtIsInfF]
- -OS-target no-predfined-OS
- -ignore-constant-overflows
- -scalar-overflows-behavior wrap-around
- -boolean-types Bool

**Note:** *dspaceroot* and *matlabroot* are the dSPACE and MATLAB tool installation directories respectively.

#### **Lookup Tables**

The tool by default provides stubs for the lookup table functions. This behavior can be disabled from the Polyspace menu. The dSPACE data dictionary is used to define the range of their return values. Note that a lookup table that uses extrapolation will return full range for the type of variable that it returns.

#### **Code Generation Options**

From the TargetLink Main Dialog, it is recommended to set the option Clean code and deselect the option Enable sections/pragmas/inline/ISR/user attributes.

When installing Polyspace, the tlcgOptions variable has been updated with 'PolyspaceSupport', 'on' (see variable in 'C:\dSPACE\Matlab\Tl\config \codegen\tl\_pre\_codegen\_hook.m' file).

#### **Related Examples**

"Run Analysis for TargetLink" on page 10-6

#### **External Websites**

• dSPACE - TargetLink

# Generate and Analyze Code

This example shows how to use Polyspace Bug Finder to generate code from submodels and S-Functions, run a Polyspace analysis from Simulink, and find code defects and MISRA-C:2012 rule violations.

#### Generate Code and Run Analysis

Before running Polyspace on models, define the scope of your analysis and generate code in Embedded Coder.

1. Open the example model.

psdemo\_model\_link\_sl

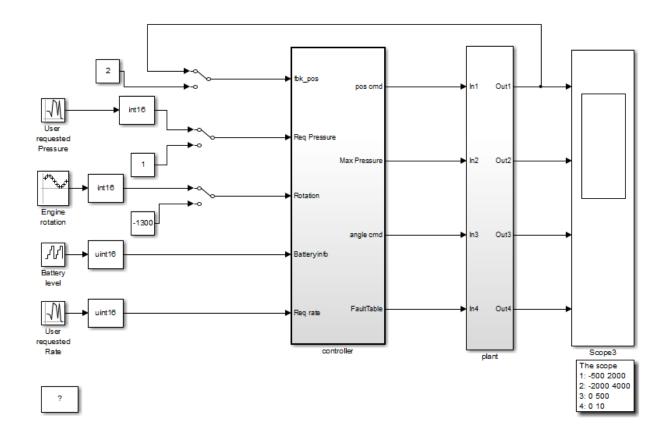

Copyright 2010-2015 The MathWorks, Inc.

- $2. \ Right-click \ the \ {\tt controller} \ subsystem.$
- 3. From the context menu, select C/C++ Code > Build This Subsystem.
- 4. In the dialog box, select **Build**.
- 5. After the build is completed, right-click the controller subsystem.
- 6. From the context menu, select Polyspace > Options
- 7. In the Configuration Parameters window, select **Product Mode > Bug Finder**.

- 8. Apply your changes and close the Configuration Parameters window.
- 9. Right-click the controller subsystem.
- 10. Select Polyspace > Verify code generated for > Selected subsystem.

You can monitor progress from the Command Window. The results are displayed in the Polyspace environment.

#### **Review Results**

In the Polyspace Environment, explore your results and link back to the model.

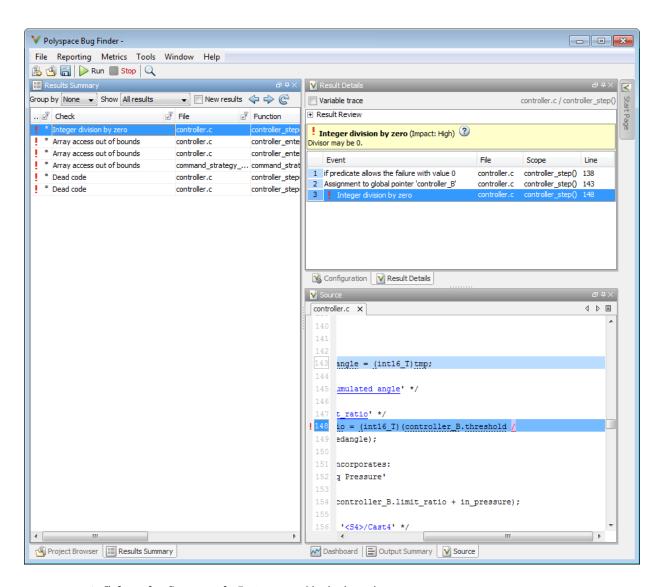

1. Select the first result Integer division by zero.

This result shows a possible division by zero. The Source pane shows the division operation between variables controller\_B.threshold and controller\_B.Cumulatedangle.

2. To see this division operation in your model, select the link <S4>/limit\_ratio. In your model, the related block is highlighted in blue.

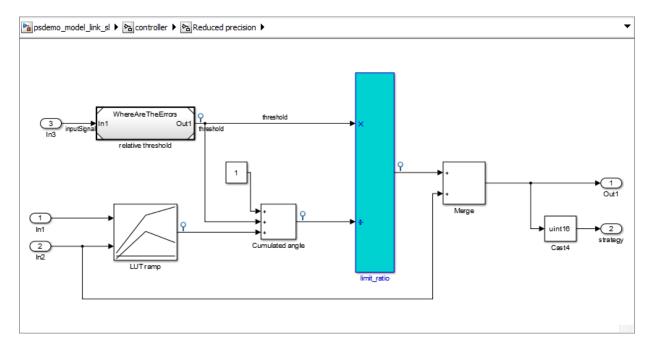

#### Fix Errors by Modifying the Model

The division by zero error stems from the Cumulated angle block, whose signal can be zero. To fix the error in the code, modify this block in your model.

1. Before dividing with the Cumulated angle, add a switch block that checks for values equal to zero.

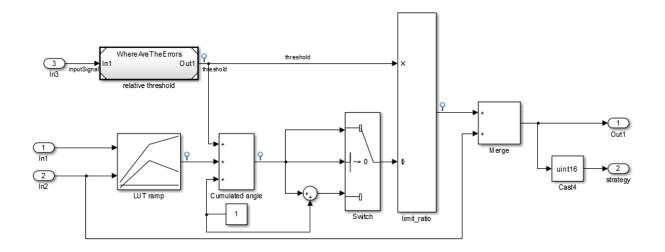

- 2. Rebuild the controller subsystem.
- 3. Rerun the Bug Finder analysis.

The results show that your fix in the model eliminated the division by zero defect.

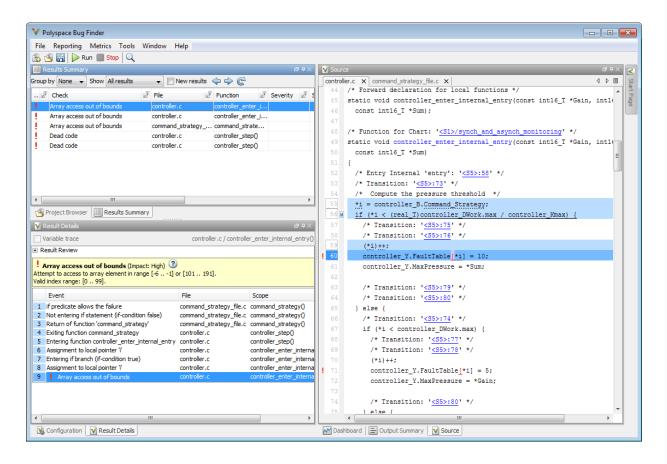

#### **Related Examples**

- "Polyspace Configuration for Generated Code" on page 9-2
- "Run Analysis for Embedded Coder" on page 10-5
- "Run Analysis for TargetLink" on page 10-6

#### **More About**

- "Recommended Model Settings for Code Analysis" on page 8-3
- "Troubleshoot Back to Model" on page 7-18

### Main Generation for Model Analysis

When you run an analysis, the software automatically reads the following information from the model:

- initialize() functions
- terminate() functions
- step() functions
- · List of parameter variables
- · List of input variables

The software then uses this information to generate a main function that:

- Initializes parameters using the Polyspace option -variables-written-beforeloop.
- 2 Calls initialization functions using the option -functions-called-before-loop.
- 3 Initializes inputs using the option -variables-written-in-loop.
- 4 Calls the step function using the option -functions-called-in-loop.
- 5 Calls the terminate function using the option -functions-called-after-loop.

If the codeInfo for the model does not contain the names of the inputs, the software considers all variables as entries, except for parameters and outputs.

For C++ code that is generated with Embedded Coder, the initialize(), step(), and terminate() functions are either class methods or have global scope. These different scopes contain the associated variables.

- For class methods in the generated code, the variables that are written before and in the loop refer to the class members.
- For functions with global scope, the associated variables are also in the global scope.

#### main for Generated Code

The following example shows the main generator options that the software uses to generate the main function for code generated from a Simulink model.

#### Review Generated Code Results

After you run a Polyspace analysis on generated code, you review the results from the Polyspace environment. From the results you can link back to the related blocks in your model.

- 1 Open the results using one of the following methods.
  - If you analyzed the whole model, from the Simulink toolbar, select Code > Polyspace > Open Results.

If you set **Model reference verification depth** to All and selected **Model by model verification**. The **Select the Result Folder to Open in Polyspace** dialog box opens showing a hierarchy of referenced models from which the software generates code. To view the analysis results for a specific model, select the model from the hierarchy. Then click **OK**.

- If you want to open results for a Model block or subsystem, right-click the Model block or subsystem, and from the context menu, select Polyspace > Open Results.
- From the Polyspace Interface, select **File > Open** and navigate to your results.
- If you selected **Add to results repository** the results are stored on the Polyspace Metrics server. See "Download Results From Polyspace Metrics" on page 5-6.
- 2 On the **Results Summary** tab, select a result.

When you select a result, the **Result Details** pane shows additional information about the defect, including traceback information (if available).

- **3** Look at the result in the **Source** pane. Your select result is highlighted in the source code.
- **4** Hover over the result in the source code. The tooltip can provide additional information including variable ranges.
- **5** Above the defect, click a blue underlined link. For example, <Root>/Relational Operator.

The Simulink model opens, highlighting the block related to the nearby source code. This back-to-model linking allows you to fix defects in the model instead of the generated code.

# **Related Examples**

- "View Results"
- "Polyspace Bug Finder Results"

#### **More About**

• "Troubleshoot Back to Model" on page 7-18

#### **Troubleshoot Back to Model**

# In this section... "Back-to-Model Links Do Not Work" on page 7-18 "Your Model Already Uses Highlighting" on page 7-18

#### Back-to-Model Links Do Not Work

You may encounter issues with the back-to-model feature if:

- Your operating system is Windows Vista<sup>TM</sup> or Windows 7; and User Account Control (UAC) is enabled or you do not have administrator privileges.
- You have multiple versions of MATLAB installed.

To reconnect MATLAB and Polyspace:

- 1 Close Polyspace.
- 2 At the MATLAB command-line, enter PolySpaceEnableCOMserver.

When you open your Polyspace results, the hyper-links will highlight the relevant blocks in your model.

#### Your Model Already Uses Highlighting

If your model extensively uses block coloring, the coloring from this feature may interfere with the colors already in your model. To change the color of blocks when they are linked to Polyspace results use this command:

- 'cyan'
- · 'magenta'
- 'orange'
- 'lightBlue'

- 'red'
- 'green'
- 'blue'
- 'darkGreen'

# **Configure Model for Code Analysis**

- "Configure Simulink Model" on page 8-2
- "Recommended Model Settings for Code Analysis" on page 8-3
- "Check Simulink Model Settings" on page 8-6
- "Annotate Blocks for Known Results" on page 8-12

# **Configure Simulink Model**

Before analyzing your generated code, there are certain settings that you should apply to your model. Use the following workflow to prepare your model for code analysis.

- If you know of results ahead of time, annotate your blocks with Polyspace annotations.
- · Set the recommended configuration parameters.
- · Double-check your model settings.
- · Generate code.
- · Set up your Polyspace options.

# **Recommended Model Settings for Code Analysis**

For Polyspace analyses, set the following parameter configurations before generating code. If you do not use the recommended value for <code>SystemTargetFile</code>, you get an error. For all other parameters, if you do not use the recommended value, you get a warning.

| Grouping           | Parameter                 | Recommended value                                                                                      | Name and Location in Configuration                                                       |
|--------------------|---------------------------|----------------------------------------------------------------------------------------------------|------------------------------------------------------------------------------------------|
| Code<br>Generation | SystemTargetFile          | An Embedded Coder<br>Target Language Compiler<br>(TLC) file.<br>For example ert.tlc or<br>autosar.tlc. | Location: Code Generation  Name: System target file  Value: Embedded Coder target file   |
|                    | MatFileLogging            | 'off'                                                                                                  | Location: Code Generation > Interface Name: MAT-file logging Value: Not selected         |
|                    | GenerateReport            | 'on'                                                                                                   | Location: Code Generation > Report  Name: Create code-generation report  Value: Selected |
|                    | IncludeHyperlinksInReport | 'on'                                                                                                   | Location: Code<br>Generation ><br>Report                                                 |

| Grouping     | Parameter                    | Recommended value | Name and Location in Configuration              |
|--------------|------------------------------|-------------------|-------------------------------------------------|
|              |                              |                   | Name: Code-to-<br>model                         |
|              |                              |                   | Value: 🗹 Selected                               |
|              | GenerateSampleERTMain        | 'off'             | Location: Code Generation > Templates           |
|              |                              |                   | Name: Generate<br>an example main<br>program    |
|              |                              |                   | Value: Not selected                             |
|              | GenerateComments             | 'on'              | Location: Code Generation > Comments            |
|              |                              |                   | Name: Include comments                          |
|              |                              |                   | Value: Velected                                 |
|              | "Default parameter behavior" | 'Inlined'         | Location: Optimization > Signals and Parameters |
| Optimization | or                           |                   | Name: <b>Default</b> parameter behavior         |
|              |                              |                   | Value: Inlined                                  |

| Grouping | Parameter                   | Recommended value                                                                                | Name and Location in Configuration                                     |
|----------|-----------------------------|--------------------------------------------------------------------------------------------------|------------------------------------------------------------------------|
|          | InitFltsAndDblsToZero       | 'on'                                                                                             | Location: Optimization                                                 |
|          |                             |                                                                                                  | Name: Use memset to initialize floats and doubles to 0.0               |
|          |                             |                                                                                                  | Value: Not selected                                                    |
|          | ZeroExternalMemoryAtStartup | 'on' when Configuration Parameters > Polyspace > Data Range Management > Output is Global assert | Location: Optimization Name: Remove root level I/O zero initialization |
|          |                             |                                                                                                  | Value: Not selected                                                    |
|          | SolverType                  | 'Fixed-Step'                                                                                     | Location: Solver                                                       |
|          |                             |                                                                                                  | Name: <b>Type</b> Value: Fixed-step                                    |
| Solver   | Solver                      | 'FixedStepDiscrete'                                                                              | Location: Solver Name: Solver                                          |
|          |                             |                                                                                                  | Value: discrete<br>(no continuous<br>states)                           |

### **Check Simulink Model Settings**

With the Polyspace plug-in, you can check your model settings before generating code or before starting an analysis. If you alter your model settings, rebuild the model to generate fresh code. If the generated code version does not match your model version, warnings appear when you run the analysis.

#### Check Simulink Model Settings Using the Code Generation Advisor

Before generating code, you can check your model settings against the "Recommended Model Settings for Code Analysis" on page 8-3. If you do not use the recommended model settings, the back-to-model linking will not work correctly.

- From the Simulink model window, select Code > C/C++ Code > Code Generation Options. The Configuration Parameters dialog box opens, displaying the Code Generation pane.
- 2 Select Set Objectives.
- 3 From the **Set Objective Code Generation Advisor** window, add the **Polyspace** objective and any others that you want to check.
- 4 In the Check model before generating code drop-down list, select either:
  - On (stop for warnings), the process stops for either errors or warnings without generating code.
  - On (proceed with warnings), the process stops for errors, but continues generating code if the configuration only has warnings.
- 5 Select Check Model.

The software runs a configuration check. If your configuration check finds errors or warnings, the **Diagnostics Viewer** displays the issues and recommendations.

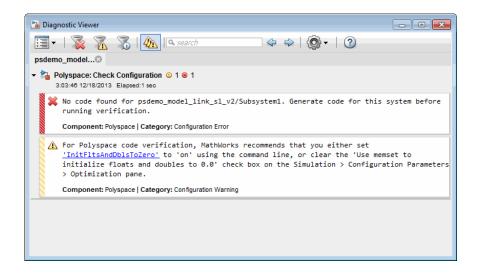

#### **Check Simulink Model Settings Before Analysis**

With the Polyspace plug-in, you can check your model settings before starting an analysis:

- 1 From the Simulink model window, select **Code** > **Polyspace** > **Options**. The Configuration Parameters dialog box opens, displaying the **Polyspace** pane.
- **2** Click **Check configuration**. If your model settings are not optimal for Polyspace, the software displays warning messages with recommendations.

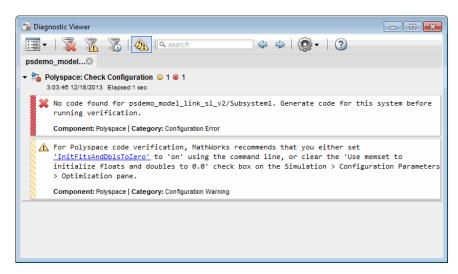

- 3 From the Check configuration before verification menu, select either:
  - On (stop for warnings), the analysis stops for either errors or warnings.
  - On (proceed with warnings), the analysis stops for errors, but continues the code analysis if the configuration only has warnings.
- 4 Select Run verification.

The software runs a configuration check. If your configuration check finds errors or warnings, the **Diagnostics Viewer** displays the issues and recommendations.

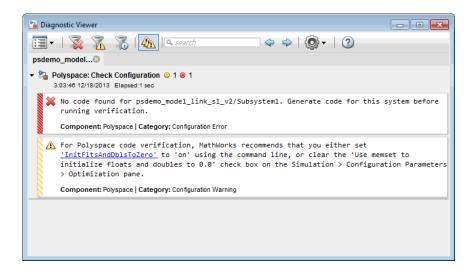

If you alter your model settings, rebuild the model to generate fresh code. If the generated code version does not match your model version, the software produces warnings when you run the analysis.

#### **Check Simulink Model Settings Automatically**

With the Polyspace plug-in, you can check your model settings before starting an analysis:

- 1 From the Simulink model window, select **Code** > **Polyspace** > **Options**. The Configuration Parameters dialog box opens, displaying the **Polyspace** pane.
- **2** Click **Check configuration**. If your model settings are not optimal for Polyspace, the software displays warning messages with recommendations.

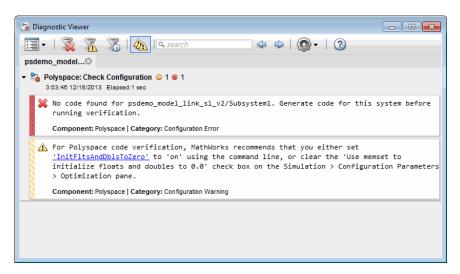

- 3 From the Check configuration before verification menu, select either:
  - On (stop for warnings) will
  - On (proceed with warnings)
- 4 Select Run verification.

The software runs a configuration check. If your configuration check finds errors or warnings, the **Diagnostics Viewer** displays the issues and recommendations.

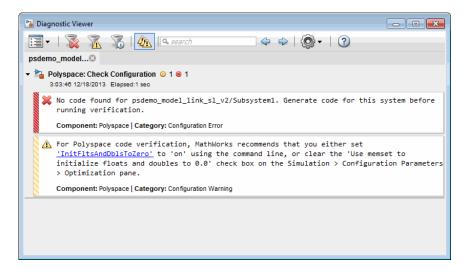

#### If you select:

- On (stop for warnings), the analysis stops for either errors or warnings.
- On (proceed with warnings) the analysis stops for errors, but continues the code analysis if the configuration only has warnings.

If you alter your model settings, rebuild the model to generate fresh code. If the generated code version does not match your model version, the software produces warnings when you run the analysis.

#### **More About**

"Recommended Model Settings for Code Analysis" on page 8-3

#### **Annotate Blocks for Known Results**

You can annotate individual blocks in your Simulink model to inform Polyspace software of known defects, run-time checks, or coding-rule violations. This allows you to highlight and categorize previously identified results, so you can focus on reviewing new results.

Your Polyspace results displays the information that you provide with block annotations. To annotate blocks:

- 1 In the Simulink model window, right-click the block you want to annotate.
- **2** From the context menu, select **Polyspace > Annotate Selected Block > Edit**. The Polyspace Annotation dialog box opens.

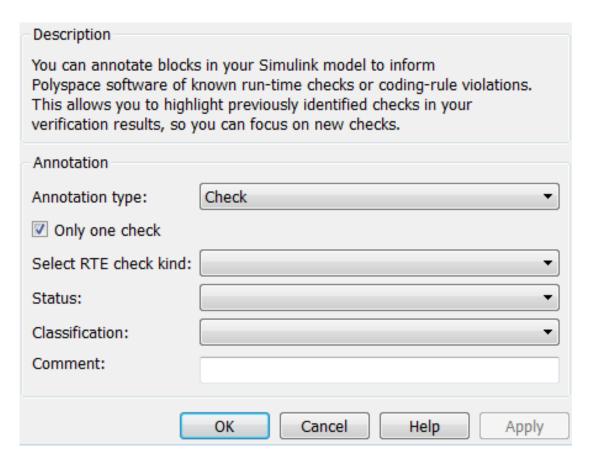

- **3** From the **Annotation type** drop-down list, select one of the following:
  - Check To indicate a Code Prover run-time error
  - · Defect To indicate a Bug Finder defect
  - MISRA-C To indicate a MISRA C coding rule violation
  - MISRA-C++ To indicate a MISRA C++ coding rule violation
  - JSF To indicate a JSF C++ coding rule violation
- 4 If you want to highlight only one kind of result, select Only 1 check and the relevant error or coding rule from the Select RTE check kind (or Select defect kind, Select MISRA rule, Select MISRA C++ rule, or Select JSF rule) drop-down list.

If you want to highlight a list of checks, clear **Only 1 check**. In the **Enter a list of checks** (or **Enter a list of defects**, or **Enter a list of rule numbers**) field, specify the errors or rules that you want to highlight.

- **5** Select a **Status** to describe how you intend to address the issue:
  - Fix
  - Improve
  - Investigate
  - Justified

(This status also marks the result as justified.)

· No action planned

(This status also marks the result as justified.)

- Other
- **6** Select a **Severity** to describe the severity of the issue:
  - High
  - Medium
  - Low
  - Not a defect
- 7 In the **Comment** field, enter additional information about the check.

**8** Click **OK**. The software adds the Polyspace annotation is to the block.

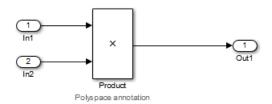

When you run an analysis, the **Results Summary** pane pre-populates the results with your annotation.

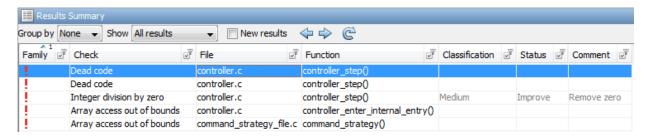

# **See Also** pslinkfun

# **Configure Code Analysis Options**

- "Polyspace Configuration for Generated Code" on page 9-2
- "Include Handwritten Code" on page 9-3
- "Configure Analysis Depth for Referenced Models" on page 9-4
- "Check Coding Rules Compliance" on page 9-5
- · "Configure Polyspace Analysis Options and Properties" on page 9-7
- "Set Custom Target Settings" on page 9-11
- "Set Up Remote Batch Analysis" on page 9-14
- "Manage Results" on page 9-15
- "Specify Signal Ranges" on page 9-18

# Polyspace Configuration for Generated Code

You do not have to manually create a Polyspace project or specify Polyspace options before running an analysis for your generated code. By default, Polyspace automatically creates a project and extracts the required information from your model. However, you can modify or specify additional options for your analysis:

- You may incorporate separately created code within the code generated from your Simulink model. See "Include Handwritten Code" on page 9-3.
- You may customize the options for your analysis. For example, to specify the target environment or adjust precision settings. See "Configure Polyspace Analysis Options and Properties" on page 9-7 and "Recommended Polyspace Bug Finder Options for Analyzing Generated Code" on page 7-3.
- You may create specific configurations for batch runs. See "Save a Polyspace Configuration File Template" on page 9-8.
- If you want to analyze code generated for a 16-bit target processor, you must specify header files for your 16-bit compiler. See "Set Custom Target Settings" on page 9-11.

#### Include Handwritten Code

Files such as S-function wrappers are, by default, not part of the Polyspace analysis. However, you can add these files manually.

- 1 From the Simulink model window, select **Code** > **Polyspace** > **Options**. The Configuration Parameters dialog box opens, displaying the **Polyspace** pane.
- 2 Select the **Enable additional file list** check box. Then click **Select files**. The Files Selector dialog box opens.

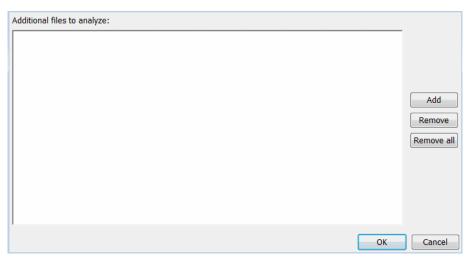

- 3 Click Add. The Select files to add dialog box opens.
- **4** Use the Select files to add dialog box to:
  - · Navigate to the relevant folder
  - · Add the required files.

The software displays the selected files as a list under Additional files to analyze.

**Note:** To remove a file from the list, select the file and click **Remove**. To remove all files from the list, click **Remove** all.

5 Click OK.

## **Configure Analysis Depth for Referenced Models**

From the **Polyspace** pane, you can specify the analysis of generated code with respect to model reference hierarchy levels:

- Model reference verification depth From the drop-down list, select one of the following:
  - Current model only Default. The Polyspace runs code from the top level only. The software creates stubs to represent code from lower hierarchy levels.
  - 1 The software analyzes code from the top level and the next level. For subsequent hierarchy levels, the software creates stubs.
  - 2 The software analyzes code from the top level and the next two hierarchy levels. For subsequent hierarchy levels, the software creates stubs.
  - 3 The software analyzes code from the top level and the next three hierarchy levels. For subsequent hierarchy levels, the software creates stubs.
  - All The software analyzes code from the top level and all lower hierarchy levels.
- **Model by model verification** Select this check box if you want the software to analyze code from each model separately.

**Note:** The same configuration settings apply to all referenced models within a top model. It does not matter whether you open the **Polyspace** pane from the top model window (**Code** > **Polyspace** > **Options**) or through the right-click context menu of a particular Model block within the top model. However, you can run analyses for code generated from specific Model blocks. See "Run Analysis for Embedded Coder" on page 10-5.

# **Check Coding Rules Compliance**

You can check compliance with MISRA AC AGC and MISRA C:2004, and MISRA C:2012 coding rules directly from your Simulink model.

In addition, you can choose to run coding rules checking either with or without full code analysis.

To configure coding rules checking:

- 1 From the Simulink model window, select Code > Polyspace > Options. The Polyspace pane opens.
- 2 In the **Settings from** drop-down menu, select the type of analysis you want to perform.

Depending on the type of code generated, different settings are available. The following tables describe the different settings.

#### **C Code Settings**

| Setting                                                | Description                                                                                                    |
|--------------------------------------------------------|----------------------------------------------------------------------------------------------------|
| Project configuration                                  | Run Polyspace using the options specified in the <b>Project configuration</b> .                                                         |
| Project configuration and MISRA<br>AC AGC checking     | Run Polyspace using the options specified in the <b>Project configuration</b> and check compliance with the MISRA AC-AGC rule set.      |
| Project configuration and MISRA<br>C 2004 checking     | Run Polyspace using the options specified in the <b>Project configuration</b> and check compliance with MISRA C:2004 coding rules.      |
| Project configuration and MISRA<br>C 2012 ACG checking | Run Polyspace using the options specified in the <b>Project configuration</b> and check compliance with MISRA C:2012 coding guidelines. |
| MISRA AC AGC checking                                  | Check compliance with the MISRA ACAGC rule set. Polyspace stops after rules checking.                                                   |

| Setting                   | Description                                                                                                    |
|---------------------------|----------------------------------------------------------------------------------------------------|
| MISRA C 2004 checking     | Check compliance with MISRA C:2004 coding rules. Polyspace stops after rules checking.                                     |
| MISRA C 2012 ACG checking | Check compliance with MISRA C:2012 coding rules using generated code categories. Polyspace stops after guideline checking. |

#### C++ Code Settings

| Setting                                              | Description                                                                                                    |
|------------------------------------------------------|----------------------------------------------------------------------------------------------------|
| Project configuration                                | Run Polyspace using the options specified in the <b>Project configuration</b> .                                                      |
| Project configuration and MISRA<br>C++ rule checking | Run Polyspace using the options specified in the <b>Project configuration</b> and check compliance with the MISRA C ++ coding rules. |
| Project configuration and JSF C ++ rule checking     | Run Polyspace using the options specified in the <b>Project configuration</b> and check compliance with JSF C++ coding rules.        |
| MISRA C++ rule checking                              | Check compliance with the MISRA C++ coding rules. Polyspace stops after rules checking.                                              |
| JSF C++ rule checking                                | Check compliance with JSF C++ coding rules. Polyspace stops after rules checking.                                                    |

3 Click **Apply** to save your settings.

### **Configure Polyspace Analysis Options and Properties**

From Simulink, you can specify Polyspace options to change the configuration of the Polyspace Analysis. For example, you can specify the processor type and operating system of your target device.

For descriptions of options, see "Analysis Options for C" or "Analysis Options for C++".

There are two ways to configure analysis options:

#### In this section...

"Set Advanced Analysis Options" on page 9-7

"Save a Polyspace Configuration File Template" on page 9-8

"Use a Custom Configuration File" on page 9-9

"Remove Polyspace Options From Simulink Model" on page 9-9

#### **Set Advanced Analysis Options**

- 1 From Simulink, select Code > Polyspace > Options.
- **2** In the Polyspace parameter configuration pane, select **Configure**.

The Polyspace Configuration window opens.

**3** Set options required by your application.

The first time you open the configuration, the software sets certain options by default depending on your code generator.

4 On the toolbar, click the **Project properties** icon ...

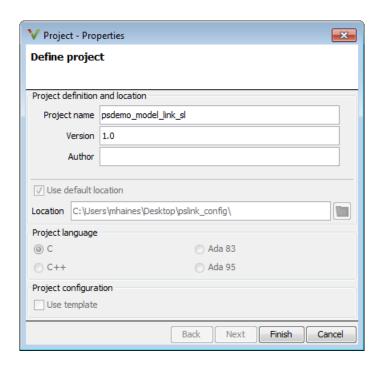

#### Save a Polyspace Configuration File Template

During a batch run, you may want use different configurations. At the MATLAB command-line, use pslinkfun('settemplate',...) to apply a configuration defined by a configuration file template.

To create a configuration file template:

- In the Simulink model window, select **Code > Polyspace > Options**. The Parameter Configuration window opens to the Polyspace pane.
- 2 Click Configure.

The Polyspace Configuration window opens. Use this pane to customize the target and cross compiler.

- **3** Save your changes and close.
- Make a copy of the updated project configuration file, for example, my\_first\_code\_polyspace.psprj.

5 Rename the copy, for example, my\_cross\_compiler.psprj. This is your new configuration file template.

To use a configuration template:

- Run the pslinkfun command in the MATLAB Command Window. For example:
  - pslinkfun('settemplate','C:\Work\my\_cross\_compiler.psprj')
- Add the file in the Parameter Configuration window. See "Use a Custom Configuration File" on page 9-9.

### **Use a Custom Configuration File**

If you already have a configuration you want to use, you can add the configuration file to your project.

- 1 From Simulink, select Code > Polyspace > Options.
- 2 In the Polyspace parameter configuration pane, select **Use custom project file**.
- 3 In the text box, enter the full path to a .psprj file, or click Browse for project file to browse for a .psprj file.

## Remove Polyspace Options From Simulink Model

You can remove Polyspace configuration information from your Simulink model.

For a top model:

- 1 Select Code > Polyspace > Remove Options from Current Configuration.
- **2** Save the model.

For a Model block or subsystem:

- 1 Right-click the Model block or subsystem.
- 2 From the context menu, select Polyspace > Remove Options from Current Configuration.
- 3 Save the model.

#### See Also

pslinkfun | pslinkoptions

# **Related Examples**

• "Save a Polyspace Configuration File Template" on page 9-8

#### More About

- "Embedded Coder Considerations" on page 7-2
- "TargetLink Considerations" on page 7-5
- "Recommended Polyspace Bug Finder Options for Analyzing Generated Code" on page 7-3

# **Set Custom Target Settings**

If your target has specific setting, you can analyze your code in context of those settings. For example, if you want to analyze code generated for a 16-bit target processor, you must specify header files for your 16-bit compiler. The software automatically identifies the compiler from the Simulink model. If the compiler is 16-bit and you do not specify the relevant header files, the software produces an error when you try to run an analysis.

**Note:** For a 32-bit or 64-bit target processor, the software automatically specifies the default header file.

- 1 In the Simulink model window, select **Code > Polyspace > Options**. The Parameter Configuration window opens to the Polyspace pane.
- 2 Click Configure.

The Polyspace Configuration window opens. Use this pane to customize the target and cross compiler.

- **3** From the **Configuration** tree, expand the **Target & Compiler** node.
- 4 In the **Target Environment** section, use the **Target processor type** option to define the size of data types.
  - **a** From the drop-down list, select mcpu...(Advanced). The Generic target options dialog box opens.

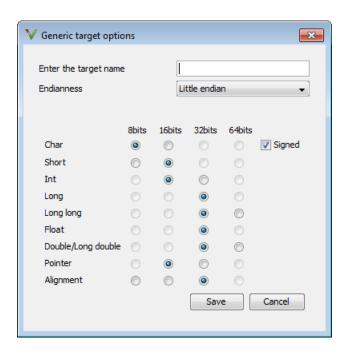

Use this dialog box to create a new target and specify data types for the target. Then click **Save**.

5 From the Configuration tree, select **Target & Compiler > Macros**. Use the **Preprocessor definitions** section to define preprocessor macros for your cross-compiler.

To add a macro, in the **Macros** table, select . In the new line, enter the required text.

To remove a macro, select the macro and click

**Note:** If you use the LCC cross-compiler, then you must specify the MATLAB MEX FILE macro.

**6** Select **Target & Compiler > Environment Settings**.

- 7 In the **Include folders** (or **Include**) section, specify a folder (or header file) path by doing one of the following:
  - Select and enter the folder or file path.
  - Select and use the dialog box to navigate to the required folder (or file).

You can remove an item from the displayed list by selecting the item and then clicking  $\bigotimes$ .

8 Save your changes and close.

To use your configuration settings in other projects, see "Save a Polyspace Configuration File Template" on page 9-8.

# **Set Up Remote Batch Analysis**

By default, the Polyspace software runs locally. To specify a remote analysis:

- 1 From the Simulink model window, select **Code** > **Polyspace** > **Options**. The Configuration Parameters dialog box opens, displaying the **Polyspace** pane.
- 2 Select Configure.
- 3 In the Polyspace Configuration window, select the **Distributed Computing** pane.
- 4 Select the **Batch** check box.
- 5 If you use Polyspace Metrics as a results repository, select **Add to results** repository.
  - Before running your must also make sure you are connected to a Server.
- **6** From the toolbar, select **Options** > **Preferences**. For help filling in this dialog, see "Configure Polyspace Preferences".
- **7** Close the configuration window and save your changes.
- 8 Select Apply.

# Manage Results

#### In this section...

"Open Polyspace Results Automatically" on page 9-15

"Specify Location of Results" on page 9-16

"Save Results to a Simulink Project" on page 9-17

Polyspace creates a set of analysis results

## **Open Polyspace Results Automatically**

You can configure the software to automatically open your Polyspace results after you start the analysis. If you are doing a remote analysis, the Polyspace Metrics webpage opens. When the remote job is complete, you can download your results from Polyspace Metrics. If you are doing a local analysis, when the local job is complete, the Polyspace environment opens the results in the Polyspace interface.

To configure the results to open automatically:

1 From the model window, select Code > Polyspace > Options.

The Polyspace pane opens.

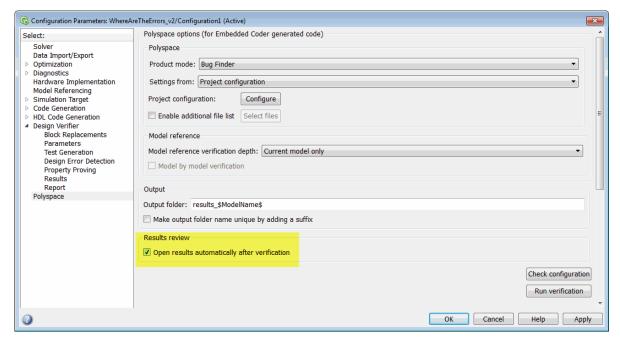

- 2 In the Results review section, select Open results automatically after verification.
- **3** Click **Apply** to save your settings.

### **Specify Location of Results**

By default, the software stores your results in *Current Folder*\results\_model\_name. Every time you rerun, your old results are over written. To customize these options:

- 1 From the Simulink model window, select **Code** > **Polyspace** > **Options**. The Configuration Parameters dialog box opens to the Polyspace pane.
- 2 In the **Output folder** field, specify a full path for your results folder. By default, the software stores results in the current folder.
- If you want to avoid overwriting results from previous analyses, select **Make output** folder name unique by adding a suffix.

Instead of overwriting an existing folder, the software specifies a new location for the results folder by appending a unique number to the folder name.

### Save Results to a Simulink Project

By default, the software stores your results in *Current Folder*\results\_model\_name. If you use a Simulink project for your model work, you can store your Polyspace results there as well for better organization. To add your results to a Simulink Project:

- 1 Open your Simulink project.
- **2** From the Simulink model window, select **Code** > **Polyspace** > **Options**. The Configuration Parameters dialog box opens with the Polyspace pane displayed.
- 3 Select Add results to current Simulink Project.
- **4** Run your analysis.

Your results are saved to the Simulink project you opened in step 1.

# **Specify Signal Ranges**

If you constrain signals in your Simulink model to lie within specified ranges, Polyspace software automatically applies these constraints during verification of the generated code. This can improve the precision of your results.

You can specify a range for a model signal by:

- Applying constraints through source block parameters. See "Specify Signal Range through Source Block Parameters" on page 9-18.
- Constraining signals through the base workspace. See "Specify Signal Range through Base Workspace" on page 9-20.

**Note:** You can also manually define data ranges using the DRS feature in the Polyspace verification environment. If you manually define a DRS file, the software automatically appends any signal range information from your model to the DRS file. However, manually defined DRS information overrides information generated from the model for all variables.

### Specify Signal Range through Source Block Parameters

You can specify a signal range by applying constraints to source block parameters.

Specifying a range through source block parameters is often easier than creating signal objects in the base workspace, but must be repeated for each source block. For information on using the base workspace, see "Specify Signal Range through Base Workspace" on page 9-20.

To specify a signal range using source block parameters:

- 1 Double-click the source block in your model. The Source Block Parameters dialog box opens.
- 2 Select the Signal Attributes tab.
- **3** Specify the **Minimum** value for the signal, for example, -15.
- **4** Specify the **Maximum** value for the signal, for example, 15.

| Inport                                                                                                    |                |  |
|----------------------------------------------------------------------------------------------------|----------------|--|
| Provide an input port for a subsystem or model.  For Triggered Subsystems, 'Latch input by delaying outside signal' produces the value of the subsystem input at the previous time step.  For Function-Call Subsystems, turning 'On' the 'Latch input for feedback signals of function-call subsystem outputs' prevents the input value to this subsystem from changing during its execution.  The other parameters can be used to explicitly specify the input signal attributes. |                |  |
| Main Signal Attributes                                                                                                    |                |  |
| Output function call                                                                                                    |                |  |
| Minimum:                                                                                                    | Maximum:       |  |
| -15                                                                                                    | 15             |  |
| Data type: Inherit: auto                                                                                                    | ▼ >>           |  |
| Lock output data type setting against changes by the fixed-point tools                                                                                                    |                |  |
| Port dimensions (-1 for inherited):                                                                                                    |                |  |
| -1                                                                                                    |                |  |
| Variable-size signal: Inherit                                                                                                    | ▼]             |  |
| Sample time (-1 for inherited):                                                                                                    |                |  |
| -1                                                                                                    |                |  |
| Signal type: auto ▼                                                                                                    |                |  |
| Sampling mode: auto                                                                                                    | <b>V</b>       |  |
| •                                                                                                    | OK Cancel Help |  |

5 Click OK.

## Specify Signal Range through Base Workspace

You can specify a signal range by creating signal objects in the MATLAB workspace. This information is used to initialize each global variable to the range of valid values, as defined by the min-max information in the workspace.

**Note:** You can also specify a signal range by applying constraints to individual source block parameters. This method can be easier than creating signal objects in the base workspace, but must be repeated for each source block. For more information, see "Specify Signal Range through Source Block Parameters" on page 9-18.

To specify an input signal range through the base workspace:

- 1 Configure the signal to use, for example, the ExportedGlobal storage class:
  - **a** Right-click the signal. From the context menu, select **Properties**. The Signal Properties dialog box opens.
  - **b** In the **Signal name** field, enter a name, for example, my\_entry1.
  - c Select the Code Generation tab.
  - d In the Package drop-down list, select Simulink.
  - e In the Storage class drop-down list, select ExportedGlobal.

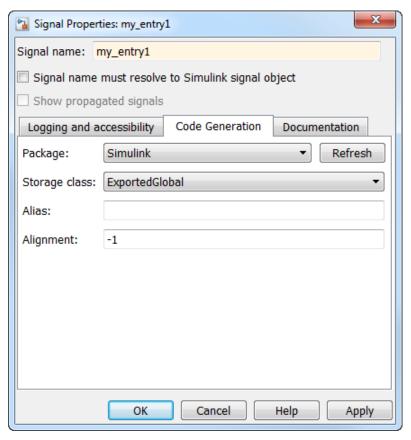

- f Click OK, which applies your changes and closes the dialog box.
- **2** Using Model Explorer, specify the signal range:
  - f a Select f Tools > f Model Explorer to open Model Explorer.
  - **b** From the **Model Hierarchy** tree, select **Base Workspace**.
  - c Click the Add Simulink Signal button to create a signal. Rename this signal, for example, my\_entry1.
  - **d** Set the **Minimum** value for the signal, for example, to -15.
  - $\textbf{e} \quad \text{ Set the } \textbf{Maximum} \text{ value for the signal, for example, to } \textbf{15}.$
  - f From the Storage class drop-down list, select ExportedGlobal.

g Click Apply.

# Run Polyspace on Generated Code

- "Specify Type of Analysis to Perform" on page 10-2
- "Run Analysis for Embedded Coder" on page 10-5
- "Run Analysis for TargetLink" on page 10-6
- "Monitor Progress" on page 10-7

# **Specify Type of Analysis to Perform**

Before running Polyspace, you can specify what type of analysis you want to run. You can choose to run code analysis, coding rules checking, or both.

To specify the type of analysis to run:

1 From the Simulink model window, select **Code** > **Polyspace** > **Options**. The **Configuration Parameter** window opens to the **Polyspace** options pane.

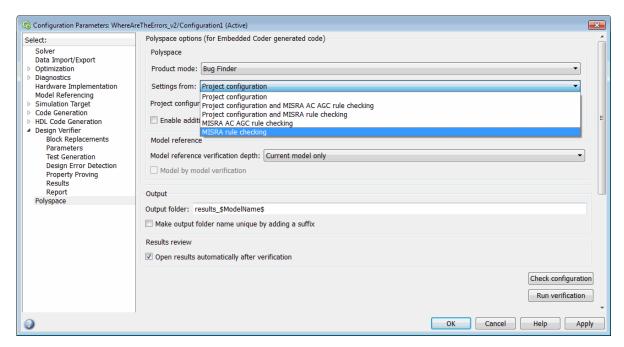

2 In the **Settings from** drop-down menu, select the type of analysis you want to perform.

Depending on the type of code generated, different settings are available. The following tables describe the different settings.

#### **C Code Settings**

| Setting                                                 | Description                                                                                                    |
|---------------------------------------------------------|----------------------------------------------------------------------------------------------------|
| Project configuration                                   | Run Polyspace using the options specified in the <b>Project configuration</b> .                                                    |
| Project configuration and MISRA<br>AC AGC rule checking | Run Polyspace using the options specified in the <b>Project configuration</b> and check compliance with the MISRA AC-AGC rule set. |
| Project configuration and MISRA rule checking           | Run Polyspace using the options specified in the <b>Project configuration</b> and check compliance with MISRA C coding rules.      |
| MISRA AC AGC rule checking                              | Check compliance with the MISRA ACAGC rule set. Polyspace stops after rules checking.                                              |
| MISRA rule checking                                     | Check compliance with MISRA C coding rules. Polyspace stops after rules checking.                                                  |

### C++ Code Settings

| Setting                                              | Description                                                                                                    |
|------------------------------------------------------|----------------------------------------------------------------------------------------------------|
| Project configuration                                | Run Polyspace using the options specified in the <b>Project configuration</b> .                                                      |
| Project configuration and MISRA<br>C++ rule checking | Run Polyspace using the options specified in the <b>Project configuration</b> and check compliance with the MISRA C ++ coding rules. |
| Project configuration and JSF C ++ rule checking     | Run Polyspace using the options specified in the <b>Project configuration</b> and check compliance with JSF C++ coding rules.        |
| MISRA C++ rule checking                              | Check compliance with the MISRA C++ coding rules. Polyspace stops after rules checking.                                              |
| JSF C++ rule checking                                | Check compliance with JSF C++ coding rules. Polyspace stops after rules checking.                                                    |

3 Click **Apply** to save your settings.

# **Run Analysis for Embedded Coder**

To start Polyspace with:

- Code generated from the top model, from the Simulink model window, select Code > Polyspace > Verify Code Generated for > Model.
- All code generated as model referenced code, from the model window, select Code > Polyspace > Verify Code Generated for > Referenced Model.
- Model reference code associated with a specific block or subsystem, right-click the Model block or subsystem. From the context menu, select Verify Code Generated for > Selected Subsystem.

**Note:** You can also start the Polyspace software from the **Polyspace** configuration parameter pane by clicking **Run verification**.

When the Polyspace software starts, messages appear in the MATLAB Command window:

```
### Starting Polyspace verification for Embedded Coder
### Creating results folder C:\PolySpace_Results\results_my_first_code
                                          for system my first code
### Checking Polyspace Model-Link Configuration:
### Parameters used for code verification:
System
                      : my_first_code
 Results Folder
                       : C:\PolySpace Results\results my first code
 Additional Files
                      : 0
 Remote
                       : 0
 Model Reference Depth : Current model only
 Model by Model
                     : 0
 DRS input mode
                      : DesignMinMax
 DRS parameter mode : None
 DRS output mode
                       : None
```

Follow the progress of the analysis in the MATLAB Command window. If you are running a remote, batch, analysis you can follow the later stages through the Polyspace Job Monitor.

The software writes status messages to a log file in the results folder.

# Run Analysis for TargetLink

To start the Polyspace software:

- 1 In your model, select the Target Link subsystem.
- 2 In the Simulink model window select Code > Polyspace > Verify Code Generated for > Selected Target Link Subsystem.

Messages appear in the MATLAB Command window:

The exact messages depend on the code generator you use and the Polyspace product. The software writes status messages to a log file in the results folder.

Follow the progress of the software in the MATLAB Command Window. If you are running a remote, batch analysis, you can follow the later stages through the Polyspace Job Monitor

# **Monitor Progress**

#### In this section...

"Local Analyses" on page 10-7

"Remote Batch Analyses" on page 10-7

### **Local Analyses**

For a local Polyspace runs, you can follow the progress of the software in the MATLAB Command Window. The software also saves the status messages to a log file in the results folder.

# **Remote Batch Analyses**

For a remote analysis, you can follow the initial stages of the analysis in the MATLAB Command window.

Once the compilation phase is complete, you can follow the progress of the software using the Polyspace Job Monitor.

From Simulink, select Code > Polyspace > Open Job Monitor

# **Check Coding Rules from Eclipse**

- "Activate Coding Rules Checker" on page 11-2
- "Select Specific MISRA or JSF Coding Rules" on page 11-6
- "Create Custom Coding Rules File" on page 11-9
- "Contents of Custom Coding Rules File" on page 11-11
- "Exclude Files From Analysis" on page 11-12
- "Allow Custom Pragma Directives" on page 11-13
- "Specify Boolean Types" on page 11-14
- "Find Coding Rule Violations" on page 11-15
- "Review Coding Rule Violations" on page 11-16
- "Filter and Group Coding Rule Violations" on page 11-18

# **Activate Coding Rules Checker**

This example shows how to activate the coding rules checker before you start an analysis. This activation enables the Polyspace Bug Finder plug-in to search for coding rule violations. You can view the coding rule violations in your analysis results.

- 1 Open project configuration.
- 2 On the Configuration pane, select Coding Rules & Code Metrics.
- **3** Select the check box for the type of coding rules that you want to check.

For C code, you can check compliance with:

- MISRA C:2004
- MISRA AC AGC
- MISRA C:2012

If you have generated code, use the **Use generated code requirements** option to use the MISRA C:2012 categories for generated code.

· Custom coding rules

For C++ code, you can check compliance with:

- MISRA C++: 2008
- JSF C++
- · Custom coding rules
- **4** For each rule type that you select, from the drop-down list, select the subset of rules to check.

Checking for certain rules can cause the analysis to run longer than usual. For more information, see "Rules to Disable for Faster Analysis" on page 3-21.

#### **MISRA C:2004**

| Option         | Description                                           |  |
|----------------|-------------------------------------------------------|--|
| required-rules | All required MISRA C:2004 coding rules.               |  |
| all-rules      | AllMISRA C:2004 coding rules (required and advisory). |  |

| Option      | Description                                                                                                    |
|-------------|----------------------------------------------------------------------------------------------------|
| SQO-subset1 | A small subset of MISRA C:2004 rules. In Polyspace Code<br>Prover, observing these rules can reduce the number of<br>unproven results.                                                                                  |
| SQO-subset2 | A second subset of rules that include the rules in SQO-<br>subset1 and contain some additional rules. In Polyspace<br>Code Prover, observing the additional rules can further<br>reduce the number of unproven results. |
| custom      | A set of MISRA C:2004 coding rules that you specify.                                                                                                    |

#### **MISRA AC AGC**

| Option        | Description                                                                                                    |
|---------------|----------------------------------------------------------------------------------------------------|
| OBL-rules     | All required MISRA AC AGC coding rules.                                                                                                    |
| OBL-REC-rules | All required and recommended MISRA AC AGC coding rules.                                                                                                    |
| all-rules     | All required, recommended, and readability coding rules.                                                                                                    |
| SQO-subset1   | A small subset of MISRA AC AGC rules. In Polyspace<br>Code Prover, observing these rules can reduce the number<br>of unproven results.                                                                                     |
| SQO-subset2   | A second subset of MISRA AC AGC rules that include the rules in SQO-subset1 and contain some additional rules. In Polyspace Code Prover, observing the additional rules can further reduce the number of unproven results. |
| custom        | A set of MISRA AC AGC coding rules that you specify.                                                                                                    |

#### MISRA C:2012

| Option    | Description                                                                                                    |
|-----------|----------------------------------------------------------------------------------------------------|
| mandatory | All mandatory MISRA C:2012 coding rules. If you have generated code, also use the <b>Use generated code</b> requirements option categorization for generated code. |

| Option             | Description                                                                                                    |
|--------------------|----------------------------------------------------------------------------------------------------|
| mandatory-required | All mandatory and required MISRA C:2012 coding rules. If you have generated code, also use the <b>Use generated code requirements</b> option categorization for generated code.                                         |
| all                | All MISRA C:2012 coding rules (mandatory, required, and advisory).                                                                                                    |
| SQO-subset1        | A small subset of MISRA C rules. In Polyspace Code<br>Prover, observing these rules can reduce the number of<br>unproven results.                                                                                       |
| SQO-subset2        | A second subset of rules that include the rules in SQO-<br>subset1 and contain some additional rules. In Polyspace<br>Code Prover, observing the additional rules can further<br>reduce the number of unproven results. |
| custom             | A set of MISRA C:2012 coding rules that you specify.                                                                                                    |

#### MISRA C++

| Option         | Description                                                                                                    |  |
|----------------|----------------------------------------------------------------------------------------------------|--|
| required-rules | All required MISRA C++ coding rules.                                                                                                    |  |
| all-rules      | All required and advisory MISRA C++ coding rules.                                                                                                    |  |
| SQO-subset1    | A small subset of MISRA C++ rules. In Polyspace Code<br>Prover, observing these rules can reduce the number of<br>unproven results.                                                                      |  |
| SQO-subset2    | A second subset of rules with indirect impact on the selectivity in addition to SQO-subset1. In Polyspace Code Prover, observing the additional rules can further reduce the number of unproven results. |  |
| custom         | A specified set of MISRA C++ coding rules.                                                                                                    |  |

### JSF C++

| Option | Description                                                               |  |
|--------|---------------------------------------------------------------------------|--|
|        | Shall rules are mandatory requirements. These rules require verification. |  |

| Option           | Description                                                                                                    |
|------------------|----------------------------------------------------------------------------------------------------|
| shall-will-rules | All <b>Shall</b> and <b>Will</b> rules. <b>Will</b> rules are intended to be mandatory requirements. However, these rules do not require verification. |
| all-rules        | All <b>Shall</b> , <b>Will</b> , and <b>Should</b> rules. <b>Should</b> rules are advisory rules.                                                      |
| custom           | A set of JSF C++ coding rules that you specify.                                                                                                    |

5 If you select **Check custom rules**, specify the path to your custom rules file or click **Edit** to create one.

When rules checking is complete, the software displays the coding rule violations in purple on the **Results Summary** pane.

# **Related Examples**

- "Select Specific MISRA or JSF Coding Rules" on page 11-6
- "Create Custom Coding Rules File" on page 11-9

# Select Specific MISRA or JSF Coding Rules

This example shows how to specify a subset of MISRA or JSF rules for the coding rules checker. If you select custom from the MISRA or JSF drop-down list, you must provide a file that specifies the rules to check.

- 1 Open the project configuration.
- 2 In the Configuration tree view, select Coding Rules & Code Metrics.
- **3** Select the check box for the type of coding rules you want to check.
- **4** From the corresponding drop-down list, select **custom**. The software displays a new field for your custom file.
- **5** To the right of this field, click **Edit**. A New File window opens, displaying a table of rules.

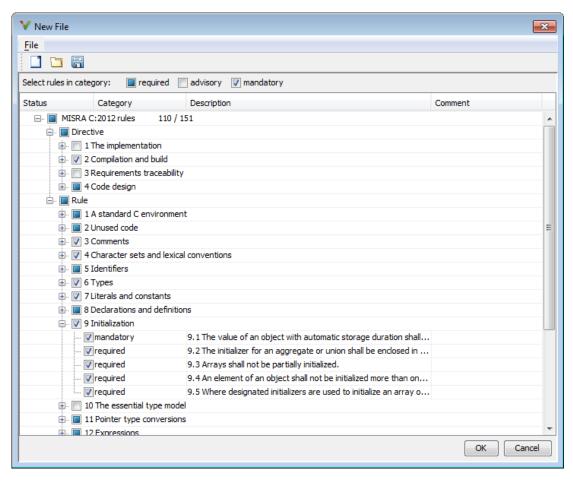

- **6** If you already have a customized rule file you want to edit, reload your customization using the button.
- **7** Select the rules you want to check.
  - You can select categories of rules (required, advisory, mandatory), subsets of rules by rule chapter, or individual rules.
- 8 When you are finished, click OK.

- **9** For new files, use the Save As dialog box the opens to save your customization as a rules file.
- 10 In the Configuration window, the full path to the rules file appears in the custom field. To reuse this customized set of rules for other projects, enter this path name in the dialog box.

# **Related Examples**

- "Activate Coding Rules Checker" on page 11-2
- "Create Custom Coding Rules File" on page 11-9

# **Create Custom Coding Rules File**

This example shows how to create a custom coding rules file. You can use this file to check names or text patterns in your source code against custom rules that you specify. For each rule, you specify a pattern in the form of a regular expression. The software compares the pattern against identifiers in the source code and determines whether the custom rule is violated.

#### 1 Create Coding Rules File

- 1 Create a Polyspace project. Add printInitialValue.c to the project.
- 2 On the Configuration pane, select Coding Rules & Code Metrics. Select the Check custom rules box.

The New File window opens, displaying a table of rule groups.

- 4 Clear the **Custom rules** check box to turn off checking of all custom rules.
- 5 Expand the 4 Structs node. For the option 4.3 All struct fields must follow the specified pattern:

| Column Title | Action                                                                               |
|--------------|--------------------------------------------------------------------------------------|
| Status       | Select .                                                                             |
| Convention   | Enter All struct fields must begin with s_ and have capital letters or digits        |
| Pattern      | Enter s_[A-Z0-9_]+                                                                   |
| Comment      | Leave blank. This column is for comments that appear in the coding rules file alone. |

#### 2 Review Coding Rule Violations

- 1 Save the file and run the verification. On the **Results Summary** pane, you see two violations of rule 4.3. Select the first violation.
  - a On the Source pane, the line int a; is marked.

- b On the Result Details pane, you see the error message you had entered, All struct fields must begin with s\_ and have capital letters
- 2 Right-click on the **Source** pane and select **Open Editor**. The file printInitialValue.c opens in the **Code Editor** pane or an external text editor depending on your **Preferences**.
- 3 In the file, replace all instances of a with s\_A and b with s\_B. Rerun the verification.

The custom rule violations no longer appear on the **Results Summary** pane.

#### **Related Examples**

- "Activate Coding Rules Checker" on page 11-2
- "Select Specific MISRA or JSF Coding Rules" on page 11-6

#### More About

"Contents of Custom Coding Rules File" on page 11-11

# **Contents of Custom Coding Rules File**

In a custom coding rules file, each rule appears in the following format:

N.n off|on
convention=violation\_message
pattern=regular expression

- *N.n* Custom rule number, for example, 1.2.
- off Rule is not considered.
- on The software checks for violation of the rule. After verification, it displays the coding rule violation on the **Results Summary** pane.
- *violation\_message* Software displays this text in an XML file within the *Results/Polyspace-Doc* folder.
- regular\_expression Software compares this text pattern against a source code identifier that is specific to the rule. See "Custom Coding Rules".

The keywords convention= and pattern= are optional. If present, they apply to the rule whose number immediately precedes these keywords. If convention= is not given for a rule, then a standard message is used. If pattern= is not given for a rule, then the default regular expression is used, that is, .\*.

Use the symbol # to start a comment. Comments are not allowed on lines with the keywords convention= and pattern=.

The following example contains three custom rules: 1.1, 8.1, and 9.1.

#### **Related Examples**

• "Create Custom Coding Rules File" on page 11-9

# **Exclude Files From Analysis**

This example shows how to exclude certain files from coding rules checking and defect checking.

- 1 Open the project configuration.
- 2 In the Configuration tree view, select Inputs & Stubbing.
- 3 Select the Files and folders to ignore check box.
- **4** From the corresponding drop-down list, select one of the following:
  - all-headers (default) Excludes header files in the Include folders of your project. For example .h or .hpp files.
  - all Excludes all include files in the Include folders of your project. For example, if you are checking a large code base with standard or Visual headers, excluding include folders can significantly improve the speed of code analysis.
  - custom Excludes files or folders specified in the File/Folder view. To add files to the custom File/Folder list, select to choose the files and folders to exclude. To remove a file or folder from the list of excluded files and folders, select the row. Then click.

### **Related Examples**

• "Customize Analysis Options" on page 12-3

# **Allow Custom Pragma Directives**

This example shows how to exclude custom pragma directives from coding rules checking. MISRA C rule 3.4 requires checking that pragma directives are documented within the documentation of the compiler. However, you can allow undocumented pragma directives to be present in your code.

- 1 Open project configuration.
- 2 In the Configuration tree view, select Coding Rules & Code Metrics.
- To the right of Allowed pragmas, click .

In the **Pragma** view, the software displays an active text field.

- 4 In the text field, enter a pragma directive.
- To remove a directive from the **Pragma** list, select the directive. Then click ...

### **Related Examples**

• "Activate Coding Rules Checker" on page 11-2

# **Specify Boolean Types**

This example shows how to specify data types you want Polyspace to consider as Boolean during MISRA C rules checking. The software applies this redefinition only to data types defined by typedef statements.

The use of this option is related to checking of the following rules:

- MISRA C:2004 and MISRA AC AGC —12.6, 13.2, 15.4.
  - For more information, see "MISRA C:2004 and MISRA AC AGC Coding Rules" on page 2-14.
- MISRA C:2012 10.1, 10.3, 10.5, 14.4 and 16.7
- 1 Open project configuration.
- 2 In the Configuration tree view, select Coding Rules & Code Metrics.
- To the right of Effective boolean types, click
  - In the **Type** view, the software displays an active text field.
- 4 In the text field, specify the data type that you want Polyspace to treat as Boolean.
- To remove a data type from the **Type** list, select the data type. Then click ...

#### **Related Examples**

• "Activate Coding Rules Checker" on page 11-2

#### **Find Coding Rule Violations**

This example shows how to check for coding rule violations alone.

- 1 Open project configuration.
- 2 In the **Configuration** tree view, select **Coding Rules & Code Metrics**. Activate the desired coding rule checker.
  - For more information, see "Activate Coding Rules Checker" on page 3-2.
- **3** Checking for certain rules can cause the analysis to run longer than usual. Disable those rules if you want.

For more information, see "Rules to Disable for Faster Analysis" on page 3-21.

- **4** Specify that the analysis must not look for defects.
  - In the Configuration tree view, select Bug Finder Analysis.
  - · Clear the **Find defects** check box.
- Click Run to run the coding rules checker without checking defects.

- "Activate Coding Rules Checker" on page 11-2
- "Select Specific MISRA or JSF Coding Rules" on page 11-6
- "Review Coding Rule Violations" on page 11-16

#### **Review Coding Rule Violations**

This example shows how to review coding rule violations once code analysis is complete. After analysis, the **Results Summary - Bug Finder** tab displays the rule violations with a

- v symbol for predefined coding rules such as MISRA C:2004.
- v symbol for custom coding rules.

In addition, Polyspace Bug Finder highlights defects in your source code in the following ways:

- A ▼ or ▼ mark appears before the line number on the left.
- A = icon appears in the overview ruler to the right of the line containing the rule violation.

To further review a coding rule violation and determine your course of action:

- 1 Select the coding rule violation on the Results Summary Bug Finder tab.
- 2 On the **Result Details** pane, view the location and description of the violated rule. In the source code, the line containing the violation appears highlighted.
- For MISRA C: 2012 rules, on the **Result Details** pane, click the icon to see the rationale for the rule. In some cases, you can also see code examples illustrating the violation.
- **4** Review the violation in your code.
  - **a** Determine whether you must fix the code to avoid the violation.
  - **b** If you choose to retain the code, on the **Result Details** pane, add a comment explaining why you retain the code. This comment helps you or other reviewers avoid reviewing the same coding rule violation twice.

You can also assign a  $\bf Severity$  and  $\bf Status$  to the coding rule violation.

**5** After you have fixed or justified the coding rule violations, run the analysis again.

- "Activate Coding Rules Checker" on page 11-2
- "Find Coding Rule Violations" on page 11-15

• "Filter and Group Coding Rule Violations" on page 11-18

#### Filter and Group Coding Rule Violations

This example shows how to use filters in the **Results Summary** pane to focus on specific kinds of coding rule violations. By default, the software displays both coding rule violations and defects.

#### In this section...

"Filter Coding Rules" on page 11-18

"Group Coding Rules" on page 11-18

"Suppress Certain Rules from Display in One Click" on page 11-18

#### **Filter Coding Rules**

- 1 On the **Results Summary** pane, place your cursor on the **Check** column header. Click the filter icon that appears.
- **2** From the context menu, clear the **All** check box.
- **3** Select the violated rule numbers that you want to focus on.
- 4 Click OK.

#### **Group Coding Rules**

- 1 On the Results Summary pane, select Group by > Family.
  - The rules are grouped by numbers. Each group corresponds to a certain code construct.
- **2** Expand the group nodes to select an individual coding rule violation.

#### Suppress Certain Rules from Display in One Click

Instead of filtering individual rules from display each time you open your results, you can limit the display of rule violations in one click. To limit the display of rule violations, use the **Show** menu on the **Results Summary** pane. You can create your own options on this menu. You can share the option file to help developers in your organization review violations of at least certain coding rules.

- 1 In the Polyspace user interface, select **Tools** > **Preferences**.
- 2 On the **Review Scope** tab, do one of the following:
  - To add predefined options to the Show menu, select Include Quality Objectives Scopes.

The **Scope Name** list shows additional options, HIS, SQ0-4, SQ0-5, and SQ0-6. Select an option to see which rules are suppressed from display.

In addition to coding rule violations, the options impose limits on the display of code metrics and defects.

· To create your own option on the **Show** menu, select **New**. Save your option file.

On the left pane, select a rule set such as **MISRA C:2012**. On the right pane, to suppress a rule from display, clear the box next to the rule.

To suppress all rules belonging to a group such as **The essential type model**, clear the box next to the group name. For more information on the groups, see "Coding Rules". If only a fraction of rules in a group is selected, the check box next to the group name displays a symbol.

To suppress all rules belonging to a category such as **advisory**, clear the box next to the category name on the top of the right pane. If only a fraction of rules in a category is selected, the check box next to the category name displays a symbol.

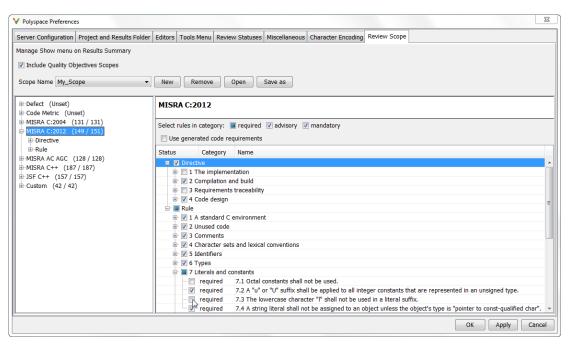

3 Select Apply or OK.

On the **Results Summary** pane, the **Show** menu displays the additional options.

4 Select the option that you want. The rules that you suppress do not appear on the **Results Summary** pane.

- ullet "Activate Coding Rules Checker" on page 11-2
- "Review Coding Rule Violations" on page 11-16

# Find Bugs from Eclipse

- "Run Analysis" on page 12-2
- "Customize Analysis Options" on page 12-3

#### **Run Analysis**

- 1 Switch to the Polyspace perspective.
  - a Select Window > Open Perspective > Other.
  - **b** In the Open Perspective dialog box, select **Polyspace**.

This allows you to view only the information related to a Polyspace verification.

- 2 If you previously ran a Polyspace Code Prover verification, open the Polyspace Run
   Code Prover view. In the dropdown list beside the ▼ icon, select Bug Finder.
- **3** To start an analysis, do one of the following:
  - In the **Project Explorer**, right-click the project containing the files that you want to verify and select **Run Polyspace Bug Finder**.
  - In the **Project Explorer**, select the project containing the files that you want to verify. From the global menu, select **Polyspace** > **Run**.

You can follow the progress of the analysis in the **Polyspace Run - Bug Finder** view. If you see an error or warning during the compilation phase, double-click it to go to the corresponding location in the source code. Once the analysis is over, the results are displayed in the **Results Summary - Bug Finder** view.

If results are available, the icon in the **Polyspace Run - Bug Finder** view turns to . Click the icon to load available results.

With your results open, if additional results are available, the  $\stackrel{\square}{=}$  icon is still visible. Click the  $\stackrel{\square}{=}$  icon to load all available results.

5 To stop an analysis, select **Polyspace** > **Stop**. Alternatively you can use the button in the **Polyspace Run** - **Bug Finder** view.

## **Customize Analysis Options**

The software uses a set of default analysis options preconfigured for your coding language and operating system. For each project, you can customize your configuration.

- 1 From the global menu, select **Polyspace > Configure Project**.
  - The Polyspace Bug Finder Configuration window appears.
- **2** Select the different nodes to change your analysis configuration.

For example:

- a Select the Coding Rules node.
- **b** Select **Check MISRA C:2004** to check for violations of MISRA C:2004 coding rules.

For information about the different analysis options, see "Analysis Options for C" or "Analysis Options for C++".

# View Results in Eclipse

- "View Results" on page 13-2
- "Review and Fix Results" on page 13-3
- "Filter and Group Results" on page 13-5
- "Understanding the Results Views" on page 13-8

#### **View Results**

This example shows how to view Polyspace Bug Finder results. After you run an analysis, you can view the results either in Eclipse or from the Polyspace Bug Finder interface.

#### In this section...

"View Results in Eclipse" on page 13-2

"View Results in Polyspace Environment" on page 13-2

#### **View Results in Eclipse**

After you run an analysis in Eclipse, your results automatically appear on the **Results Summary - Bug Finder** tab.

- If you closed the Results Summary Bug Finder tab, select Polyspace > Show View > Show Results Summary view to reopen the tab.
- If you need to reload the results, select Polyspace > Reload results.

This option is useful when you reopen Eclipse or when you are switching between Polyspace projects.

#### **View Results in Polyspace Environment**

To view your results in the Polyspace Bug Finder interface, select **Polyspace > Open Results in PVE**.

**Note:** You can view defects, coding rule violations and code metrics from the Eclipse environment. However, you can impose limits on metrics only from the Polyspace environment. For more information, see "Review Code Metrics" on page 5-30.

#### **Related Examples**

• "Run Analysis" on page 12-2

#### **Review and Fix Results**

This example shows how to review and comment results obtained from a Polyspace Bug Finder analysis. When reviewing results, you can assign a status and severity to the defects and enter comments to describe the results of your review. These actions help you to track the progress of your review and avoid reviewing the same defect twice. If you run successive analyses on the same project, the review status, severity and comments from the previous analysis will be automatically imported into the next.

After analysis, the results appear on the **Results Summary - Bug Finder** tab. In addition, Polyspace Bug Finder highlights defects in your source code in the following ways:

- An! mark appears before the line number on the left.
- The operation containing the defect has a wavy red underlining.
- A icon appears in the overview ruler to the right of the line containing the defect.
- A icon appears at the top of the overview ruler. If you place your cursor on the icon, a tooltip states the total number of defects in the file.

To further review a defect and determine your course of action:

1 On the **Results Summary - Bug Finder** tab, select the defect that you want to review.

The Result Details pane displays information about the current defect.

- On the **Result Details** pane, click the icon to see a brief description and code examples for the defect. In some cases, you can also see risks associated with not fixing the defect and a suggested fix.
- **3** Investigate the result further. Determine whether to fix your code, review the result later, or retain the code but provide some explanation.
- 4 On the **Result Details** pane, provide the following review information for the result:
  - Severity to describe how critical you consider the issue.
  - Status to describe how you intend to address the issue.

You can also create your own status or associate justification with an existing status from the Polyspace user interface. Select **Tools > Preferences** and create or modify statuses on the **Review Statuses** tab.

- Comment to describe any other information about the result.
- **5** To provide review information for several results together, select the results. Then, provide review information for a single result.

To select the results in a group:

• If the results are contiguous, left-click the first result. Then **Shift**-left click the last result.

To group certain results together, use the column headers on the **Results** Summary - Bug Finder tab.

- · If the results are not contiguous, Ctrl-left click each result.
- If the results belong to the same group and have the same color, right-click one result. From the context menu, select **Select All Type Results**.

For instance, select Select All "Memory leak" Results.

**6** To save your review comments, select **File > Save**. Your comments are saved with the verification results.

- "View Results" on page 13-2
- "Filter and Group Results" on page 13-5

#### Filter and Group Results

This example shows how to filter and group defects on the **Results Summary - Bug Finder** tab. To organize your review of results, use filters and groups when you want to:

· Review only high-impact defects.

For more information on impact, see "Classification of Defects by Impact" on page 5-12.

• Review certain types of defects in preference to others.

For instance, you first want to address the defects resulting from **Missing or invalid** return statement.

- Review only new results found since the last analysis.
- Not address the full set of coding rule violations detected by the coding rules checker.
- Review only those defects that you have already assigned a certain status.

For instance, you want to review only those defects to which you have assigned the status, Investigate.

• Review defects from a particular file or function. Because of continuity of code, reviewing these defects together can help you organize your review process.

If you have written the code for a particular source file, you can review the defects only in that file.

#### In this section...

"Filter Results" on page 13-5

"Group Results" on page 13-6

#### **Filter Results**

- 1 To review only new results found since the last verification, on the **Results** Summary Bug Finder tab, select New results.
- 2 To suppress code metrics from your results, on the Results Summary Bug Finder tab, select Show > Defects & Rules.

You can increase the options on the **Show** menu or create your own options from the Polyspace user interface. For examples, see:

- "Suppress Certain Rules from Display in One Click" on page 3-18
- "Limit Display of Defects" on page 5-20
- "Review Code Metrics" on page 5-30

3

For all other filters, click the icon on the appropriate column.

| Item to Filter                                            | Column                                                                              |
|-----------------------------------------------------------|-------------------------------------------------------------------------------------|
| Results in a certain file or function                     | File or Function                                                                    |
| Results with a certain severity or status                 | Severity or Status                                                                  |
| Results in a certain group such as numerical or data flow | Group                                                                               |
| Results with a certain impact                             | Information                                                                         |
| Results that correspond to certain CWE IDs.               | CWE ID  For more information, see "Find CWE Identifiers from Defects" on page 5-61. |

**4** Clear **All**. Select the boxes for the results that you want displayed.

Alternatively, clear the boxes for the results that you do not want displayed.

Note: You can also apply multiple filters.

#### **Group Results**

On the Results Summary - Bug Finder tab:

- To show results without grouping, select **Group by > None**.
- To show results grouped by result type, select  ${f Group\ by}>{f Family}.$ 
  - The defects are organized by the defect groups. For more information on the groups, see "Defects".
  - The coding rule violations are grouped by type of coding rule. For more information, see "Coding Rules".

- The code metrics are grouped by scope of metric. For more information, see "Code Metrics".
- To show results grouped by file, select **Group by** > **File**.
  - Within each file, the results are grouped by function. The results that are not associated with a particular function are grouped under **File Scope**.
- For C++ code, to show results grouped by class, select **Group by** > **Class**. The results that are not associated with a particular class are grouped under **Global Scope**.

Within each class, the results are grouped by method.

- "View Results" on page 13-2
- "Review and Fix Results" on page 13-3

## **Understanding the Results Views**

|   | In this section                |
|---|--------------------------------|
| Ì | "Results Summary" on page 13-8 |
| ĺ | "Result Details" on page 13-10 |

#### **Results Summary**

The **Results Summary - Bug Finder** tab lists the defects and coding rule violations along with their attributes. To organize your results review, from the **Group by** list on this tab, select one of the following options:

- **None**: Lists defects and coding rule violations without grouping. By default the results are listed in order of severity.
- **Family**: Lists results grouped by defect group. For more information on the defect groups, see "Bug Finder Defect Groups" on page 5-52.
- Class: Lists results grouped by class. Within each class, the results are grouped by method. The first group, Global Scope, lists results not occurring in a class definition.

This option is available for C++ code only.

• **File**: Lists results grouped by file. Within each file, the results are grouped by function.

For each defect, the **Results Summary** pane contains the defect attributes, listed in columns:

| Attribute | Description                                                                                                    |
|-----------|----------------------------------------------------------------------------------------------------|
| Family    | Grouping to which the defect belongs. For example, if you choose the Checks by File/Function grouping, this column contains the name of the file and function containing the defect. |
| ID        | Unique identification number of the defect. In the default view on the <b>Results Summary - Bug Finder</b> tab, the defects appear sorted by this number.                            |
| Type      | Defect or coding rule violation.                                                                                                    |

| Attribute | Description                                                                                                    |  |
|-----------|----------------------------------------------------------------------------------------------------|--|
| Group     | Category of the defect. For more information on the defect groups, see "Bug Finder Defect Groups" on page 5-52.                                              |  |
| Check     | Description of the defect                                                                                                    |  |
| CWE ID    | CWE ID-s that correspond to the defect. For more information, see "Mapping Between CWE Identifiers and Defects" on page 5-63.                                |  |
| File      | File containing the instruction where the defect occurs                                                                                                    |  |
| Class     | Class containing the instruction where the defect occurs. If the defect is not inside a class definition, then this column contains the entry, Global Scope. |  |
| Function  | Function containing the instruction where the defect occurs. If the function is a method of a class, it appears in the format class_name::function_name.     |  |
| Severity  | Level of severity you have assigned to the defect. The possible levels are:  • High • Medium • Low • Not a defect                                            |  |
| Status    | Review status you have assigned to the check. The possible statuses are:  • Fix  • Improve  • Investigate  • Justified  • No action planned  • Other         |  |
| Comments  | Comments you have entered about the check                                                                                                    |  |

To show or hide any of the columns, right-click anywhere on the column titles. From the context menu, select or clear the title of the column that you want to show or hide.

Using this pane, you can:

- Navigate through the checks. For more information, see "Review and Fix Results" on page 13-3.
- Organize your check review using filters on the columns. For more information, see "Filter and Group Results" on page 13-5.

#### **Result Details**

The **Result Details** pane contains detailed information about a specific defect. Select a defect on the **Results Summary - Bug Finder** tab to reveal further information about the defect on the **Result Details** pane.

- The top right hand corner shows the file and function containing the defect, in the format file\_name/function\_name.
- The yellow box contains the name of the defect, along with an explanation.
- The **Event** column lists the sequence of code instructions causing the defect. The **Scope** column lists the name of the function containing the instructions. The **Line** column lists the line number of the instructions.
- The **Variable trace** check box when selected reveals an additional set of instructions that are related to the defect.
- The button allows you to access documentation for the defect.

# Check Coding Rules from Microsoft Visual Studio

- "Activate C++ Coding Rules Checker" on page 14-2
- "Exclude Files From Analysis" on page 14-4

## Activate C++ Coding Rules Checker

To check coding rule compliance, before running an analysis, you must set an option in your project. Polyspace software finds the violations during the compile phase. You can view coding rule violations alongside your analysis results.

To set the rule checking option:

- 1 Select the files you wish to analyze.
- 2 Right-click on your selection and select **Edit Polyspace Configuration**.
- In the Polyspace Bug Finder Configuration window, from the Configuration tree, 3 select Coding Rules & Code Metrics.
- Under Coding Rules & Code Metrics, select the check box next to the type of coding rules you wish to check.
  - For C++ code, you can check compliance with MISRA C++ or JSF C++, and a custom rules file.
- For MISRA and JSF rule checking, you can select a subset of rules to check from the corresponding drop-down list.

The tables below show the options for each coding rule set:

#### MISRA C++

| Option         | Explanation                                                                                                    |
|----------------|----------------------------------------------------------------------------------------------------|
| required-rules | All required MISRA C++ coding rules. Violations are reported as warnings.                                                                                                    |
| all-rules      | All required and advisory MISRA C++ coding rules.<br>Violations are reported as warnings.                                                                                                    |
| SQO-subset1    | A subset of MISRA C++ rules that have a direct impact on<br>the selectivity. Violations are reported as warnings. For<br>more information, see "Software Quality Objective Subsets<br>(C++)" on page 2-61.                                                     |
| SQO-subset2    | A second subset of rules that have an indirect impact on<br>the selectivity, as well as the rules contained in SQO-<br>subset1. Violations are reported as warnings. For more<br>information, see "Software Quality Objective Subsets (C+<br>+)" on page 2-61. |

| Option | Explanation                                                                                                    |  |
|--------|----------------------------------------------------------------------------------------------------|--|
| custom | A specified set of MISRA C++ coding rules. When you select this option, you must specify the MISRA C++ rules to check and whether to report an error or warning for violations of each rule. For more information, see "Select Specific MISRA or JSF Coding Rules" on page 3-6. |  |

#### JSF C++

| Option           | Explanation                                                                                                    |
|------------------|----------------------------------------------------------------------------------------------------|
| shall-rules      | All <b>Shall</b> rules, which are mandatory rules that require checking.                                                                                                    |
| shall-will-rules | All <b>Shall</b> and <b>Will</b> rules. <b>Will</b> rules are mandatory rules that do not require checking.                                                                                                    |
| all-rules        | All <b>Shall</b> , <b>Will</b> , and <b>Should</b> rules. <b>Should</b> rules are advisory rules.                                                                                                    |
| custom           | A specified set of JSF C++ coding rules. When you select this option, you must specify the JSF C++ rules to check and whether to report an error or warning for violations of each rule. For more information, see "Select Specific MISRA or JSF Coding Rules" on page 3-6. |

- **6** For Custom rule checking, in the corresponding field, specify the path to your custom rules file or click **Edit** to create one. See "Create Custom Coding Rules" on page 3-9 for more information.
- **7** Save you changes and close the configuration window.

When you run an analysis, Polyspace checks coding rule compliance during the compilation phase of the analysis.

#### **Exclude Files From Analysis**

This example shows how to exclude files from coding rules checking and defect checking. Excluding header files, include files, or files your are not working on allows you focus on defects in your purview.

- 1 Open the project configuration.
- 2 In the Configuration tree view, select Inputs & Stubbing.
- 3 Select the **Files and folders to ignore** check box.
- From the corresponding drop-down list, select one of the following:
  - all-headers (default) Excludes header files in the Include folders of your project. For example .h or .hpp files.
  - all Excludes all include files in the Include folders of your project. For example, if you are checking a large code base with standard or Visual headers, excluding include folders can significantly improve the speed of code analysis.
  - custom Excludes files or folders specified in the File/Folder view. To add files to the custom **File/Folder** list, select be to choose the files and folders to exclude. To remove a file or folder from the list of excluded files and folders, select the row. Then click .

#### **Related Examples**

"Customize Polyspace Options" on page 15-8

# Find Bugs from Microsoft Visual Studio

- "Run Polyspace in Visual Studio" on page 15-2
- "Monitor Progress in Visual Studio" on page 15-5
- "Customize Polyspace Options" on page 15-8
- "Configuration File and Default Options" on page 15-9
- "Bug Finding in Visual Studio" on page 15-10

# Run Polyspace in Visual Studio

To set up and start an analysis:

- 1 In the **Solution Explorer** view, select one or more files that you want to analyze.
- 2 Right-click the selection, and select **Polyspace Verification**.

The Easy Settings dialog box opens.

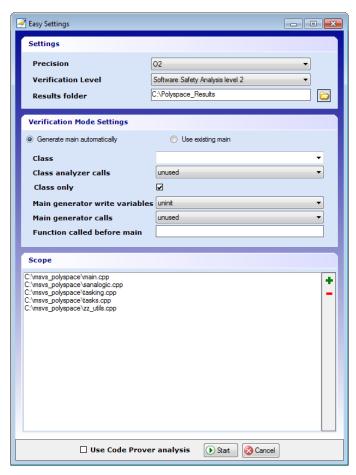

**3** In the Easy Settings dialog box, you can specify the following options for your analysis:

- Under **Settings**, configure the following:
  - **Precision** Precision of analysis
  - Passes Level of analysis
  - · Results folder Location where software stores analysis results
- Under Verification Mode Settings, configure the following:
  - Generate main Polyspace generates a main or Use existing Polyspace uses an existing main
  - · Class Name of class to analyze
  - · Class analyzer calls Functions called by generated main
  - · Class only Analysis of class contents only
  - Main generator write Type of initialization for global variables
  - Main generator calls Functions (not in a class) called by generated main
  - Function called before main Function called before the generated main
- Under **Scope**, you can modify the list of files and C++ classes to analyze.
  - Select The Select Files and Classes dialog box opens.

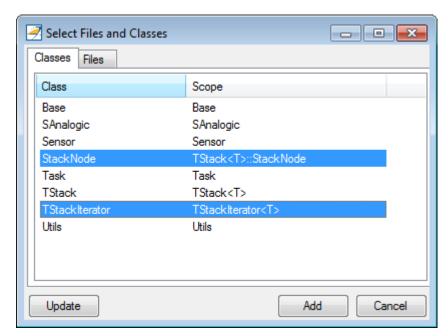

**b** Select the classes that you want to analyze, then click **Add**.

In the Configuration pane in the Polyspace environment, you can configure advanced options not in the Easy Settings dialog box. See "Customize Polyspace Options" on page 15-8.

- 4 Make sure the Use Code Prover analysis check box is cleared.
- 5 Click **Start** to start the analysis.

To follow the progress of an analysis, see "Monitor Progress in Visual Studio" on page 15-5

# **Monitor Progress in Visual Studio**

#### **Local Analysis**

1 Open the **Polyspace Log** view to follow the progress of your analysis.

If Polyspace finds compilation issues, the errors are highlighted as links. Click a link to display the file and line that produced the error.

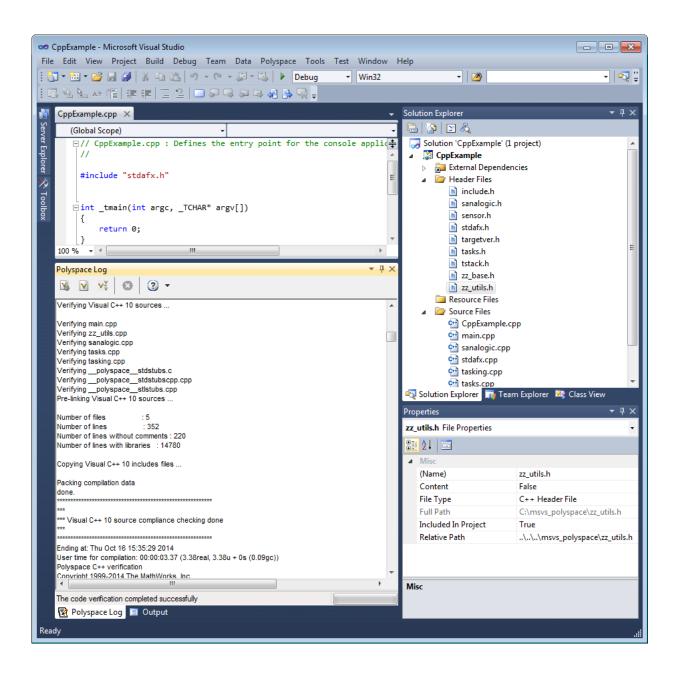

2 To stop an analysis, on the Polyspace Log toolbar, click X.

#### **Remote Analysis**

1 Open the **Polyspace Log** view to follow the progress of your analysis.

If Polyspace finds compilation issues, the errors are highlighted as links. Click a link to display the file and line that produced the error.

To stop a verification during the compilation phase, on the **Polyspace Log** toolbar, click X.

After compilation, Polyspace sends your analysis to the remote server.

- 2 Select Polyspace > Job Monitor.
- 3 In the Polyspace Job Monitor, right-click your project and select View Log File
  To stop a remote analysis after compilation, use the Job Monitor interface.

- "Run Polyspace in Visual Studio" on page 15-2
- "Open Results in Polyspace Environment" on page 16-2

## **Customize Polyspace Options**

In the Easy Settings dialog box in Visual Studio, you specify only a subset of the Polyspace analysis options.

To customize other analysis options:

- **1** Select the files you wish to analyze.
- 2 Right-click on your selection and select **Edit Polyspace Configuration** from the context menu.
- **3** In the Polyspace Bug Finder configuration window, use the different panes to customize your analysis options.
  - For more information about specific options, see "Analysis Options for C++".
- **4** Save your changes and close the configuration window.

Next time you run an analysis, Polyspace uses the *ProjectName* UserSettings.psprj settings.

## **Configuration File and Default Options**

Some options are set by default while others are extracted from the Visual Studio project and stored in the associated Polyspace configuration file.

• The following table shows Visual Studio options that are extracted automatically, and their corresponding Polyspace options:

| Visual Studio Option | Polyspace Option                      |
|----------------------|---------------------------------------|
| /D <name></name>     | -D <name></name>                      |
| /U <name></name>     | -U <name></name>                      |
| /MT                  | - D_MT                                |
| /MTd                 | -D_MT -D_DEBUG                        |
| /MD                  | -D_MT -D_DLL                          |
| /MDd                 | -D_MT -D_DLL -D_DEBUG                 |
| /MLd                 | - D_DEBUG                             |
| /Zc:wchar_t          | -wchar-t-is keyword                   |
| /Zc:forScope         | -for-loop-index-scope in              |
| /FX                  | -support-FX-option-results            |
| /Zp[1,2,4,8,16]      | -pack-alignment-value<br>[1,2,4,8,16] |

- Source and include folders (-I) are also extracted automatically from the Visual Studio project.
- Default options passed to the kernel depend on the Visual Studio release: -dialect Visual7.1 (or -dialect visual8) -OS-target Visual -target i386

#### **Bug Finding in Visual Studio**

You can apply the bug finding functionality of Polyspace software to code that you develop within the Visual Studio Integrated Development Environment (IDE).

A typical workflow is:

- 1 Use the Visual Studio editor to create a project and develop code within this project.
- **2** Set up the Polyspace analysis by configuring analysis options and settings, and then start the analysis.
- **3** Monitor the analysis.
- **4** Open the verification results and review in the Polyspace environment.

Before you can verify code in Visual Studio, you must install the Polyspace add-in for Visual Studio. For more information, see "Install Polyspace Add-In for Visual Studio".

# Open Results from Microsoft Visual Studio

## **Open Results in Polyspace Environment**

After your analysis finishes running in Visual Studio, open the Polyspace environment to view your results. If you ran a server analysis, download the results before opening the Polyspace environment.

To view your results:

From the Polyspace Log window, select

Select Polyspace > Polyspace.

Then, open your results from the Polyspace interface. For instructions, see "Open Results" on page 5-2.

- "Review and Fix Results" on page 5-24
- "Run Polyspace in Visual Studio" on page 15-2

# Troubleshooting in Polyspace Bug Finder

- "View Error Information When Verification Stops" on page 17-2
- "Troubleshoot Compilation and Linking Errors" on page 17-4
- "Contact Technical Support" on page 17-5
- "Header File Location Not Specified" on page 17-7
- "Polyspace Cannot Find the Server" on page 17-8
- "Insufficient Memory During Report Generation" on page 17-9
- "Errors From Disk Defragmentation and Antivirus Software" on page 17-10
- "Syntax Errors Due to Unknown Keywords" on page 17-11
- "Undeclared Identifier" on page 17-12
- "Missing Identifiers with Keil or IAR Dialect" on page 17-13
- "Unknown Prototype" on page 17-14
- "Cannot Find Include File" on page 17-16
- "#error Directive" on page 17-17
- "Object is Too Large" on page 17-18
- "Errors From Special Characters" on page 17-21
- "Initialization of Static Class Members (C++)" on page 17-22
- "Double Declarations of Standard Template Library Functions" on page 17-23
- "GNU Dialect" on page 17-24
- · "ISO versus Default Dialects" on page 17-27
- "Visual Dialects" on page 17-29
- "Eclipse Java Version Incompatible with Polyspace Plug-in" on page 17-31

# **View Error Information When Verification Stops**

If verification stops, you can view error information in the user interface or in the log file.

#### In this section...

"View Error Information in User Interface" on page 17-2

"View Error Information in Log File" on page 17-2

#### View Error Information in User Interface

- 1 View the errors on the **Output Summary** tab.
- **2** To open the source code at the line containing the error, double-click the message.
- 3 To search the log, on the **Search** pane, enter your search term. From the drop down list on this pane, select **Output Summary** or **Run Log**.

If the **Search** pane is not open by default, select **Windows** > **Show/Hide View** > **Search**.

## **View Error Information in Log File**

You can view errors directly in the log file. The log file is in your results folder. To open the log file:

1 Right-click the result folder name on the **Project Browser** pane. From the context menu, select **Open Folder with File Manager**.

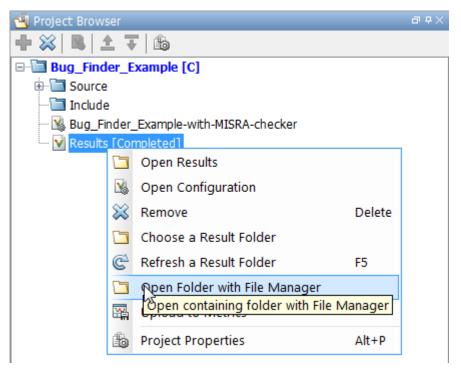

- 2 Open the log file, Polyspace\_R2O##n\_ProjectName\_date-time.log
- **3** To view the errors, scroll through the verification log file, starting at the end and working backward.

The following example shows sample log file information. The error has occurred because a variable var used in the code is not defined earlier.

```
C:\missing_include.c, line 4: error: identifier "var" is undefined
    var = func();
    ^

1 error detected in the compilation of "missing_include.c".
C:\missing_include.c: warning: Failed compilation.
Global compilation phase...
```

# **Troubleshoot Compilation and Linking Errors**

When you obtain an error message related to compilation or linking, try checking whether the error message is related to the target operating system or the dialect that you specified.

- Sometimes, certain macros in your code are defined only for a specific operating system. You use the macros to activate code specific to that operating system. Unless you specify your target operating system, Polyspace does not consider that those macros have been defined.
  - For more information on how to specify the target operating system, see "Target operating system (C/C++)".
- Sometimes, your compilers can allow specific language extensions. Unless you specify your dialect, Polyspace produces compilation errors for those extensions.

For more information on how to specify dialect, see "Dialect (C)" or "Dialect (C++)".

# **Contact Technical Support**

#### In this section...

"Provide System Information" on page 17-5

"Provide Information About the Issue" on page 17-5

## **Provide System Information**

When you enter a support request, provide the following system information:

- · Hardware configuration
- Operating system
- · Polyspace and MATLAB license numbers
- · Specific version numbers for Polyspace products
- · Installed Bug Report patches

To obtain your configuration information, do one of the following:

- In the Polyspace user interface, select **Help > About**.
- At the command line, run the following command:
  - UNIX matlabroot/polyspace/bin/polyspace-code-prover-nodesktop -ver
  - DOS MATLAB\_Install\polyspace\bin\polyspace-code-provernodesktop -ver

## **Provide Information About the Issue**

If you face compilation issues with your project, see "Troubleshooting in Polyspace Code Prover". If you are still having issues, contact technical support with the following information:

The verification log.

The verification log is a text file generated in your results folder and titled Polyspace\_version\_project\_date\_time.txt. It contains the error message, the options used for the verification and other relevant information.

• The source files related to the compilation error, if possible.

If you cannot provide the source files:

- Try to provide a screenshot of the source code section that causes the compilation issue.
- Try to reproduce the issue with a different code. Provide that code to technical support.

If you are having trouble understanding a result, see "Polyspace Bug Finder Results". If you are still having trouble understanding the result, contact technical support with the following information:

· The verification log.

The verification log is a text file generated in your results folder and titled Polyspace\_version\_project\_date\_time.txt. It contains the the options used for the verification and other relevant information.

• The source files related to the result if possible.

If you cannot provide the source files:

- Try provide a screenshot of the relevant source code from the **Source** pane on the Polyspace user interface.
- Try to reproduce the problem with a different code. Provide that code to technical support.

# **Header File Location Not Specified**

## Message

Could not find include file "myHeader.h"

## **Possible Cause**

Your code **#includes** a header file, for instance, **myHeader.h**. However, the include folders that you specify do not contain the header file.

### **Solution**

Do one of the following:

- · Add the missing header file to the specified include folder.
- · Specify another include folder that contains the missing file.

For more information, see "Add Source Files and Include Folders" on page 1-29.

# Polyspace Cannot Find the Server

## Message

Error: Cannot instantiate Polyspace cluster
| Check the -scheduler option validity or your default cluster profile
| Could not contact an MJS lookup service using the host computer\_name.
 The hostname, computer name, could not be resolved.

#### **Possible Cause**

Polyspace uses information provided in **Preferences** to locate the server. If this information is incorrect, the software cannot locate the server.

#### **Solution**

Provide correct server information.

- 1 Select Tools > Preferences.
- **2** Select the **Server Configuration** tab. Provide your server information.

For more information, see "Set Up Server for Metrics and Remote Analysis".

# **Insufficient Memory During Report Generation**

## Message

```
Exporting views...

Initializing...

Polyspace Report Generator

Generating Report

....

Converting report

Opening log file: C:\Users\auser\AppData\Local\Temp\java.log.7512

Document conversion failed
....

Java exception occurred:
java.lang.OutOfMemoryError: Java heap space
```

#### **Possible Cause**

During generation of very large reports, the software can sometimes indicate that there is insufficient memory.

#### **Solution**

If this error occurs, try increasing the Java® heap size. The default heap size in a 64-bit architecture is 1024 MB.

To increase the size:

- 1 Navigate to matlabroot\polyspace\bin\architecture. Where:
  - matlab is the installation folder.
  - · architecture is your computer architecture, for instance, Win32, Win64, etc.
- 2 Change the default heap size that is specified in the file, java.opts. For example, to increase the heap size to 2 GB, replace 1024m with 2048m.
- If you do not have write permission for the file, copy the file to another location. After you have made your changes, copy the file back to matlabroot\polyspace\bin\architecture\.

# **Errors From Disk Defragmentation and Antivirus Software**

## Message

```
Some stats on aliases use:
 Number of alias writes:
                              22968
 Number of must-alias writes: 3090
 Number of alias reads:
 Number of invisibles:
                              949
Stats about alias writes:
  biggest sets of alias writes: foo1:a (733), foo2:x (728), foo1:b (728)
  procedures that write the biggest sets of aliases: foo1 (2679), foo2 (2266),
                                                           foo3 (1288)
**** C to intermediate language translation - 17 (P PT) took 44real, 44u + 0s (1.4gc)
exception SysErr(0S.SysErr(name="Directory not empty", syserror=notempty)) raised.
unhandled exception: SysErr: No such file or directory [noent]
--- Verifier has encountered an internal error.
--- Please contact your technical support.
```

## **Possible Cause**

A disk defragmentation tool or antivirus software is running on your machine.

#### Solution

Try:

- Stopping the disk defragmentation tool.
- Deactivating the antivirus software. Or, configuring exception rules for the antivirus software to allow Polyspace to run without a failure.

**Note:** Even if the analysis does not fail, the antivirus software can reduce the speed of your analysis. This reduction occurs because the software checks the temporary analysis files. Configure the antivirus software to exclude your temporary folder, for example, C: \Temp, from the checking process.

# Syntax Errors Due to Unknown Keywords

## Message

```
Verifying compilation.c compilation.c:3: syntax error; found `x' expecting `;'
```

#### Code Used

```
void main(void)
{
    int far x;
    x = 0;
    x++;
}
```

#### Cause

The far keyword is unknown in ANSI C. Therefore, Polyspace does not recognize whether far is a variable or a qualifier.

#### **Solution**

Possible solutions include:

- Remove far from the source code, or replace far with a qualifier, such as const or volatile.
- Remove or replace far in the preprocessed code, only for the analysis. This solution keeps your source code intact.
  - · Replace each individual unknown keyword using an analysis option.

For information on the analysis option, see "Preprocessor definitions (C/C++)".

 Redefine all unknown keywords in a separate header file using #define directives. Specify that header file using an analysis option.

For information on the analysis option, see "Include (C/C++)".

## **Undeclared Identifier**

## Message

Verifying compilation.c compilation.c:3: undeclared identifier `x'

#### Code Used

```
void main(void) { x = 0; x++; }
```

#### Cause

Polyspace cannot find the variable declaration. Therefore, it cannot identify the variable type.

Possible causes include:

- The source code you provided does not contain the variable declaration.
- The variable represents a keyword that your compiler recognizes but is not part of the ANSI C standard. Therefore, Polyspace does not recognize it.

For instance, some compilers interpret \_\_SP as a reference to the stack pointer.

## **Solution**

Possible solutions include:

- · Provide the variable declaration if it is missing in your source code.
- If the variable represents a keyword that Polyspace does not recognize, replace or remove the keyword from your source code or preprocessed code. For more information, see "Syntax Errors Due to Unknown Keywords" on page 17-11.

# Missing Identifiers with Keil or IAR Dialect

### Message

expected an identifier

## **Possible Cause**

If you select Keil or IAR as your dialect, the software removes certain keywords during preprocessing. If you use these keywords as identifiers such as variable names, a compilation error occurs.

#### **Solution**

Specify that Polyspace must not remove the keywords during preprocessing. Enter \_\_PST\_KEIL\_NO\_KEYWORDS\_\_ or \_\_PST\_IAR\_NO\_KEYWORDS\_\_ for preprocessor definitions.

For more information, see "Preprocessor definitions (C/C++)".

# **Unknown Prototype**

## Message

Error: function 'myfunc' has unknown prototype

### Code Used

```
var = myfunc(s32var1, ptr->s32var2, 24);
var, s32var1 and s32var2 are signed long variables.
```

#### Cause

Your source code does not contain the function prototype.

#### **Solution**

Possible solutions are:

• See if your project is missing the include file that contains the function prototype. Add the folder containing the missing file.

For more information, see "Cannot Find Include File" on page 17-16.

- Specify the function prototype in a separate file. **#include** this file in all your source files, only for the purposes of analysis.
  - In an include file, for example, myinclude.h, specify the complete prototype for the function:

```
#ifndef _INC_H
#define _INC_H

extern signed long myfunc(signed long, signed long, signed long);
#endif
```

2 Specify that Polyspace must #include the file myinclude.h in your source files during analysis.

The file is included only for the purposes of analysis. Your original source files remain intact. For more information on the analysis option, see "Include (C/C++)".

## **Cannot Find Include File**

## Messages

Warning: could not find include file "one file.h"

#### Code Used

#include "one file.h"

#### Cause

The include folders that you specify do not contain the header file one file.h.

The missing header file can contain a function prototype. If your source code uses the function, Polyspace Bug Finder determines the function prototype from the function call instance. The prototype that Polyspace Bug Finder determines can potentially be different from what you expect.

#### **Solution**

Specify the folder that contains the missing header file one\_file.h.

- In the user interface, add the folder to your project.
  - For more information, see "Add Source Files and Include Folders" on page 1-29.
- At the command line, use the flag I with the polyspace-bug-finder-nodesktop command.

For more information, see -I.

## #error Directive

## Message

#error directive: !Unsupported platform; stopping!

#### Code Used

```
#if defined(__BORLANDC__) || defined(__VISUALC32__)
# define MYINT int // then use the int type
#elif defined(__GNUC__) // GCC doesn't support myint
# define MYINT long // but uses 'long' instead
#else
# error !Unsupported platform; stopping!
#endif
```

#### Cause

The analysis terminates in the compilation phase. The error log displays a #error directive indicating an unsupported platform. The compilation stops because Polyspace does not recognize one of the three compilation flags, \_\_BORLANDC\_\_, \_\_VISUALC32\_\_, or \_GNUC \_.

#### **Solution**

For successful compilation, do one of the following:

 Explicitly define one of the compilation flags \_\_BORLANDC\_\_, \_\_VISUALC32\_\_, or \_\_GNUC\_\_.

For more information, see "Preprocessor definitions (C/C++)".

• Specify a dialect such as visual12.0 or gnu4.9. Specifying a dialect defines some of the compilation flags for the analysis.

For more information, see:

- · C: "Dialect (C)"
- C++: "Dialect (C++)"

# **Object is Too Large**

#### Issue

The analysis terminates during compilation with a message indicating that an object is too large. The error happens when the software detects an object such as an array, union, structure, or class, that is too big for the pointer size of the selected target.

## Message

Limitation: struct or union is too large

#### Code Used

You specify a pointer size of 16 bits. The maximum object size allocated to a pointer, and therefore the maximum allowed size for an object, can be 2<sup>16</sup>-1 bytes. However, you declare a structure as follows:

```
    struct S
        {
                char tab[65536];
        }s;
    struct S
        {
                char tab[65534];
                int val;
        }s;
```

## **Solution**

1 Check the pointer size that you specified through your target processor type. For more information, see "Target processor type (C/C++)".

For instance, in the following, the pointer size for a custom target My\_target is 16 bits.

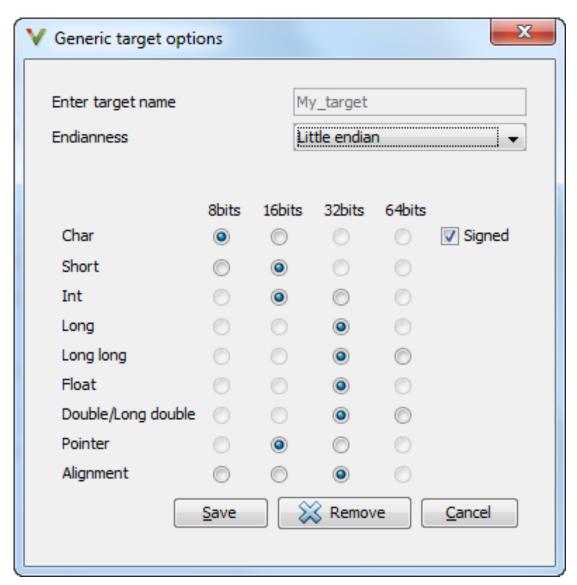

2 Change your code or specify a different pointer size.

For instance, you can:

- · Declare an array of smaller size in the structure.
  - If you are using a predefined target processor type, the pointer size is likely to be the same as the pointer size on your target architecture. Therefore, your declaration might cause errors on your target architecture.
- · Change the pointer size of the target processor type that you specified, if possible.

Otherwise, specify another target processor type with larger pointer size or define your own target processor type. For more information on defining your own processor type, see "Generic target options (C/C++)".

**Note:** Polyspace imposes an internal limit of 128 MB on the size of data structures. Even if your target processor type specification allows data structures of larger size, this internal limit constrains the data structure sizes.

# **Errors From Special Characters**

Polyspace does not fully support extended ASCII characters, such as accented letters or Kanji characters. If you use extended ASCII in your file or folder names, your Polyspace analysis may fail due to file access errors. Error messages you might see include:

- · No source files to analyze.
- · Control character not valid.
- · Cannot create directory Folder Name.

### Workground

Change the unsupported ASCII characters to standard US-ASCII characters.

# Initialization of Static Class Members (C++)

When a data member of a class is declared **static** in the class definition, it is a *static member* of the class. You must initialize static data members outside the class because they exist even when no instance of the class has been created.

```
class Test
{
public:
    static int m_number = 0;
};

Error message:
Error: a member with an in-class initializer must be const
```

Corrected code:

# **Double Declarations of Standard Template Library Functions**

Consider the following code.

```
#include <list>
void f(const std::list<int*>::const_iterator it) {}
void f(const std::list<int*>::iterator it) {}
void g(const std::list<int*>::const reverse iterator it) {}
```

void g(const std::list<int\*>::reverse iterator it) {}

The declared functions belong to list container classes with different iterators. However, the software generates the following compilation errors:

```
error: function "f" has already been defined error: function "g" has already been defined
```

You would also see the same error if, instead of list, the specified container was vector, set, map, or deque.

To avoid the double declaration errors, do one of the following:

- Deactivate automatic stubbing of standard template library functions. For more information, see "No STL stubs (C++)".
- Define the following Polyspace preprocessing directives:

```
__PST_STL_LIST_CONST_ITERATOR_DIFFER_ITERATOR__
```

- \_\_PST\_STL\_VECTOR\_CONST\_ITERATOR\_DIFFER\_ITERATOR\_\_
- \_\_PST\_STL\_SET\_CONST\_ITERATOR\_DIFFER\_ITERATOR\_\_
- \_\_PST\_STL\_MAP\_CONST\_ITERATOR\_DIFFER\_ITERATOR\_\_
- \_\_PST\_STL\_DEQUE\_CONST\_ITERATOR\_DIFFER\_ITERATOR\_\_\_

For example, for the given code, run verification at the command line with the following flag. The flag defines the appropriate directive for the list container.

```
-D __PST_STL_LIST_CONST_ITERATOR_DIFFER_ITERATOR_
For more information on defining preprocessor directives, see "Preprocessor definitions (C/C++)".
```

## **GNU Dialect**

If you compile your code using a GNU C++ compiler, specify one of the GNU dialects for the Polyspace analysis. For more information, see "Dialect (C++)".

If you specify one of the GNU dialects, Polyspace does not produce an error during the **Compile** phase because of assembly language keywords such as \_\_asm\_\_ volatile\_. However, Polyspace ignores the content of the assembly-language code for the analysis.

Polyspace software supports the following GNU elements:

- Variable length arrays
- Anonymous structures:

```
void f(int n) { char tmp[n] ; /* ... */ }
union A {
    struct {
        double x;
        double z;
    };
    double tab[3];
} a;

void main(void) {
    assert(&(a.tab[0]) == &(a.x));
}
```

- · Other syntactic constructions allowed by GCC, except as noted below.
- Statement expressions:

```
int i = (\{ int tmp ; tmp = f() ; if (tmp > 0 ) \{ tmp = 0 ; \} tmp ; \})
```

## **Partial Support**

Zero-length arrays have the same support as in Visual Mode. They are allowed when used through a pointer, but not in a local variable.

## Syntactic Support Only

Polyspace software provides syntactic support for the following options, but not semantic support:

- attribute (...) is allowed, but generally not taken into account.
- No special stubs are computed for predeclared functions such as \_\_builtin\_cos, \_\_builtin\_exit, and \_\_builtin\_fprintf).

## **Not Supported**

The following options are not supported:

- The keyword thread
- Taking the address of a label:

```
{ L : void *a = &&L ; goto *a ; }
```

- General C99 features supported by default in GCC, such as complex built-in types (\_\_complex\_\_, \_\_real\_\_, etc.).
- · Extended designators initialization:

```
struct X { double a; int b[10] } x = \{ .b = \{ 1, [5] = 2 \}, .b[3] = 1, .a = 42.0 \};
```

Nested functions

## **Examples**

#### Example 1: \_asm\_volatile\_ keyword

In the following example, for the inb\_p function to manage the return of the local variable \_v, the \_\_asm\_\_ \_volatile\_\_ keyword is used as follows:

}

Although Polyspace does not produce an error during the **Compile** phase, it ignores the assembly code. An orange **Non-initialized local variable** error appears on the return statement after verification.

#### **Example 2: Anonymous Structure**

The following example shows an unnamed structure supported by GNU:

```
class x
{
public:
  struct {
  unsigned int a;
  unsigned int b;
  unsigned int c;
  unsigned short pcia;
  enum{
  ea = 0x1,
  eb = 0x2
  ec = 0x3
  };
  struct {
  unsigned int z1;
  unsigned int z2;
  unsigned int z3;
  unsigned int z4;
  };
};
int main(int argc, char *argv[])
  class x myx;
  myx.a = 10;
  myx.z1 = 11;
  return(0);
}
```

## ISO versus Default Dialects

The ISO dialect strictly follows the ISO/IEC 14882:1998 ANSI C++ standard. If you specify the option iso for "Dialect (C++)", the Polyspace compiler might produce permissiveness errors. The following code contains five common permissiveness errors that occur if you specify the option. These errors are explained in detail following the code.

If you do not specify the option, the Polyspace compiler uses a default dialect that many C++ compilers use; the default dialect is more permissive with regard to the C++ standard.

Original code (file permissive.cpp):

```
class B {} ;
class A
    friend B;
    enum e ;
    void f() {
        long float ff = 0.0;
    enum e \{ OK = 0, KO \} ;
};
template <class T>
struct traits
{
    typedef T * pointer;
    typedef T * pointer;
} ;
template<class T>
struct C
    typedef traits<T>::pointer pointer;
} ;
void main()
    C<int> c;
}
```

If you use iso for dialect, the following errors occur.

| Error message                                                   | Original code                           | Corrected code                                   |
|-----------------------------------------------------------------|-----------------------------------------|--------------------------------------------------|
| error: omission of<br>"class"<br>is nonstandard                 | friend B;                               | friend class B;                                  |
| forward declaration of enum type is nonstandard                 | enum e;                                 | The line must be removed.                        |
| invalid combination of type specifiers                          | long float ff = 0.0;                    | double ff = 0.0                                  |
| class member typedef<br>may not be redeclared                   | Second instance of typedef T * pointer; | The line must be removed.                        |
| nontype "traits <t>::pointer [with T=T]" is not a type name</t> | typedef traits <t>::pointer</t>         | typedef typename traits <t>::pointer pointer</t> |

The error messages disappear if you specify none for dialect.

## **Visual Dialects**

The following messages appear if the compiler is based on a Visual<sup>®</sup> dialect. For more information, see "Dialect (C++)".

## **Import Folder**

When a Visual application uses **#import** directives, the Visual C++ compiler generates a header file with extension .tlh that contains some definitions. To avoid compilation errors during Polyspace analysis, you must specify the folder containing those files.

Original code:

```
#include "stdafx.h"
#include <comdef.h>
#import <MsXml.tlb>
MSXML::_xml_error e;
MSXML::DOMDocument* doc;
int _tmain(int argc, _TCHAR* argv[])
{
    return 0;
}

Error message:
"../sources/ImportDir.cpp", line 7: catastrophic error: could not open source file "./MsXml.tlh"
    #import <MsXml.tlb>
```

The Visual C++ compiler generates these files in its "build-in" folder (usually Debug or Release). In order to provide those files:

- Build your Visual C++ application.
- Specify your build folder for the Polyspace analysis. For more information on the analysis option, see "Import folder (C++)".

## pragma Pack

Using a different value with the compile flag (#pragma pack) can lead to a linking error message.

#### Original code:

| test1.cpp                    | type.h                  | test2.cpp         |
|------------------------------|-------------------------|-------------------|
| #pragma pack(4)              | struct A {              | #pragma pack(2)   |
| <pre>#include "type.h"</pre> | char c;<br>int i;<br>}; | #include "type.h" |

#### Error message:

```
Pre-linking C++ sources ...
"../sources/type.h", line 2: error: declaration of class "A" had a different meaning during compilation of "test1.cpp" (class types do not match) struct A

detected during compilation of secondary translation unit "test2.cpp"
```

To continue the analysis, use the option "Ignore pragma pack directives (C++)".

# Eclipse Java Version Incompatible with Polyspace Plug-in

#### In this section...

"Issue" on page 17-31

"Cause" on page 17-31

"Solution" on page 17-31

#### Issue

After installing the Polyspace plug-in for Eclipse, when you open the Eclipse or Eclipse-based IDE, you see this error message:

Java 7 required, but the current java version is 1.6. You must install Java 7 before using Polyspace plug in.

You see this message even if you install Java 7 or higher.

#### Cause

Despite installing Java 7 or higher, the Eclipse or Eclipse-based IDE still uses an older version.

#### **Solution**

Make sure that the Eclipse or Eclipse-based IDE uses the compatible Java version.

Open the executable\_name.ini file that occurs in the root of your Eclipse installation folder.

If you are running Eclipse, the file is eclipse.ini.

2 In the file, just before the line -vmargs, enter:

```
-vm
java_install\bin\javaw.exe
Here, java_install is the Java installation folder.
```

For instance, your product installation comes with the required Java version for certain platforms. You can force the Eclipse or Eclipse-based IDE to use this version. In your .ini file, enter the following just before the line -vmargs: